# EJ1

2006 12

 $EJ1$  $EJ1$  $\bullet$ 

•  $\bullet$ • 妥善保管本手册以供翻阅。

 $1, 2, 3...$  1.

© 欧姆龙, 2006

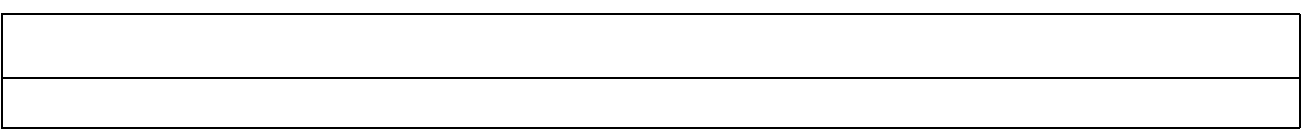

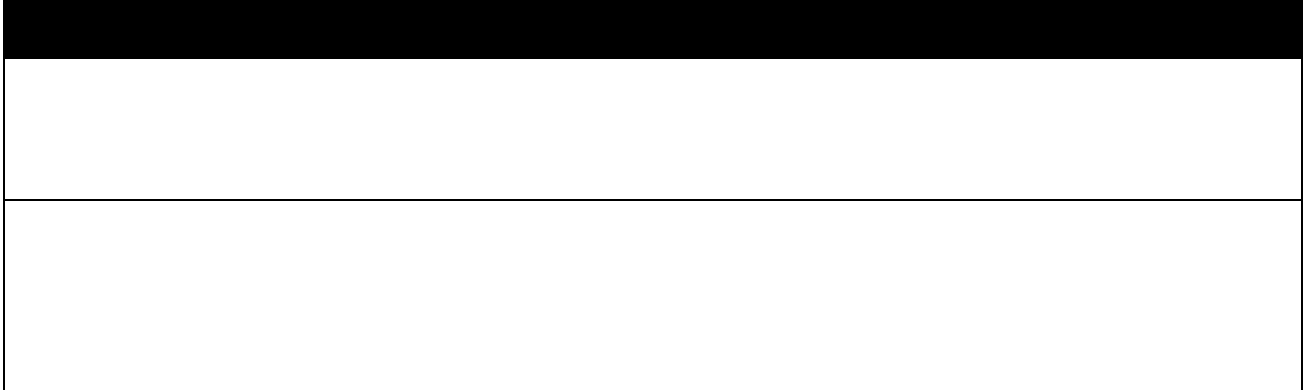

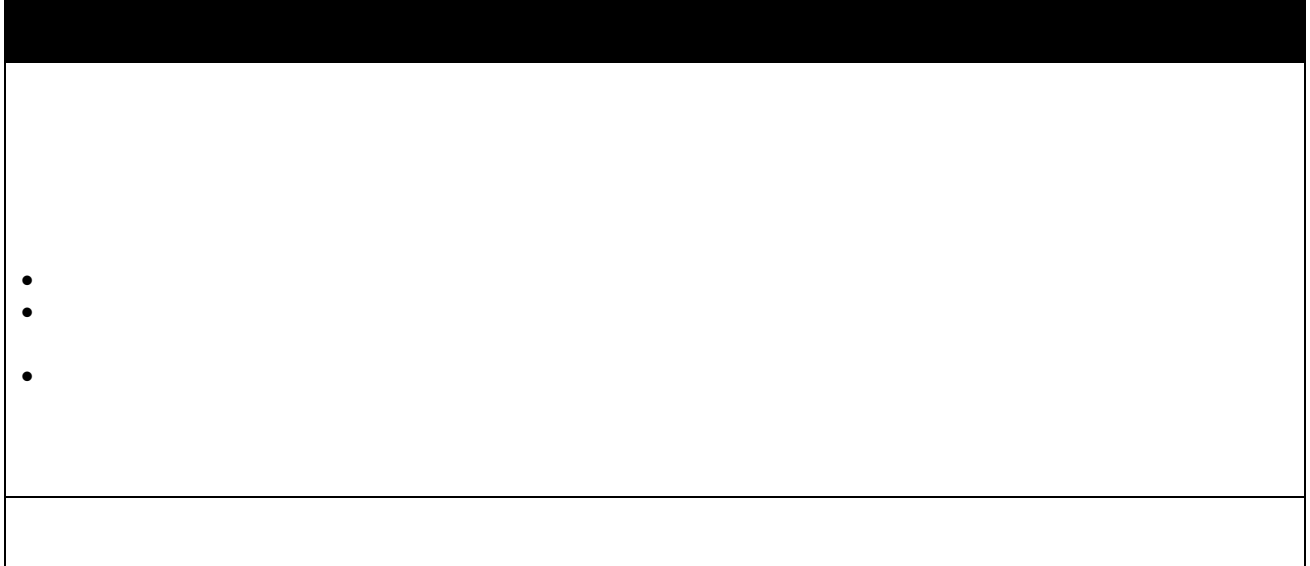

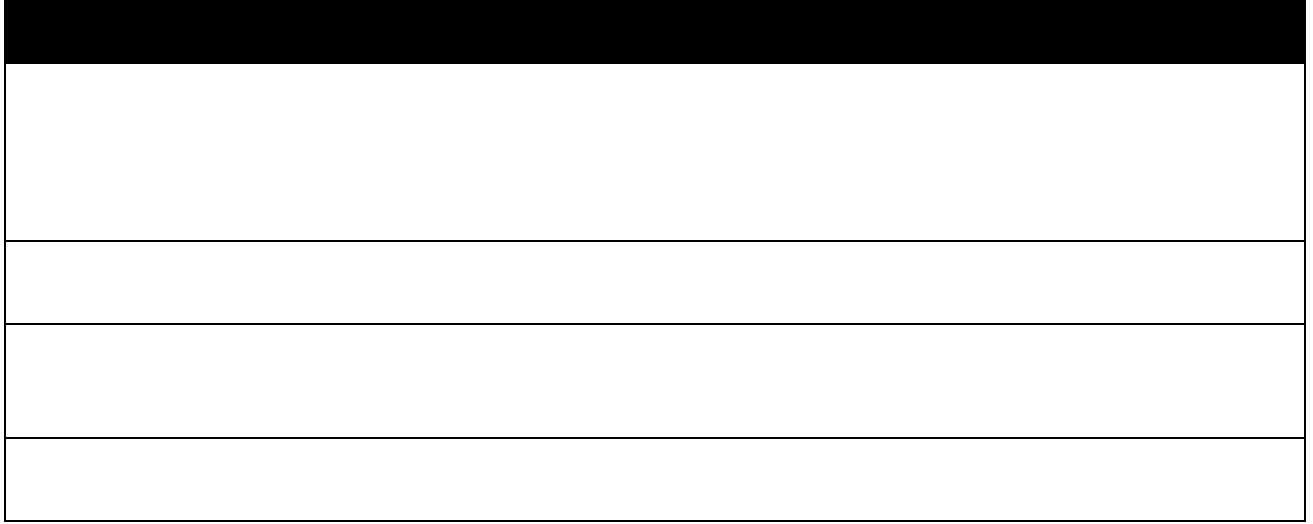

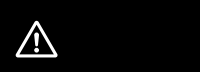

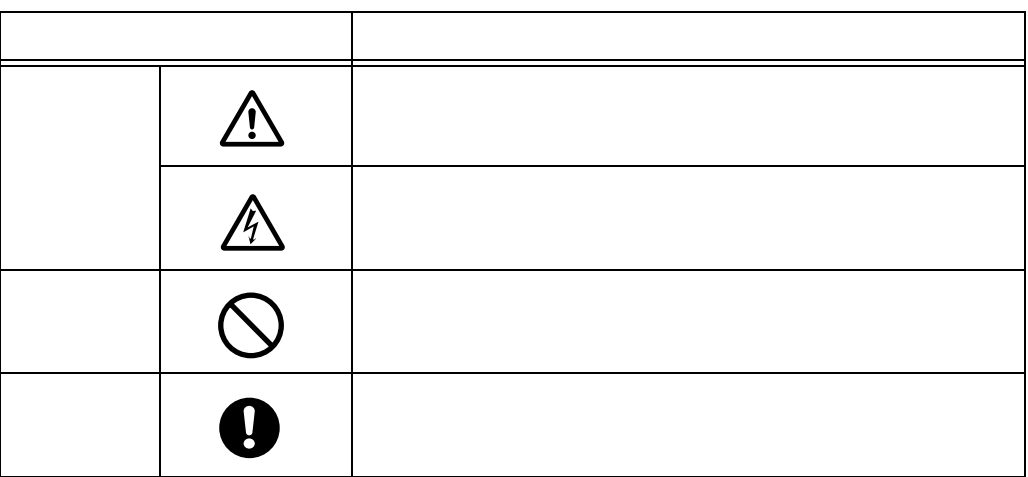

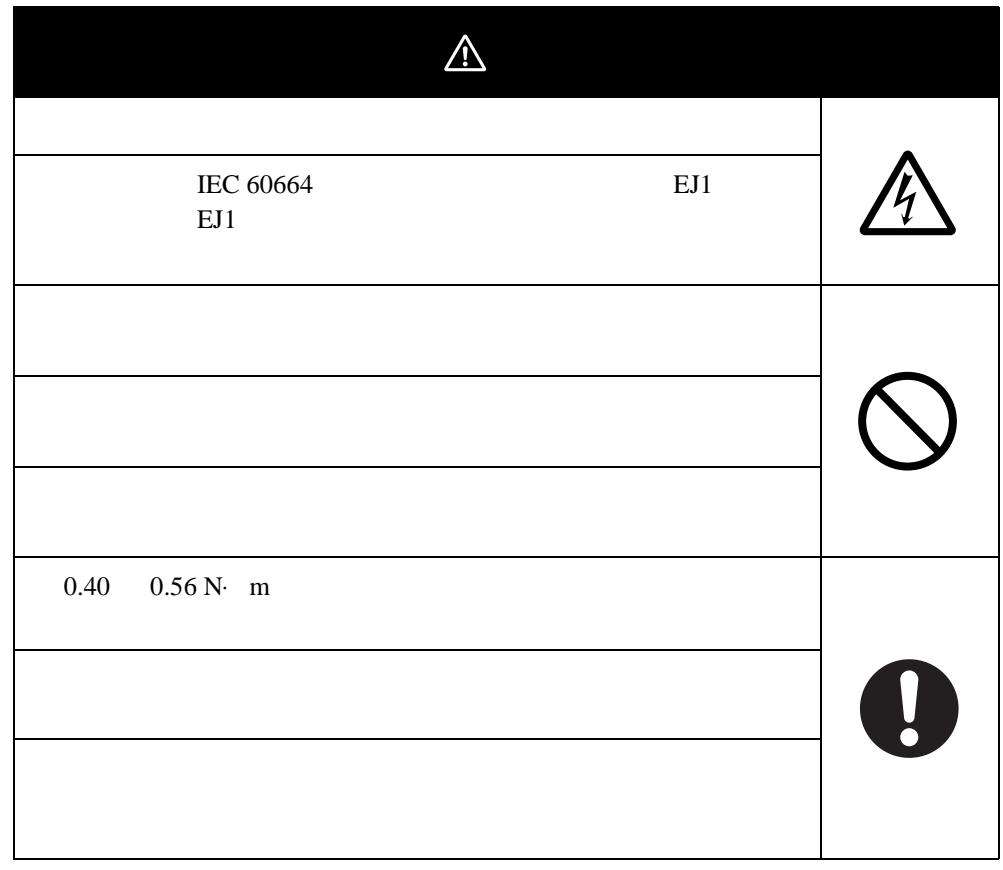

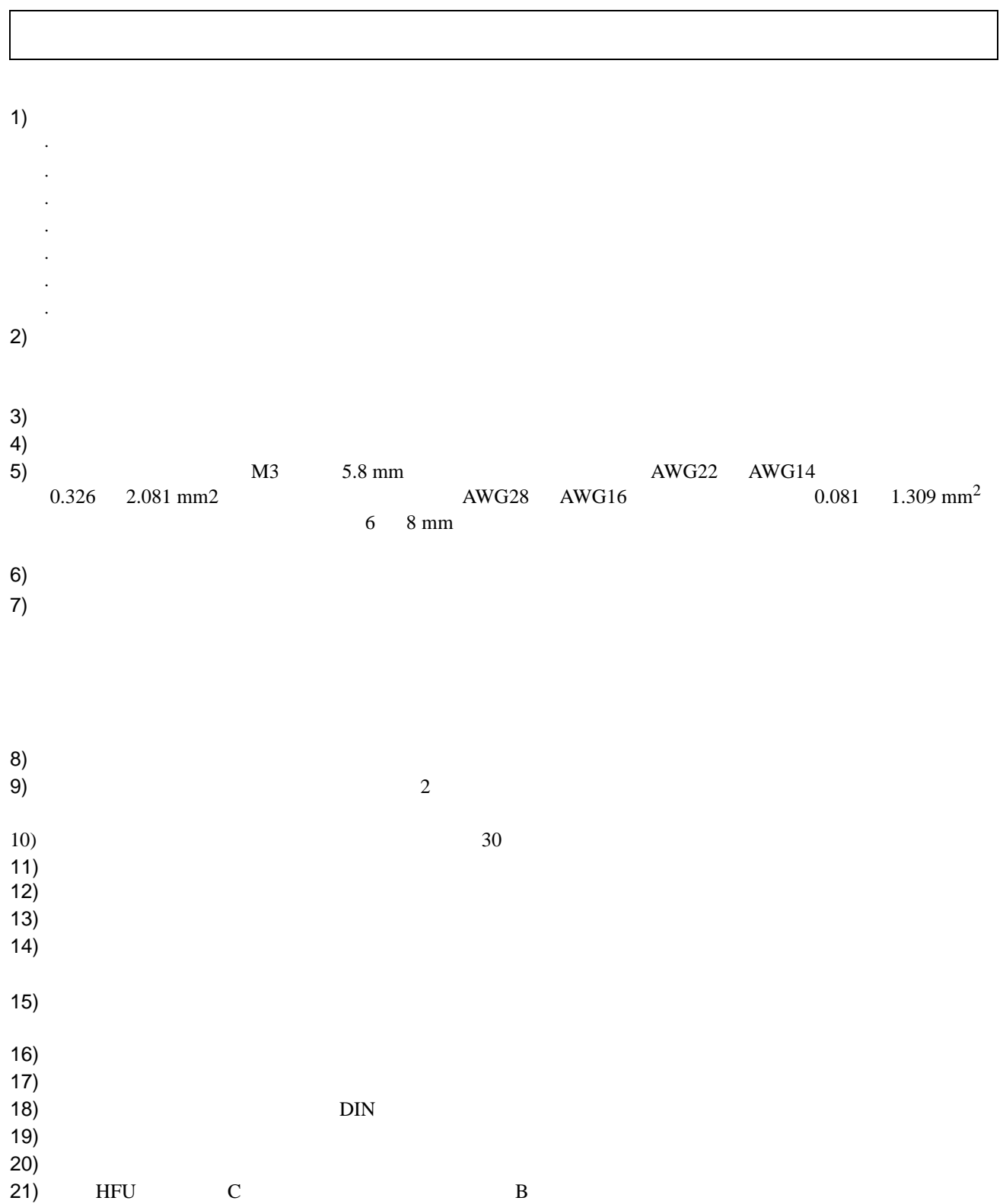

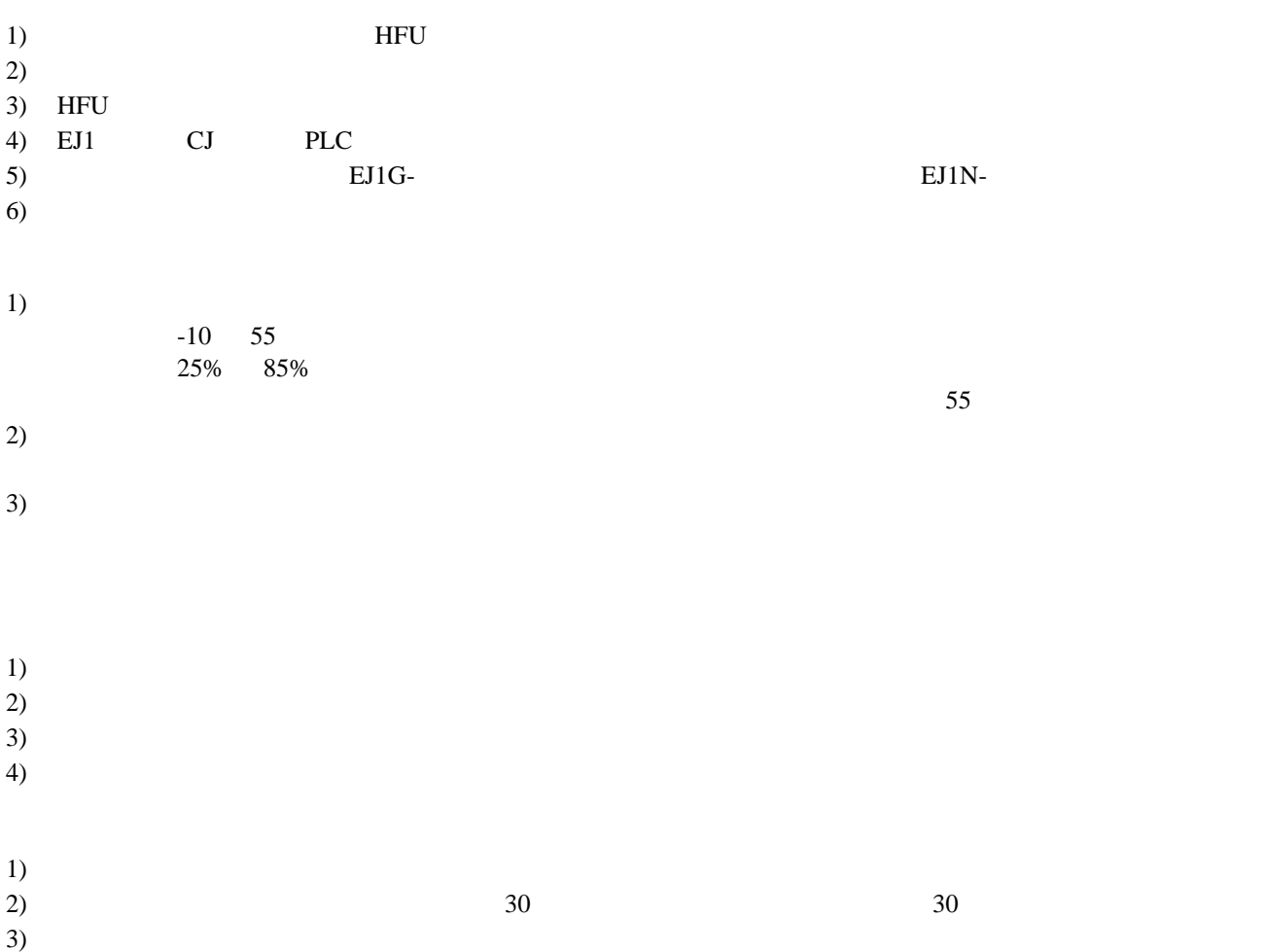

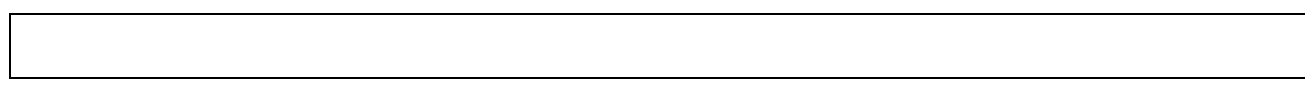

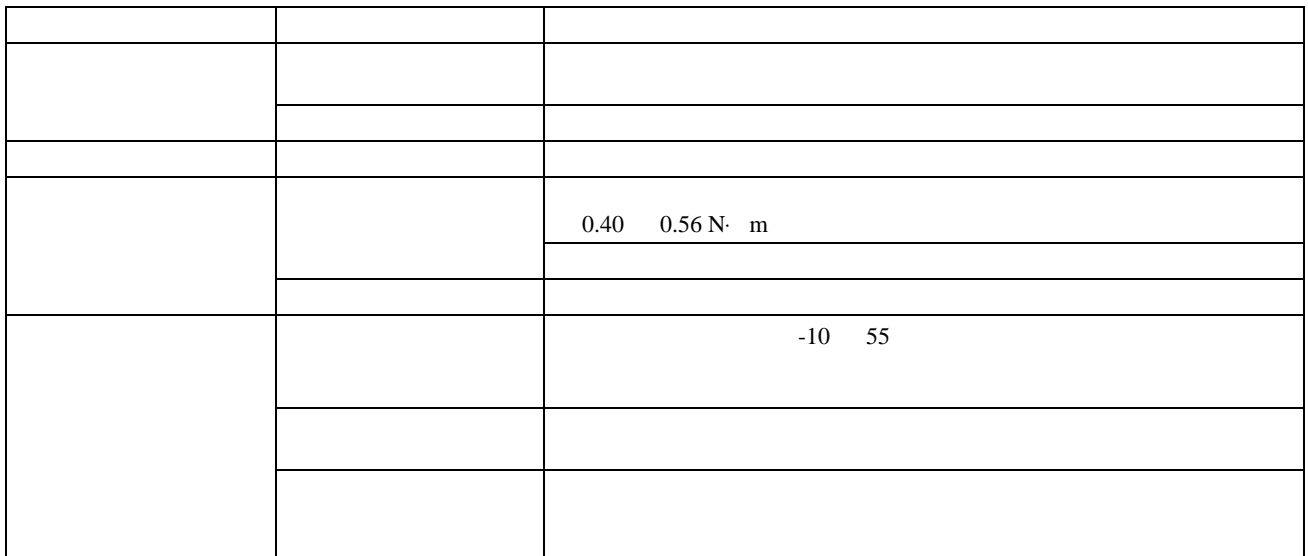

#### $EJ1$

#### EJ1

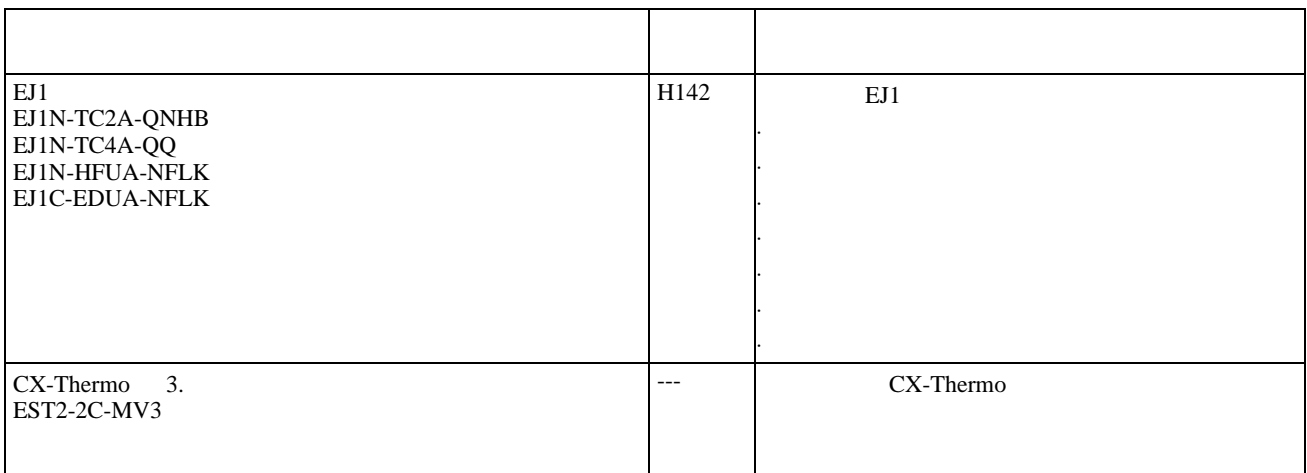

## CS/CJ PLC

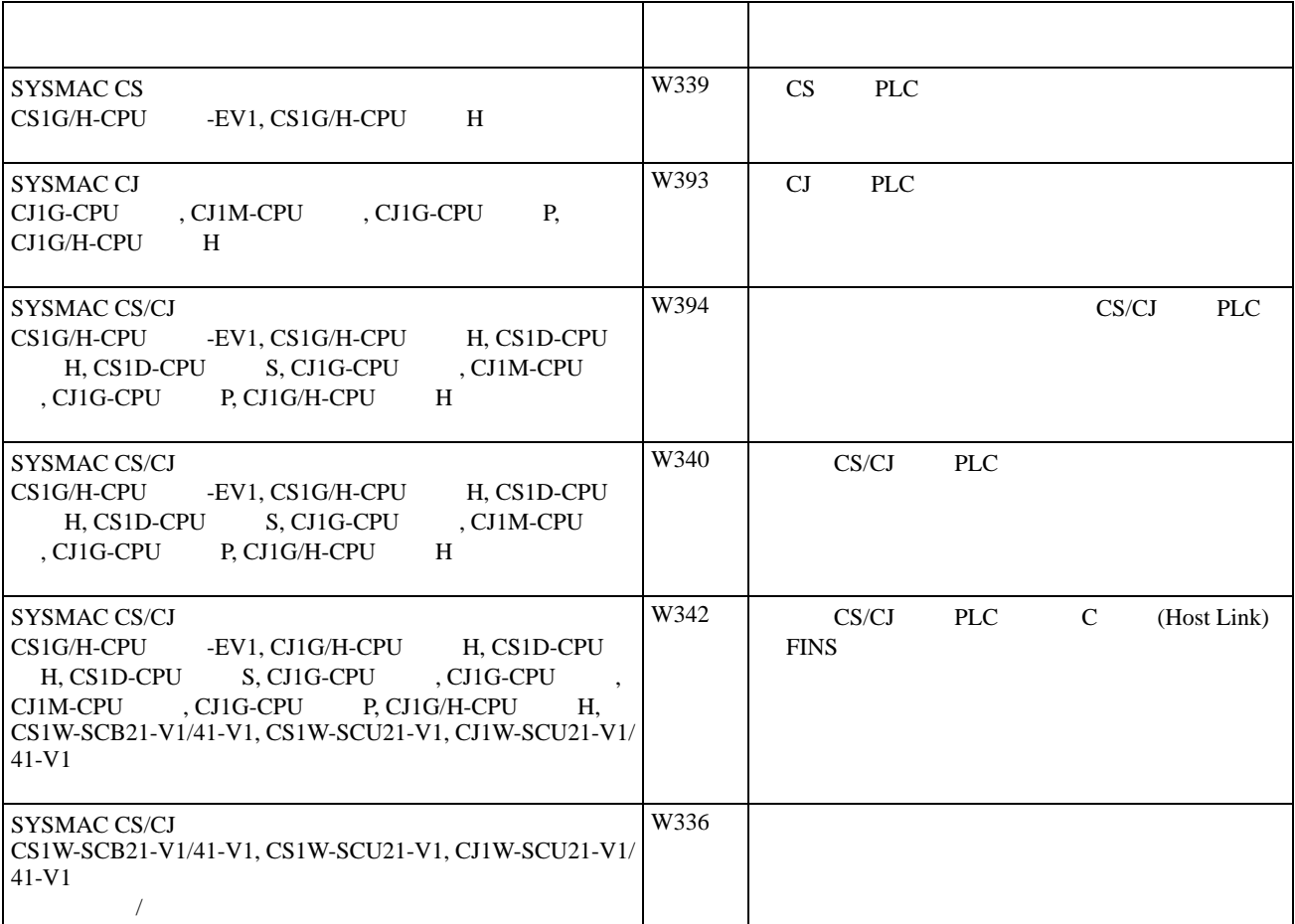

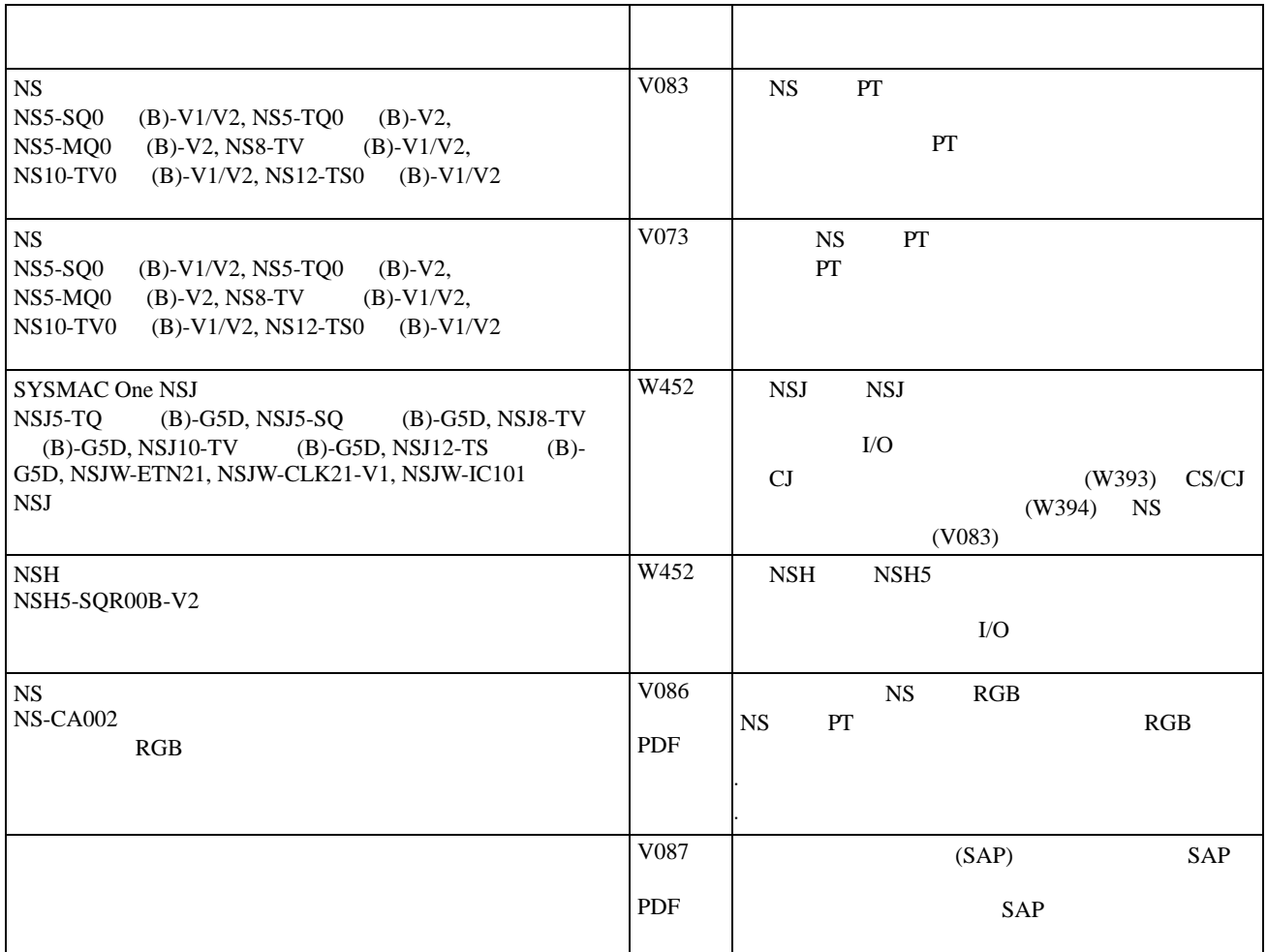

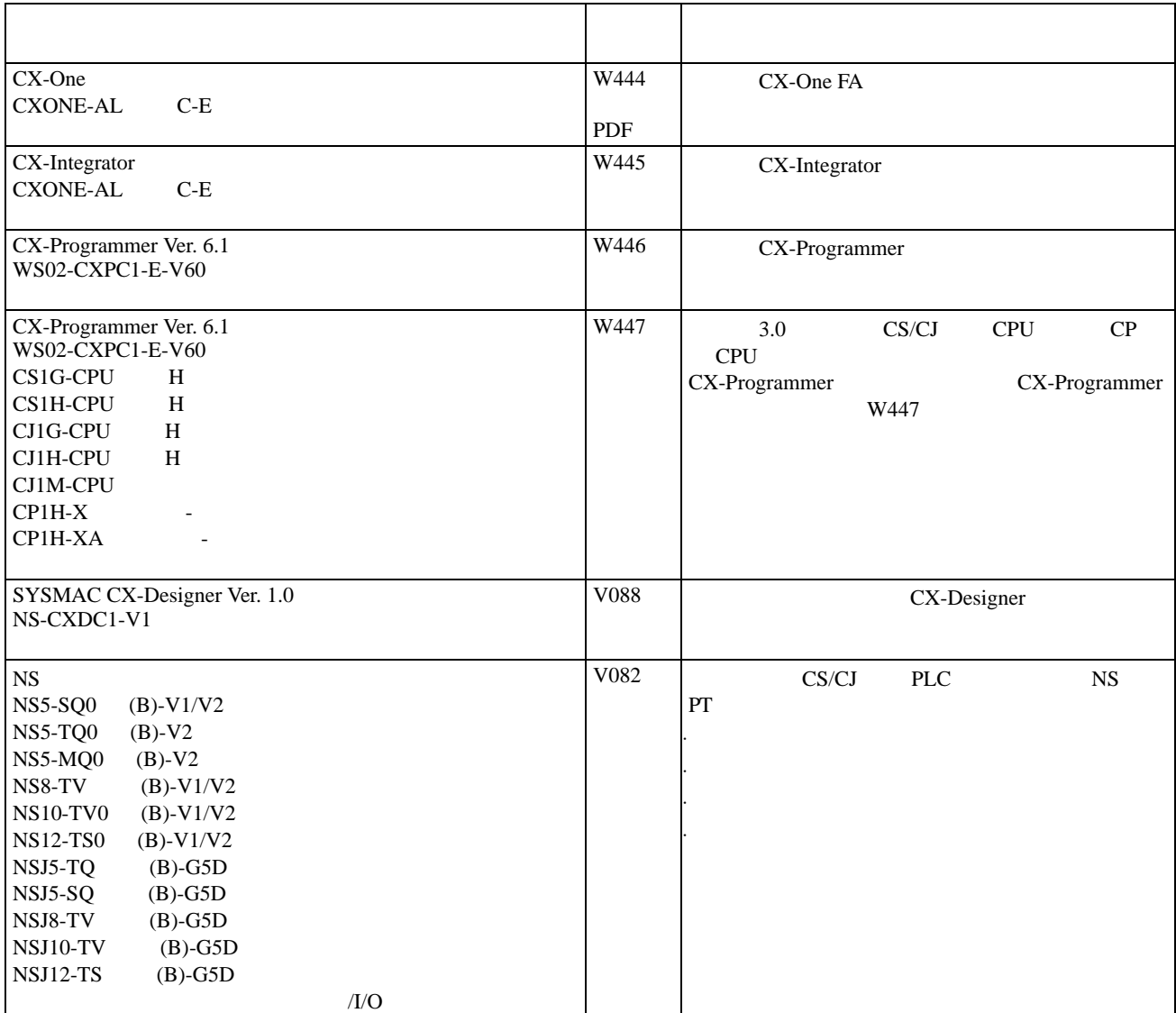

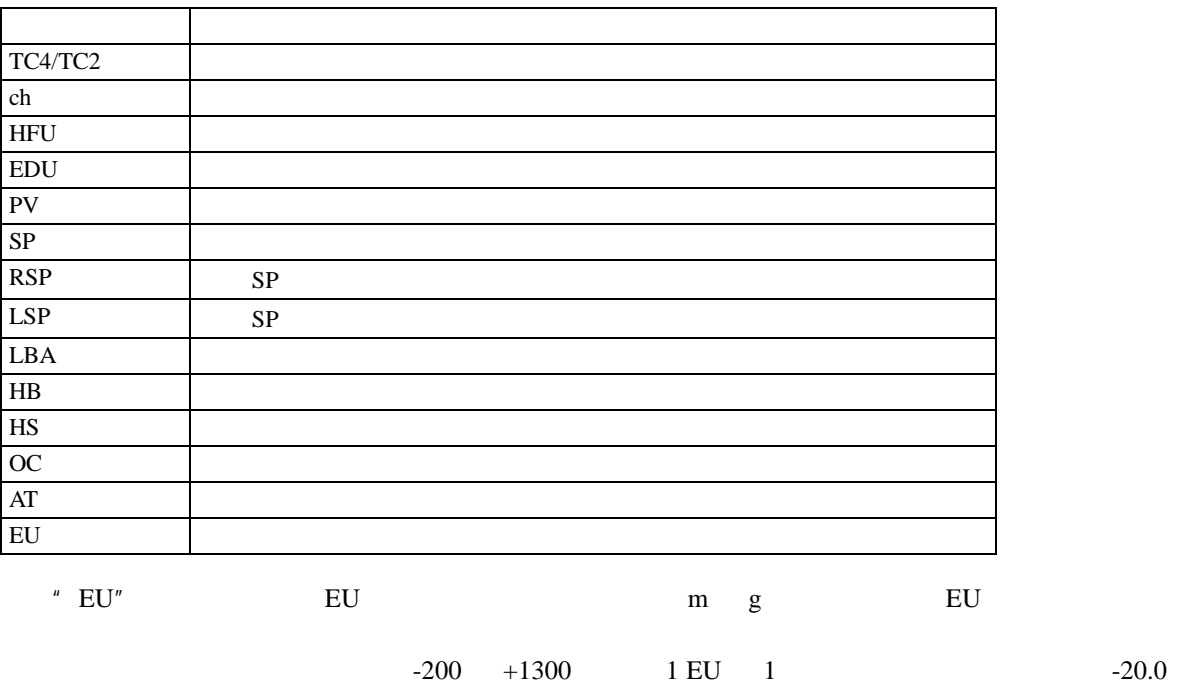

 $+500.0$  1 EU 0.1 EU  $+500.0$  1 EU 1 EU

## $\overline{1}$

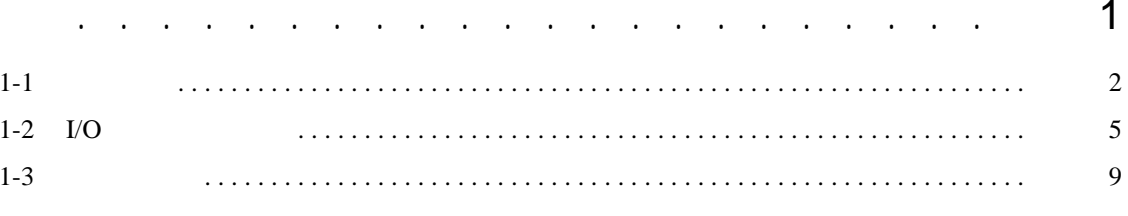

## $\overline{2}$

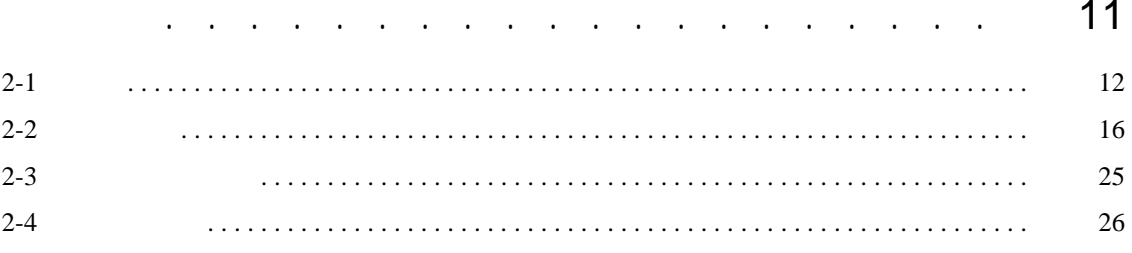

## $\overline{3}$

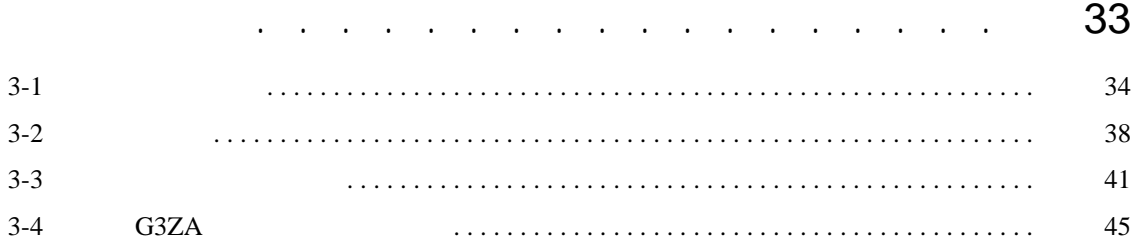

#### $\overline{\mathbf{4}}$

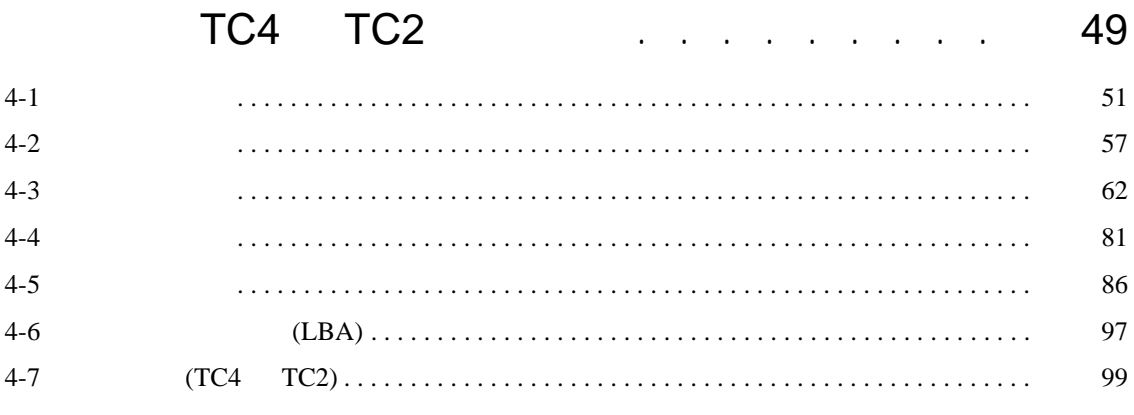

## $\overline{5}$

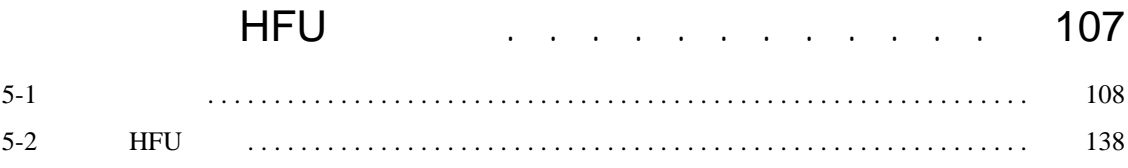

## [6](#page-124-0)

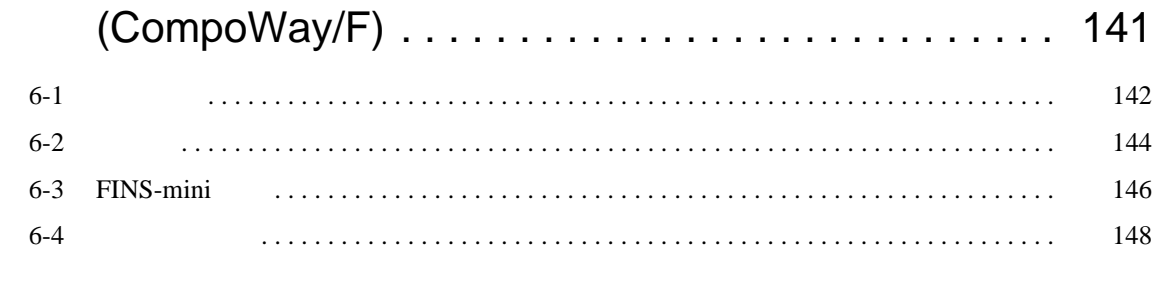

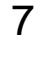

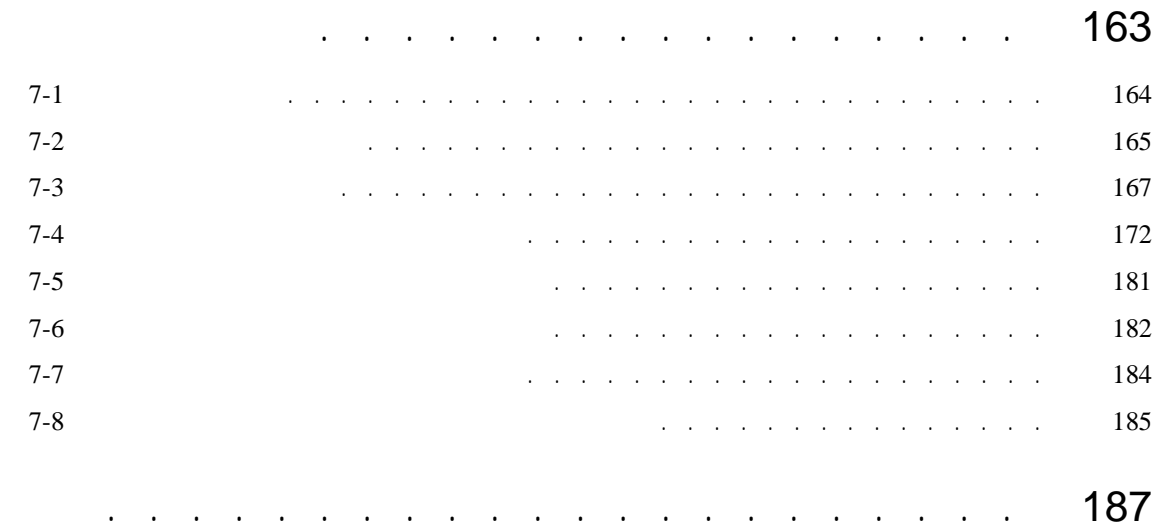

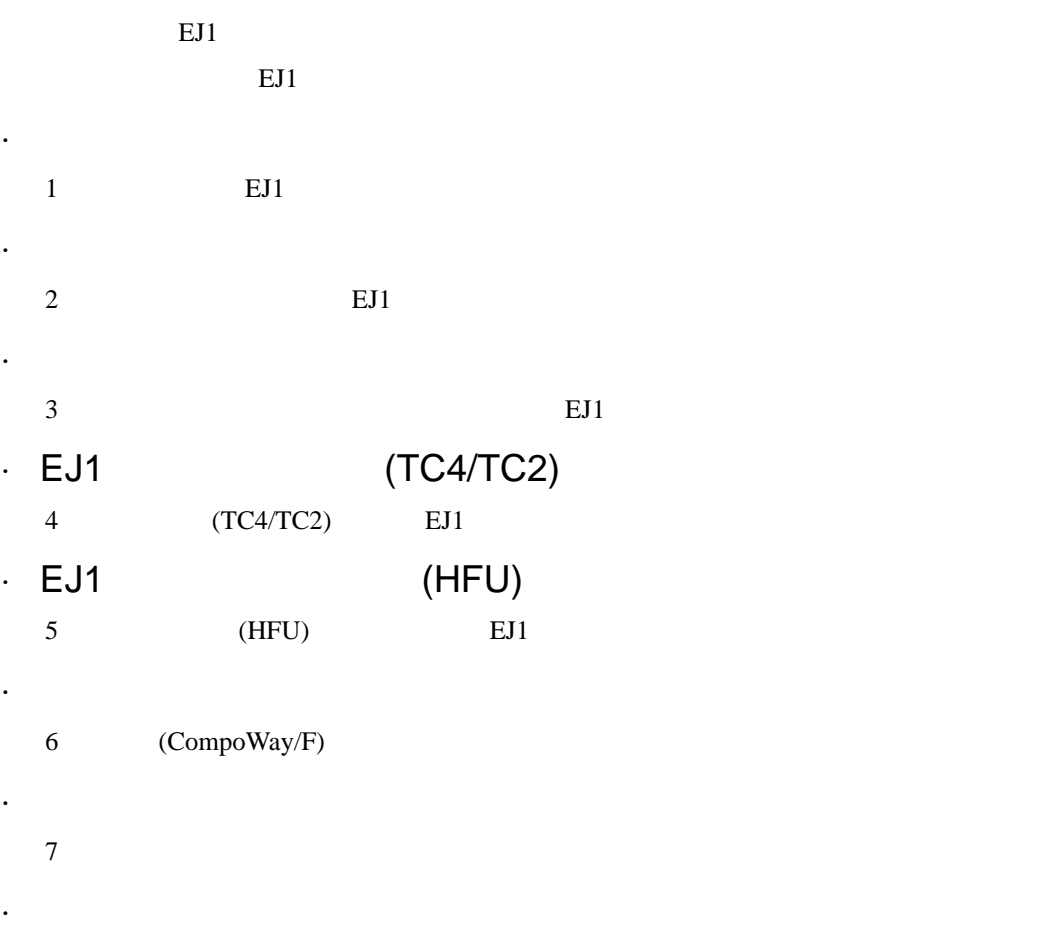

 $\frac{1}{\sqrt{1}}$ 

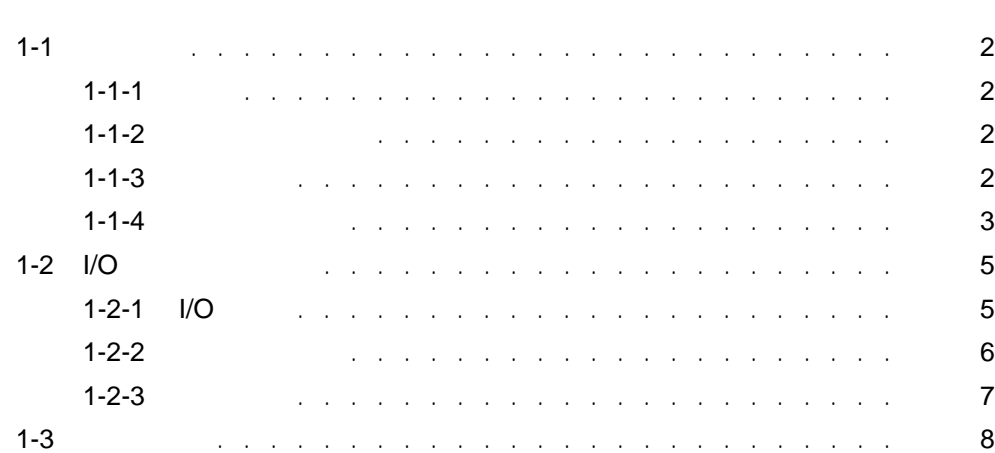

 $E$ J1  $E$ 

#### <span id="page-19-0"></span> $1 - 1$

<span id="page-19-1"></span> $1 - 1 - 1$ 

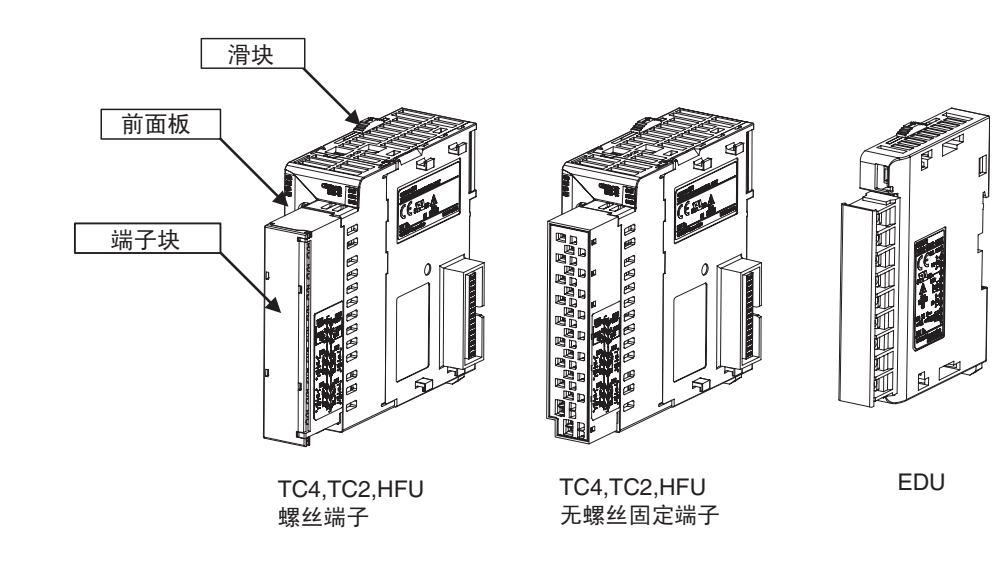

<span id="page-19-2"></span> $1 - 1 - 2$ 

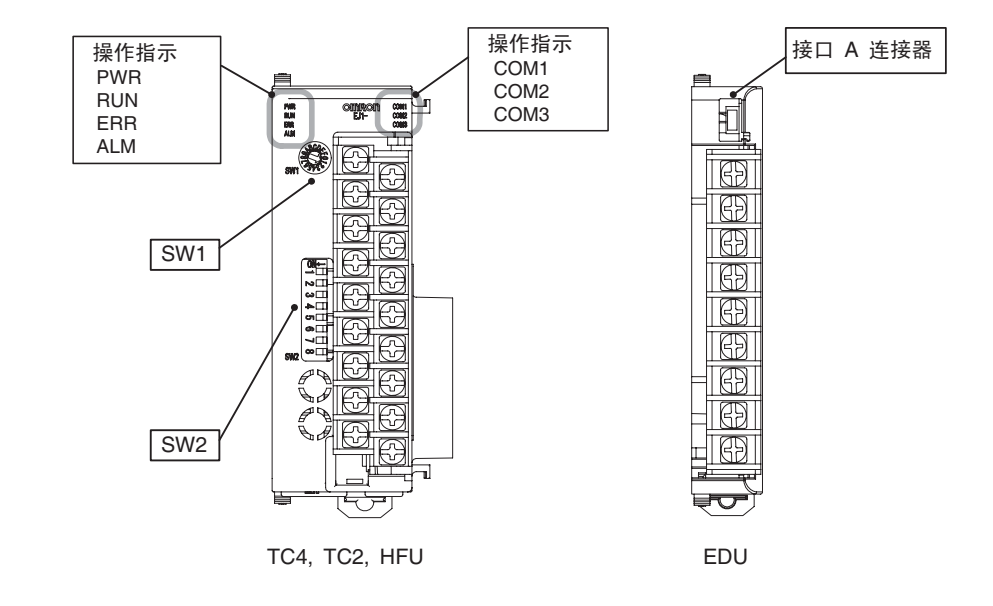

<span id="page-19-3"></span> $1 - 1 - 3$ 

TC4 TC2

操作指示

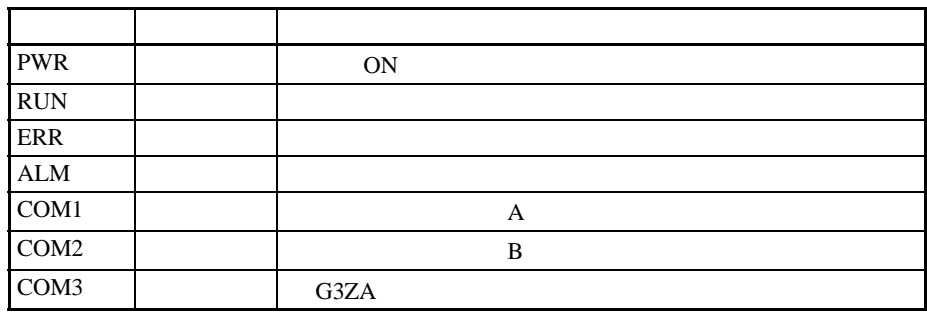

HFU

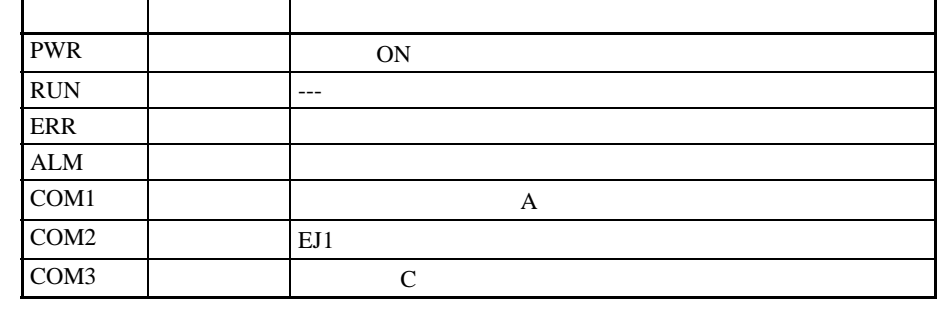

ON

<span id="page-20-0"></span> $1 - 1 - 4$ 

edia by the energy of the energy of the energy of the energy of the energy of the energy of the energy of the energy of the energy of the energy of the energy of the energy of the energy of the energy of the energy of the •  $\bullet$ 

 $SW1$  SW2 00 63

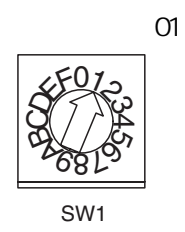

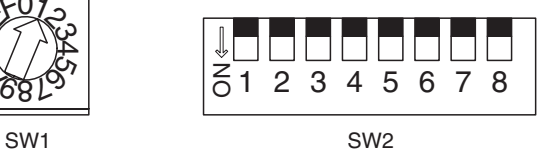

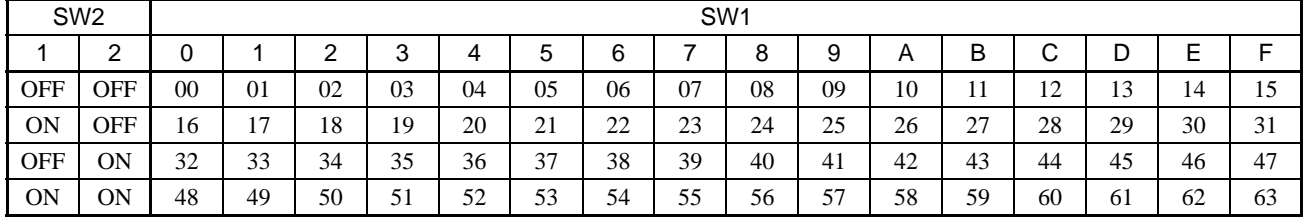

 $\mathbf{1}\text{-}\mathbf{1}$ 

#### $\overline{2}$ SW<sub>2</sub>

 $EJ1 - TC$ 

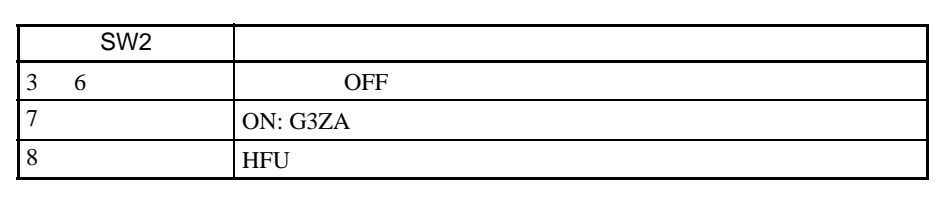

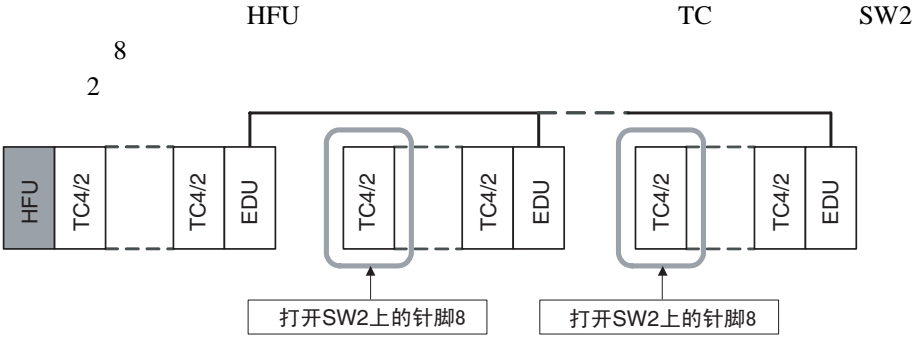

#### EJ1 -HFU

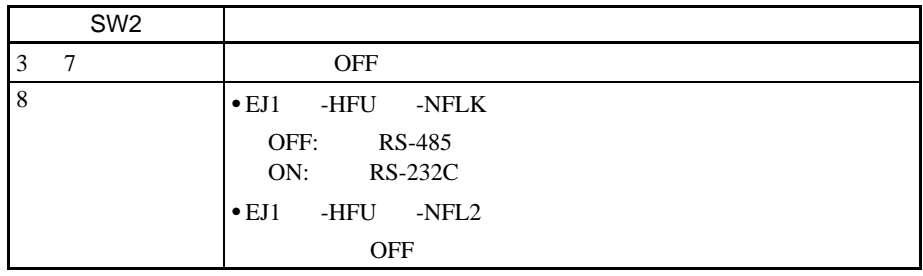

#### <span id="page-22-0"></span> $1-2$  I/O

<span id="page-22-1"></span> $1-2-1$   $1/O$ 

 $TC4:4$ 

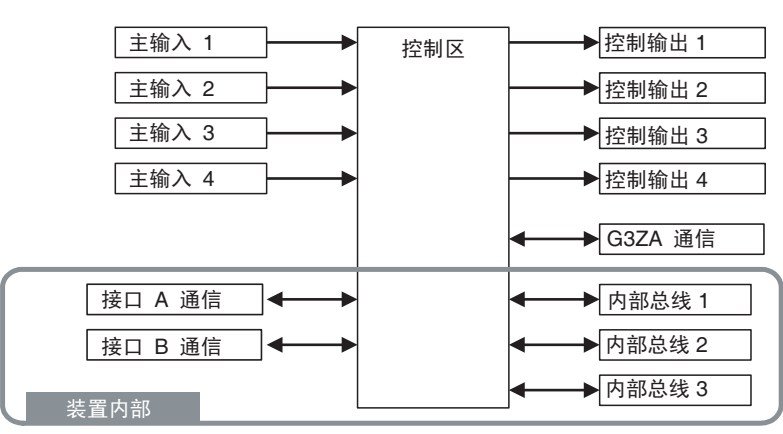

•  $I/O$ 

 $TC2$ :

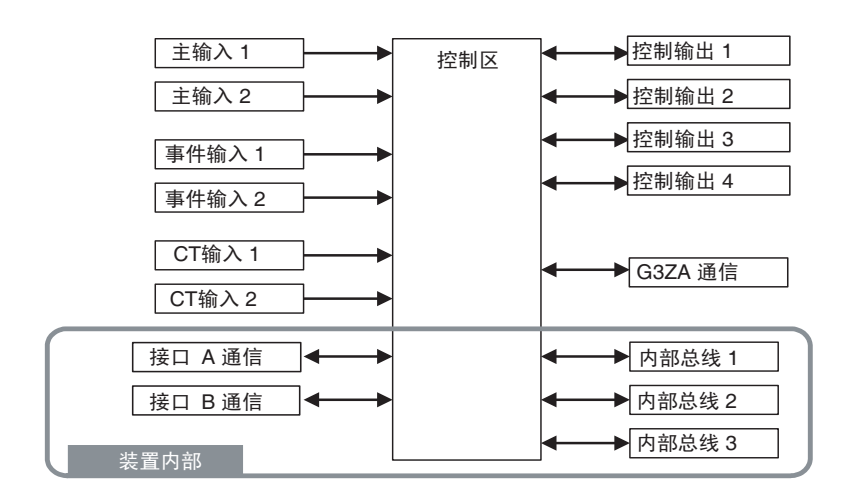

**HFU** 

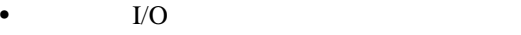

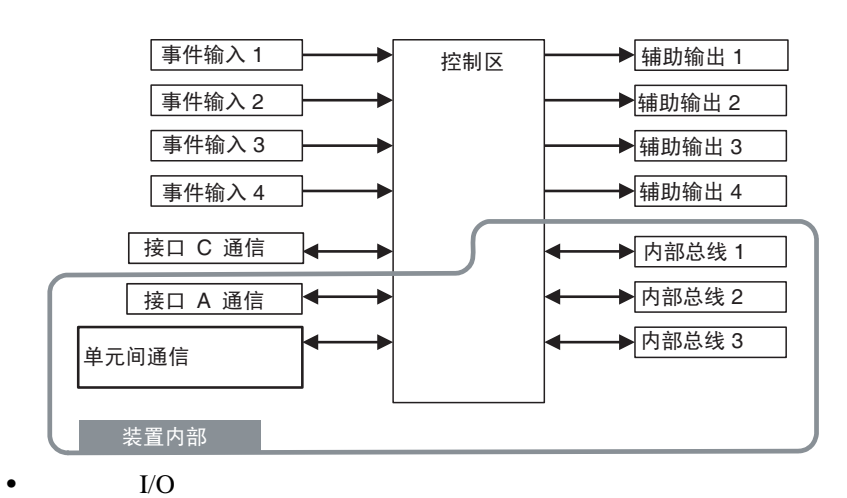

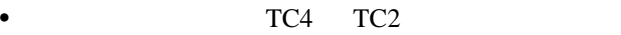

#### $I/O$  and  $I$  -2

EDU:

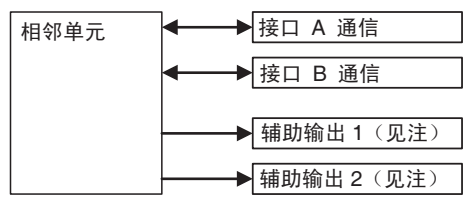

<span id="page-23-0"></span> $1 - 2 - 2$ 

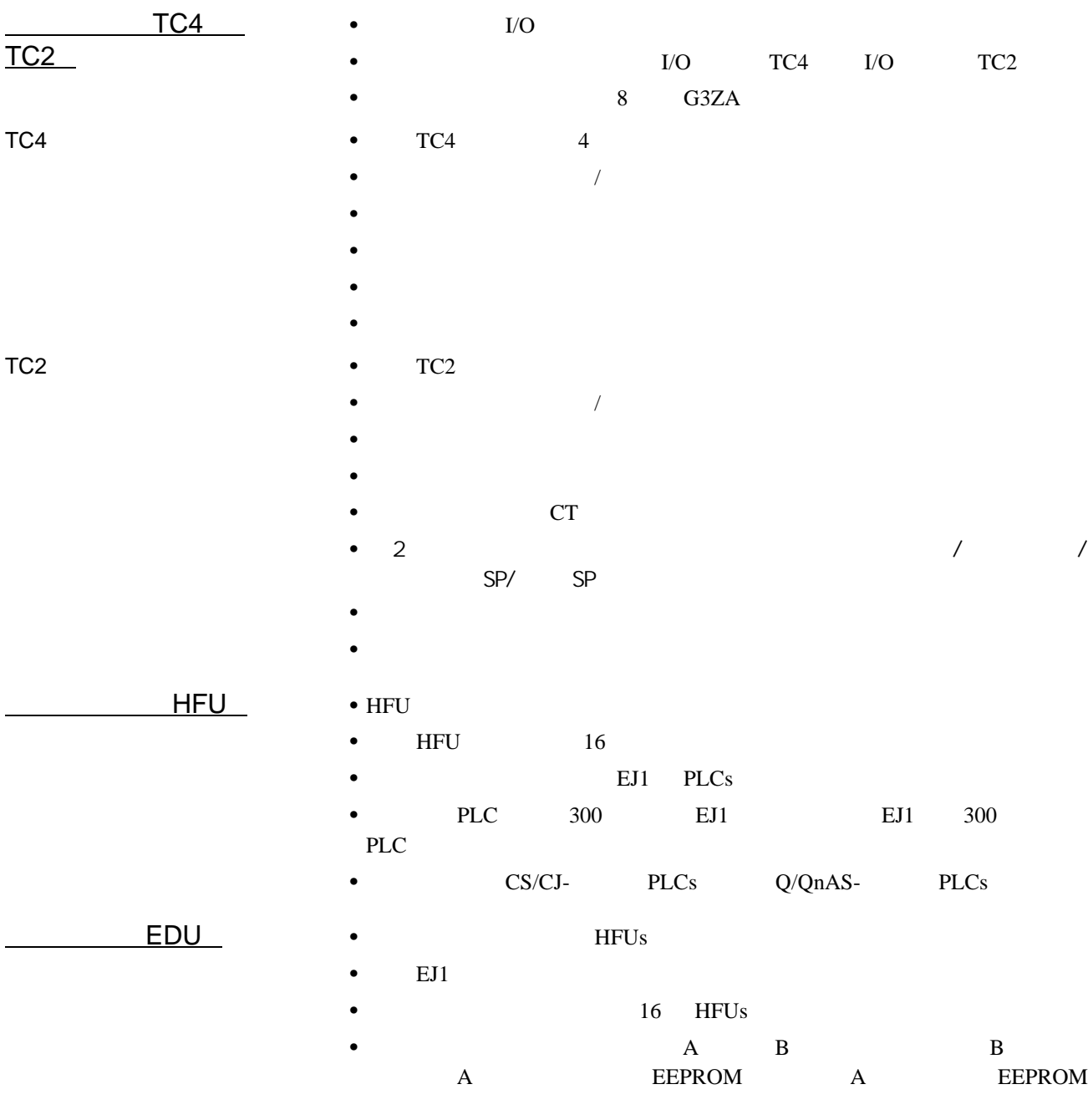

•  $A$ 

 $\bullet$  E58-CIFQ1 USB- **EST2-2C-MV3 CX-Thermo** 

 $EJ1$ 

• BJ1 EJ1 EJ1 64 HFUs

#### <span id="page-24-0"></span> $1 - 2 - 3$

TC4 TC2

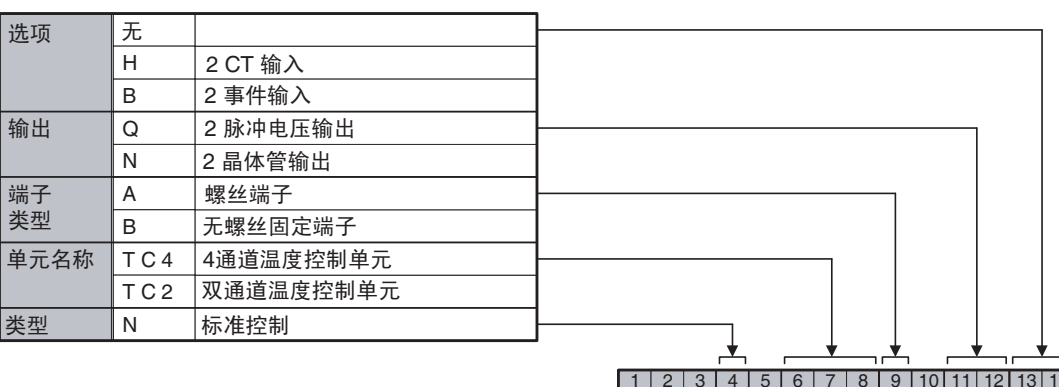

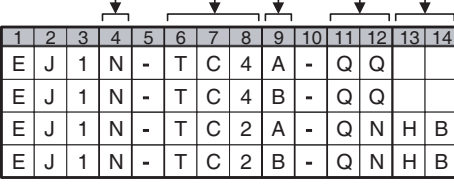

E | J | 1 | N | - | H | F | U | A | - | N | F

E | J | 1 | N | - | H | F | U | A | - | N | F E | J | 1 | N | - | H | F | U| B | - | N | F | L | K

E | J | 1 | N | - | H | F | U| B | -

N | - | H | F | U| B | - | N | F | L | 2

E | J | 1 | C | - | E | D | U | A | - | N | F | L | K

 $\begin{array}{|c|c|}\n\hline\nL & 2 \\
\hline\nL & K\n\end{array}$ 

HFU

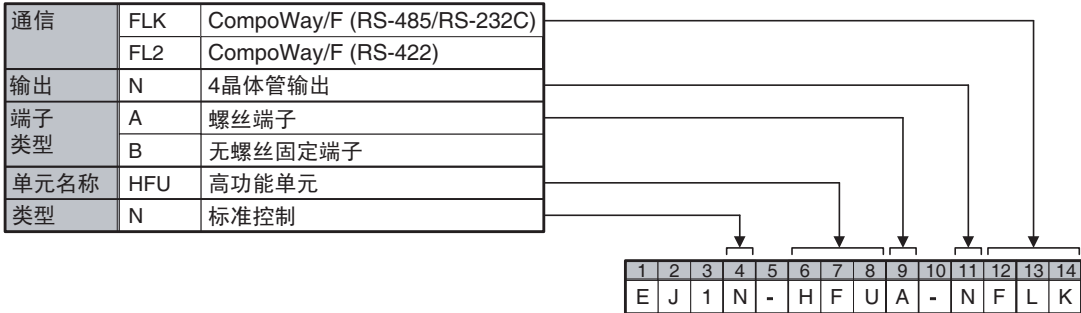

EDU

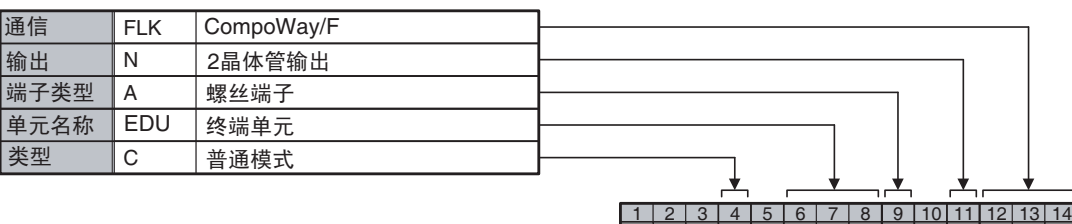

<span id="page-25-0"></span> $1 - 3$ 

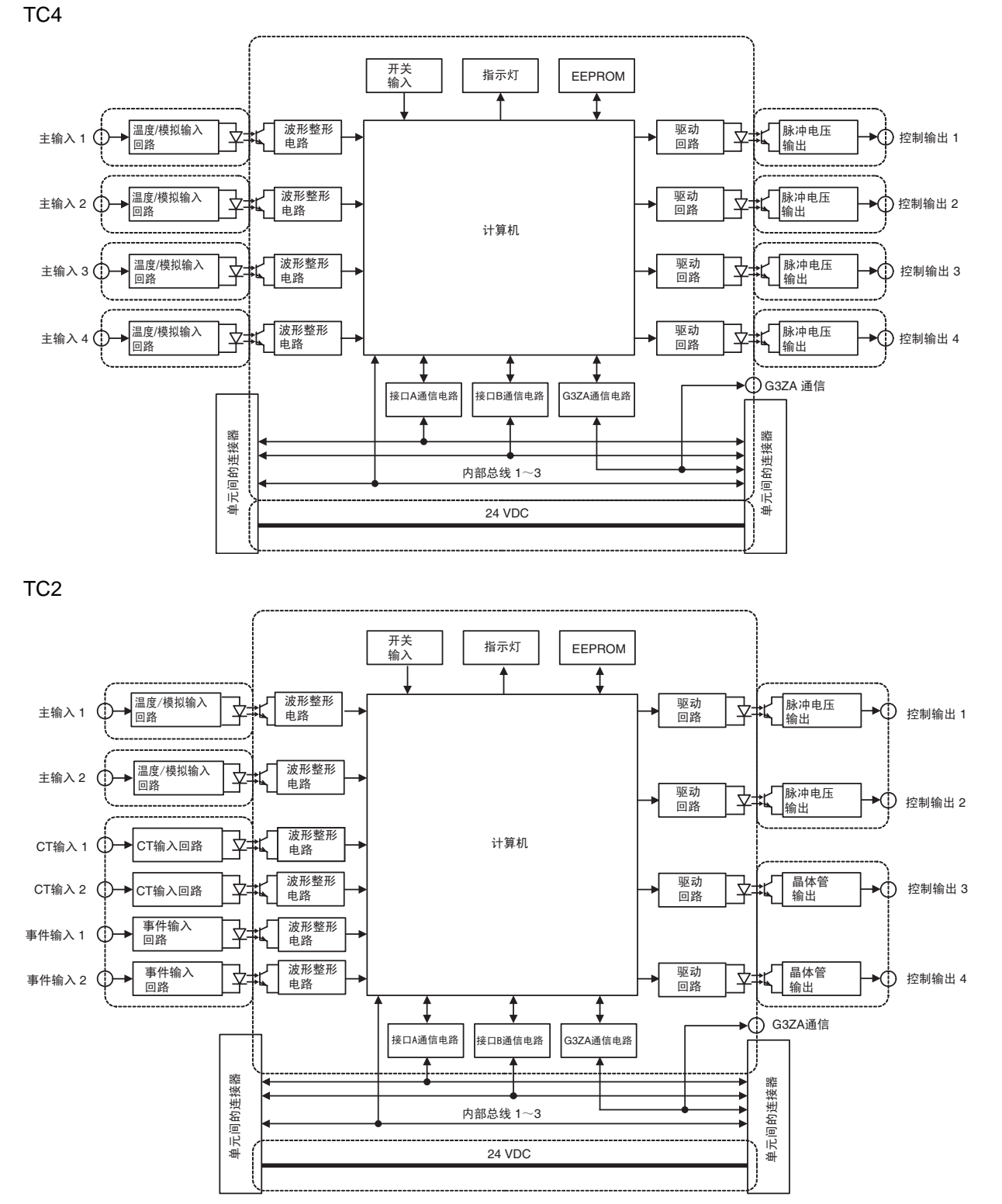

: 功能性绝缘

HFU

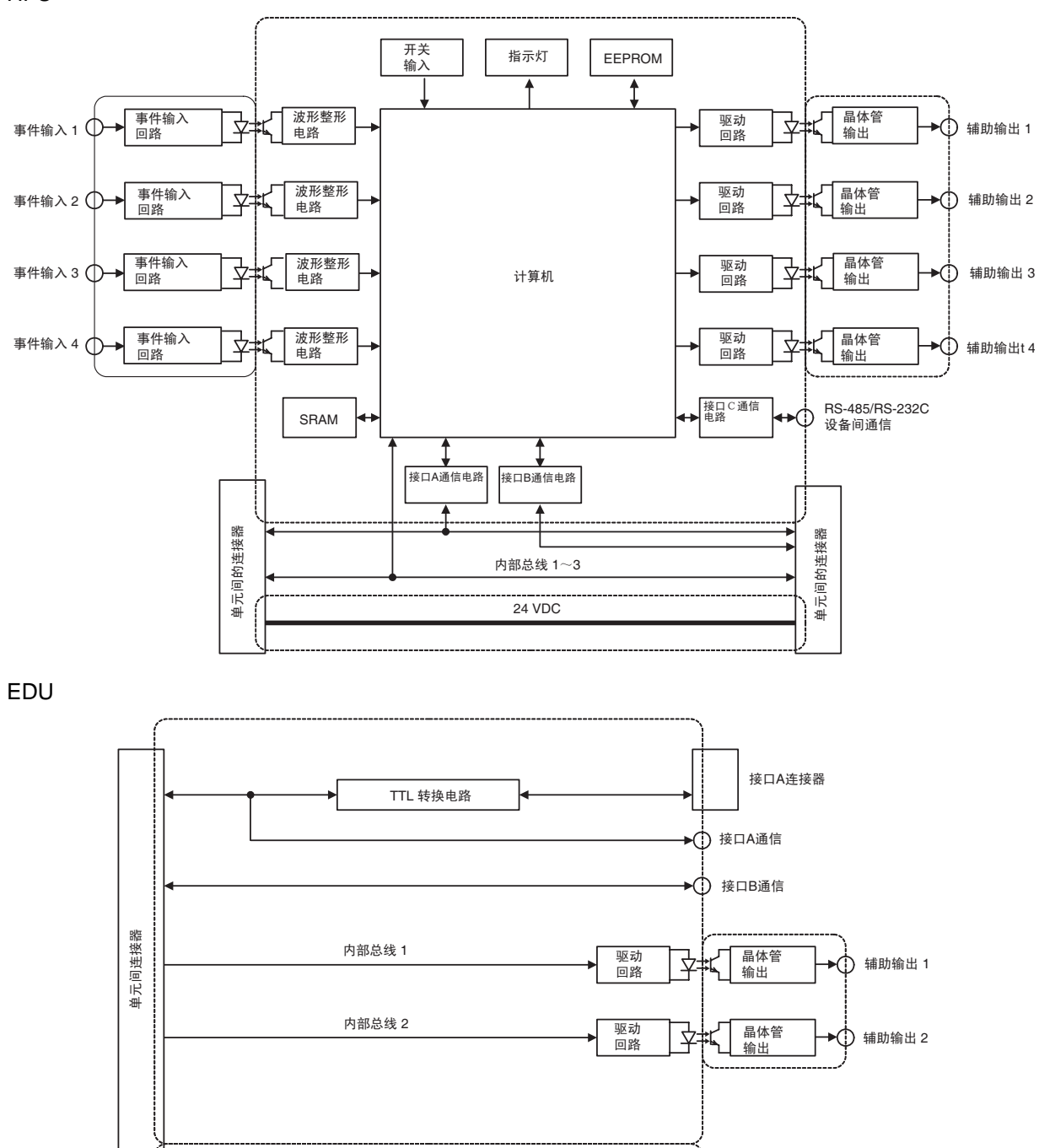

24 VDC 䕧ܹ⬉⑤կᑨ 24 VDC

:功能性绝缘

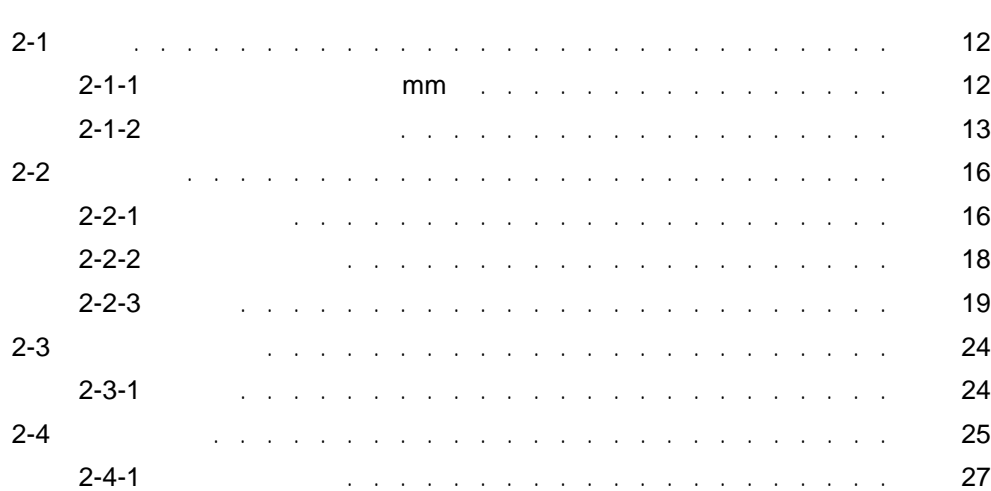

 $EJ1$ 

2

#### <span id="page-29-0"></span> $2 - 1$

#### <span id="page-29-1"></span>2-1-1 mm

TC4, TC2, HFU

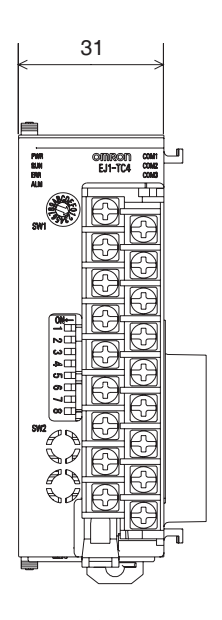

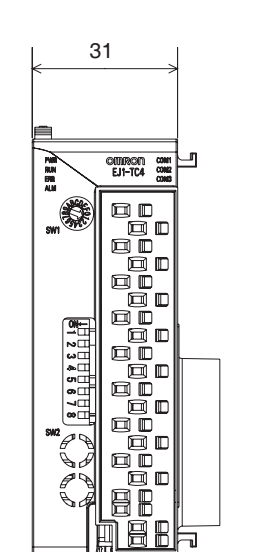

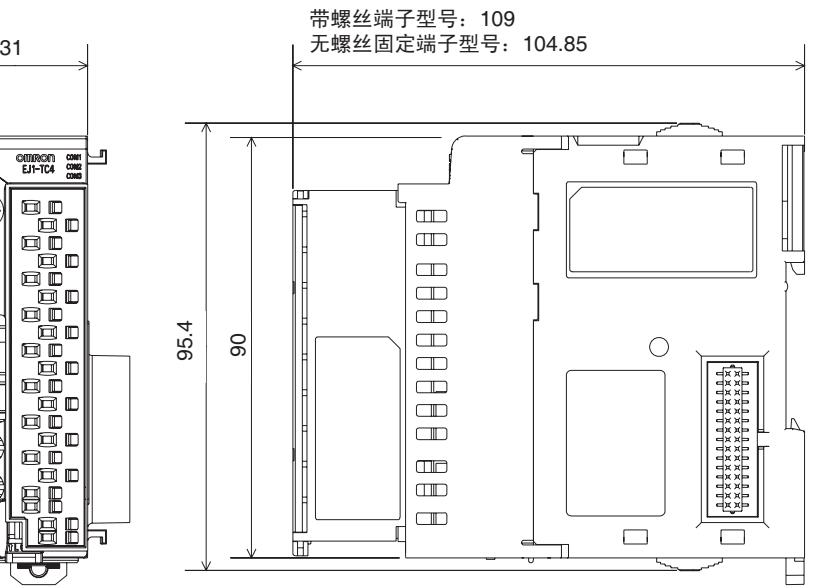

带螺丝端子型号 无螺丝固定端子型号

 $\overline{\mathbb{E}}$ 

**B** 

B

⊕

 $\boxed{6}$ 

 $\overline{\mathbb{B}}$ 

 $\overline{\mathbb{B}}$ 

₩  $\overline{\mathbb{G}}$ 

EDU

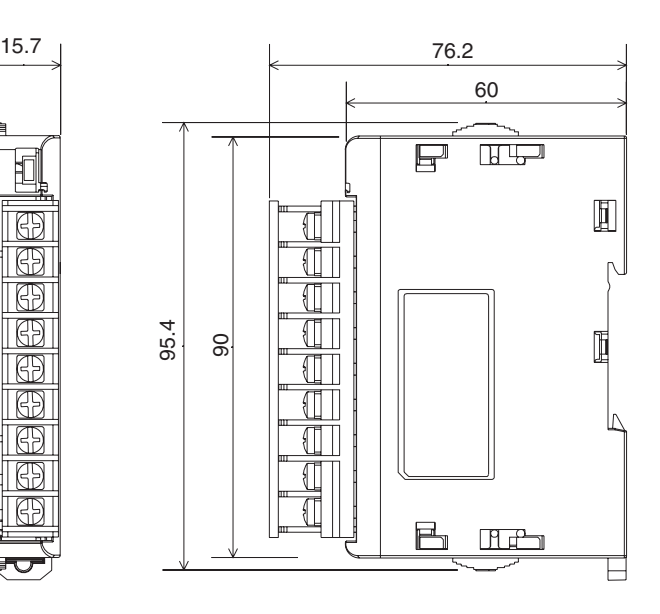

<span id="page-30-0"></span> $2 - 1 - 2$ 

连接单元

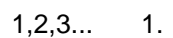

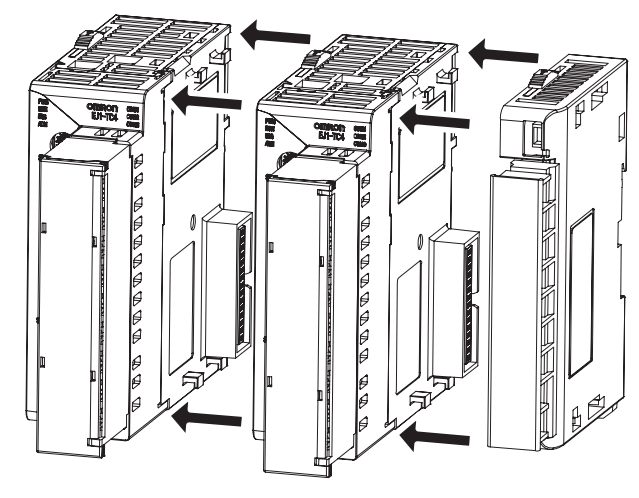

EDU EJ1 HFU EJ1

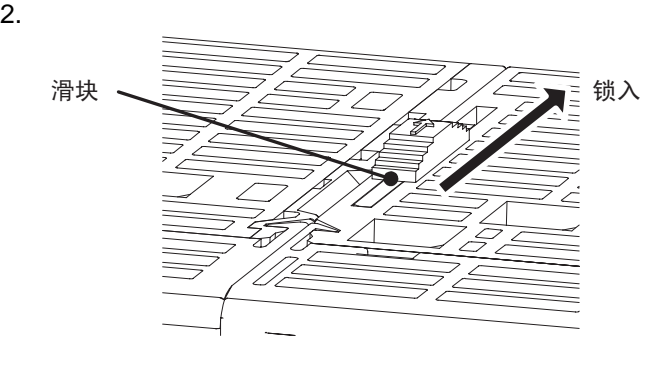

 $3.$  EJ1

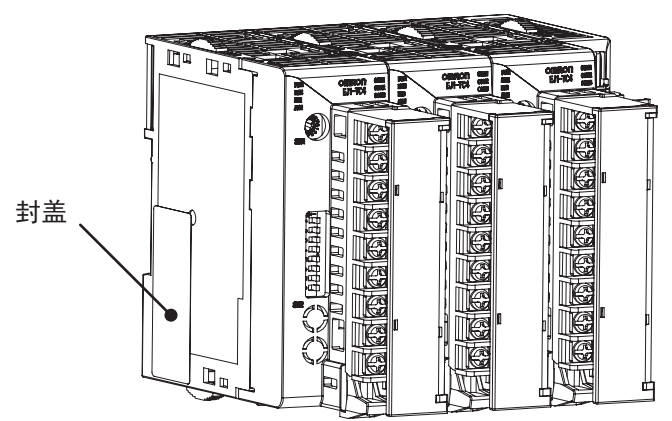

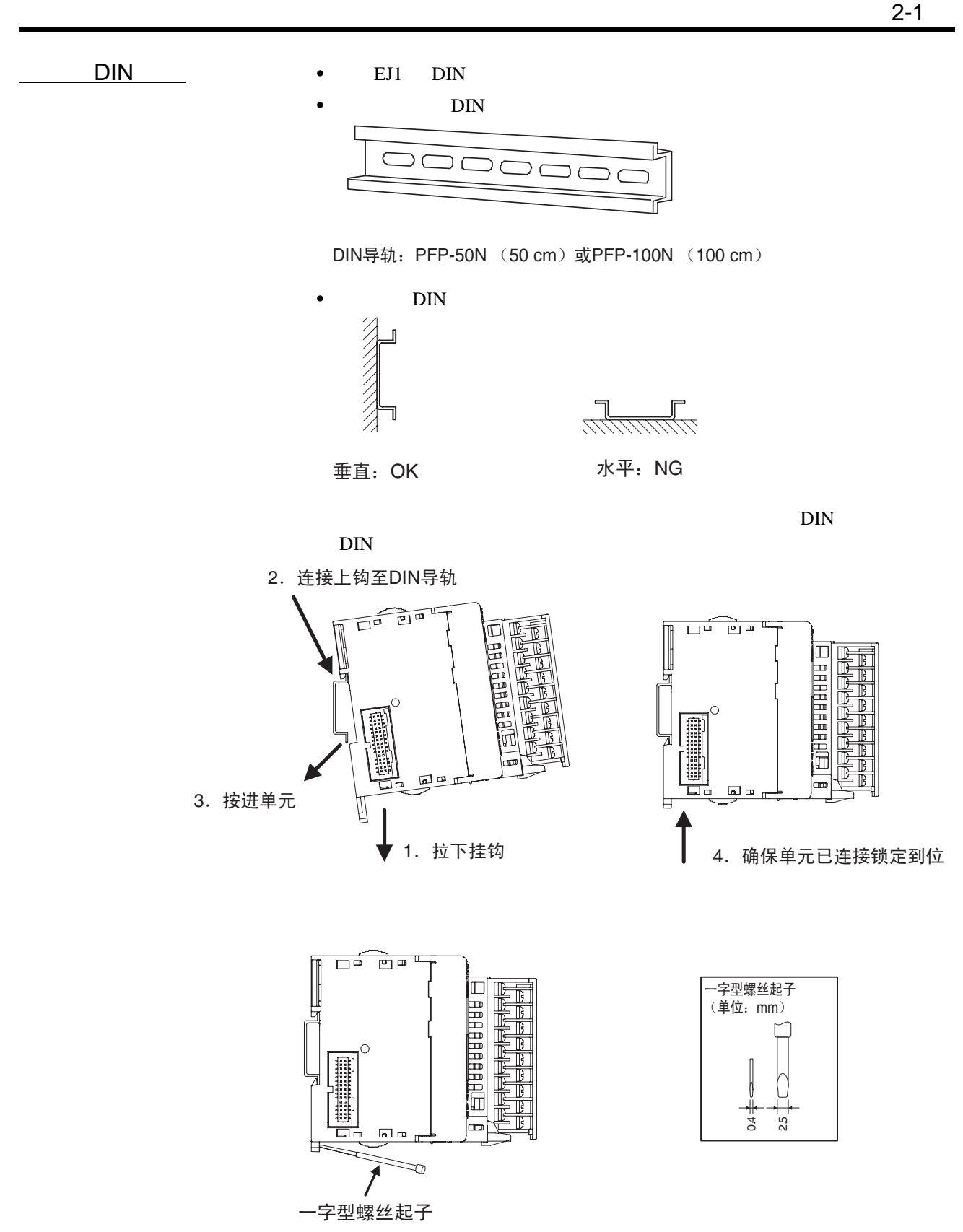

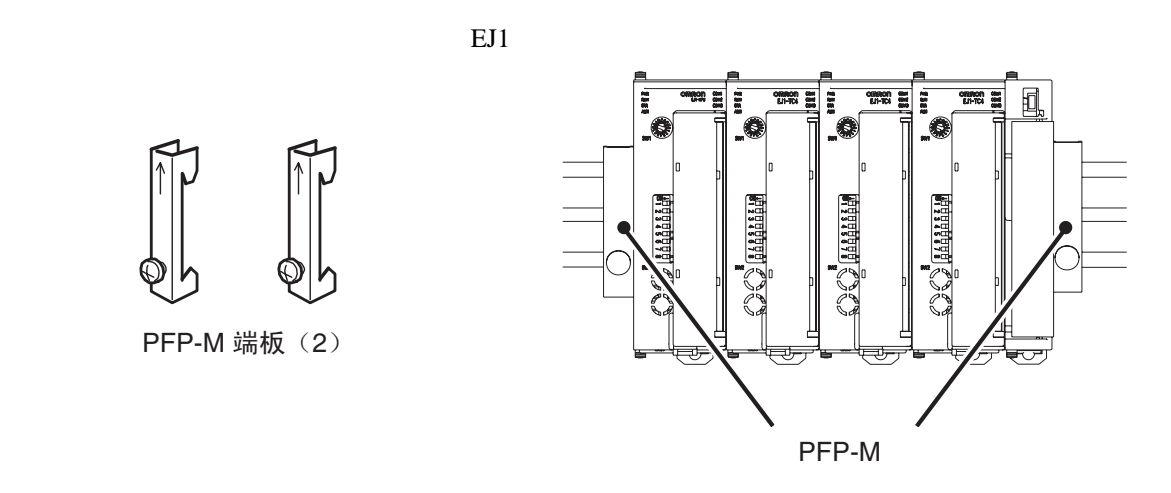

 $1,2,3...$  1.

 $\frac{1}{\sqrt{2}}$ 

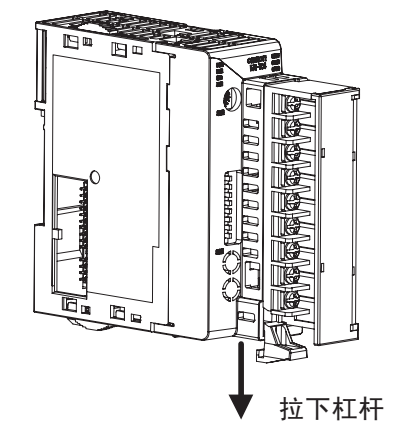

2.

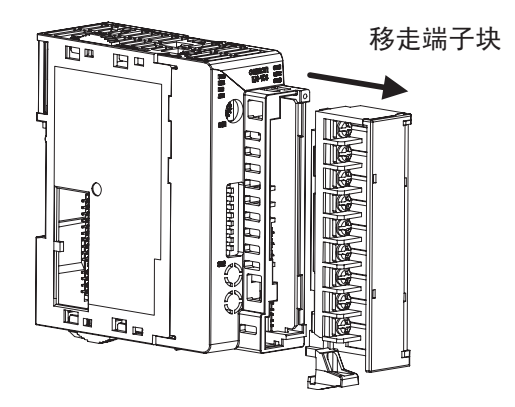

螺丝端子和无螺丝接线端子不可替换使用。使用 TC 单元所附带的端子块类型。

<span id="page-33-0"></span> $2 - 2$ 

<span id="page-33-1"></span> $2 - 2 - 1$ 

TC4

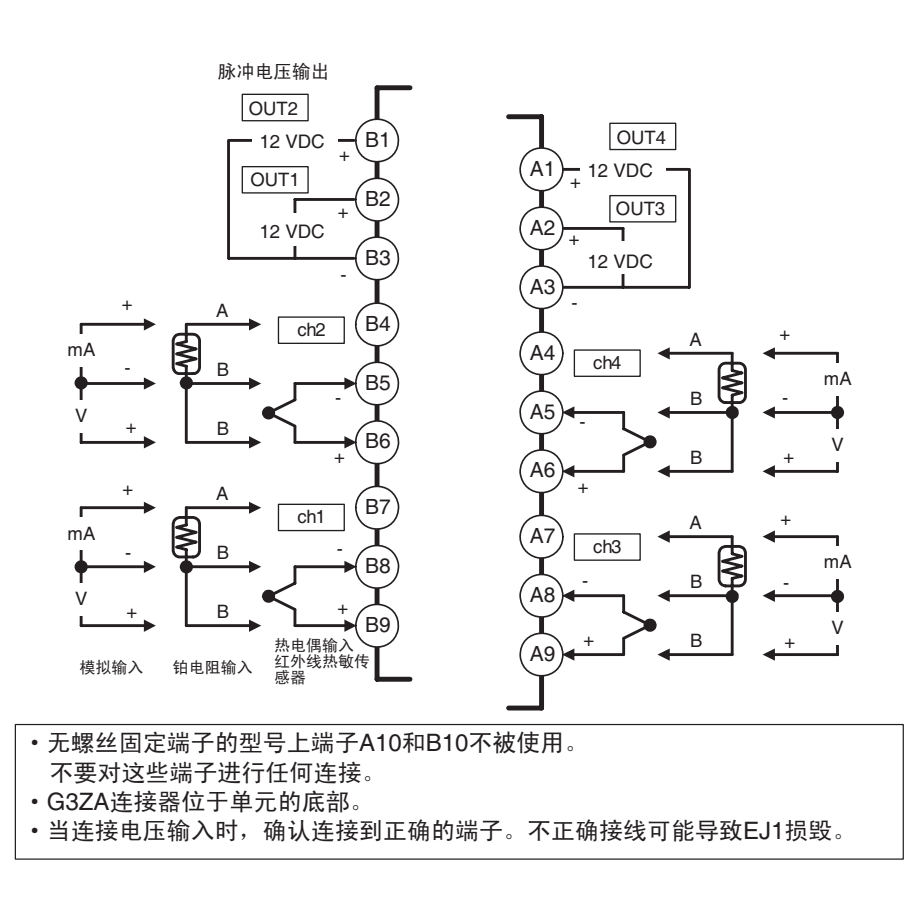

TC2

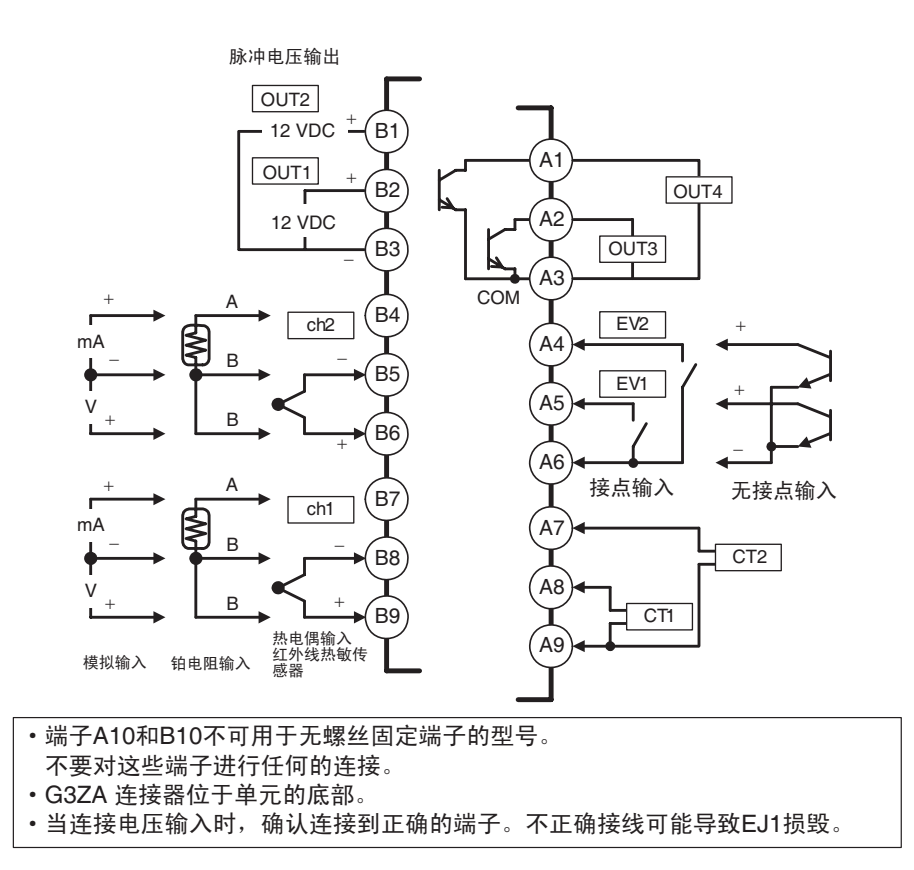

**HFU** 

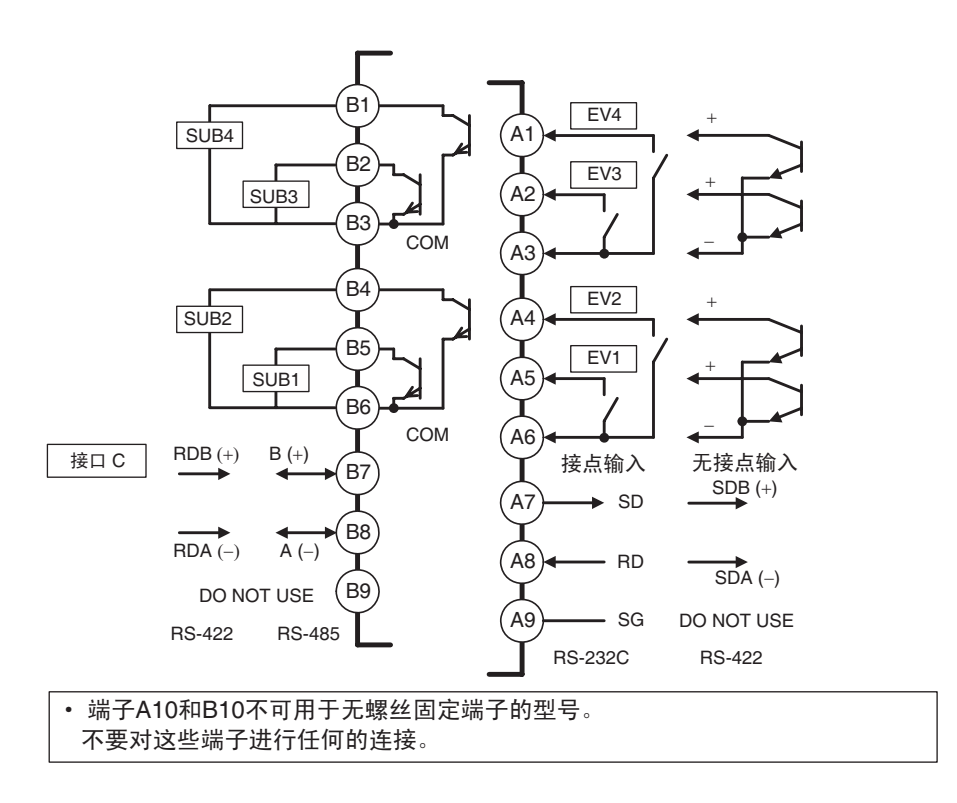

EDU

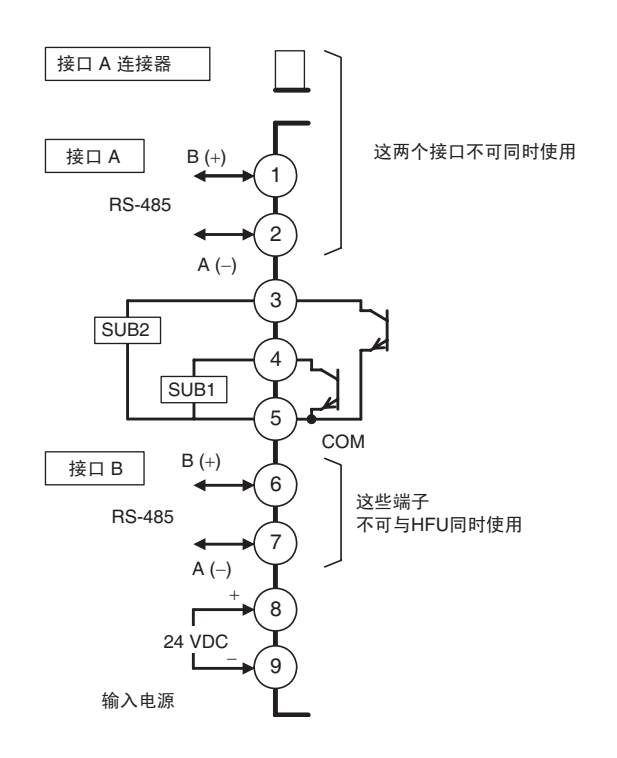

<span id="page-35-0"></span> $2 - 2 - 2$ 

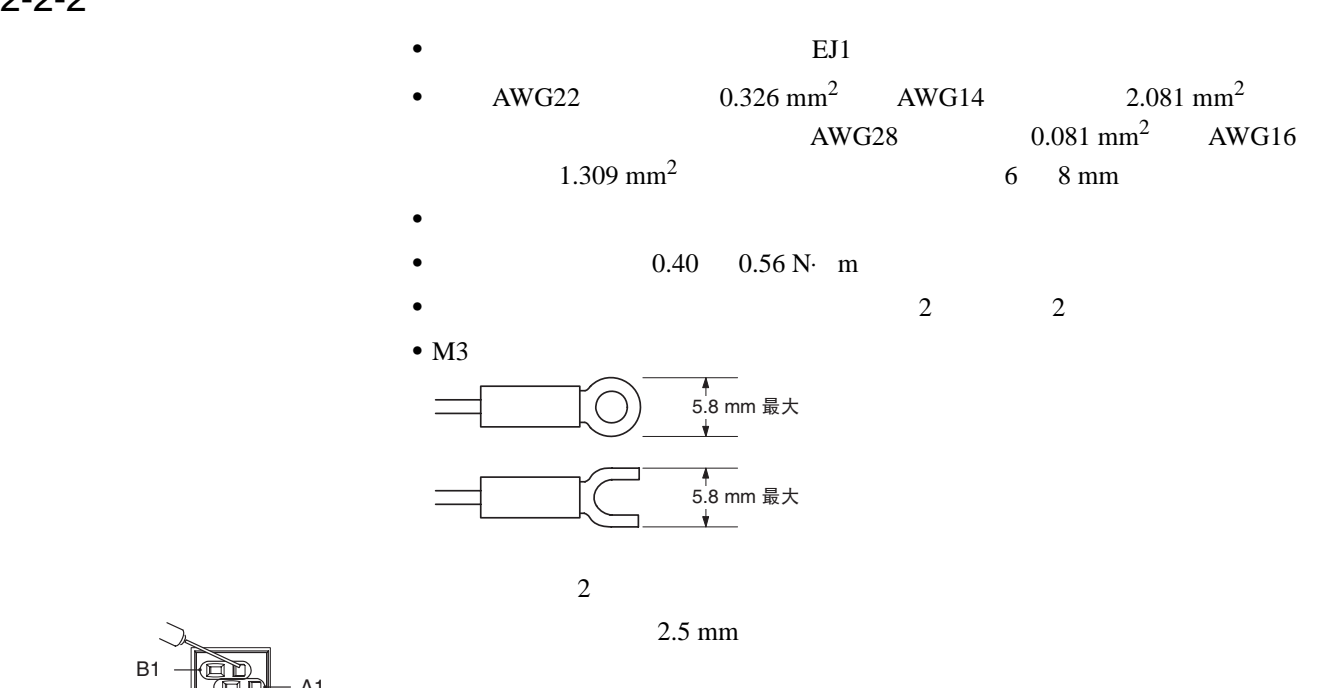

Weidmuller H-sleeve

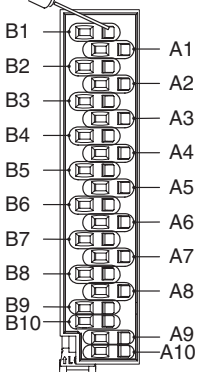

 $\overline{\phantom{0}}$
$2 - 2 - 3$ 

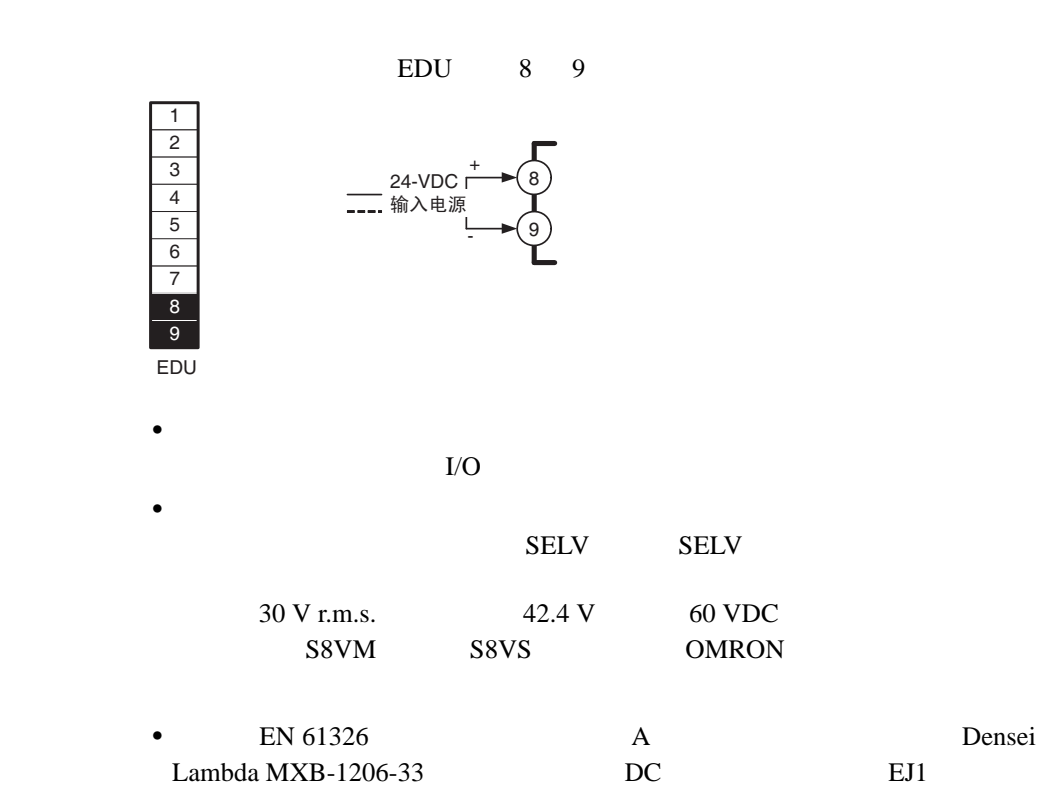

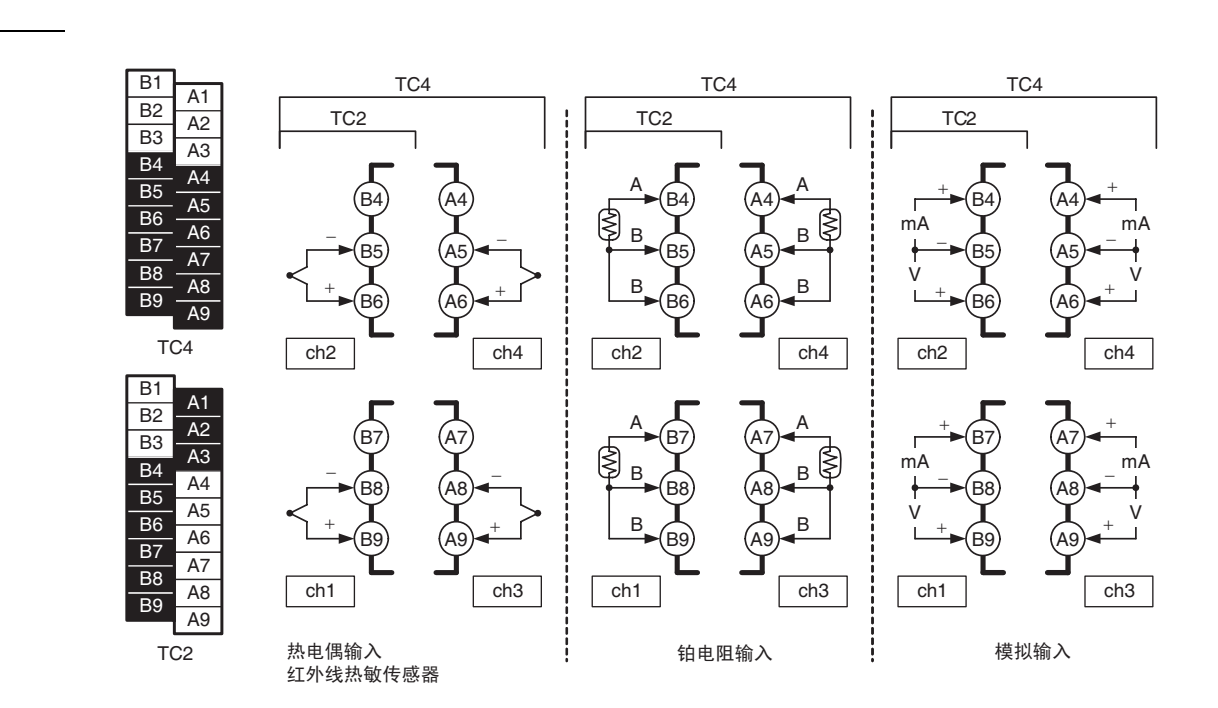

19

#### TC4/TC2 B1 B3 A1 A3

B1

OUT2 12 VDC

+

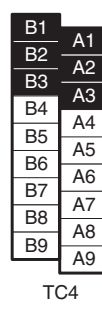

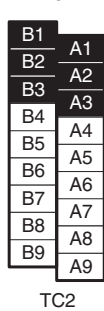

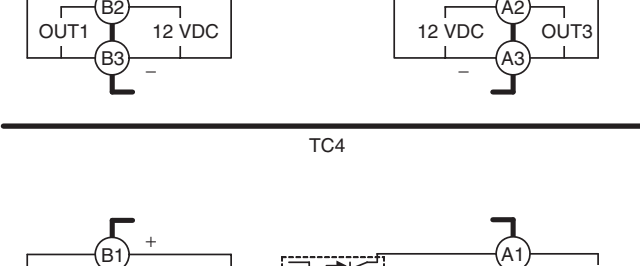

 $+\qquad \qquad +\qquad \qquad \qquad$ 

12 VDC  $\begin{matrix} (A1) \\ (A1) \end{matrix}$  OUT4

+

+

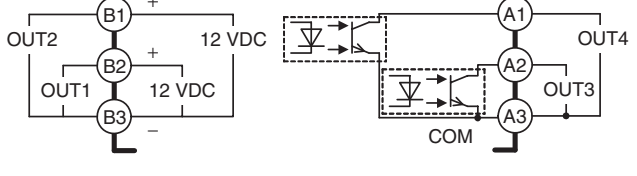

TC2

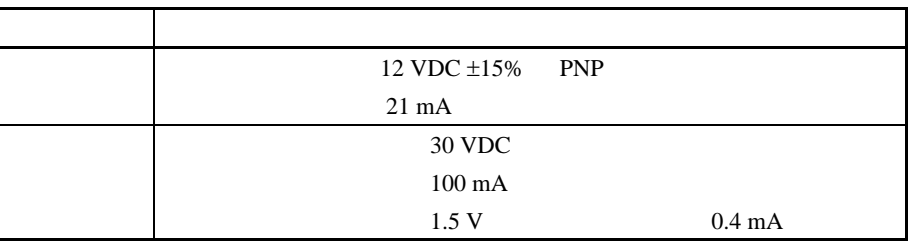

 $HFU$  B1 B6 EDU 3 5

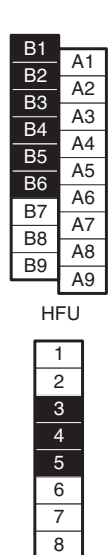

9 EDU

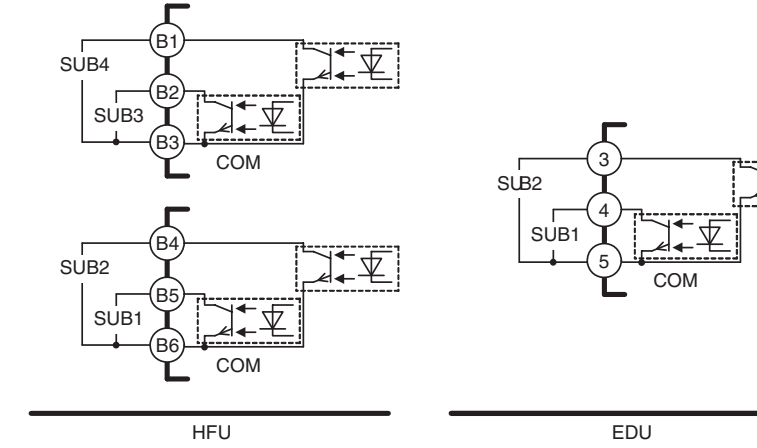

 $\overline{\mathbf{1}}$ 

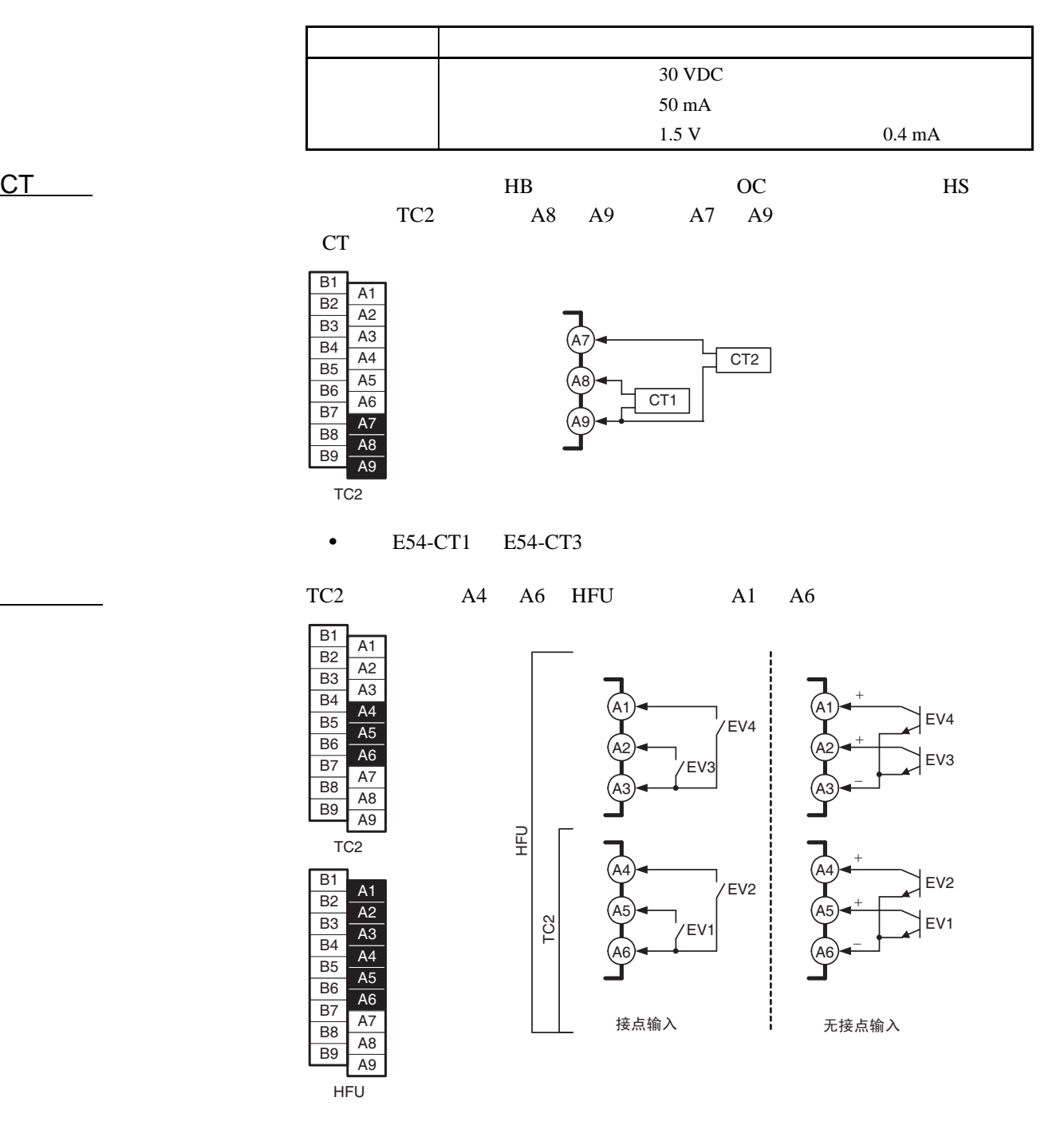

 $4 \text{ mA}$ 

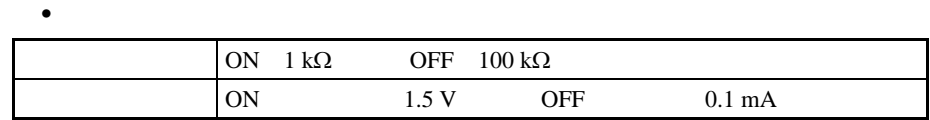

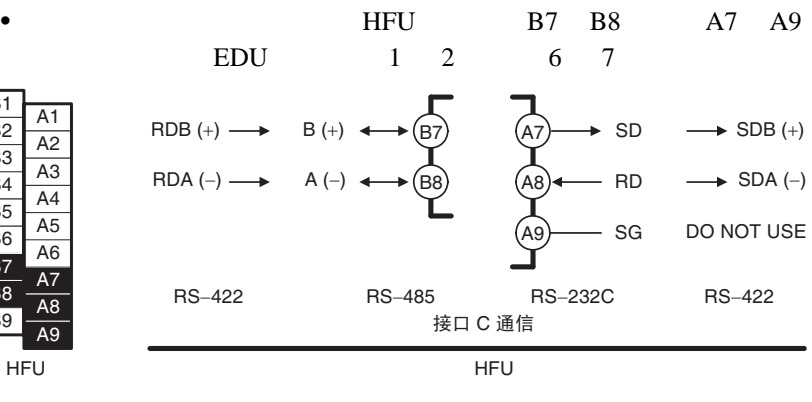

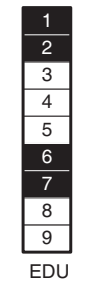

 $\bullet$ 

 $\overline{B1}$ 

 $\overline{B2}$ 

B<sub>3</sub>

 $B4$ 

 $\overline{B5}$ 

 $\overline{B6}$ 

 $\overline{B7}$ 

 $\overline{B8}$ 

 $B9$ 

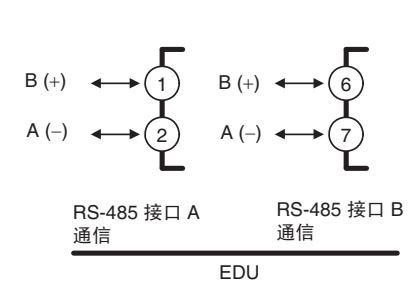

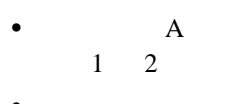

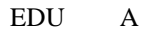

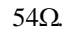

110  $125\Omega$ 

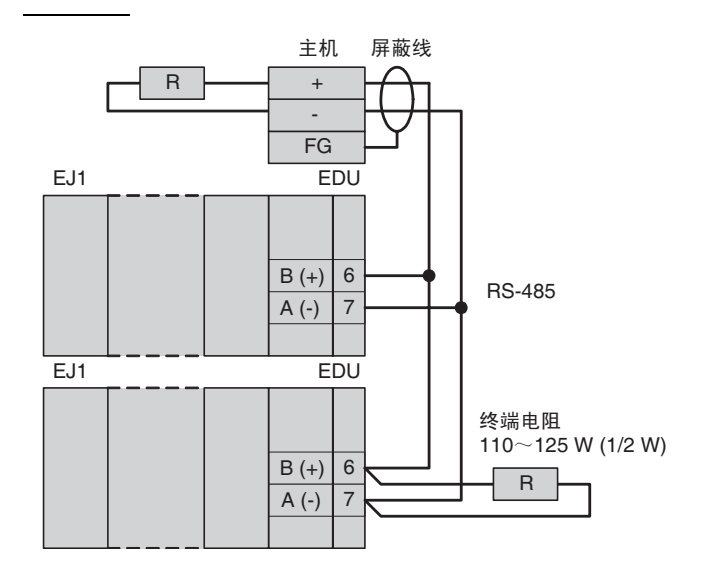

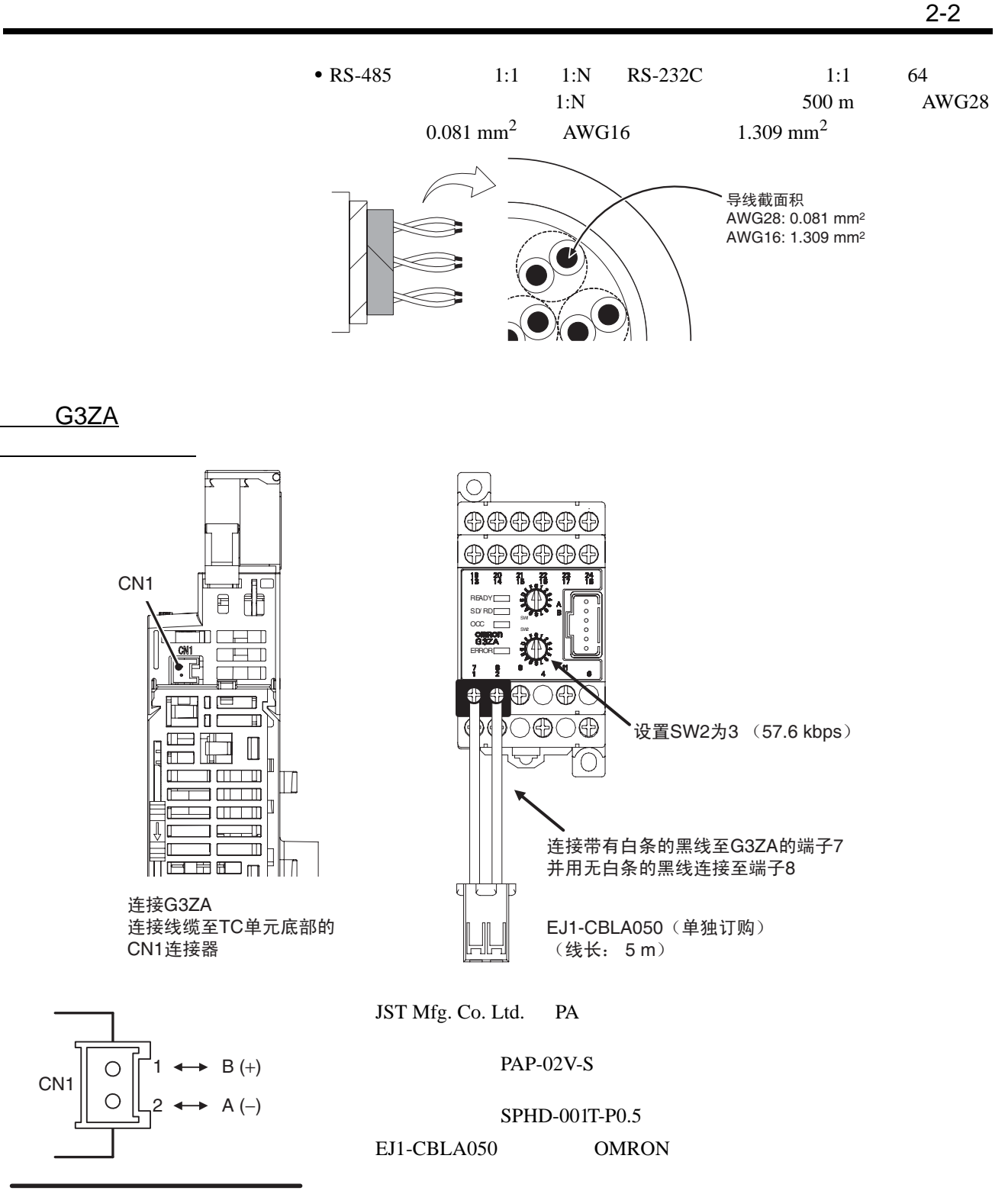

TC4/2

 $2 - 3$ 

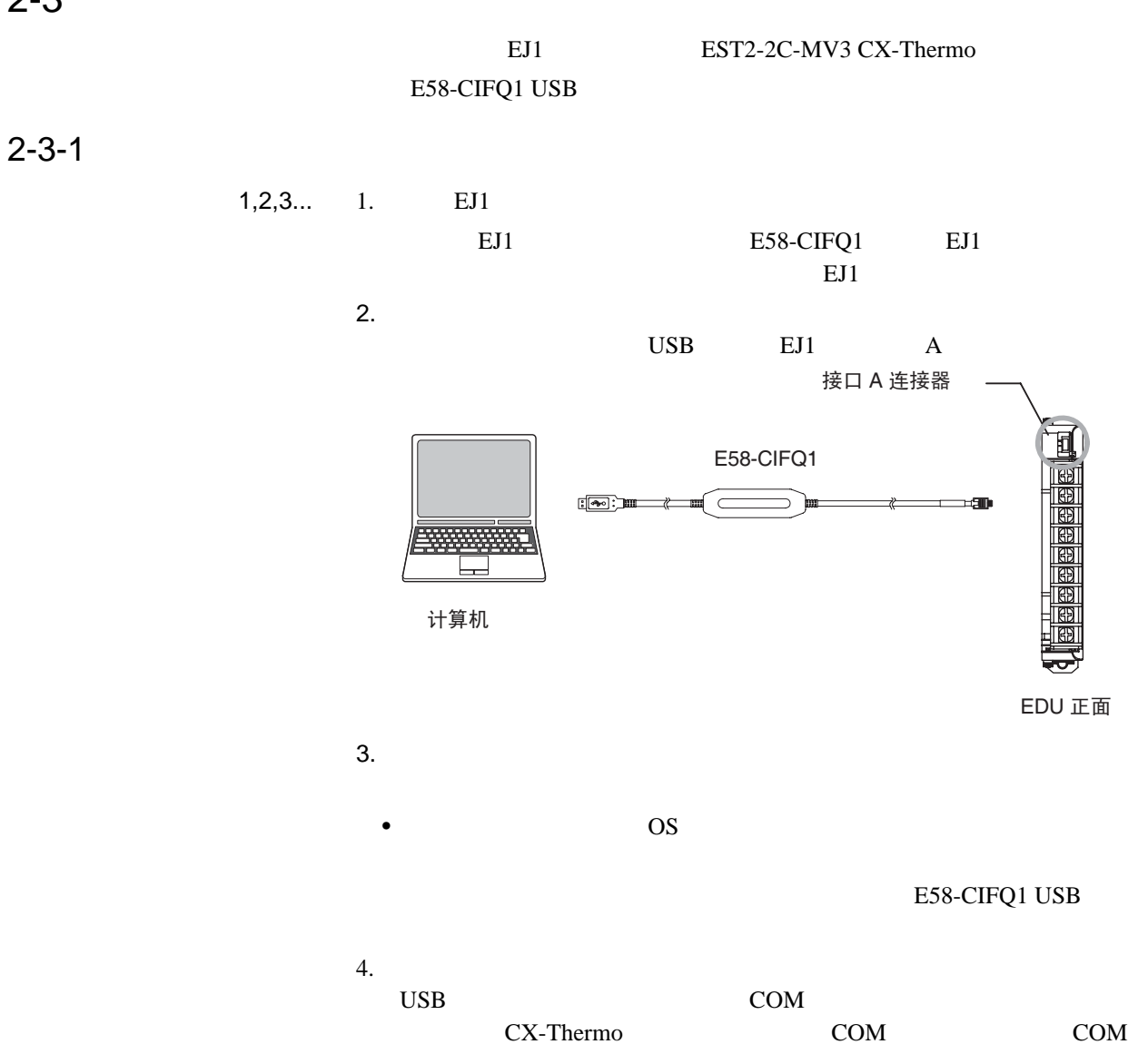

 $2 - 4$ 

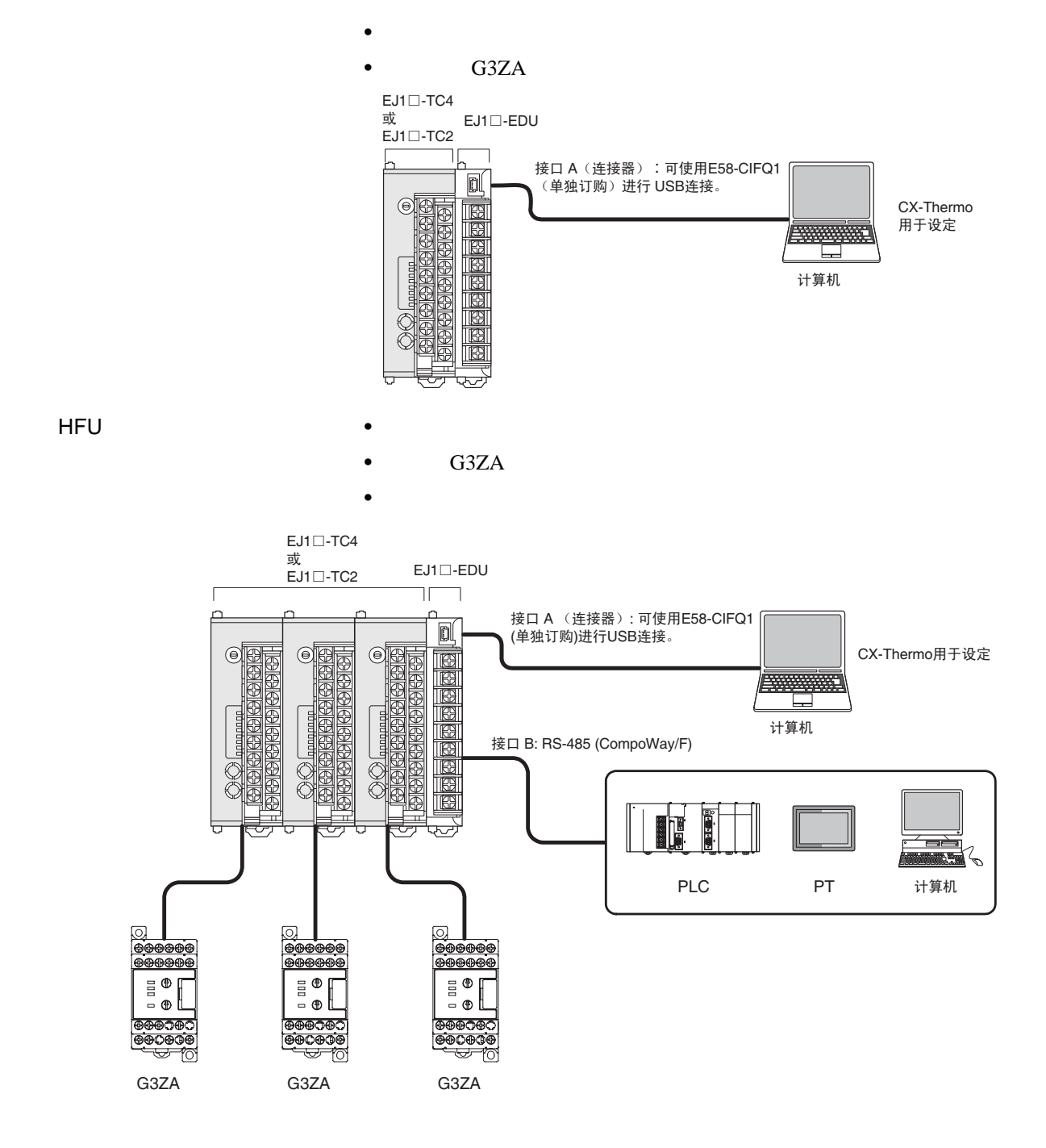

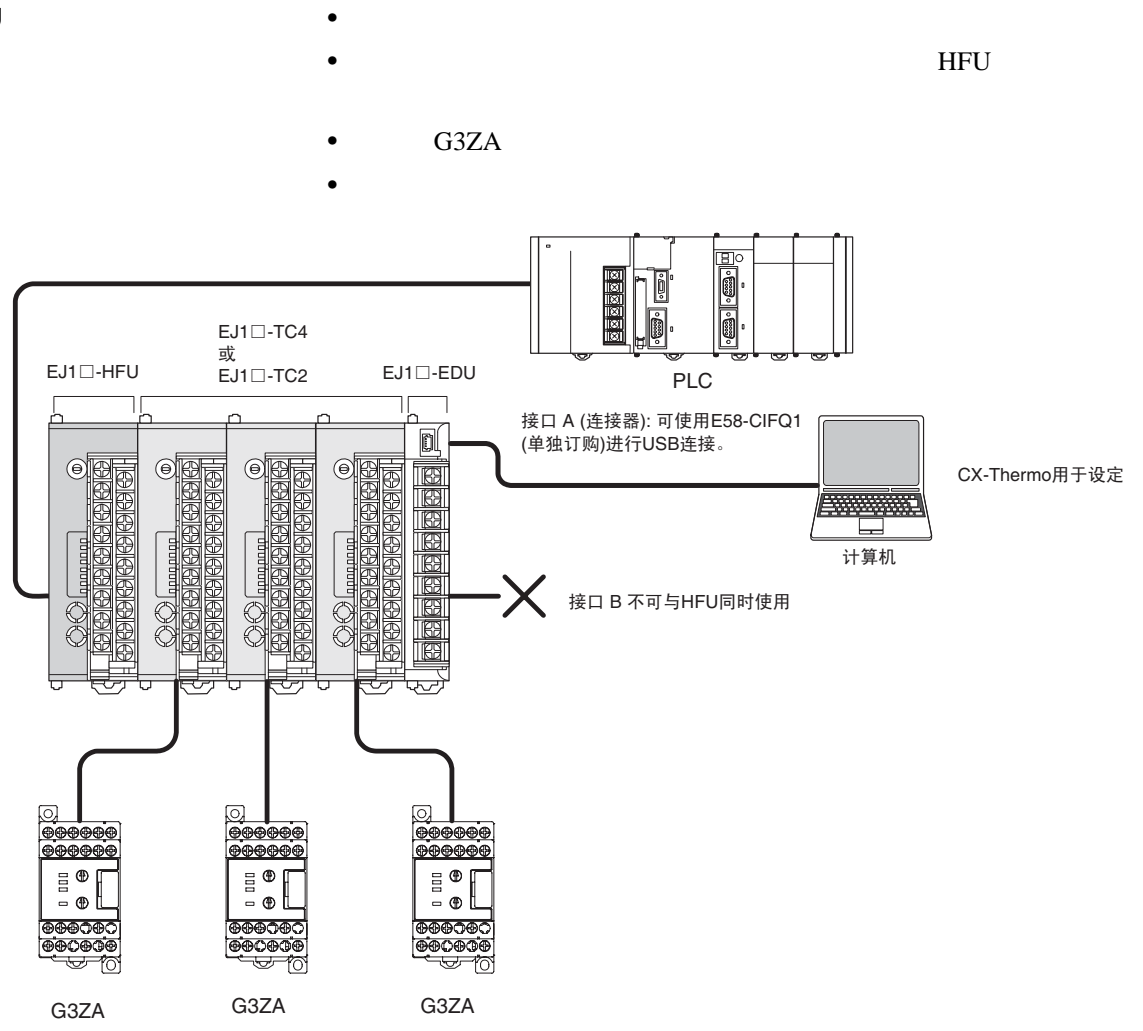

 $2 - 4 - 1$ 

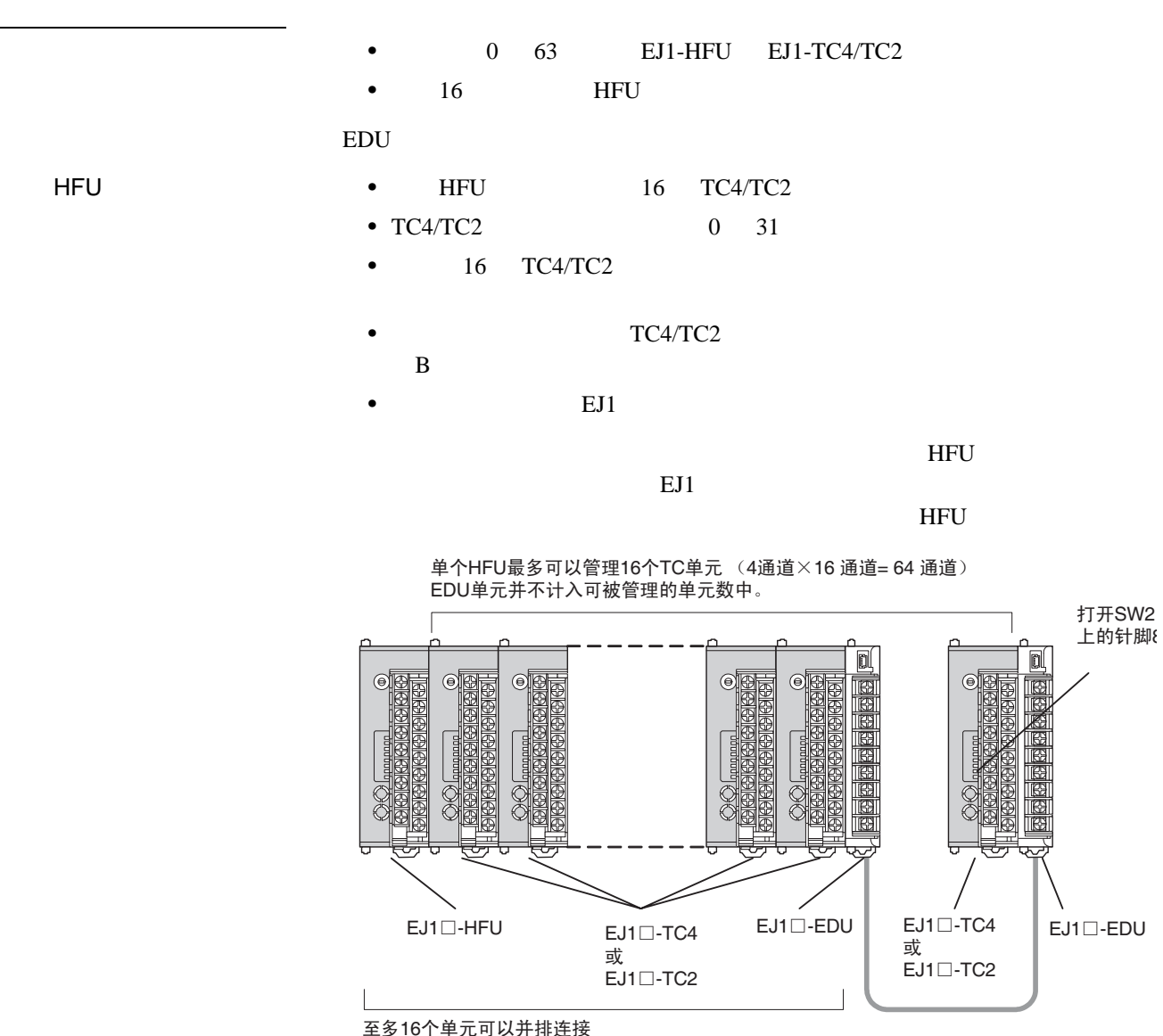

二之<br>FDU单元并不计入可被连接的单元数内

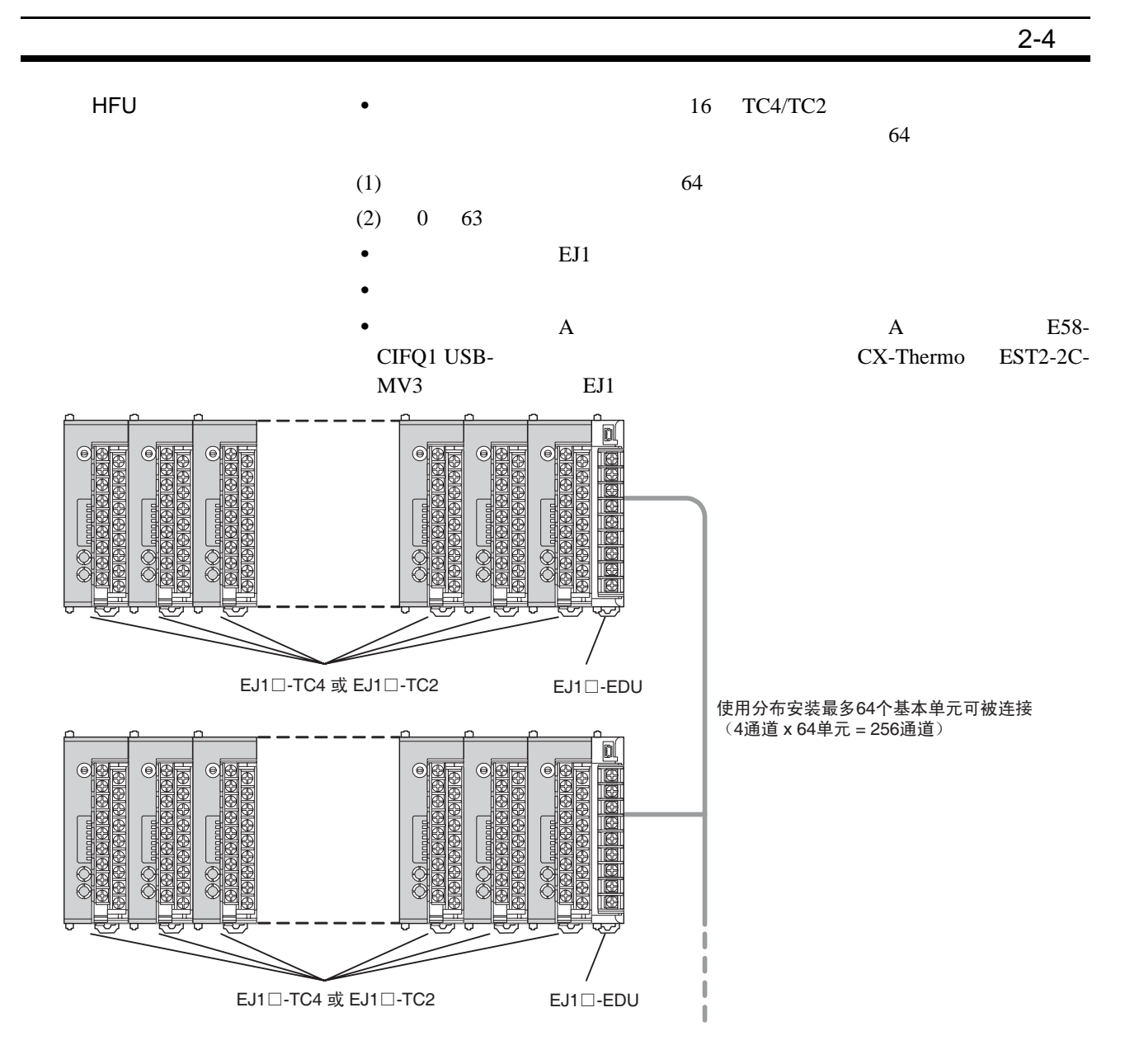

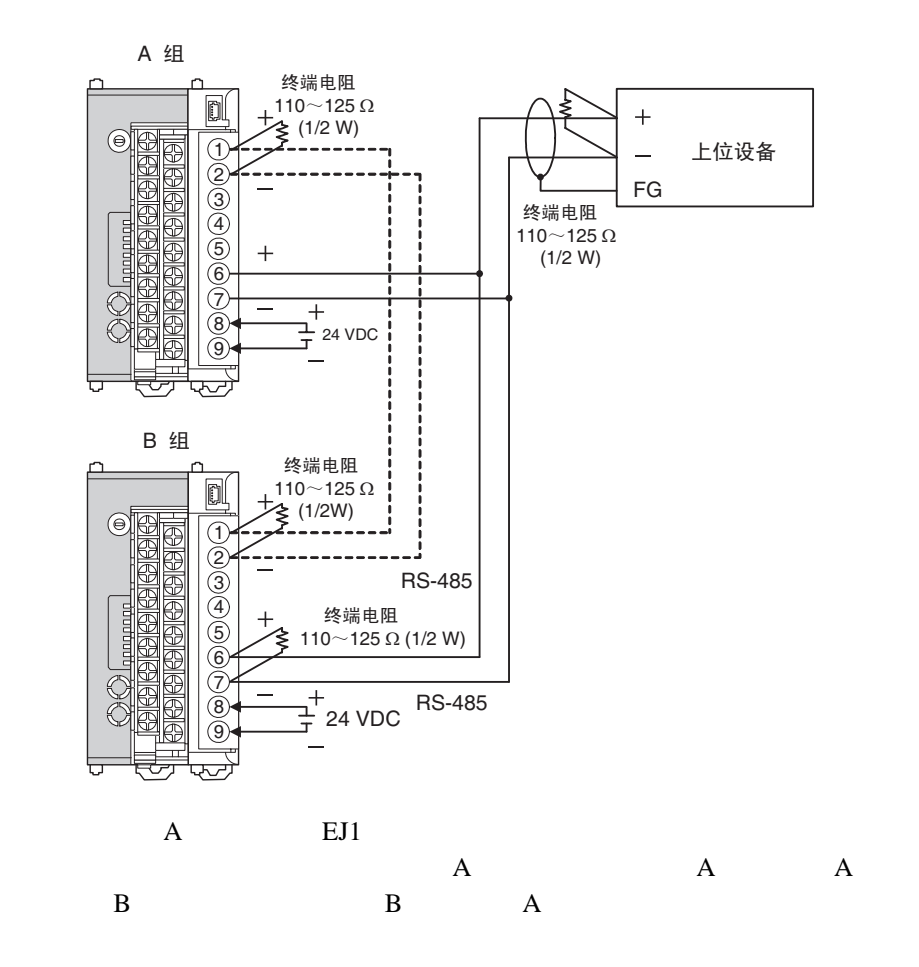

G3ZA EJ1 •  $TC4/TC2$  8 G3ZA

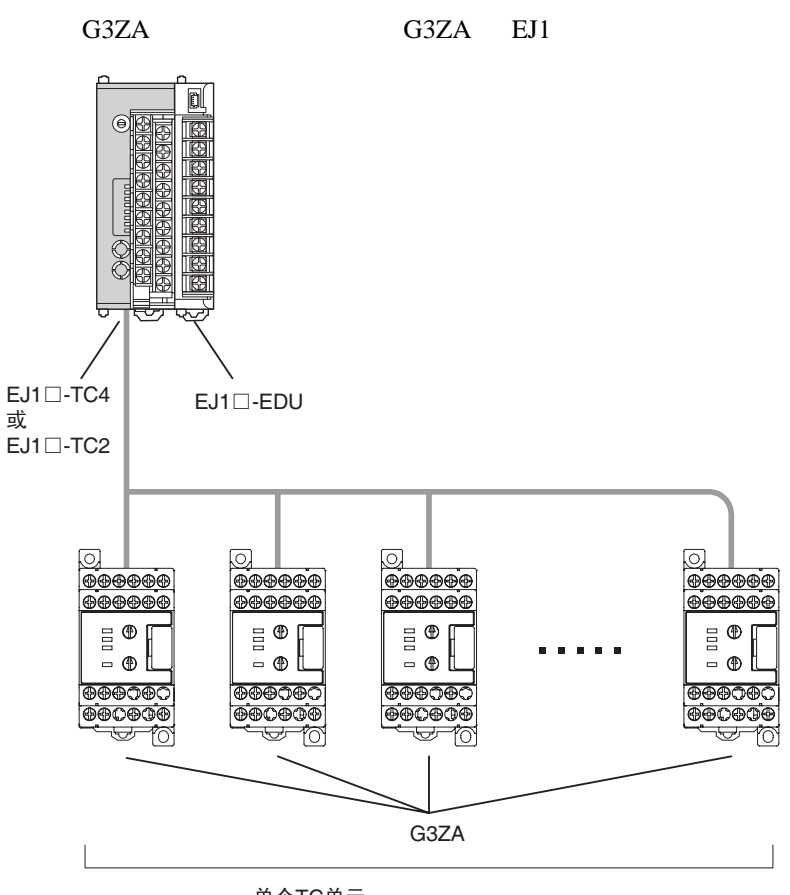

单个TC单元 最多可以连接8个G3ZA电源控制器。

HFU TC4/TC2 edu hfu edu tc4/TC2 EJ1□-TC4 或 EJ1□-TC2 错误 正确 䫭䇃 ℷ⹂

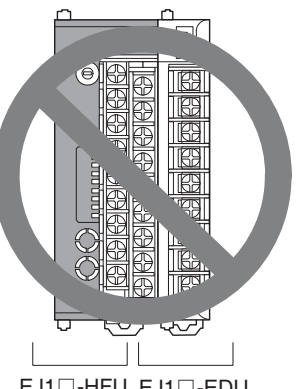

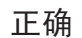

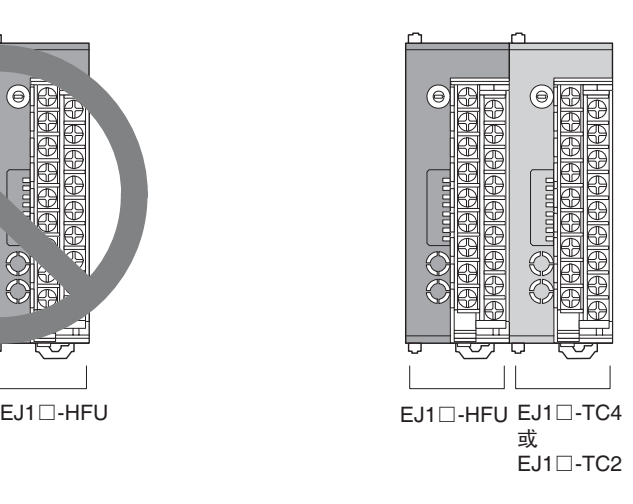

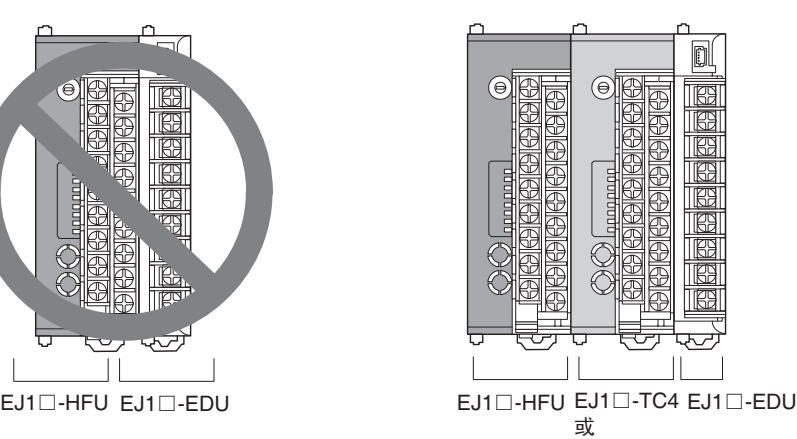

EJ1□-TC2

# $EJ1$

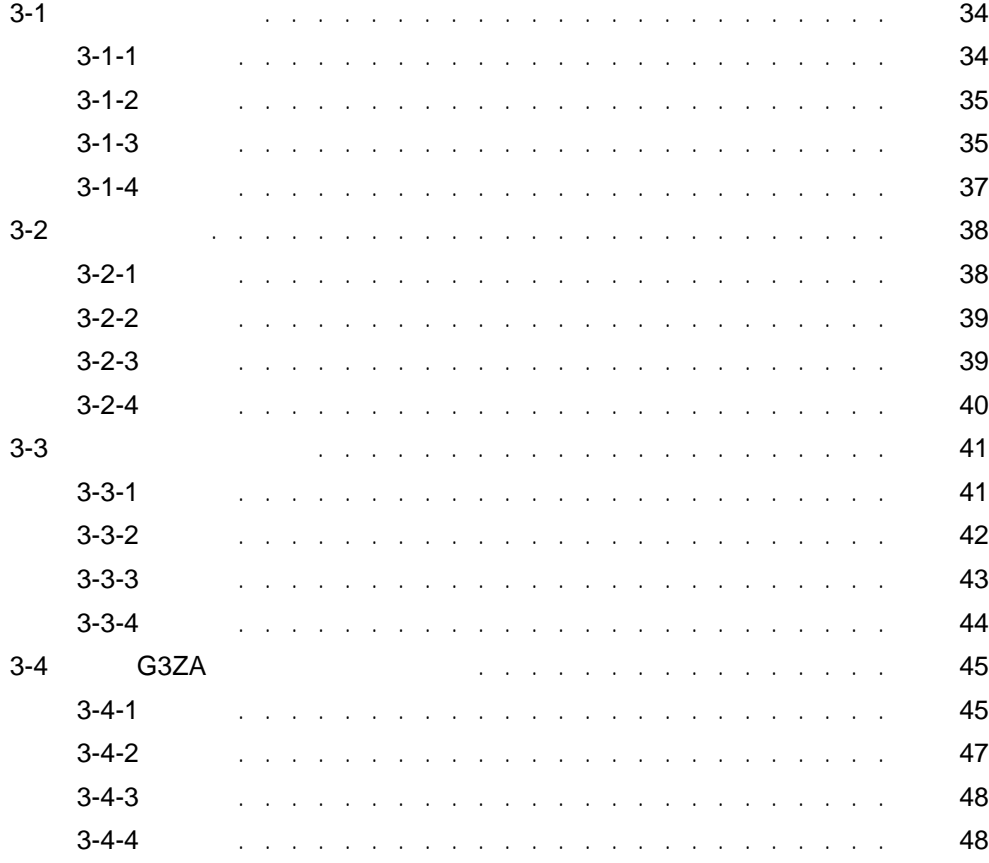

<span id="page-51-1"></span><span id="page-51-0"></span> $3-1$  $3 - 1 - 1$ 

EST2-2C-MV3 CX-Thermo

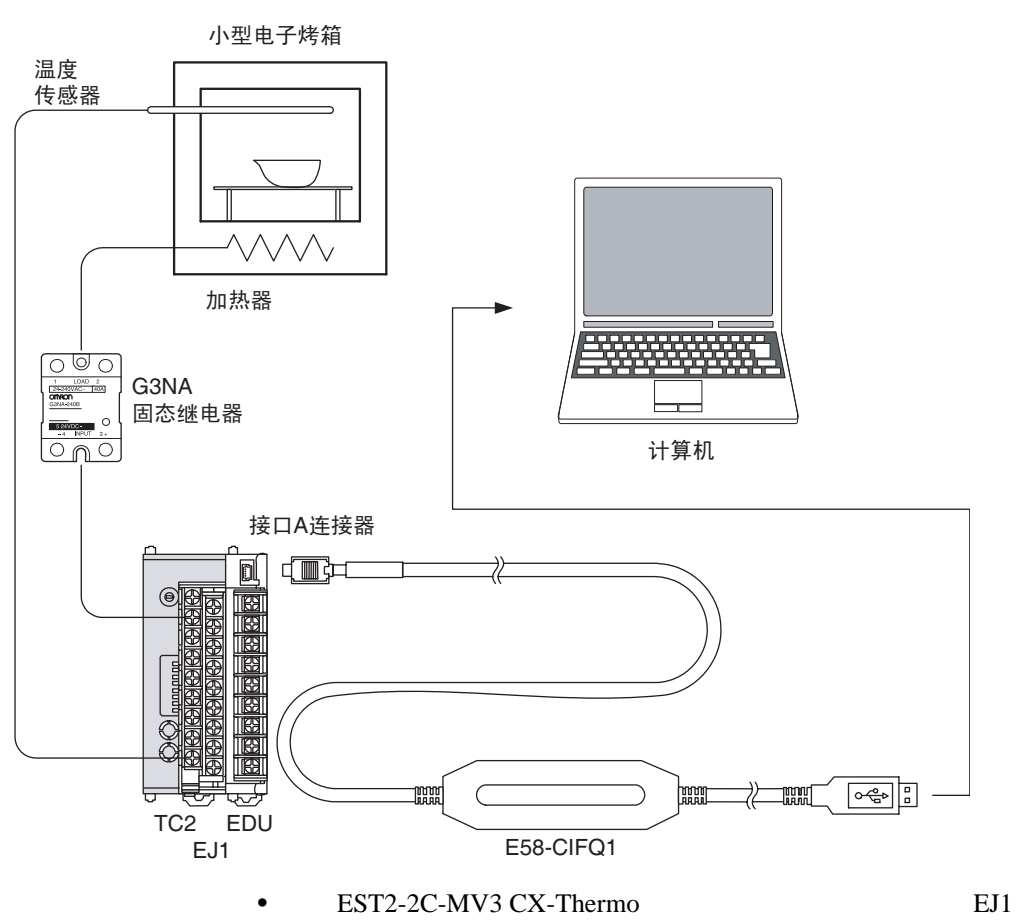

<span id="page-52-0"></span> $3 - 1 - 2$ 

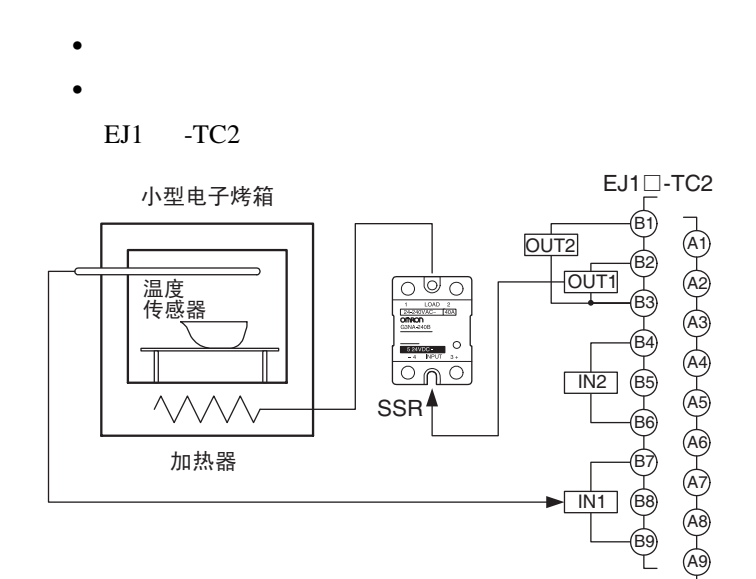

# <span id="page-52-1"></span> $3 - 1 - 3$

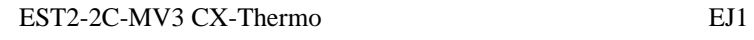

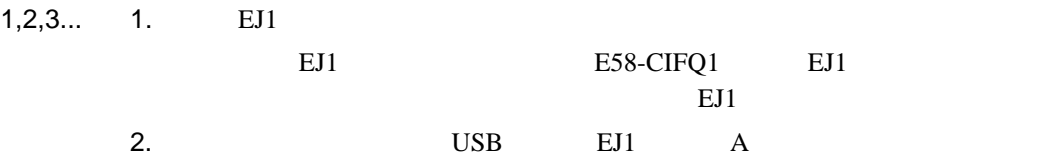

#### E58-CIFQ1 USB

### 3. EST2-2C-MV3 CX-Thermo

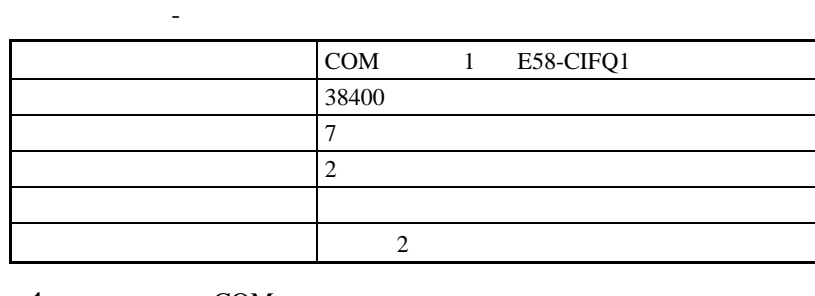

1 COM

2 EJ1 SW1 SW2

 $4.$ 

 $CX$ -Thermo

| EJ1N-TC2A-QNHB 0                    |                                                                    |                    |                                         |
|-------------------------------------|--------------------------------------------------------------------|--------------------|-----------------------------------------|
| CH1                                 |                                                                    |                    |                                         |
|                                     |                                                                    |                    |                                         |
|                                     | $\boldsymbol{0}$                                                   |                    |                                         |
|                                     | $\boldsymbol{0}$<br>$\sim$ CH1                                     | 150                |                                         |
|                                     | $\boldsymbol{0}$<br>$\mbox{-}\operatorname{CH1}$                   | $8.0\,$            |                                         |
|                                     | $\boldsymbol{0}$<br>$\sim$ CH1                                     | $233\ \mathrm{s}$  |                                         |
|                                     | $\boldsymbol{0}$<br>$-CH1$                                         | $40.0\ \mathrm{s}$ |                                         |
|                                     | $\boldsymbol{0}$<br>$1$ - $\rm CH1$                                | $\boldsymbol{0}$   |                                         |
|                                     | $\boldsymbol{0}$<br>$1$ - $\rm CH1$                                | $\boldsymbol{0}$   |                                         |
|                                     | $\boldsymbol{0}$<br>$1 - CH1$                                      | $\overline{0}$     |                                         |
|                                     | $\boldsymbol{0}$<br>$2$ - $\rm CH1$                                | $\boldsymbol{0}$   |                                         |
|                                     | $\boldsymbol{0}$<br>$2 - CH1$                                      | $\mathbf{0}$       |                                         |
|                                     | $\boldsymbol{0}$<br>$2 - CH1$                                      | $\boldsymbol{0}$   |                                         |
|                                     |                                                                    |                    |                                         |
|                                     | $\ensuremath{\text{MV}}\xspace$ - $\ensuremath{\text{CH}}\xspace1$ | 0.0%               |                                         |
|                                     | $\rm HB/HS/OC$<br>$\,1\,$                                          |                    |                                         |
|                                     | $\,1\,$                                                            | $0.0\ \mathrm{A}$  | $\rm HB$<br>$\ensuremath{\mathsf{OFF}}$ |
|                                     | $\sqrt{2}$                                                         | $0.0\ \mathrm{A}$  | HB<br>${\rm OFF}$                       |
|                                     |                                                                    |                    |                                         |
|                                     |                                                                    |                    |                                         |
|                                     | $\mbox{-}\operatorname{CH1}$                                       | 5:<br>$\rm K$      |                                         |
|                                     | $\mbox{-}\operatorname{CH1}$                                       |                    |                                         |
|                                     |                                                                    |                    |                                         |
|                                     | $\,1\,$                                                            | $\sqrt{2}$         | OUT1<br>$2\ \mathrm{s}$                 |
|                                     |                                                                    |                    |                                         |
|                                     | $1 - CH1$                                                          | 2:                 |                                         |
|                                     | $2 - CH1$                                                          | 2:                 |                                         |
|                                     |                                                                    |                    |                                         |
| RUN - CH1                           |                                                                    |                    |                                         |
| STOP - CH1                          |                                                                    |                    |                                         |
| $-CH1$                              |                                                                    |                    |                                         |
| $-CH1$                              |                                                                    |                    |                                         |
| $100\%$ AT                          | $\sim$ CH1                                                         |                    |                                         |
| $\boldsymbol{\mathsf{A}\mathsf{T}}$ | $-CH1$                                                             |                    |                                         |

<span id="page-54-0"></span> $3 - 1 - 4$ 

external contracts controlled under the CX-Thermo  $\overline{\text{CX}}$ -Thermo  $\overline{\text{CX}}$ 

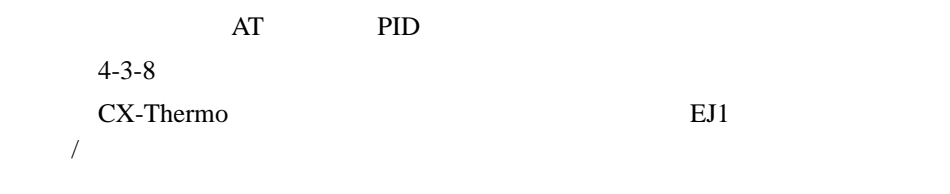

示的参数时,请选择显示 - 显示模式并且切换为专家模式以使高级设定生效。

37

<span id="page-55-0"></span> $3-2$ 

<span id="page-55-1"></span> $3 - 2 - 1$ 

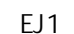

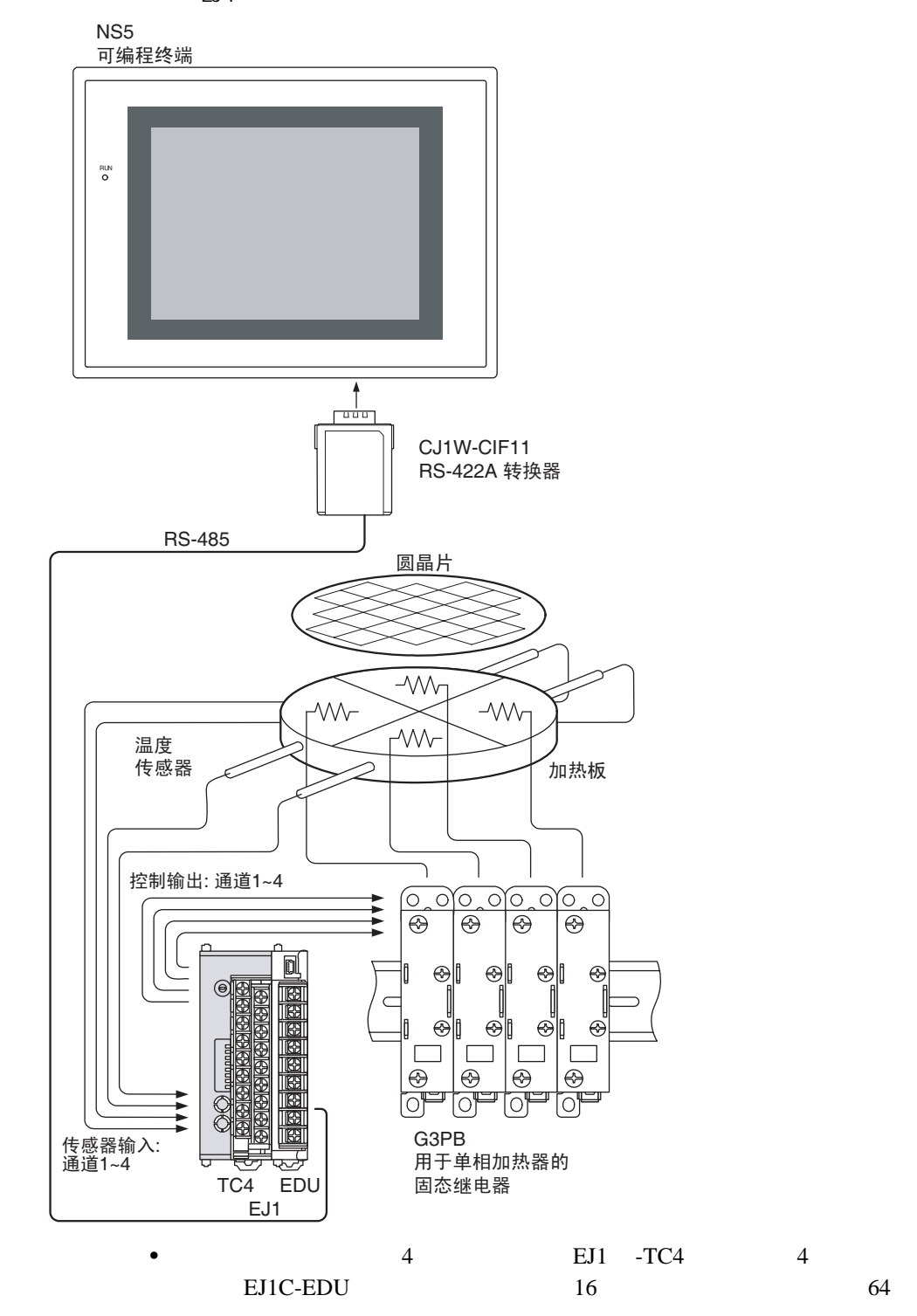

**SAP** 

<span id="page-56-0"></span> $3 - 2 - 2$ 

1 2 3 4 0UT1 OUT2 OUT3 OUT4

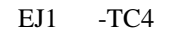

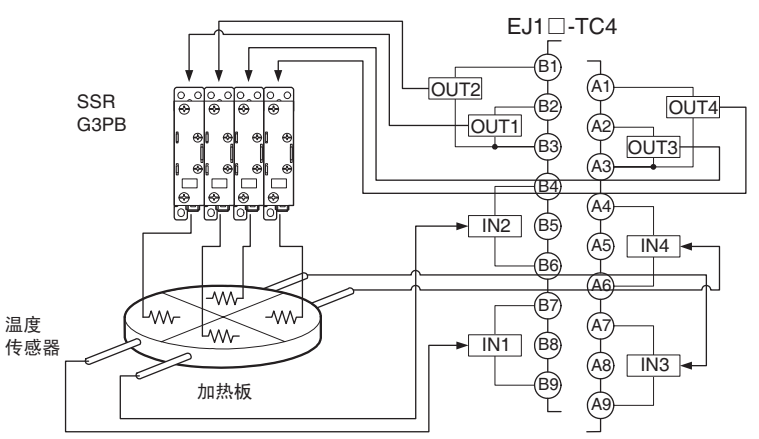

<span id="page-56-1"></span> $3 - 2 - 3$ 

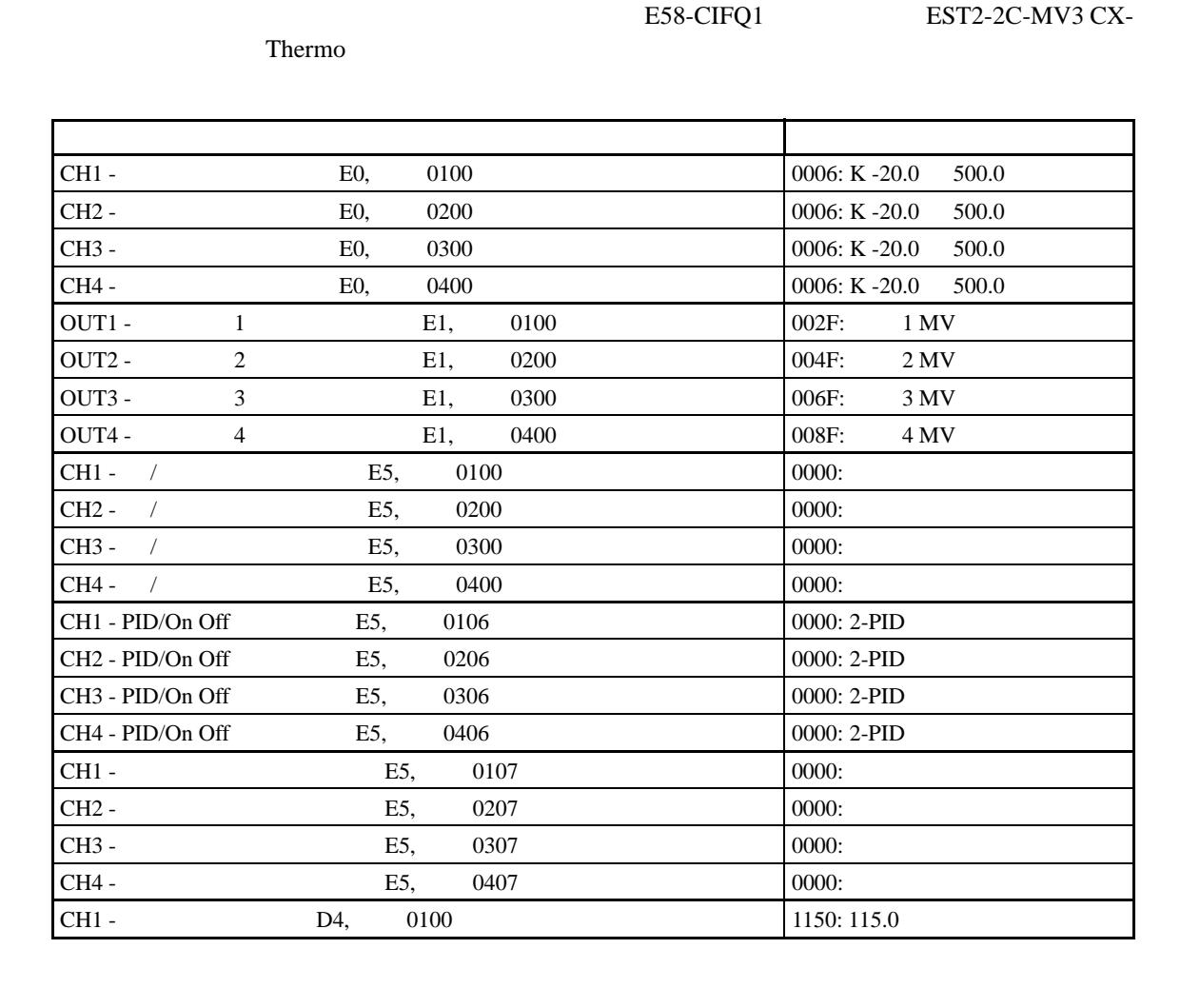

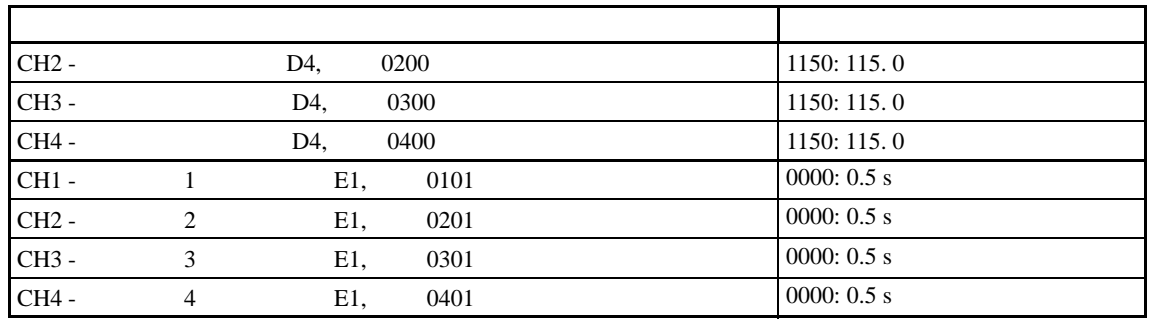

•  $PT$  B

• Secondary experimental control of the secondary experimental control of the secondary experimental control of

• PT B

<span id="page-57-0"></span> $3 - 2 - 4$ 

执行自动调整 (AT)来进行 PID 调整。  $4 - 3 - 8$ 

<span id="page-58-0"></span> $3-3$ 

<span id="page-58-1"></span> $3 - 3 - 1$ 

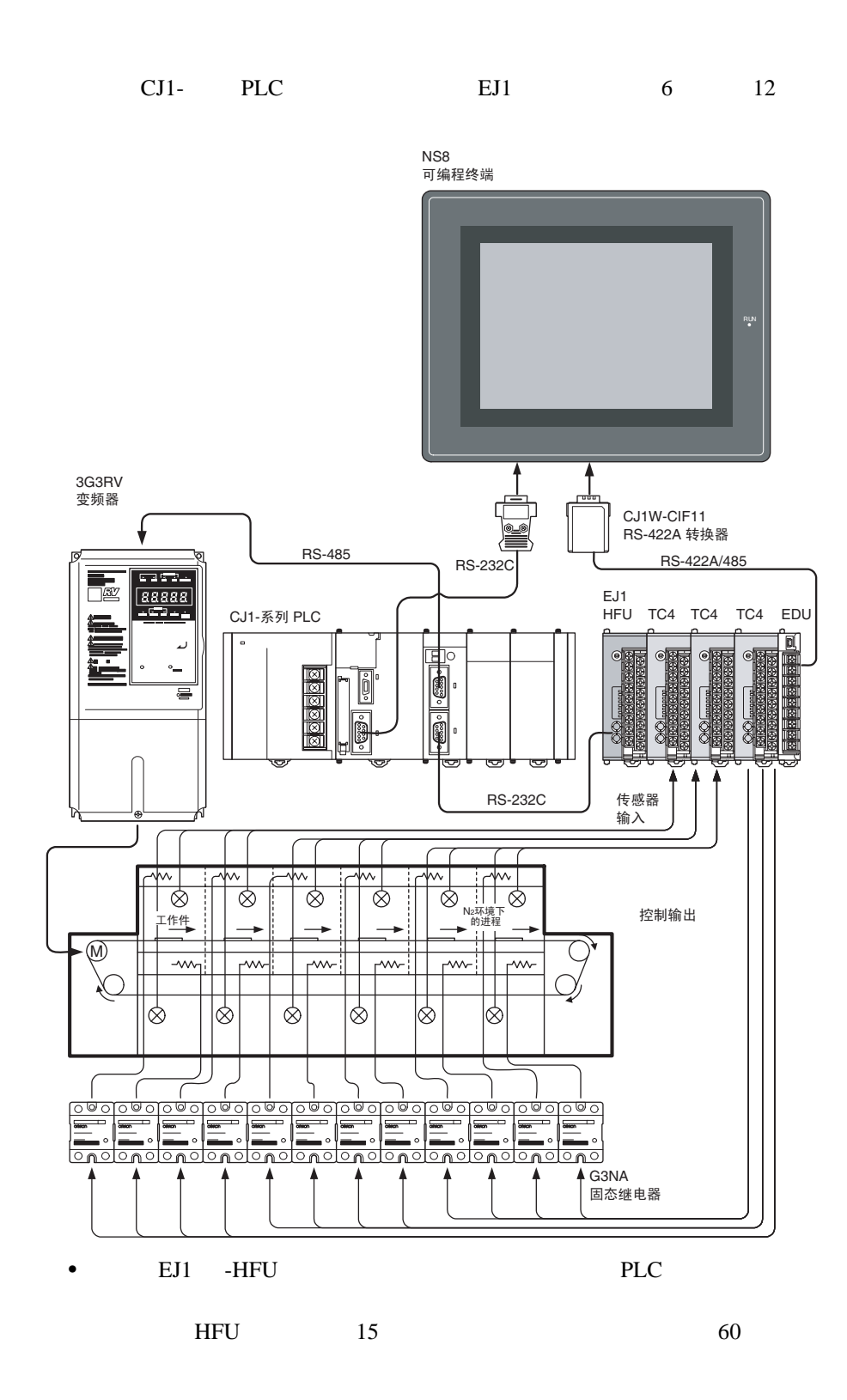

<span id="page-59-0"></span> $3 - 3 - 2$ 

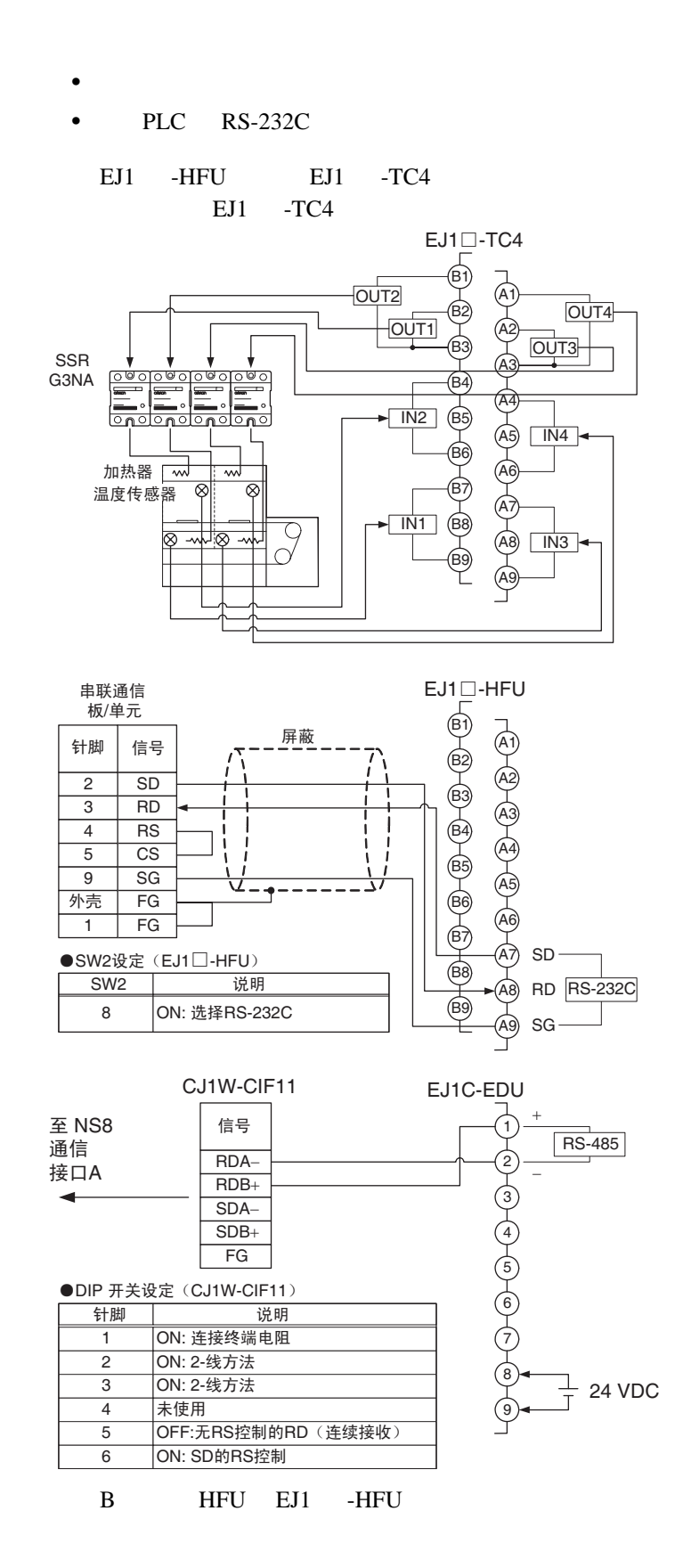

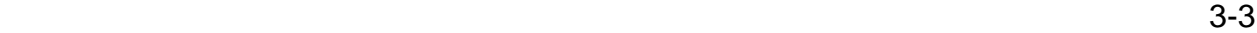

<span id="page-60-0"></span> $3 - 3 - 3$ 

TC4 EJ1 -TC4 3-2

 $E58-CIFQ1$  EST2-2C-MV3 CX-

Thermo

edia to the entry of the HFU that the HFU that the HFU that the HFU that the HFU that the HFU that the HFU that the HFU that the HFU that the HFU that the HFU that the HFU that the HFU that the HFU that the HFU that the HF  $\begin{array}{cc} \bullet & & \\ & 0 & \\ & & \end{array}$ 

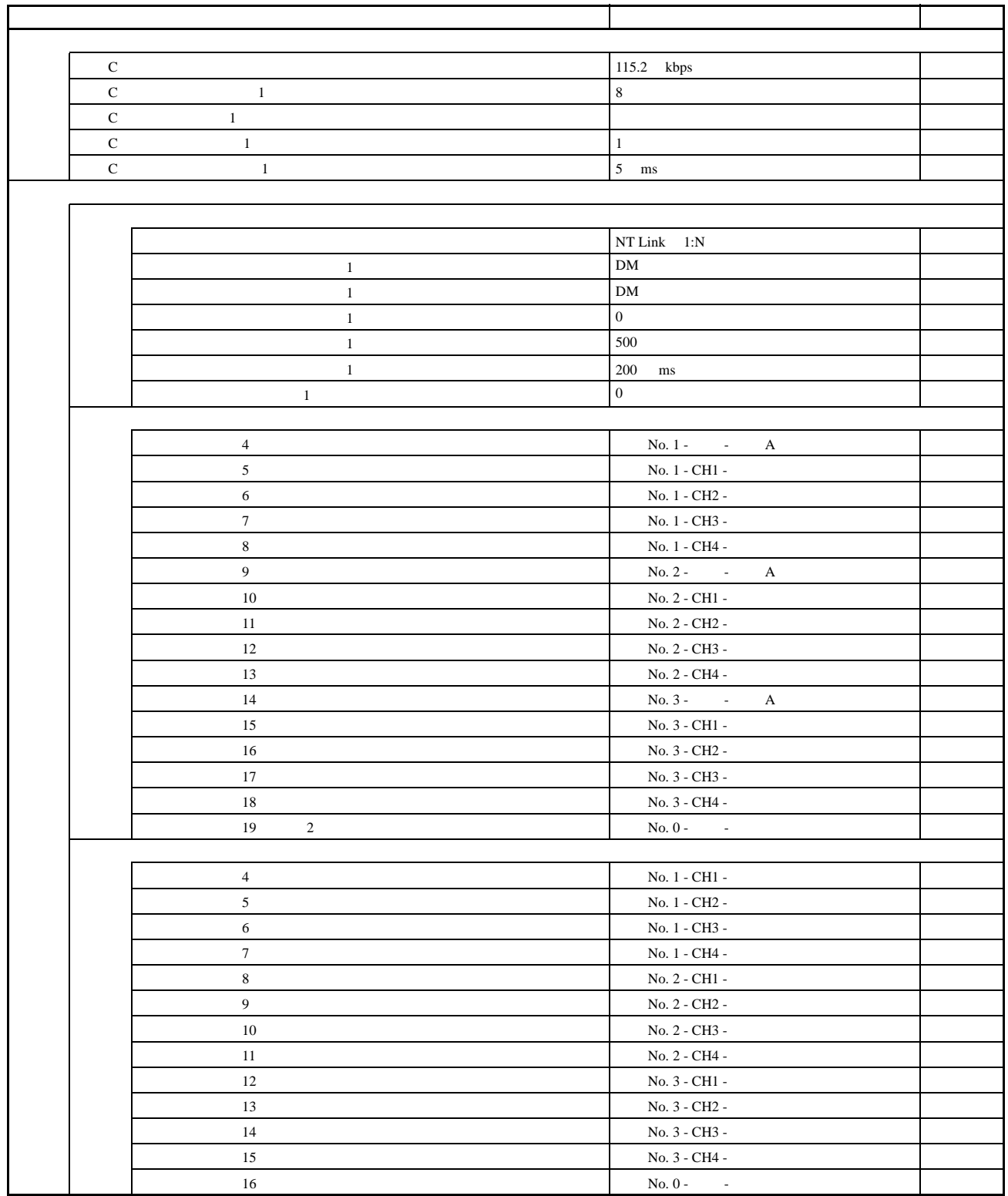

- 1 CX-Thermo
- $20$   $20$
- $E58-CIFQ1$
- 当连接用于EJ1C-EDU终端单元支持软件的电缆时,需要关闭可编程终端的

PLC CJ1W-SCU41 2

|               | NT Link 1:N |
|---------------|-------------|
|               |             |
| 2 NT Link 1:N |             |

<span id="page-61-0"></span> $3 - 3 - 4$ 

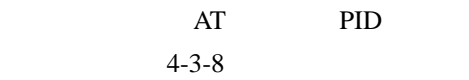

<span id="page-62-0"></span>3-4 G3ZA

<span id="page-62-1"></span> $3 - 4 - 1$ 

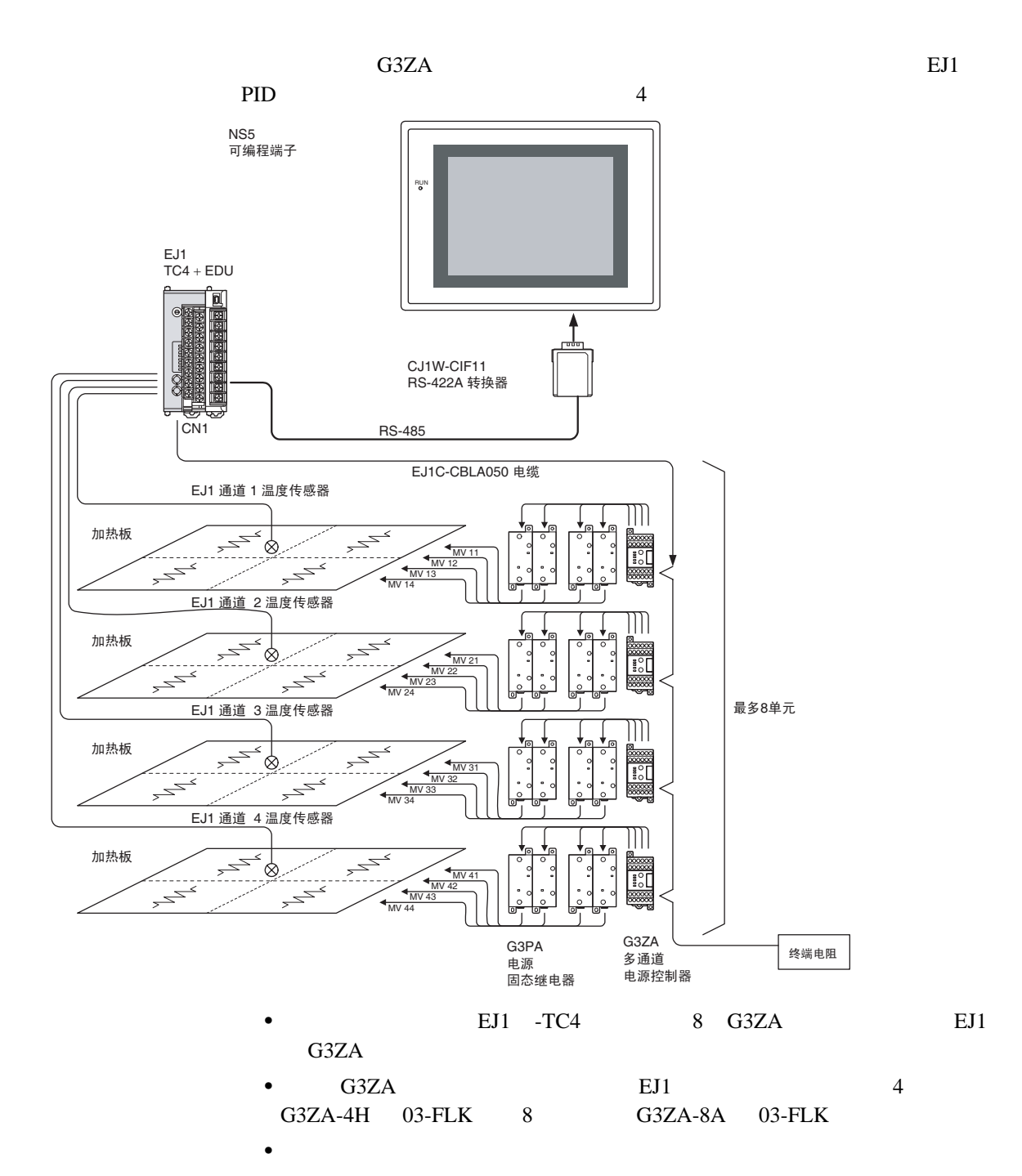

G3ZA MV

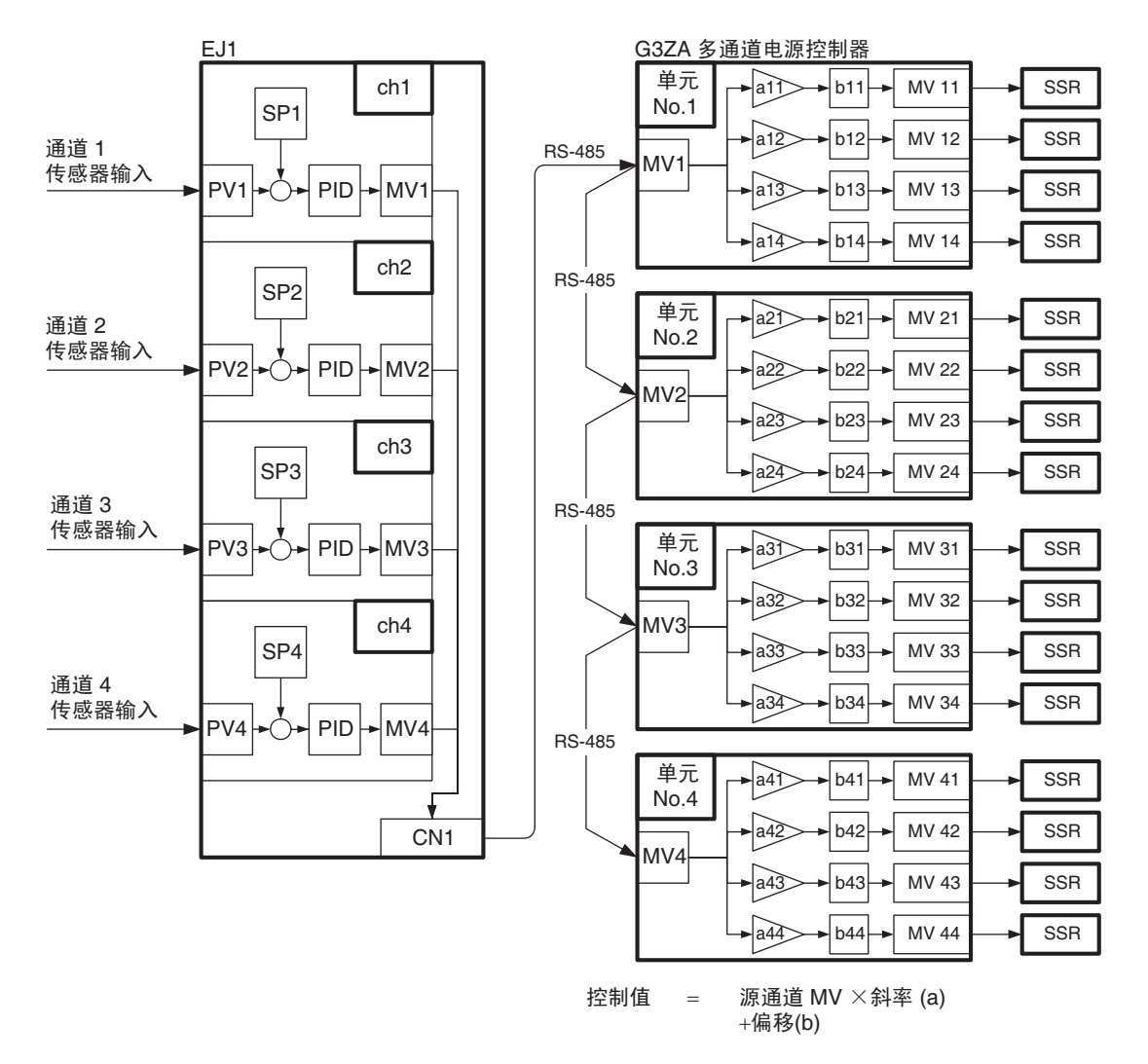

<span id="page-64-0"></span> $3 - 4 - 2$ 

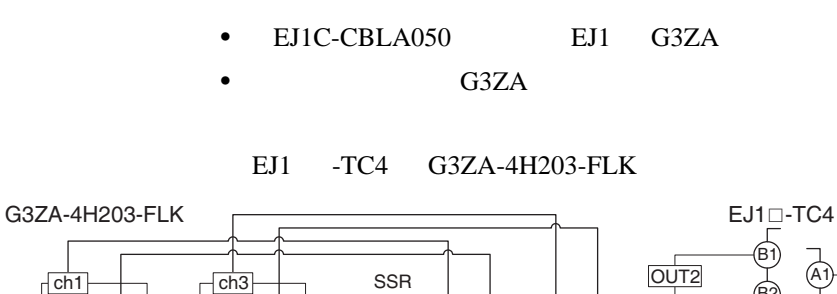

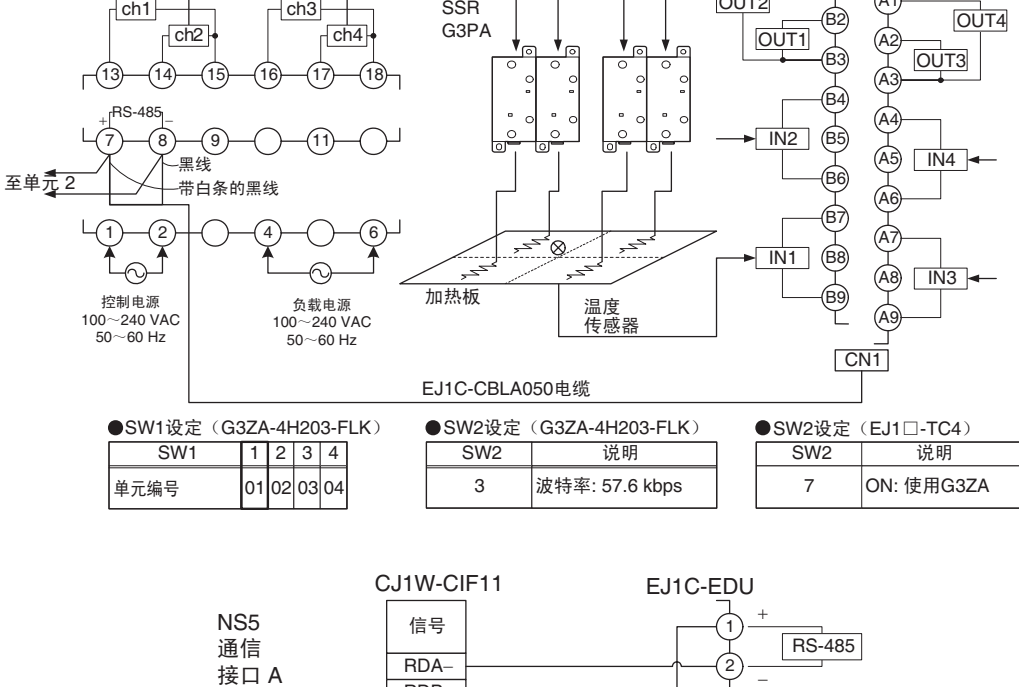

RDB+ SDA− SDB+

FG

5 **OFF: 无RS控制的RD** (连续接收)

● DIP开关设定 (CJ1W-CIF11)<br>├── 针脚 ── 说明 针脚 | 说明 1 |ON: 连接终端电阻 2 ON: 2-线方法 3 ON: 2-线方法 4 未使用

 $\overline{\phantom{a}}$ 

6 ON:SD的RS控制

 $\frac{1}{T}$  24 VDC

<span id="page-65-0"></span> $3 - 4 - 3$ 

## $\text{EST2-2C-MV3 CX}$

Thermo

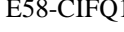

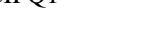

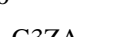

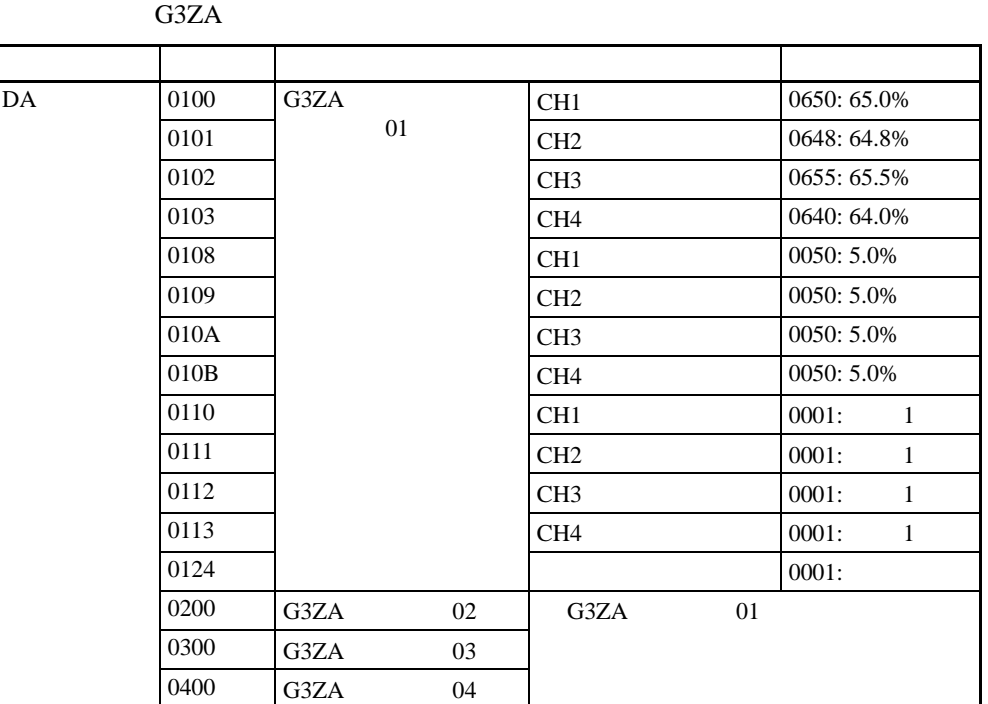

•  $E58-CIFQ1$ 

• EJ1C-EDU

<span id="page-65-1"></span> $3 - 4 - 4$ 

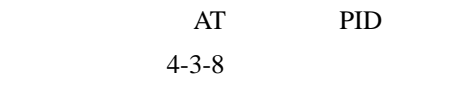

 $100.0\%$ 

0.0%)。

 $\overline{4}$ 

TC4 TC2

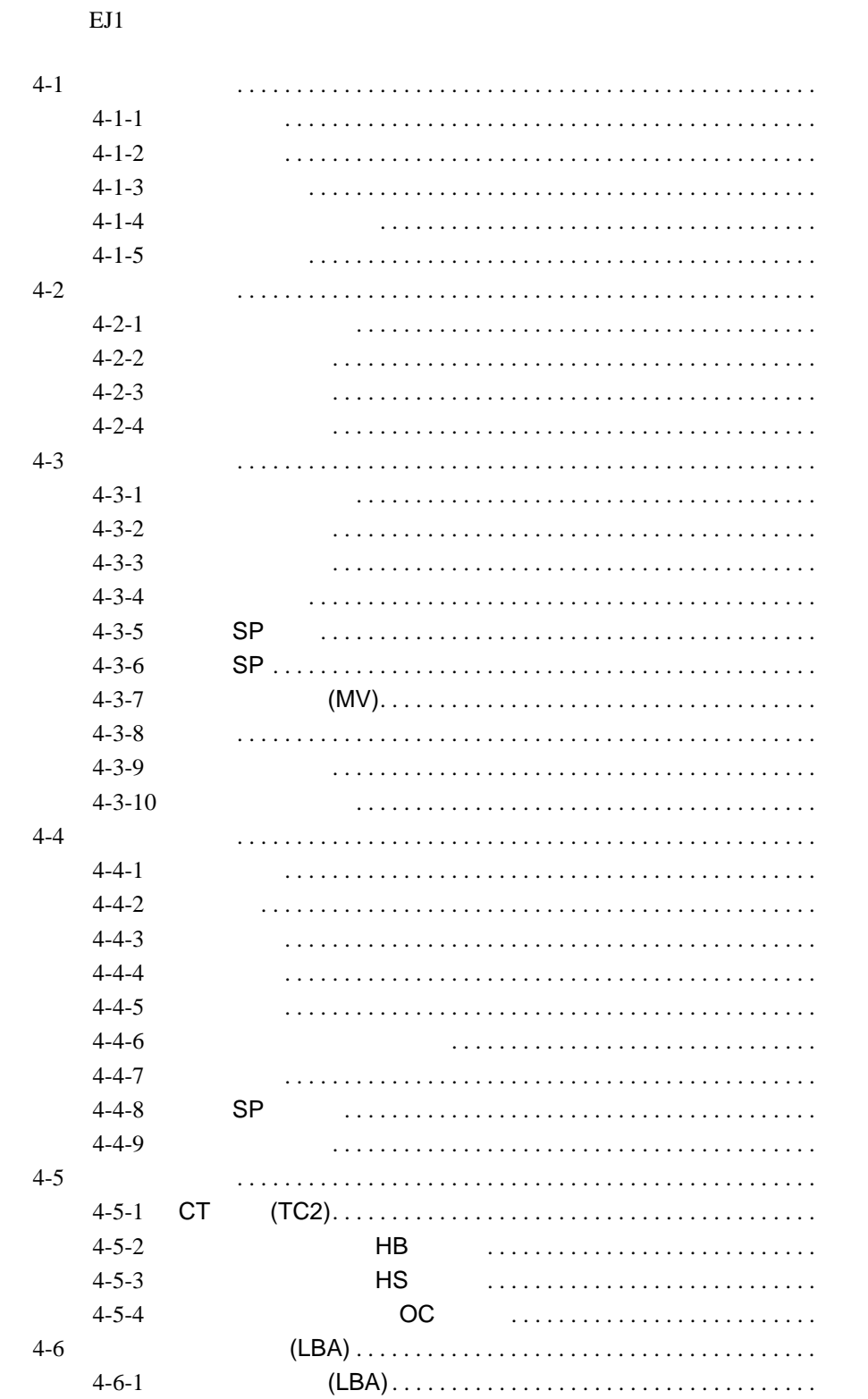

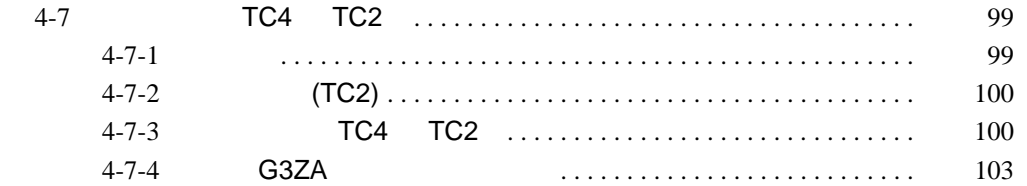

<span id="page-68-0"></span> $4-1$ 

<span id="page-68-1"></span> $4 - 1 - 1$ 

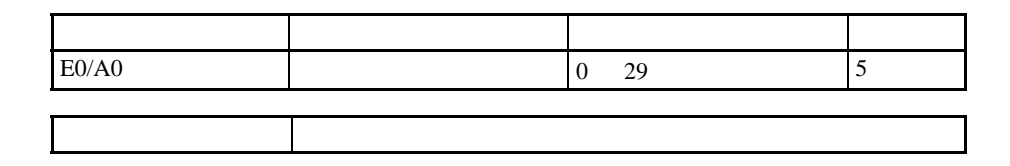

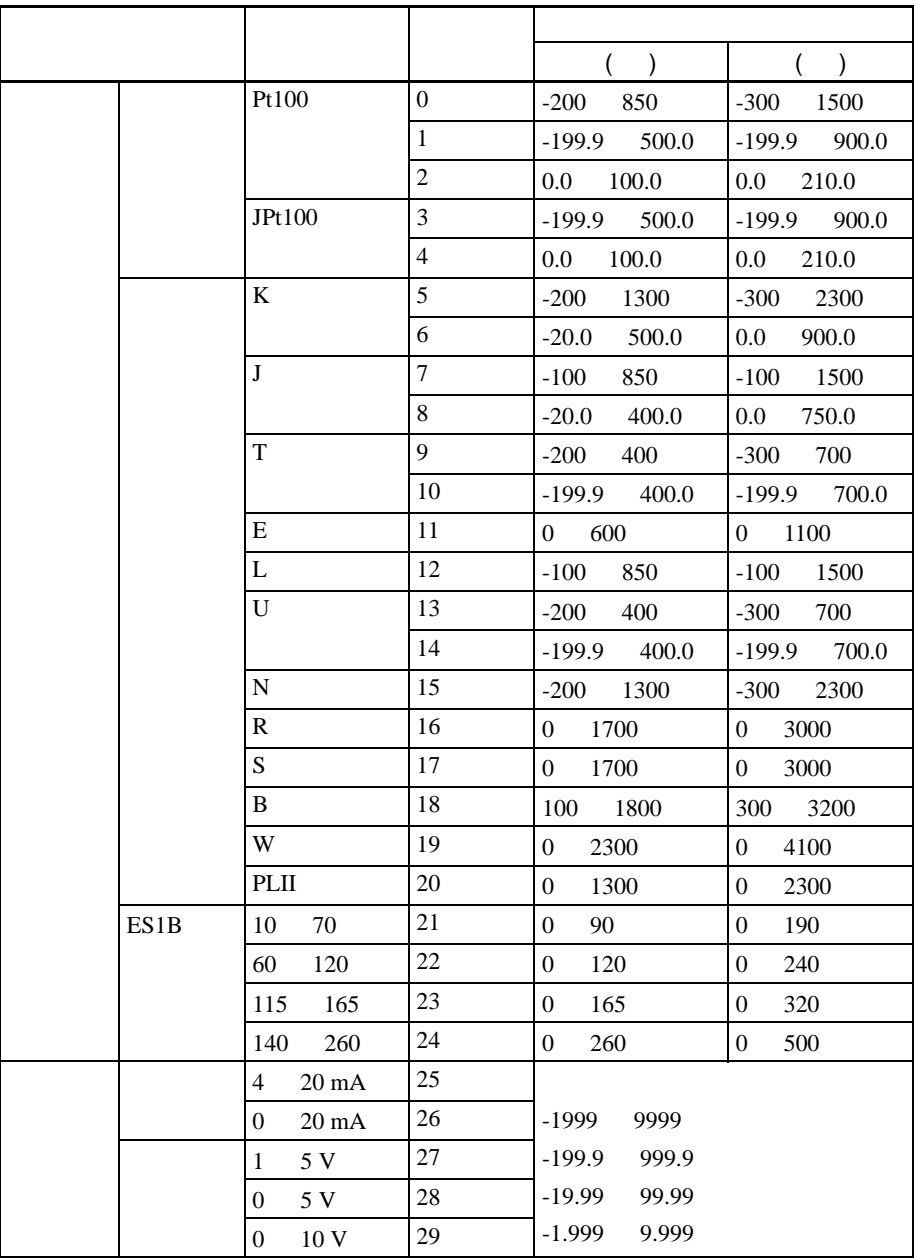

<span id="page-69-0"></span> $4 - 1 - 2$ 

■温度单位

■冷接点补偿法

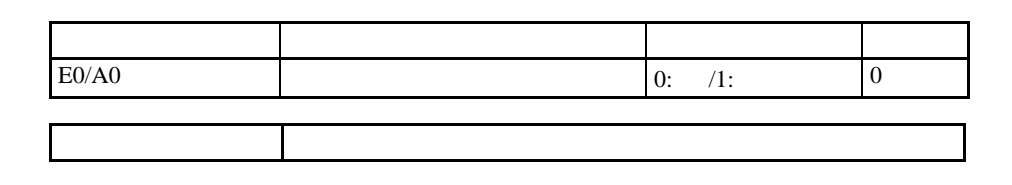

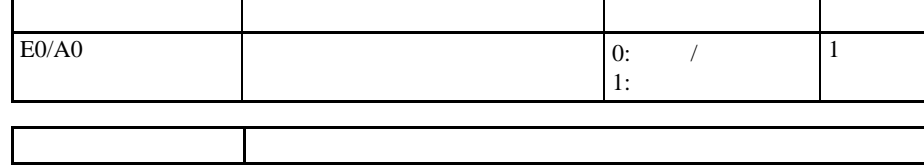

<span id="page-69-1"></span> $4 - 1 - 3$ 

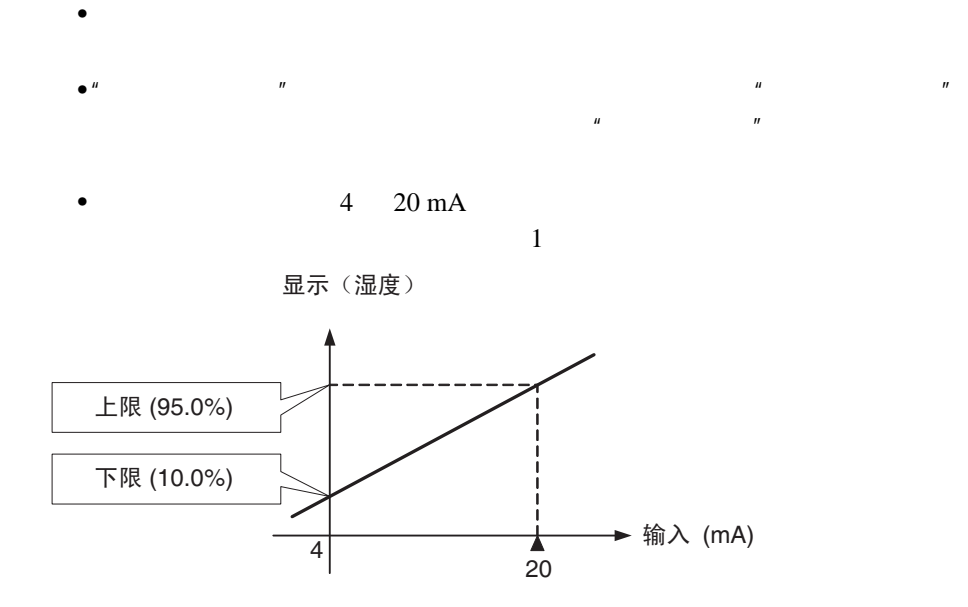

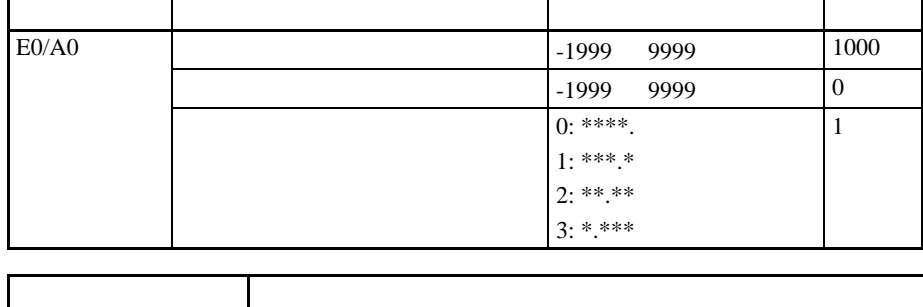

$$
0 \quad 5 \text{ V} \qquad 10.0\% \quad 95.0\% = 950= 100= 1
$$

<span id="page-70-0"></span> $4 - 1 - 4$ 

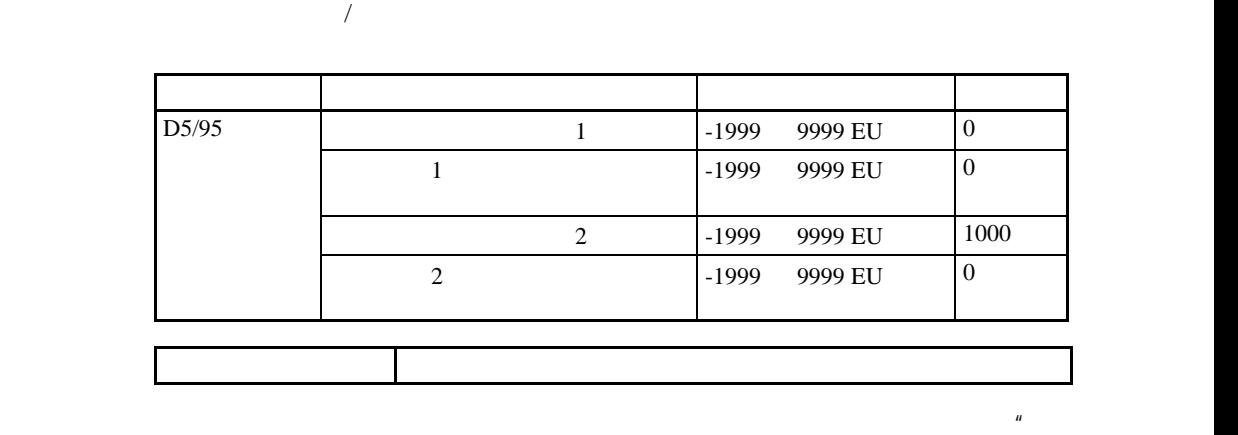

$$
1(****)
$$

 $= 1$ 

 $\alpha$  and  $\alpha$  (\*\*\*\*)

#### $\sim$  4-1

 $1.2$ 

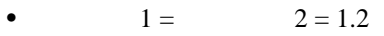

$$
1 \qquad \qquad 2
$$

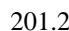

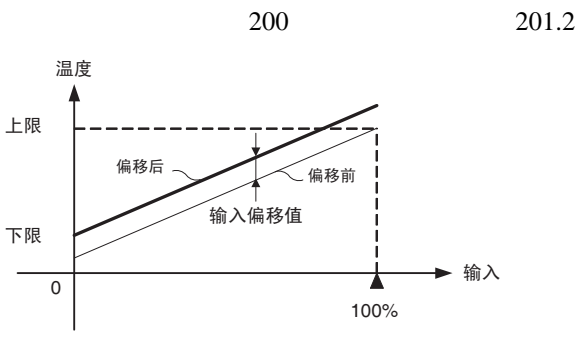

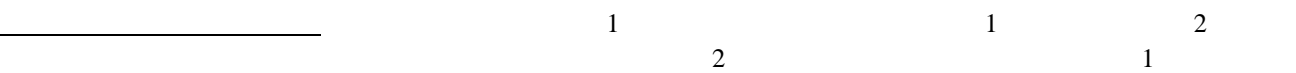

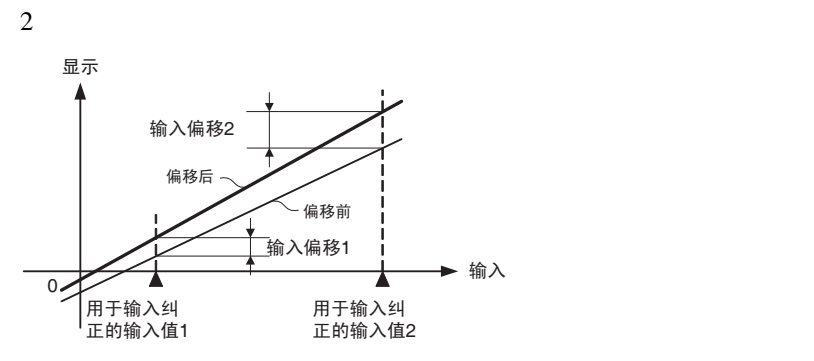

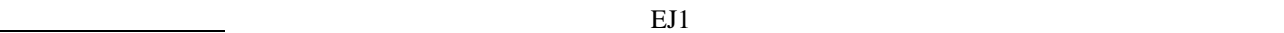

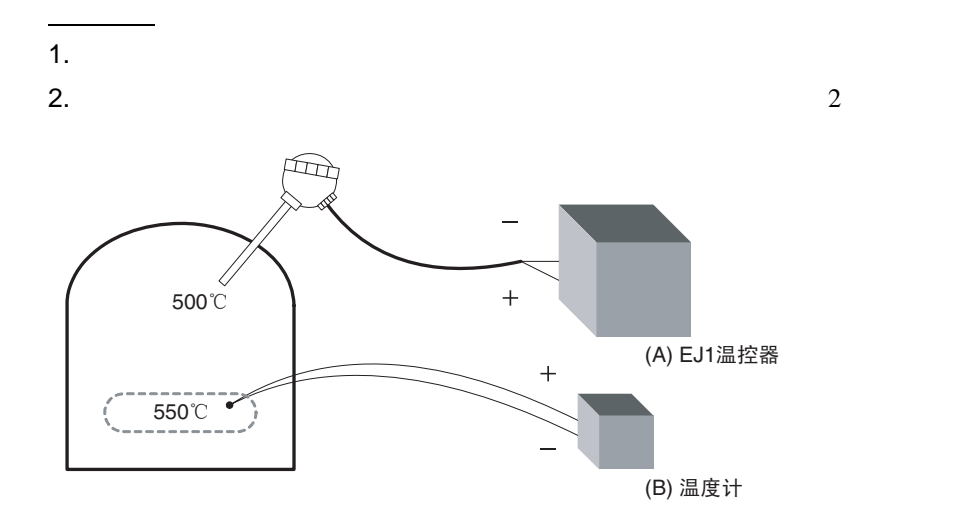
*1,2,3...* 1. And  $\overline{a}$ 

两点式偏移法

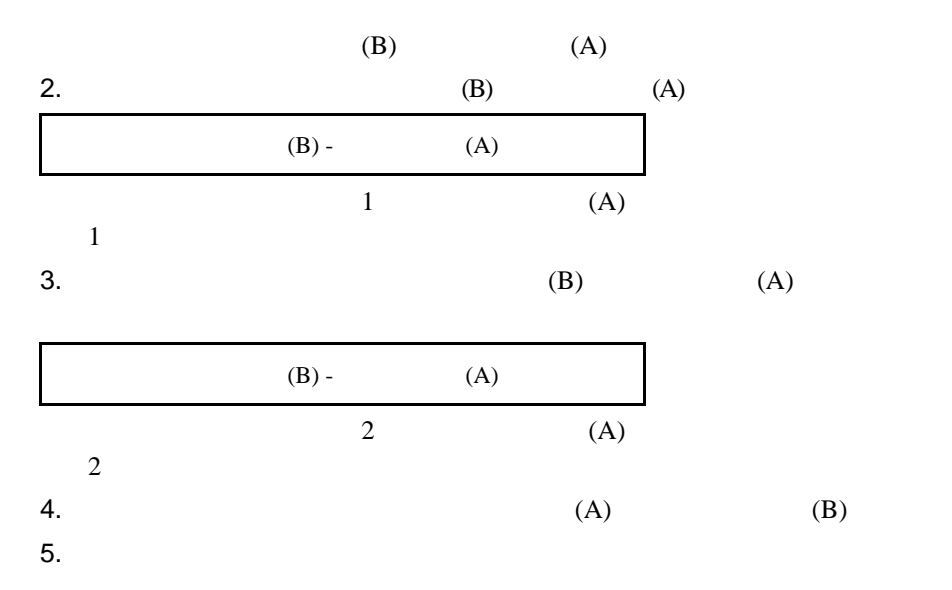

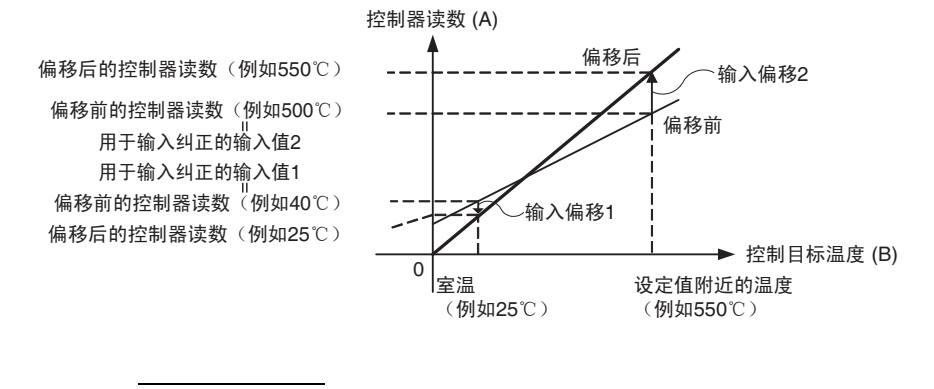

$$
K (5): -200 \qquad 1,300
$$

当室温 (B) = 25 ℃时, 控制器读数 (A) = 40 ℃。 当接近设定值的温度 (B) = 550 ℃时, 控制器读数 (A) = 500 ℃。

$$
1 = \text{(A)} = 40
$$
\n
$$
1 = \text{(B)} - \text{(A)} = 40
$$
\n
$$
25 - 40 = -15.00
$$
\n
$$
2 = \text{(B)} - \text{(A)} = 500
$$
\n
$$
2 = \text{(B)} - \text{(A)} = 500
$$
\n
$$
550 - 500 = 50.00
$$

 $\sim$  4-1

 $4 - 1 - 5$ 

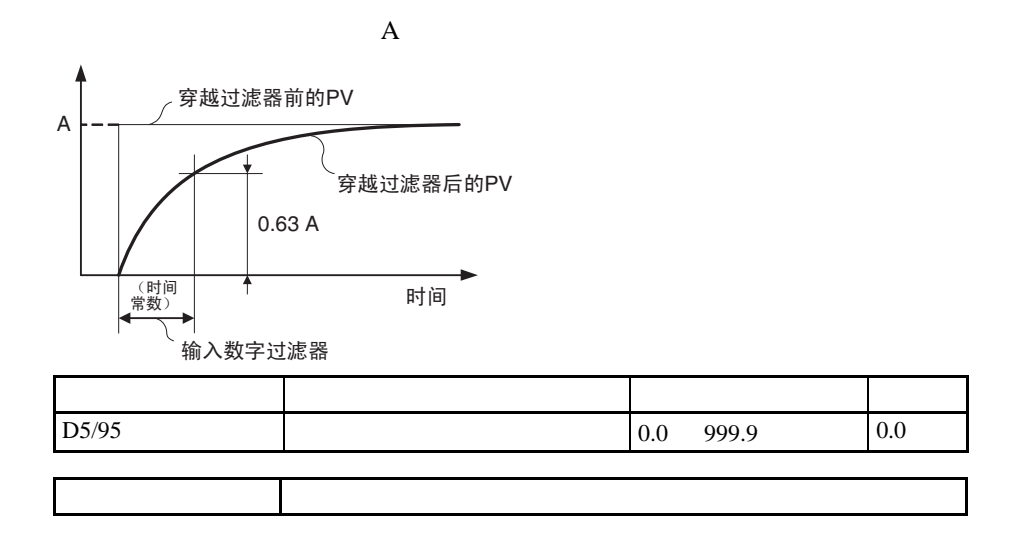

 $4 - 2$ 

 $4 - 2 - 1$ 

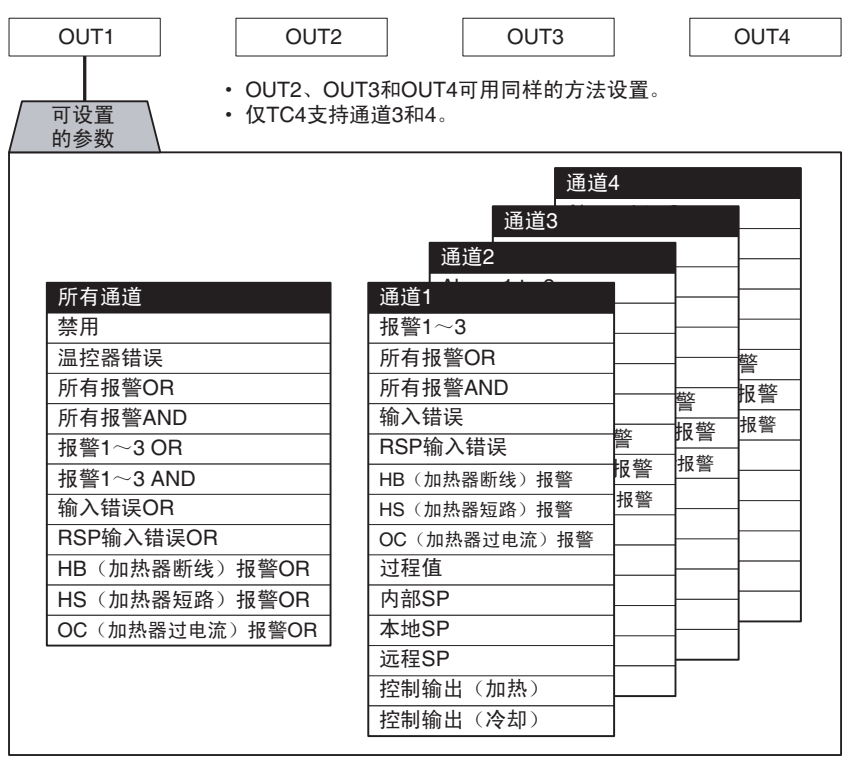

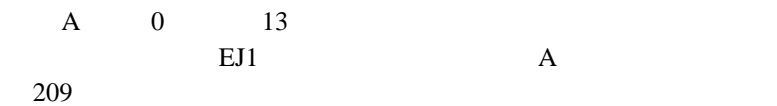

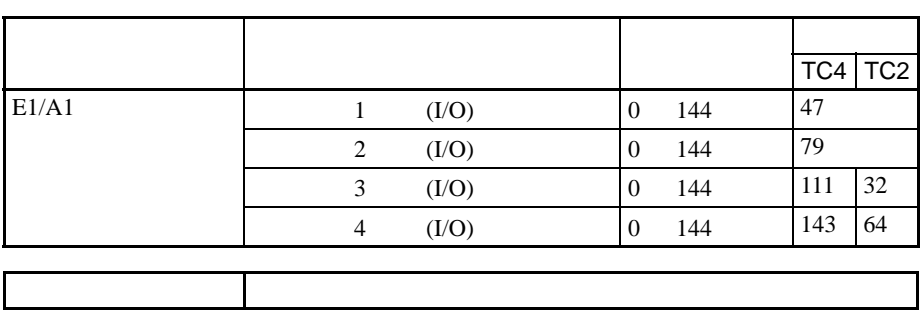

 $193$ 

 $4 - 2 - 2$ 

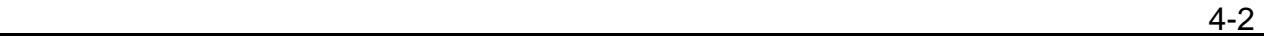

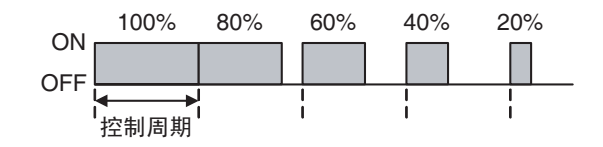

 $20$ 

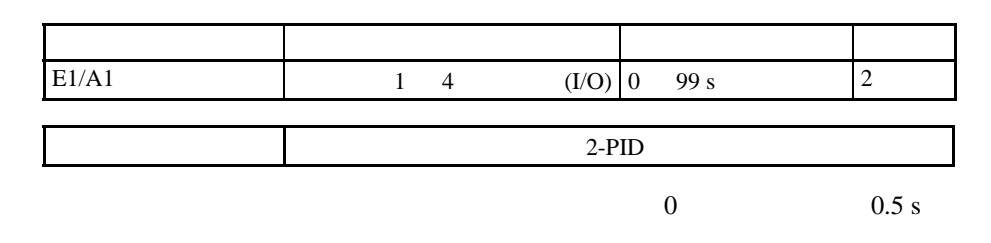

## $4 - 2 - 3$

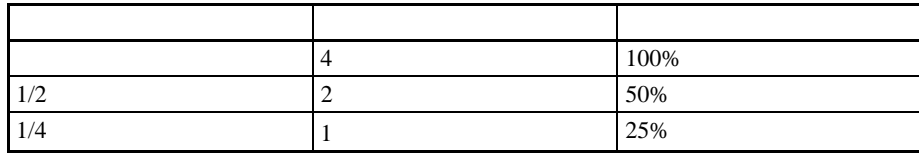

 $\tt M V\nonumber$ 

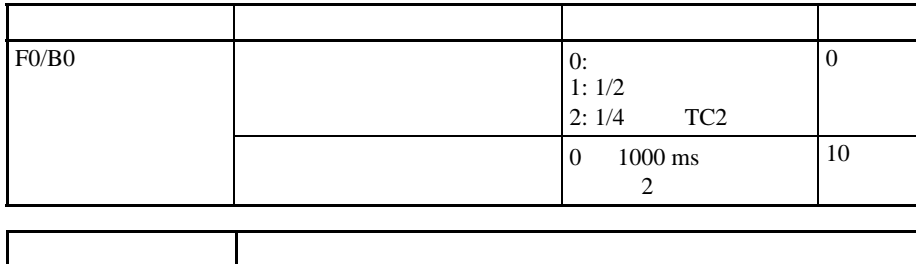

 $(2)$  " $"$ 

 $\bullet$  . The contract of the contract of the contract of the contract of the contract of the contract of the contract of the contract of the contract of the contract of the contract of the contract of the contract of the co  $\mu$  and  $\mu$ 

· 使用该功能和自动调整时,必须将该功能设置为优先于自动调整的执行。如

1 4 C1 C4

 $(1)$ 

! · 将所有单元通道的 "输出模式选择"参数设为标准控制。如果不设为标准控

 $\frac{1}{1}$  4

 $\overline{\phantom{a}4\cdot2}$ 

· experimental contracts of the state of the state of the state of the state of the state of the state of the state of the state of the state of the state of the state of the state of the state of the state of the state of

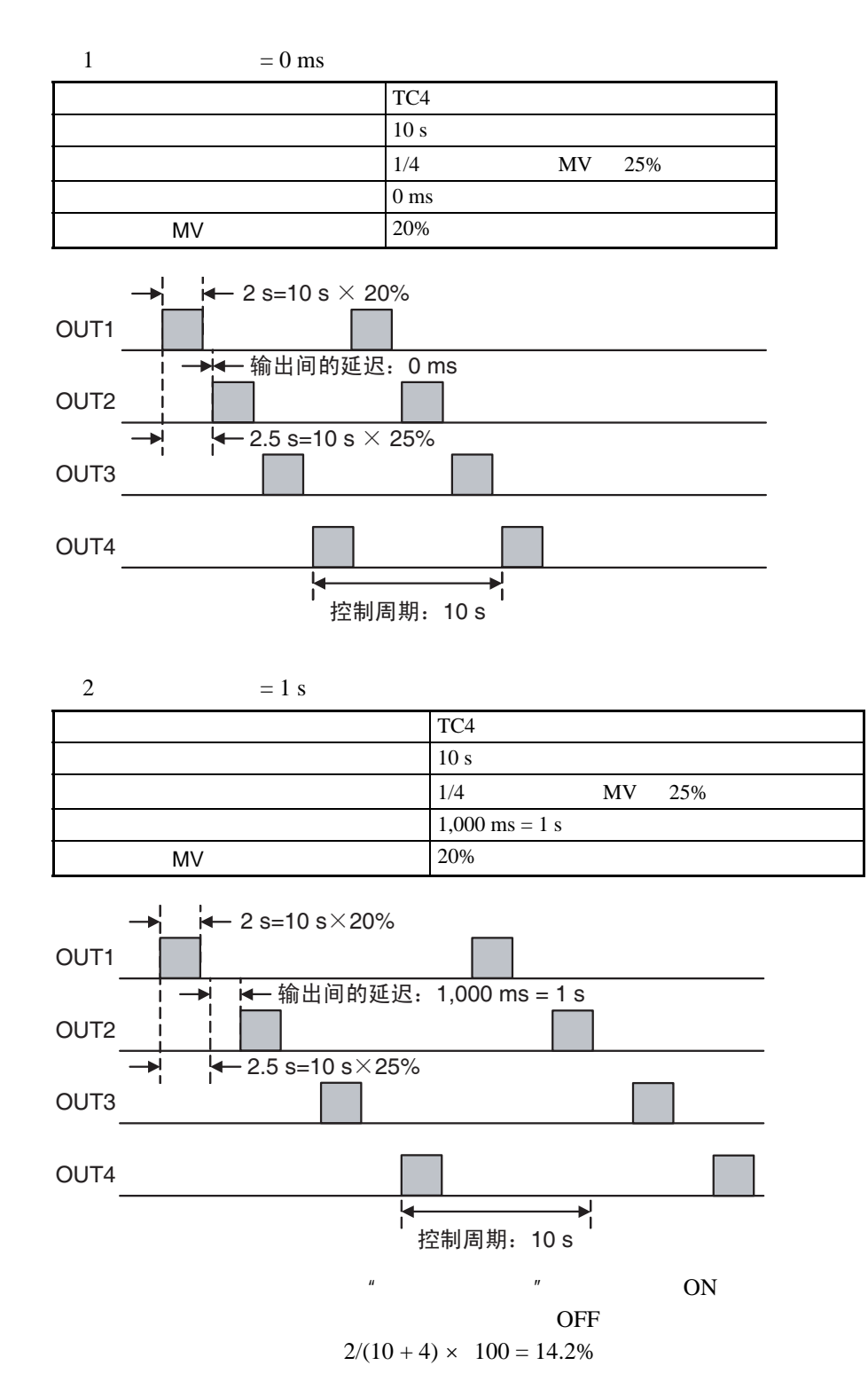

 $\epsilon$  , the contract of the contract of the contract of the contract of the contract of the contract of the contract of the contract of the contract of the contract of the contract of the contract of the contract of the co

 $4 - 2 - 4$ 

 $100\%$ 

 $C1 \quad C4$ 

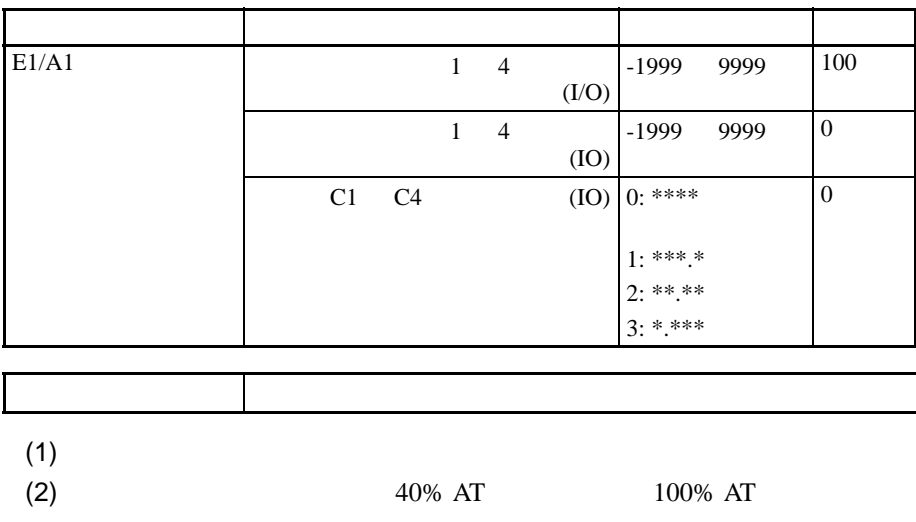

例缩放下限相等时,将为 0%

TC4 CH1

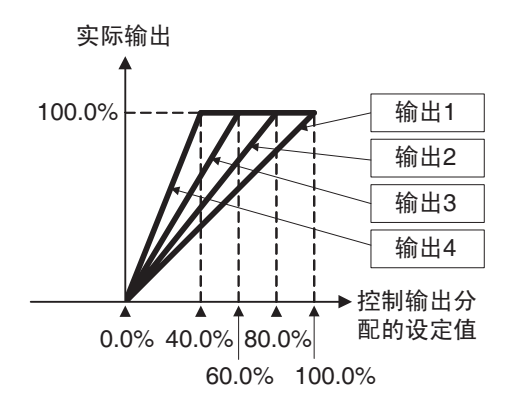

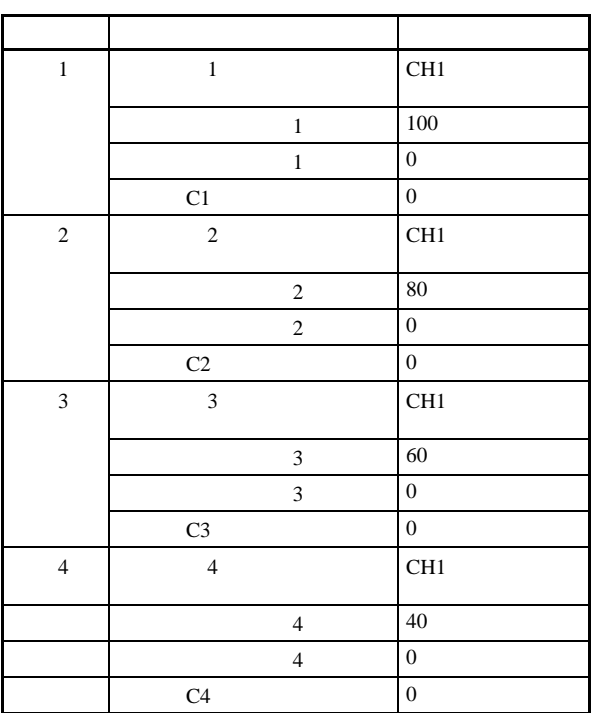

 $4 - 3$ 

 $4 - 3 - 1$ 

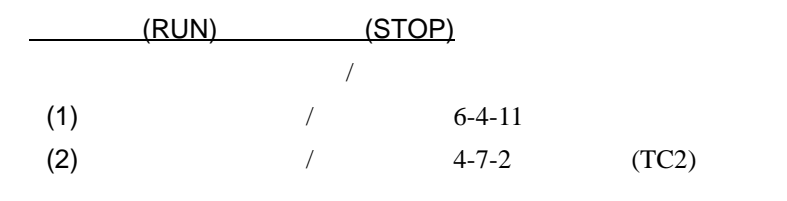

■电源打开后的操作

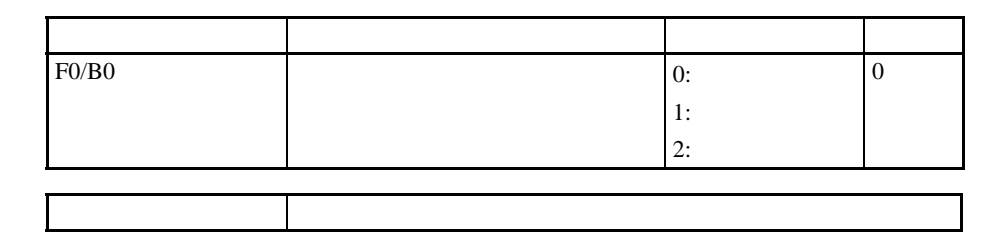

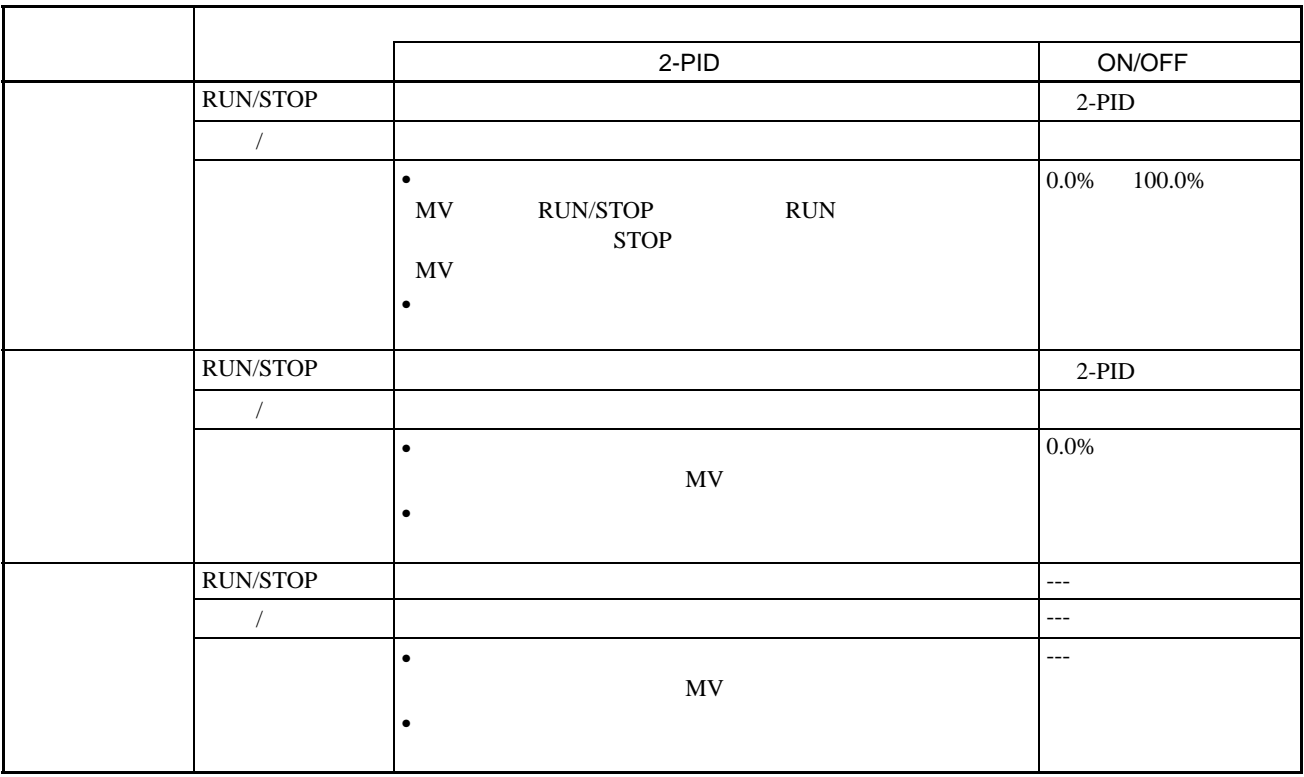

 $4 - 3 - 2$ 

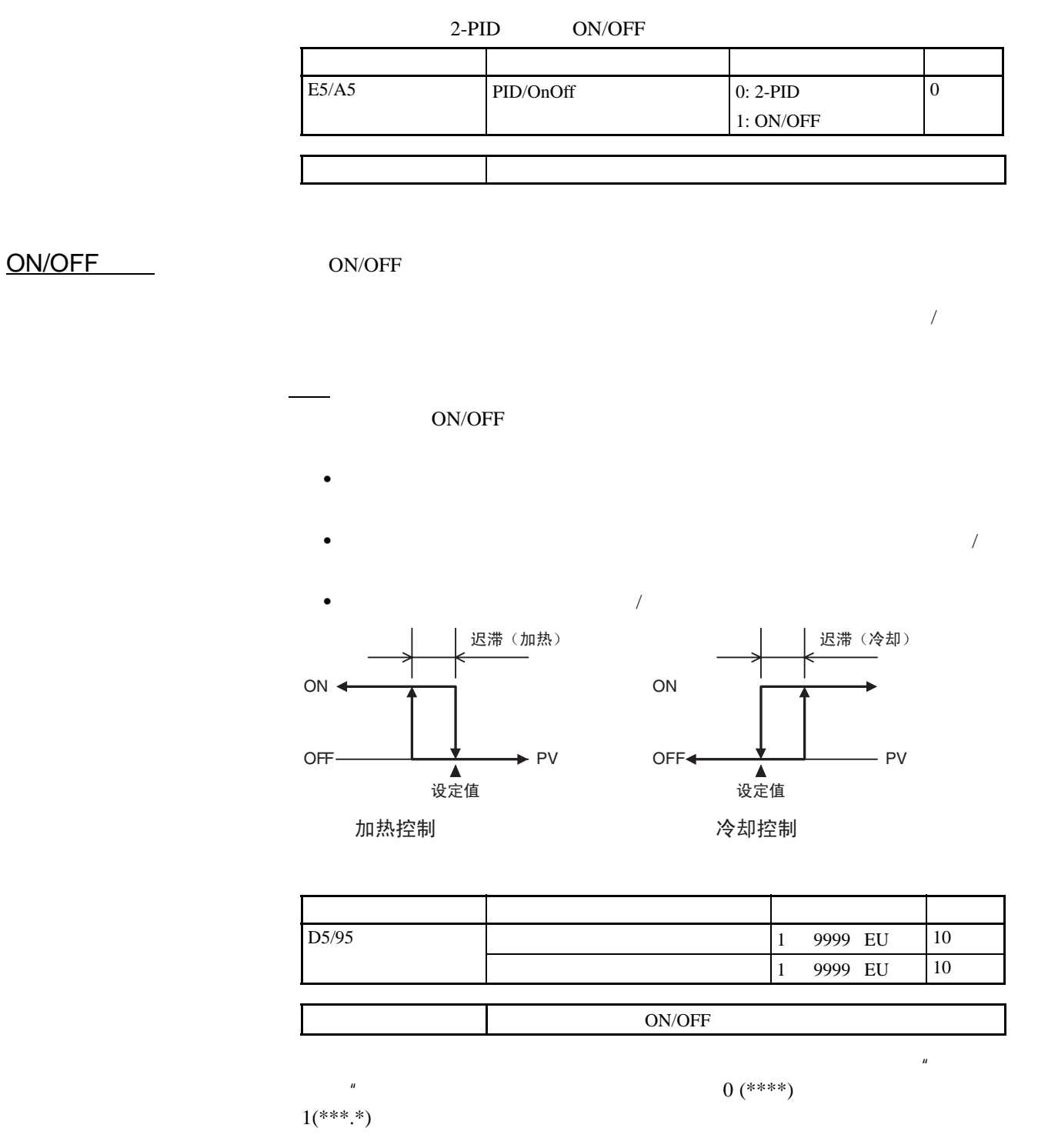

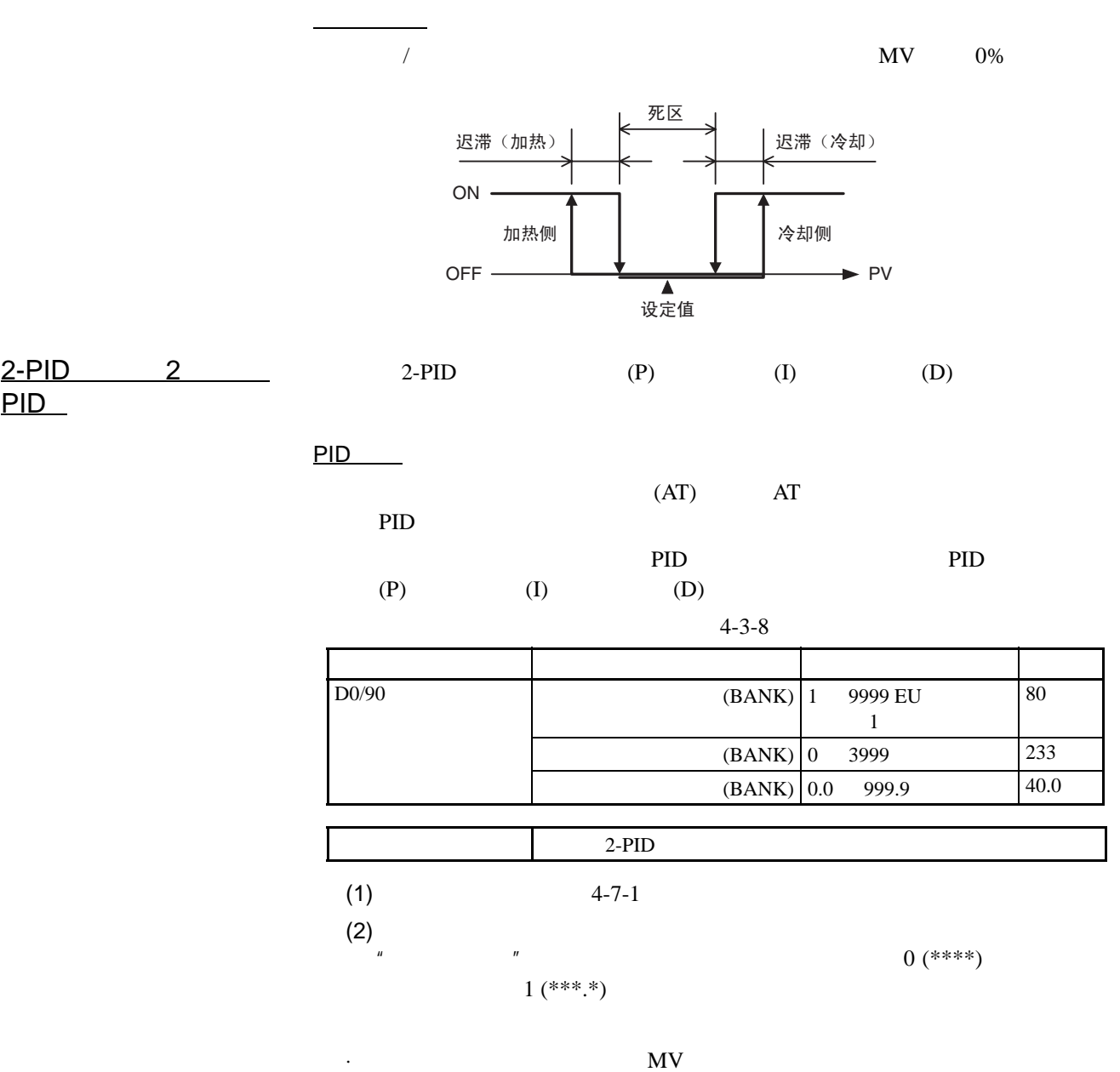

MV 1999

·积分动作:这一控制动作产生一个与控制误差的时间积分成比例的输出。

·微分动作:控制动作产生一个与输入变化率成比例的输出。由于比例控制

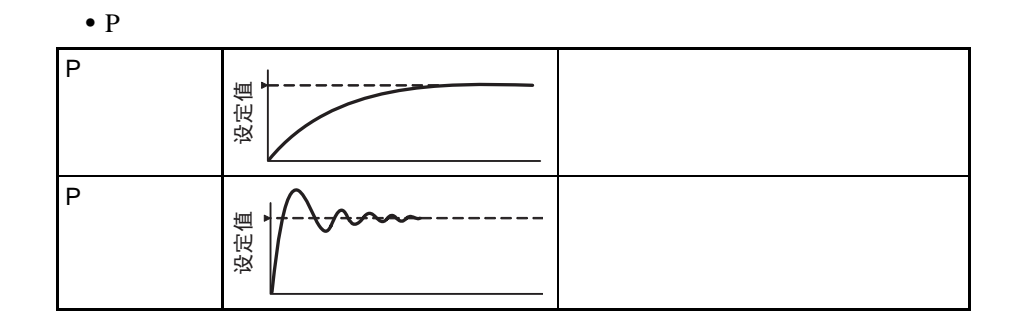

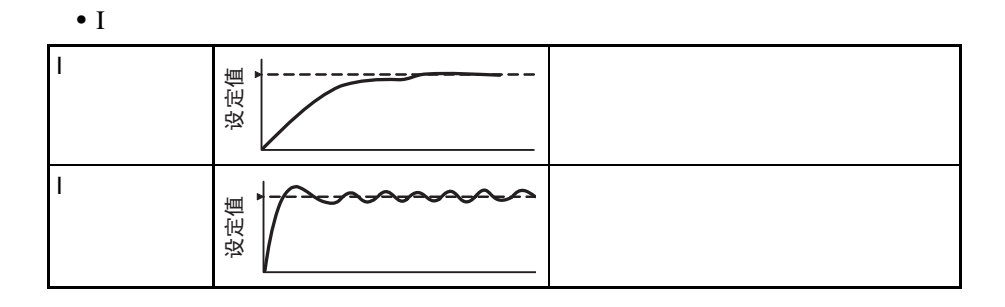

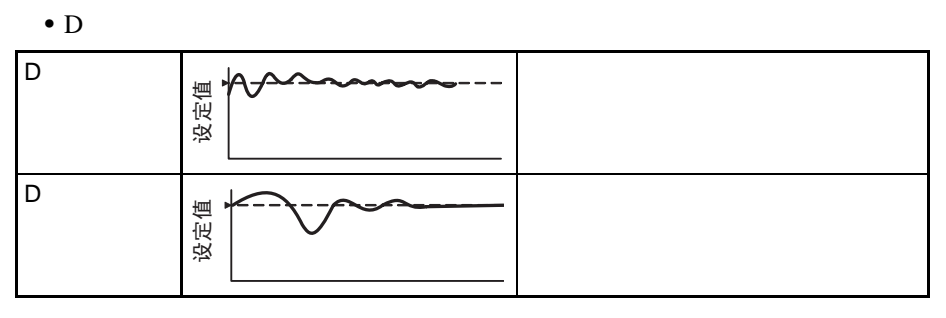

 $\times$  10

 $10$ 

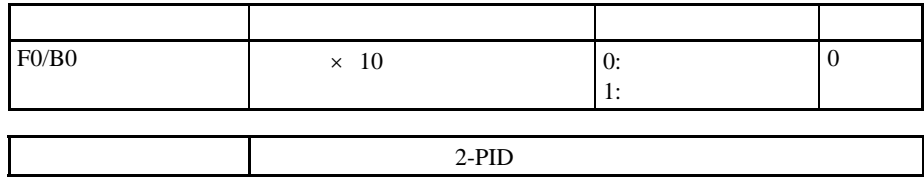

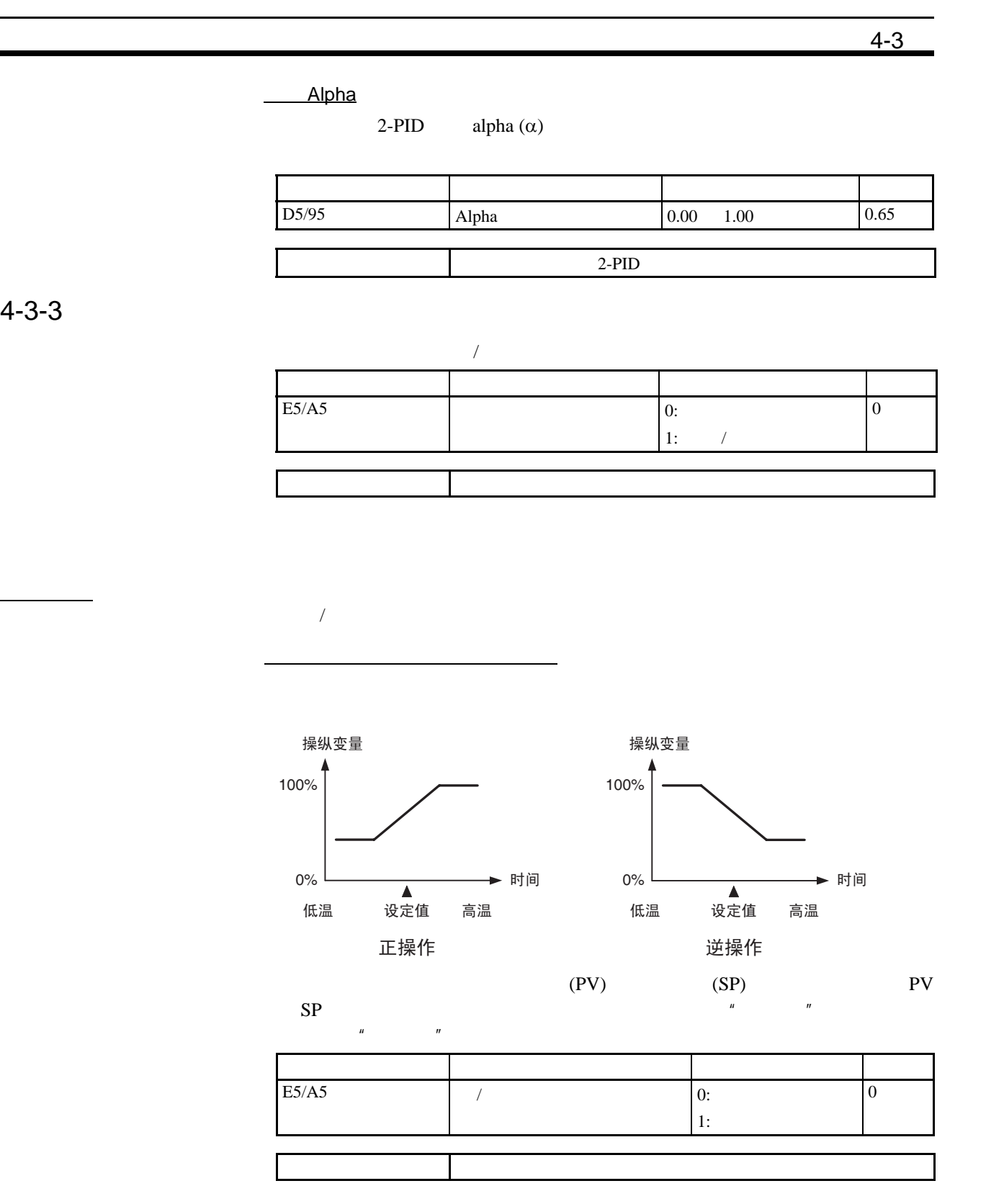

 $4 - 3 - 3$ 

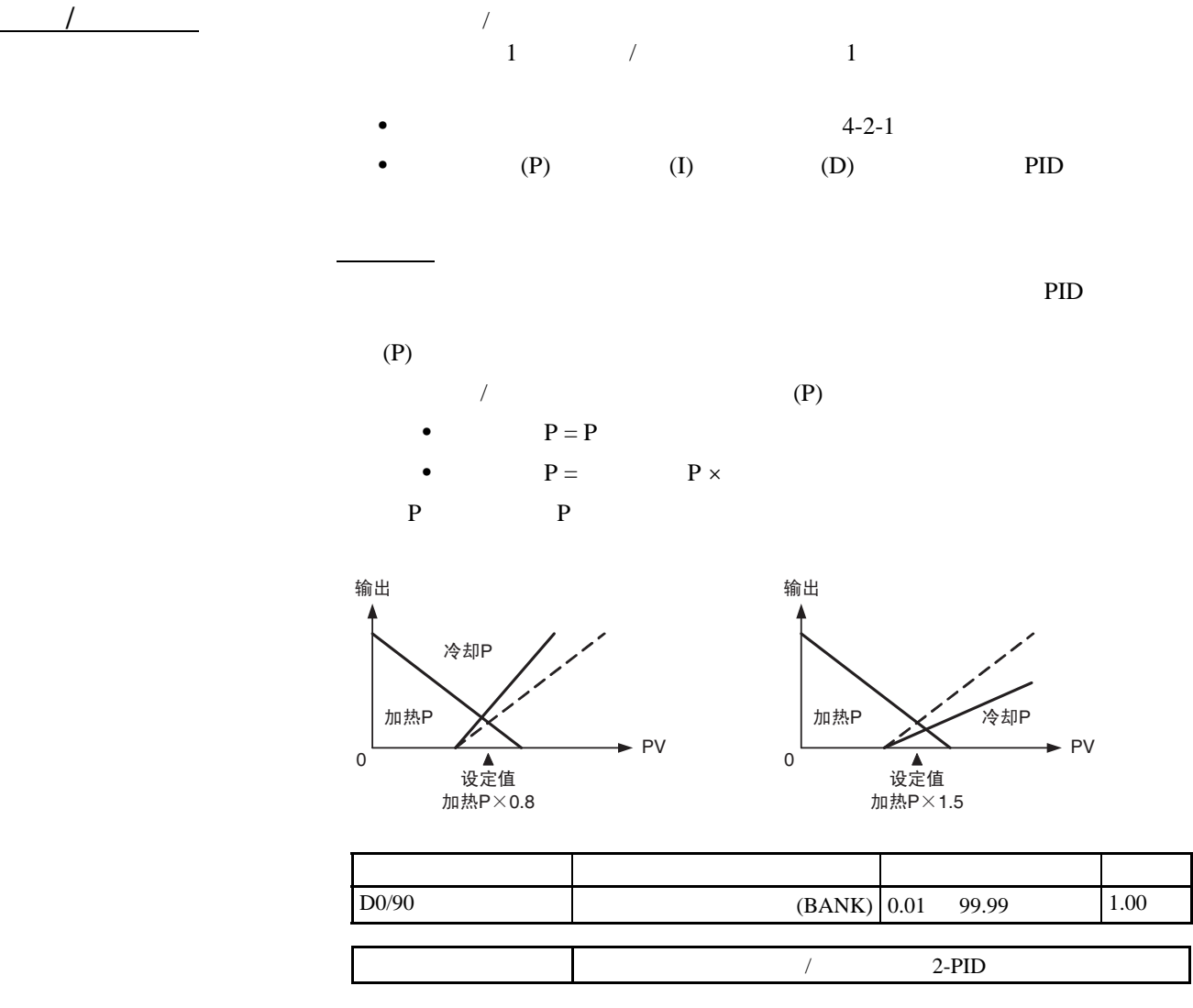

 $4 - 7 - 1$ 

■死区

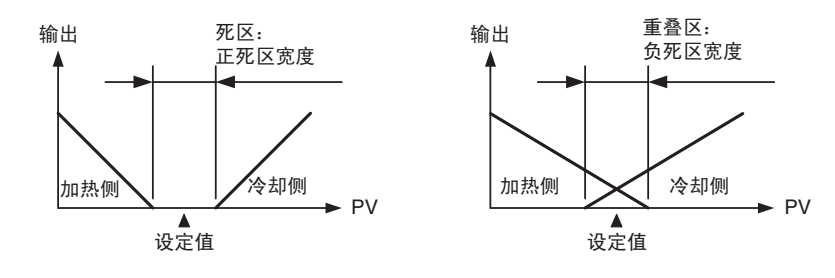

67

 $4-3$ 

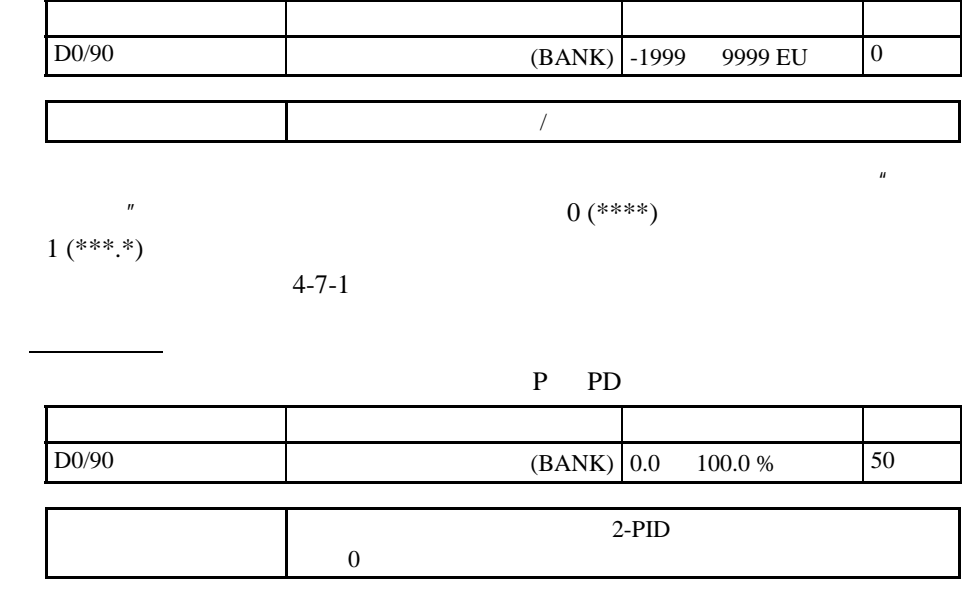

 $4 - 7 - 1$ 

 $4 - 3 - 4$ 

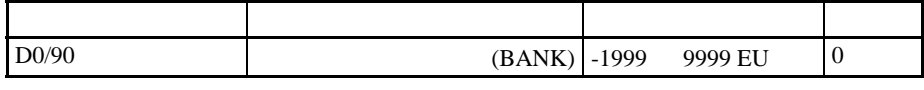

 $4 - 7 - 1$ 

■设定值限幅

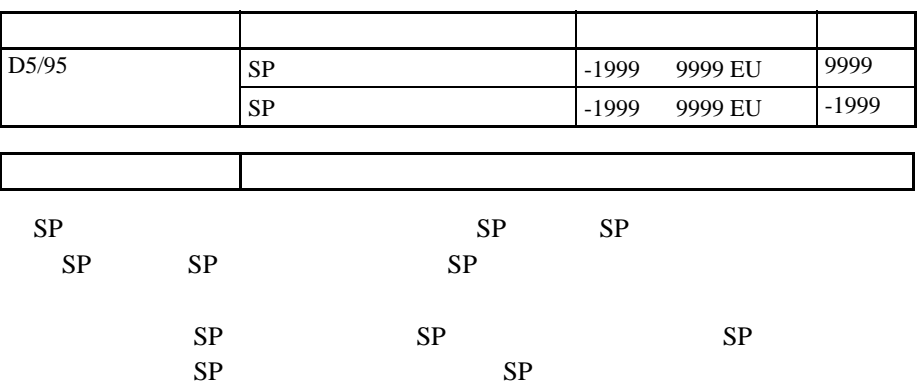

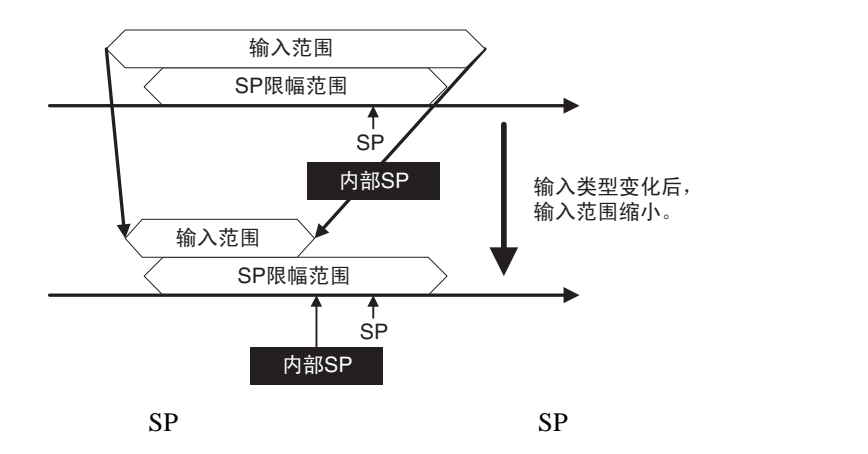

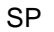

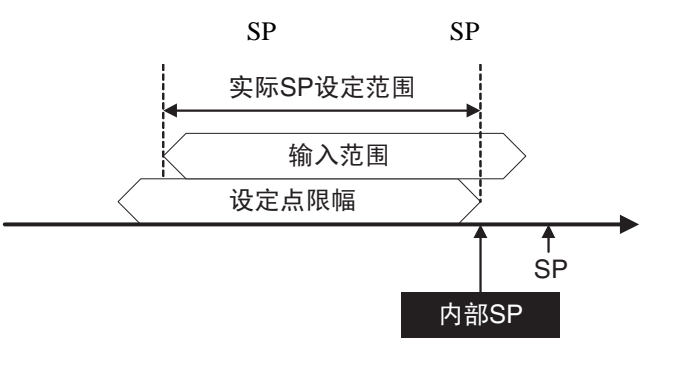

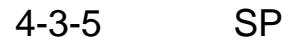

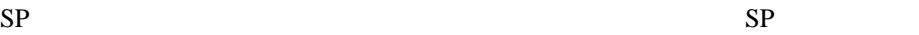

 $SP$  SP set  $SP$ 

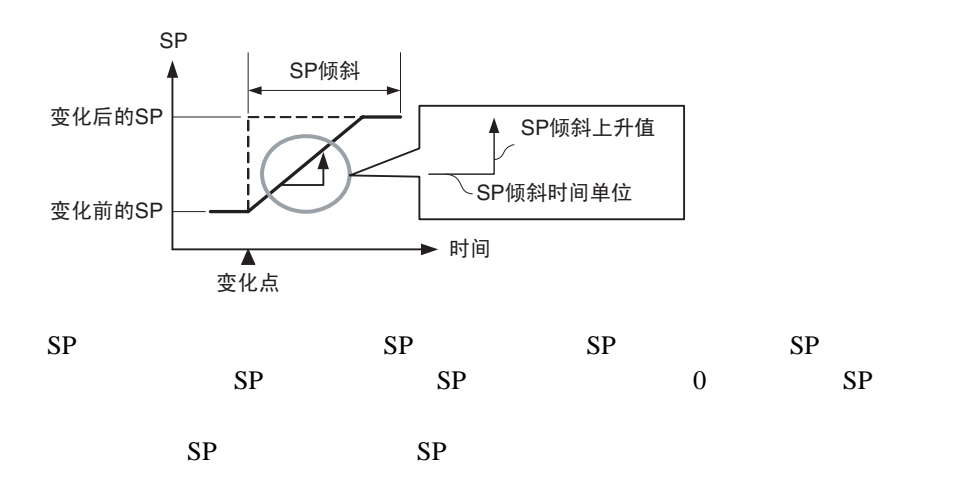

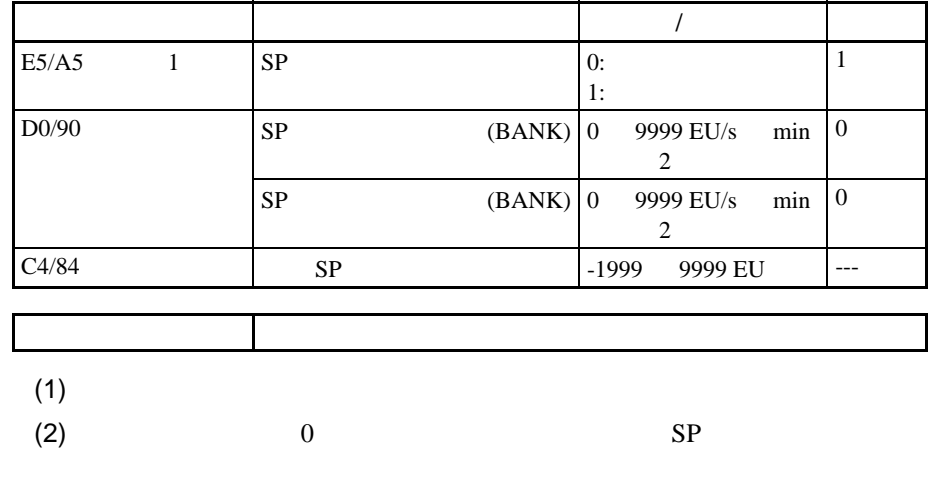

 $4 - 7 - 1$ 

 $SP$   $4-4-8$   $SP$ 

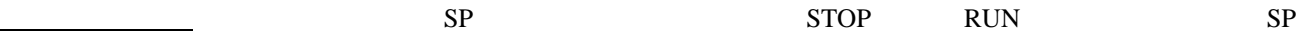

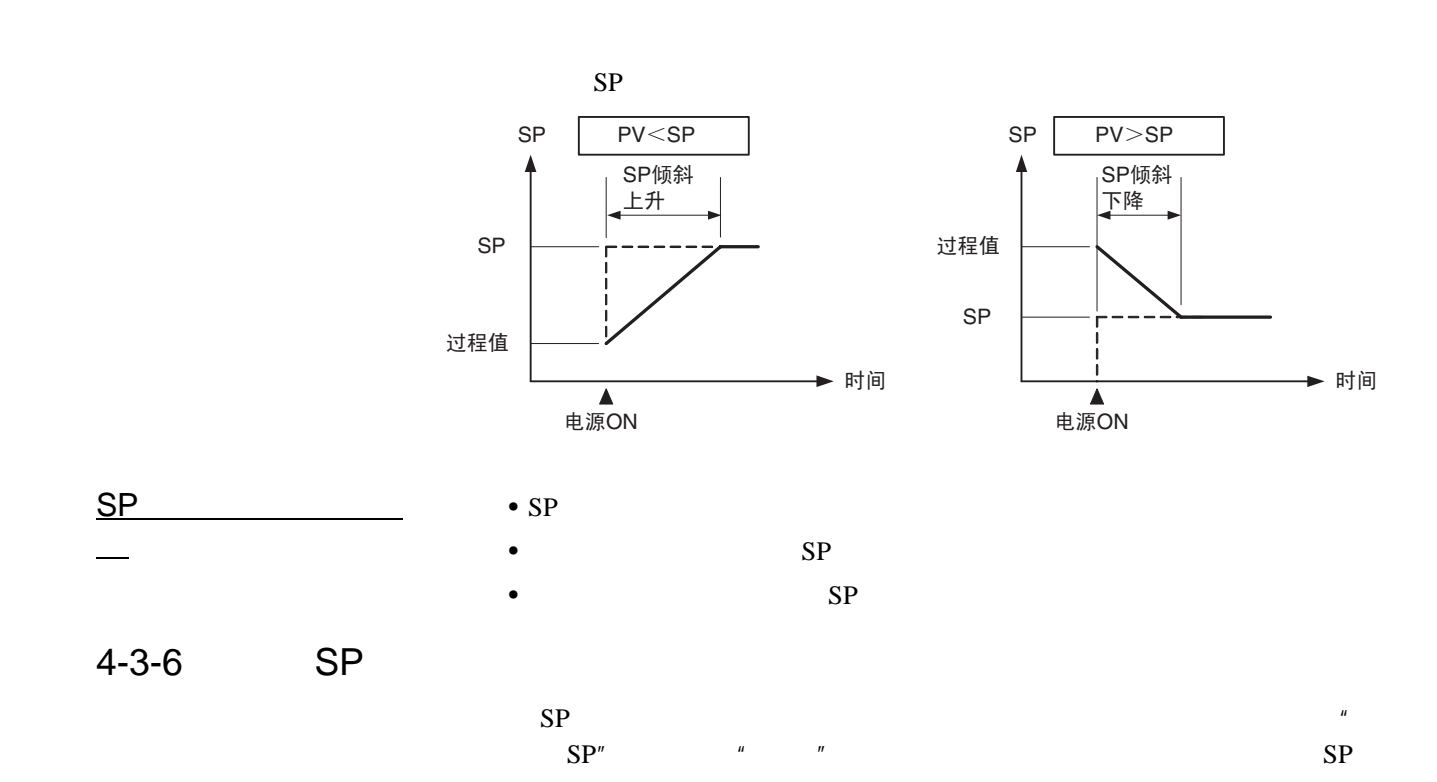

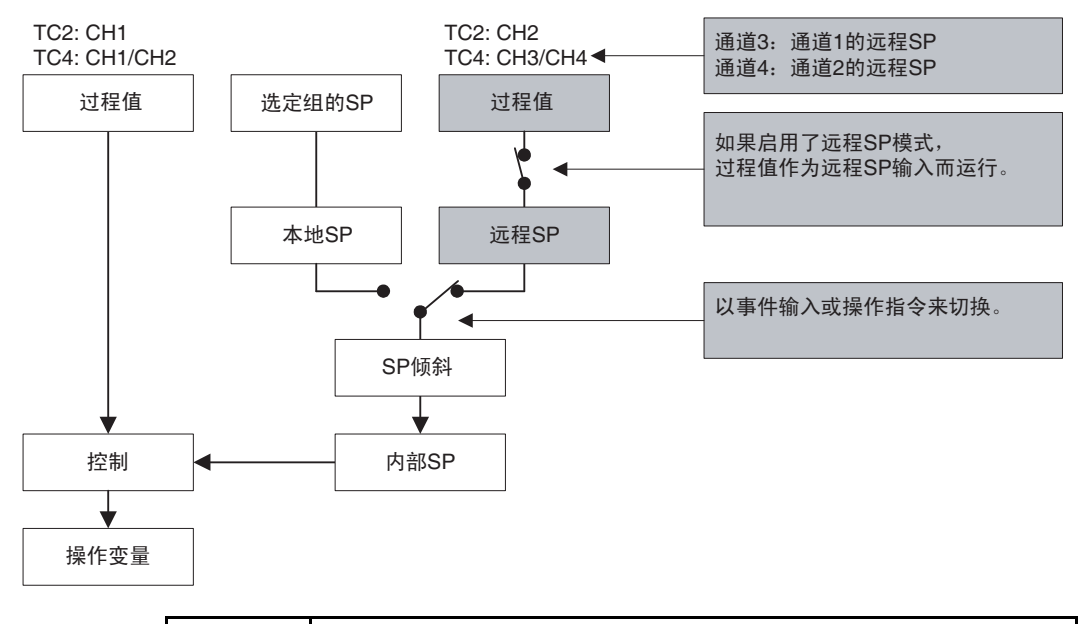

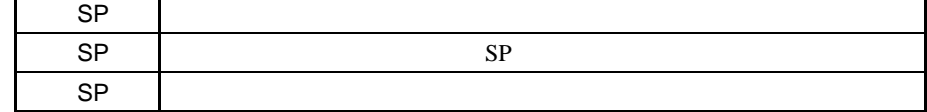

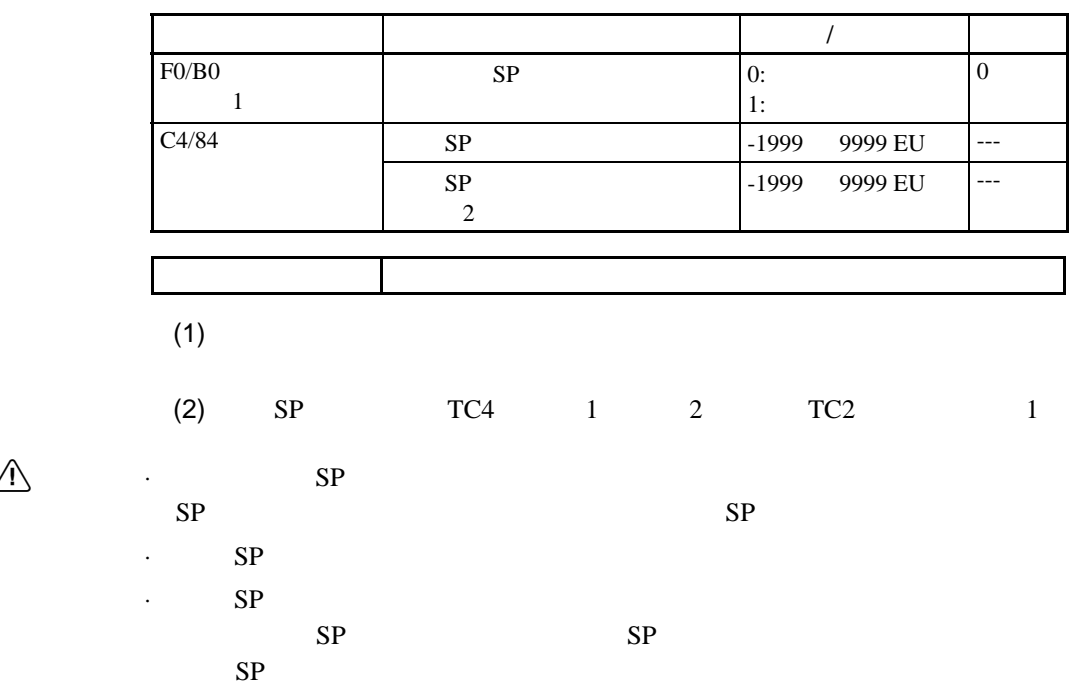

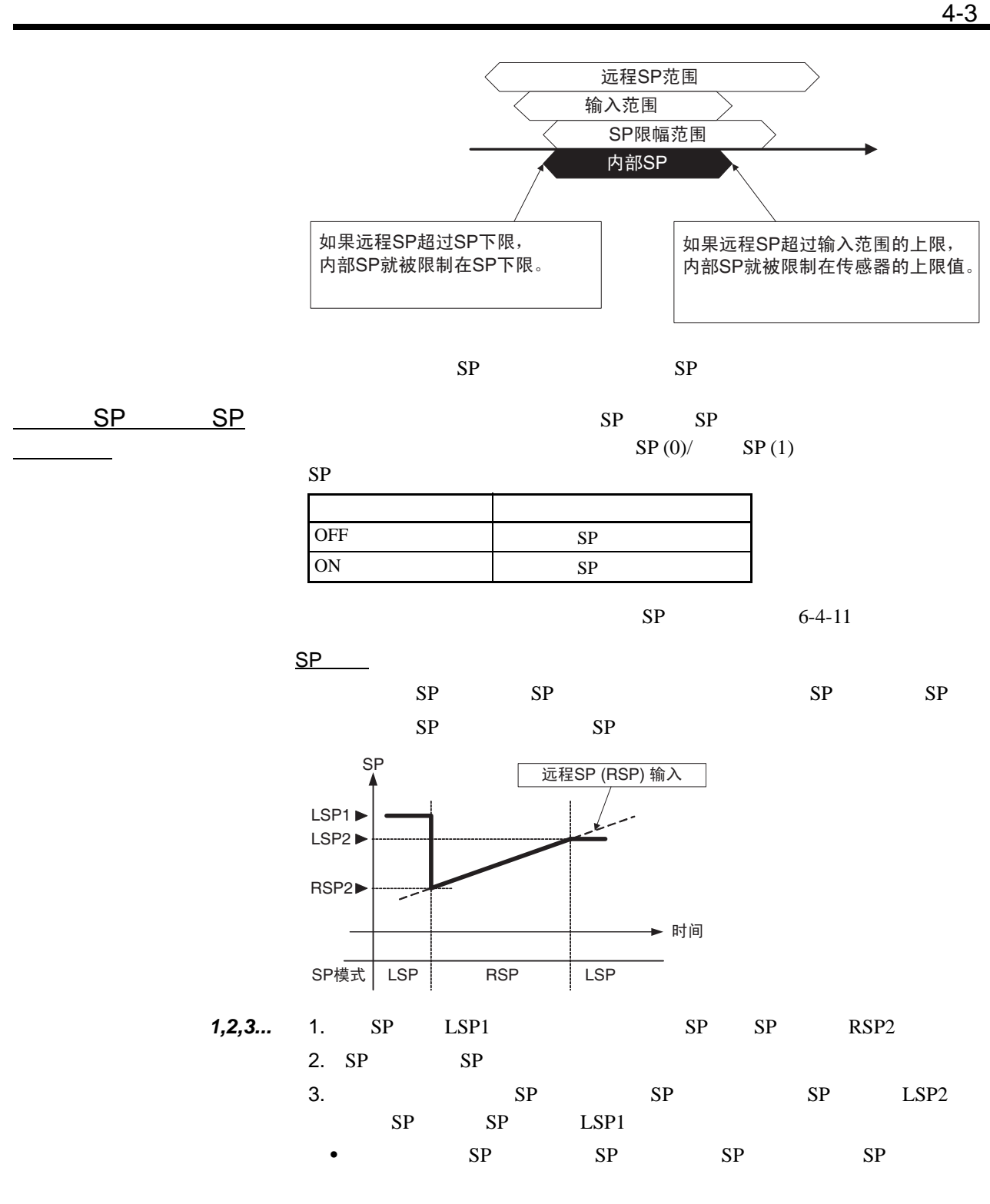

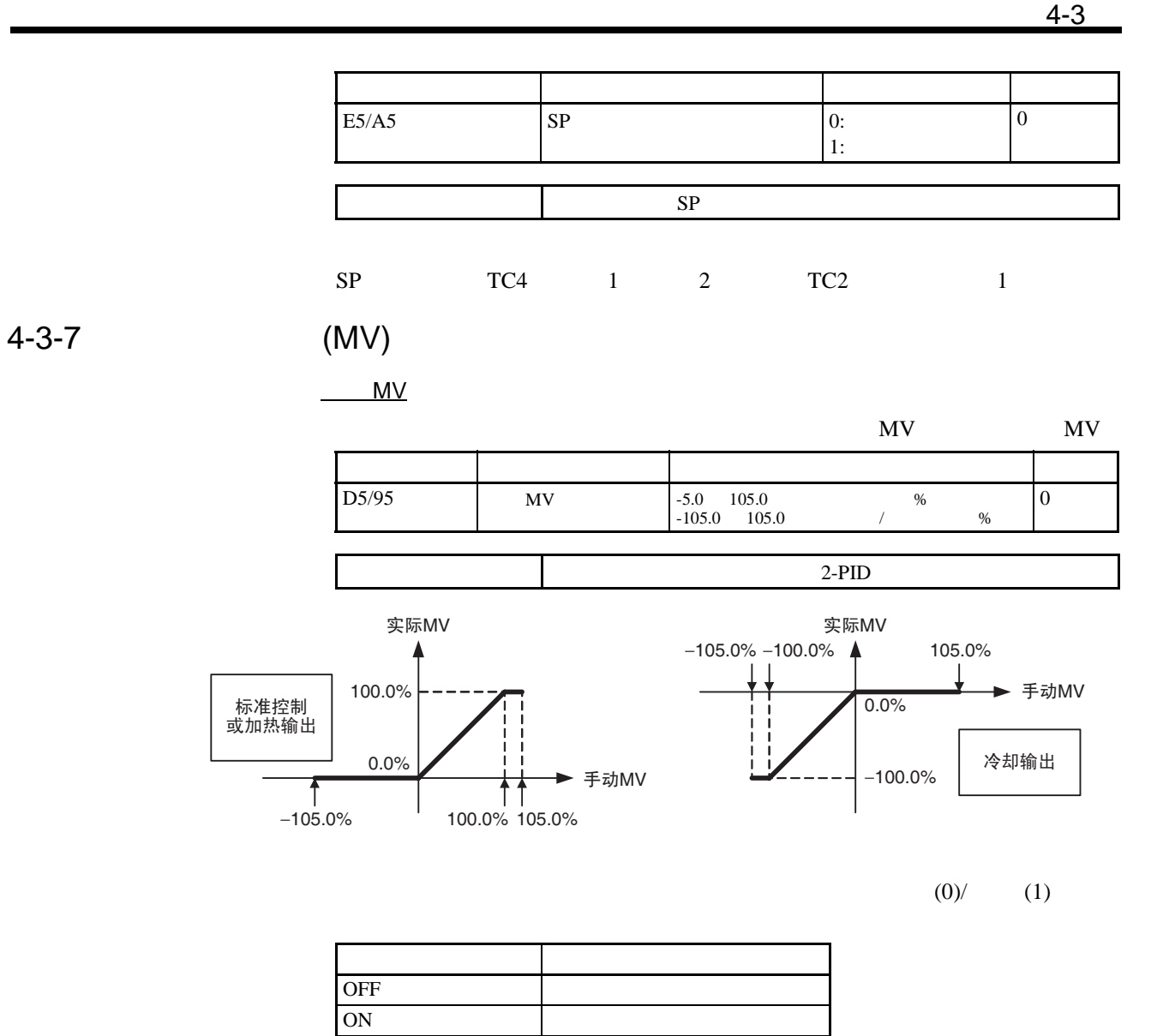

 $6-4-11$  $C4/84$ 

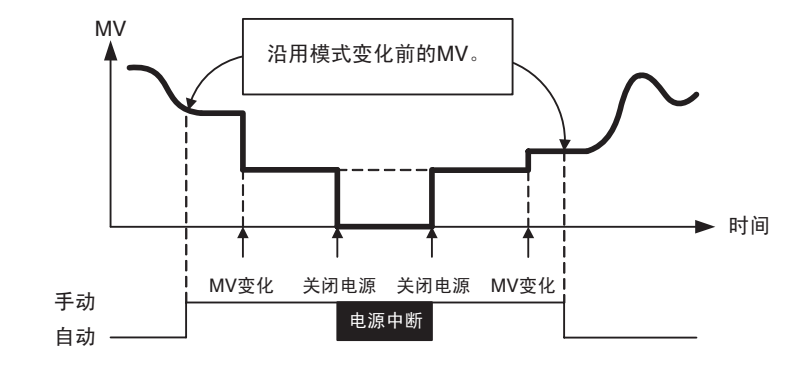

 $4-3$ 

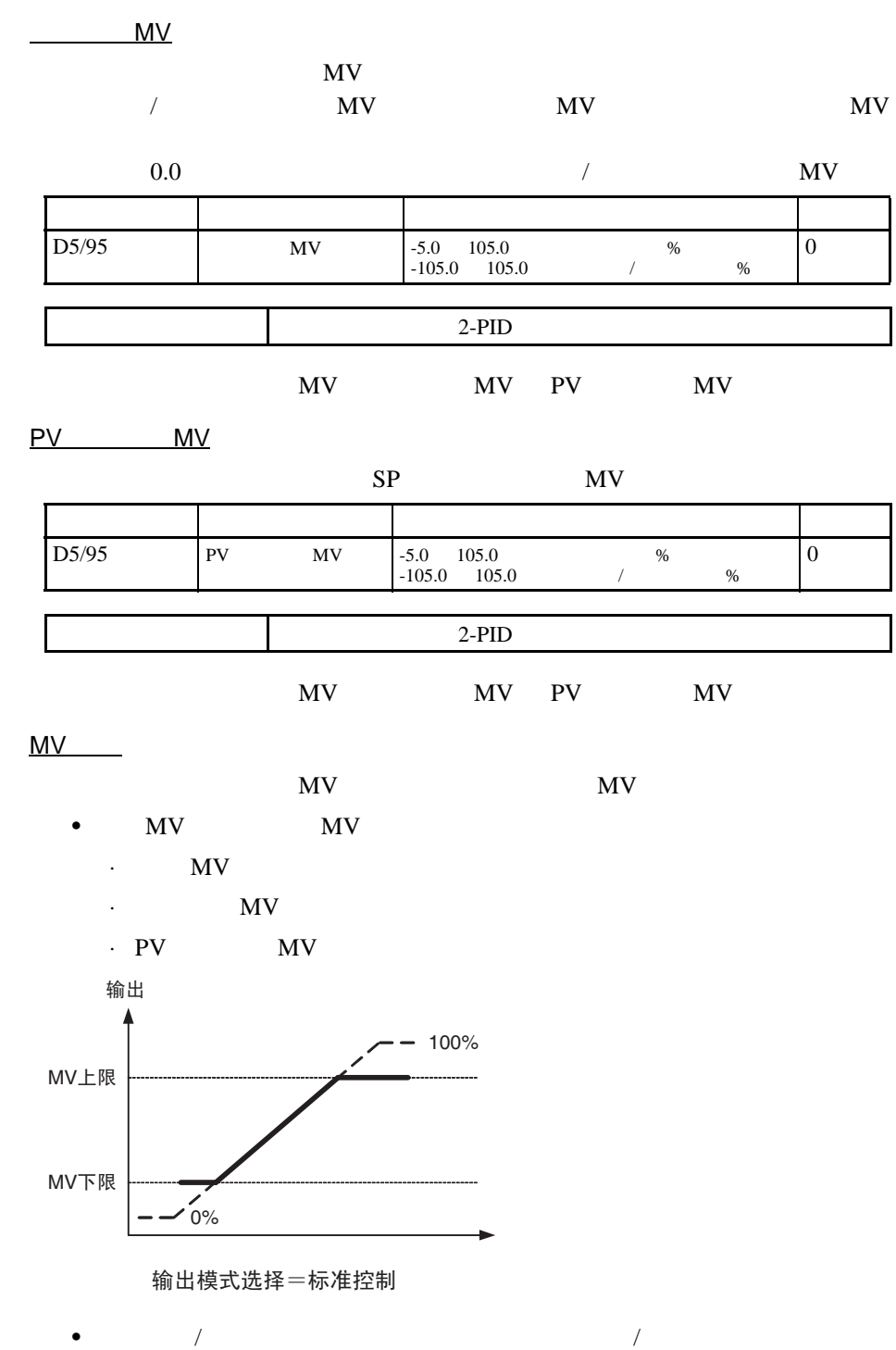

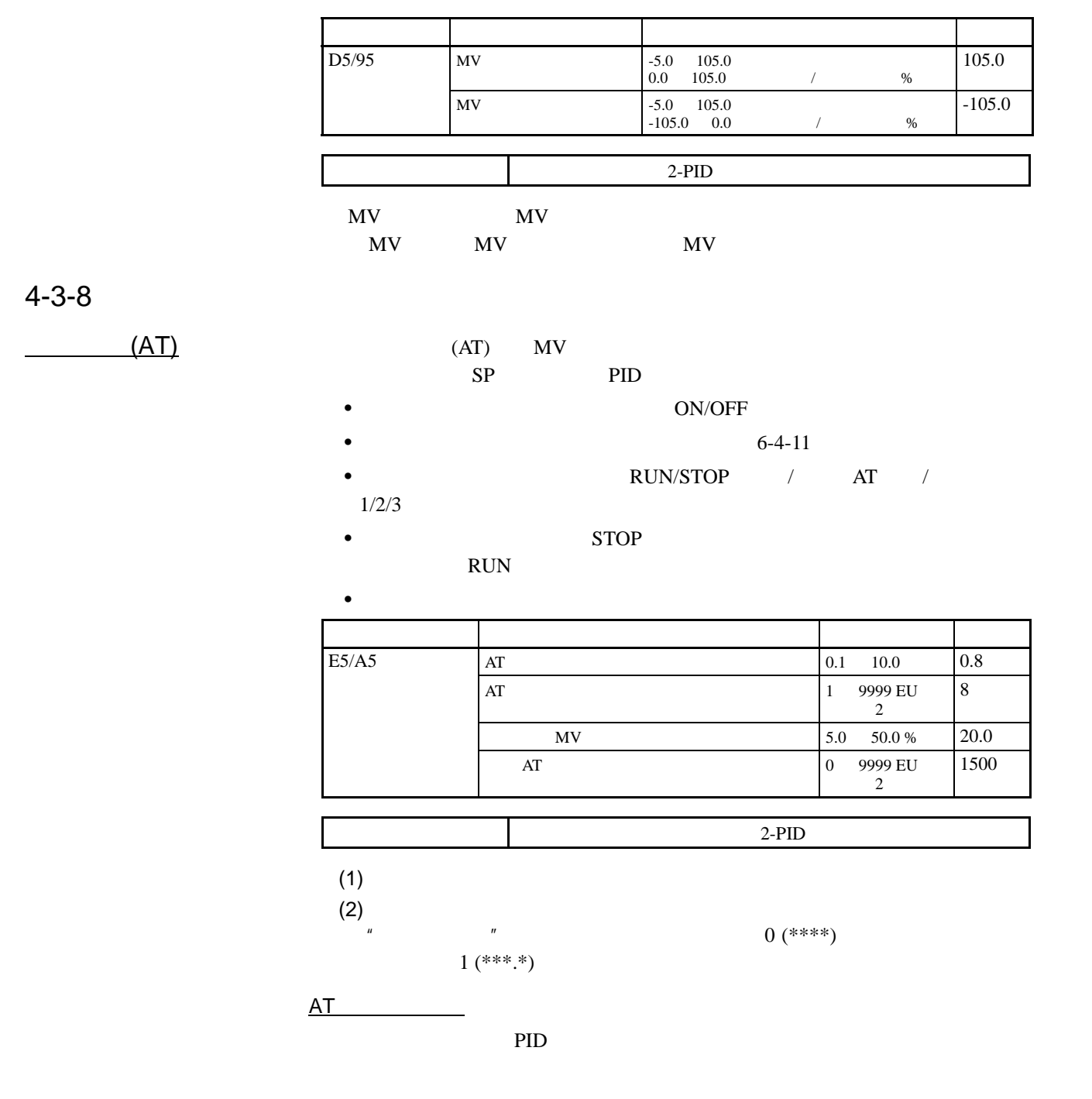

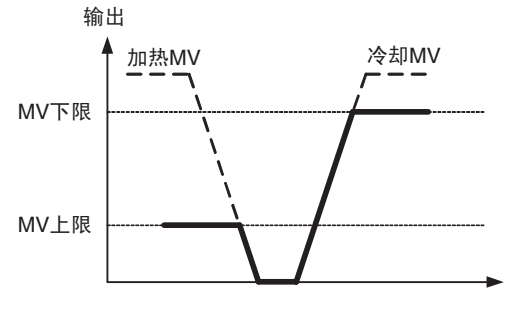

输出模式选择=加热/冷却控制

75

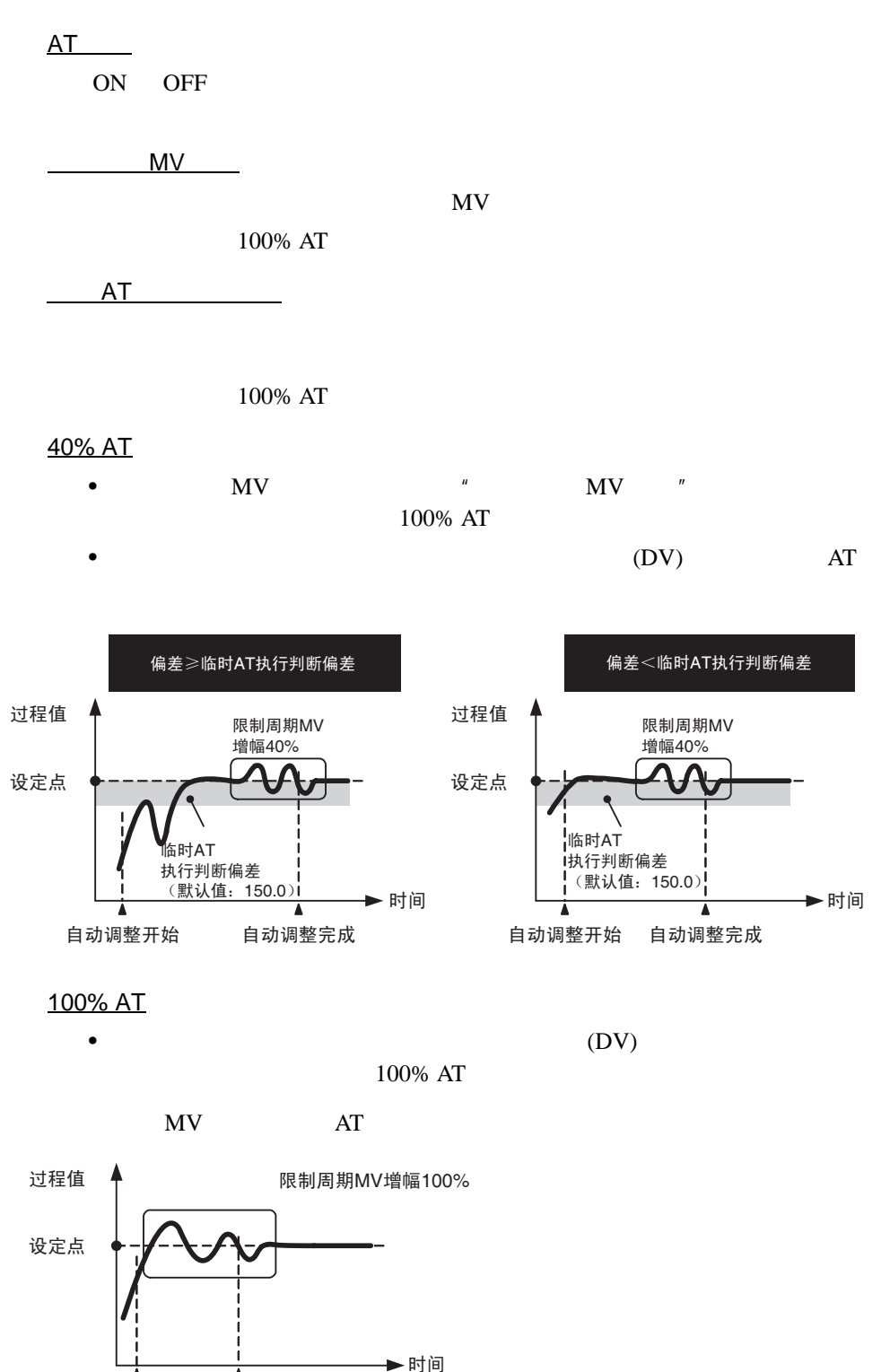

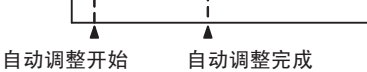

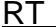

- $\blacksquare$ 
	- Figure  $\mathcal{L}_{\mathcal{R}}$
	- $\bullet$
	- 周围风力条件和气流变化较大时
	- *加热器特性的*
	- $I/O$
	- $\bullet$  extends the distribution  $\bullet$
	- $\bullet$  and the symmetry symmetry  $\bullet$
	- **Example 20**

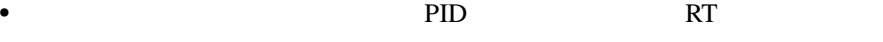

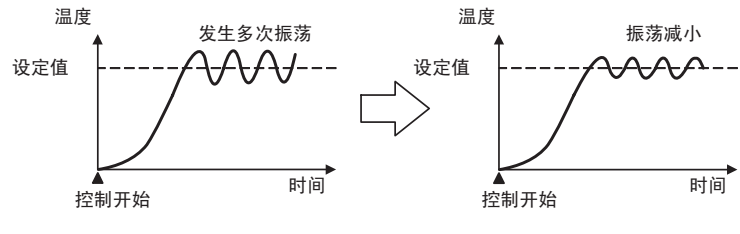

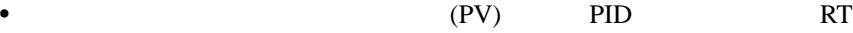

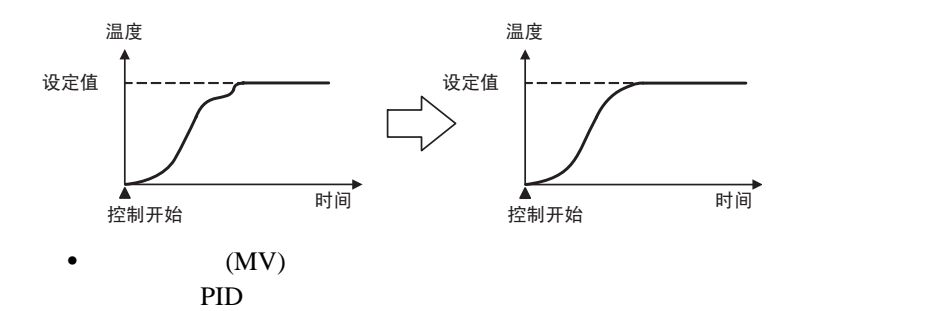

RT

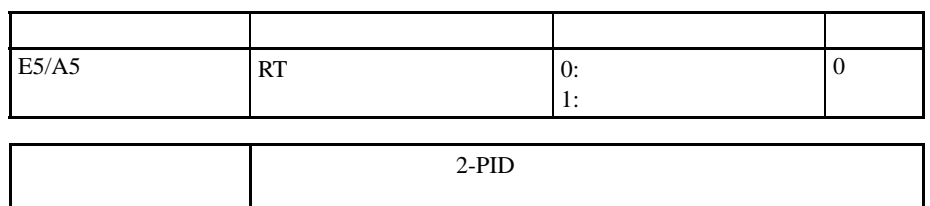

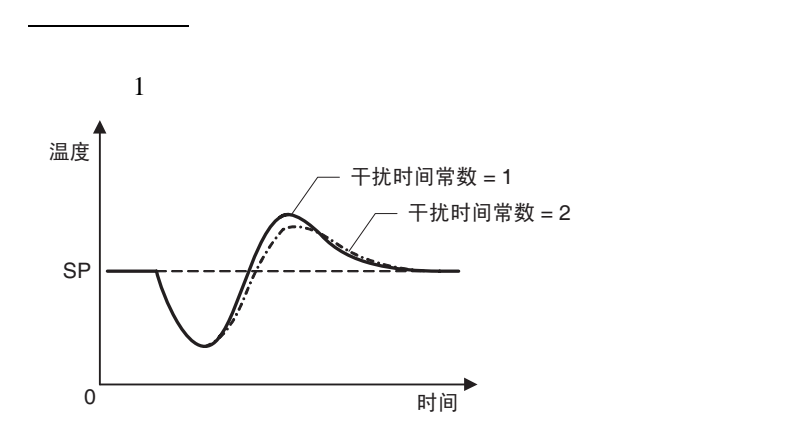

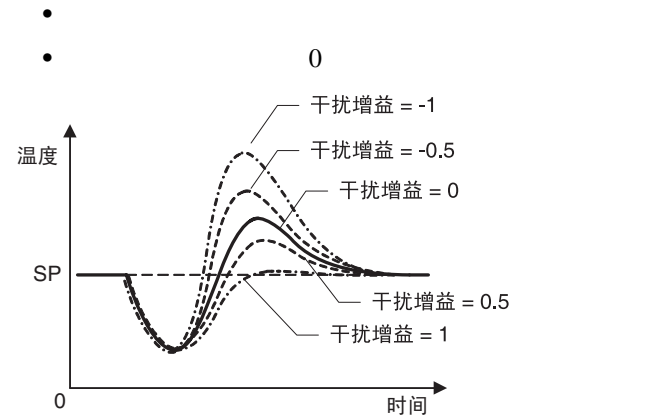

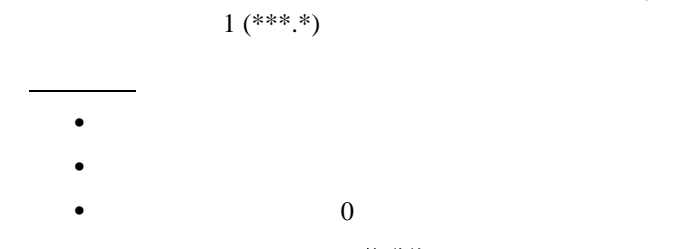

 $(1)$ 

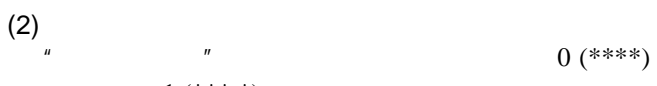

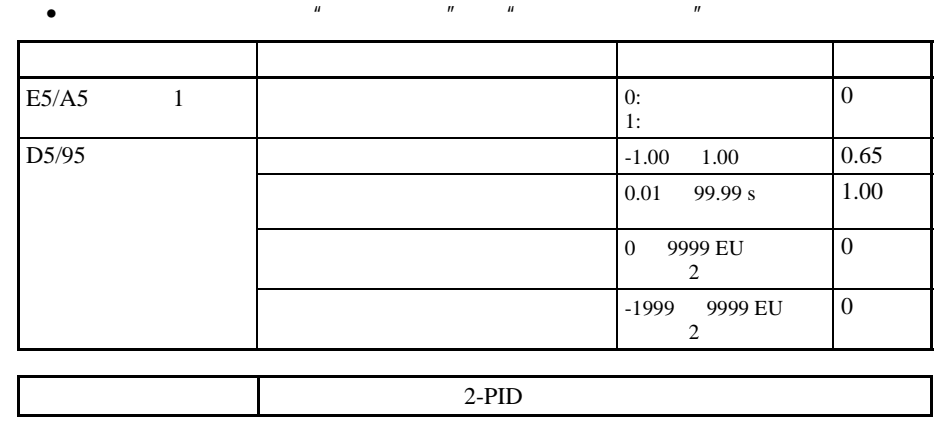

 $(2)$ 

 $\bullet$   $\bullet$   $\bullet$   $\bullet$   $\bullet$   $\bullet$  1

78

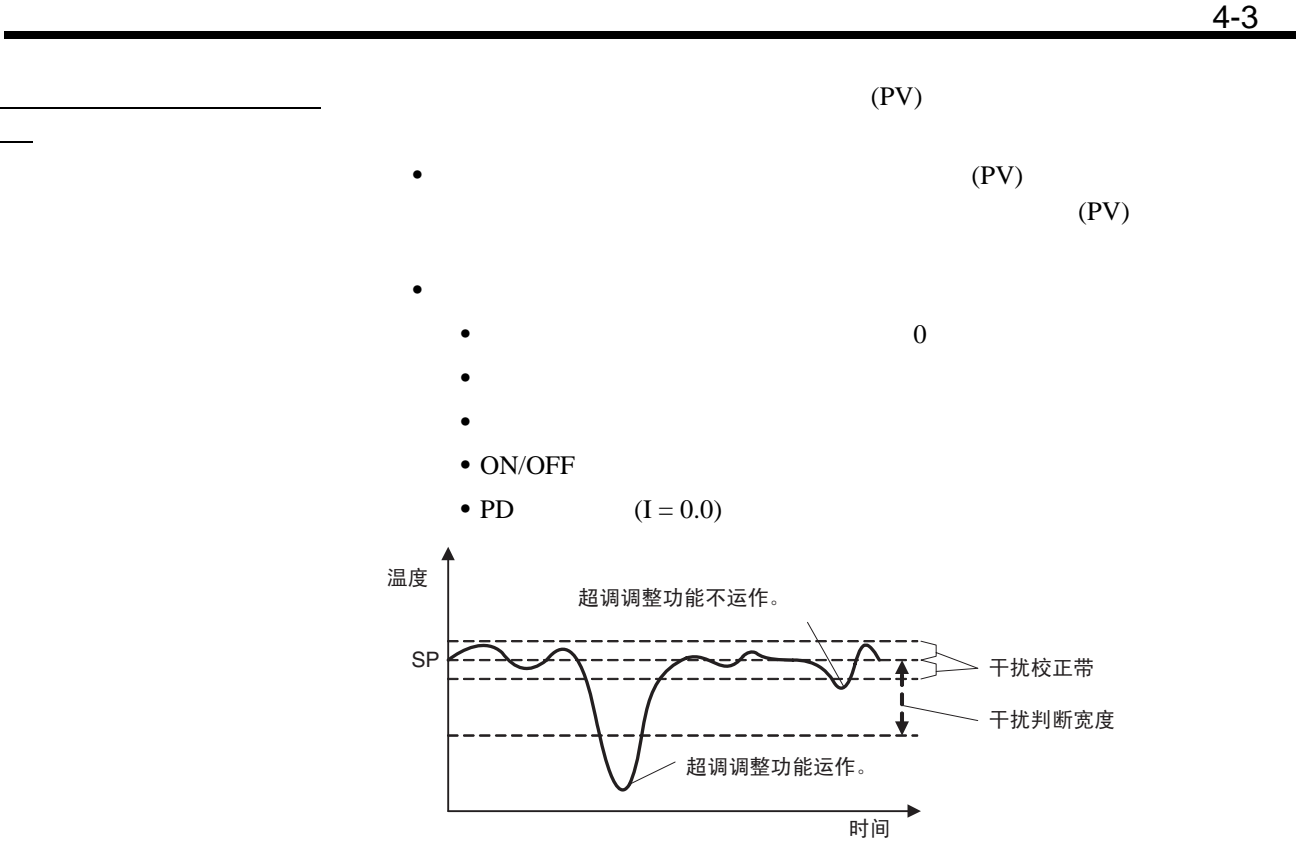

 $4 - 3 - 10$ 

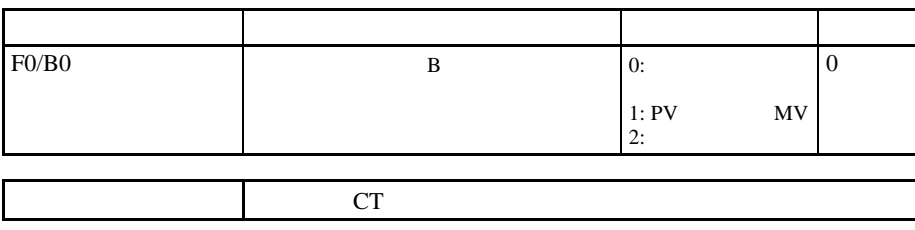

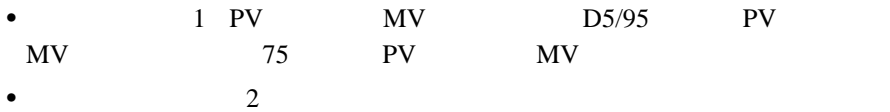

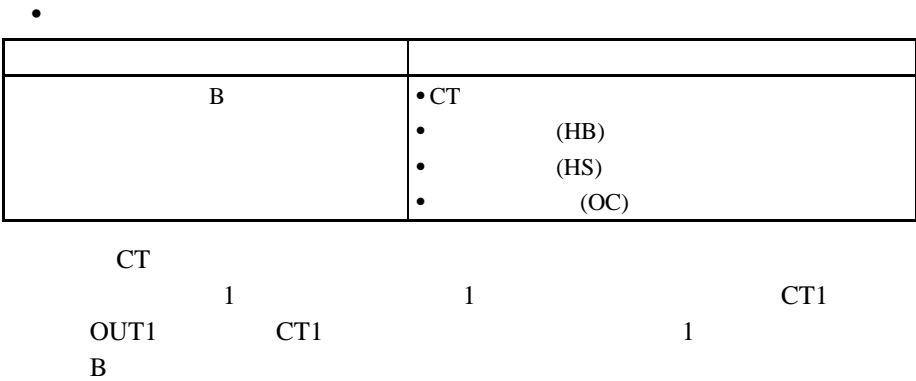

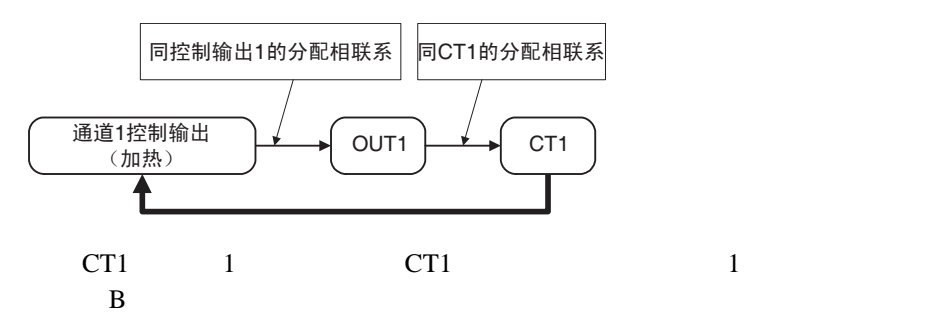

 $4 - 4$ 

 $4 - 4 - 1$ 

 $1$   $2$   $3$   $E3/A3$ 

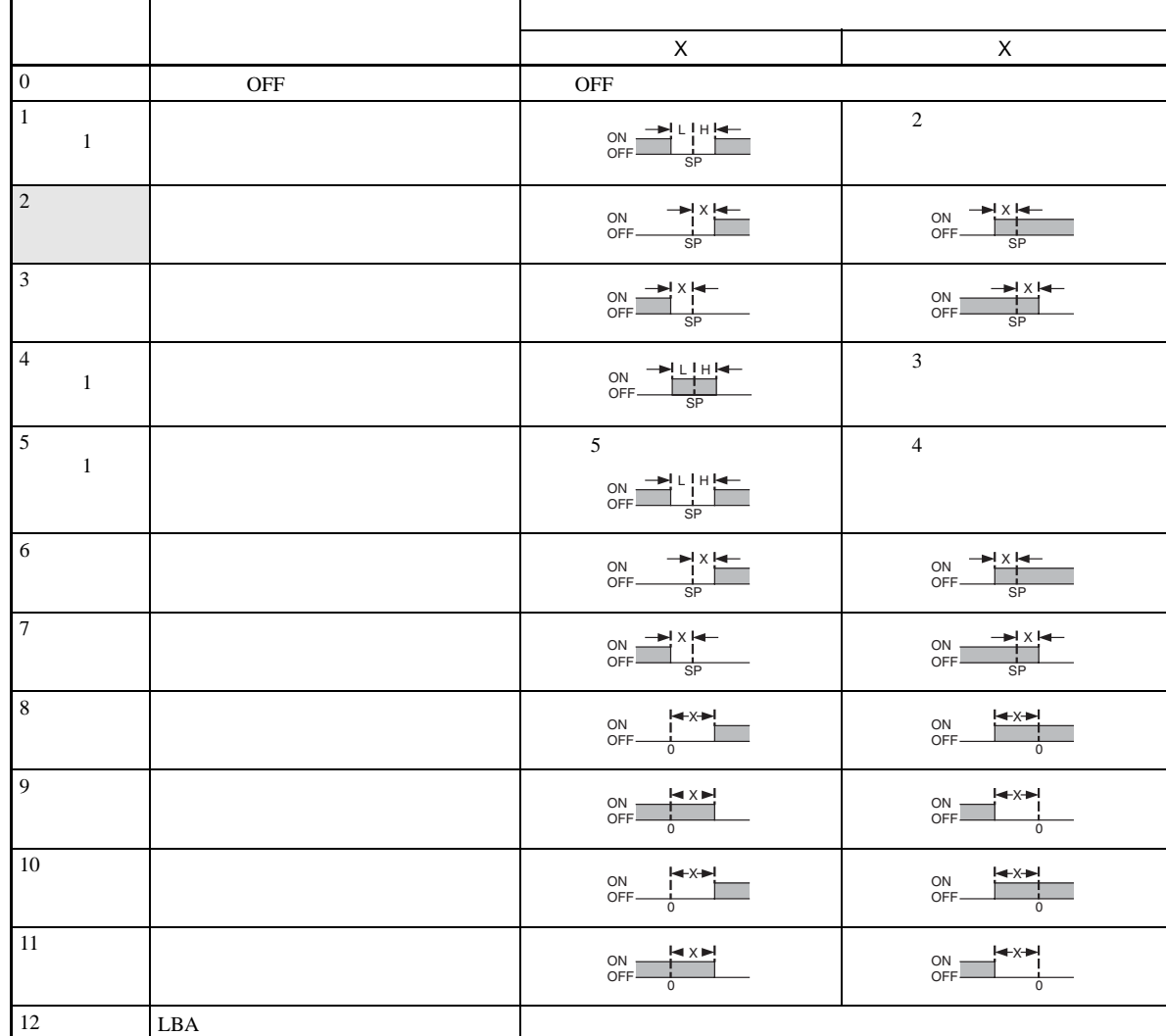

\n
$$
\begin{array}{cccccc}\n (1) & 1 & 4 & 5 \\
& & & & & \\
\hline\n & & & & & \\
\hline\n & & & & & \\
\hline\n & & & & & \\
\hline\n & & & & & \\
\hline\n & & & & & \\
\hline\n & & & & & \\
\hline\n & & & & & \\
\hline\n & & & & & \\
\hline\n & & & & & \\
\hline\n & & & & & \\
\hline\n & & & & & \\
\hline\n & & & & & \\
\hline\n & & & & & \\
\hline\n & & & & & \\
\hline\n & & & & & \\
\hline\n & & & & & \\
\hline\n & & & & & \\
\hline\n & & & & & \\
\hline\n & & & & & \\
\hline\n & & & & & \\
\hline\n & & & & & \\
\hline\n & & & & & \\
\hline\n & & & & & \\
\hline\n & & & & & \\
\hline\n & & & & & \\
\hline\n & & & & & \\
\hline\n & & & & & \\
\hline\n & & & & & \\
\hline\n & & & & & \\
\hline\n & & & & & \\
\hline\n & & & & & \\
\hline\n & & & & & \\
\hline\n & & & & & \\
\hline\n & & & & & \\
\hline\n & & & & & \\
\hline\n & & & &
$$

H ˘ 0, L ˚ 0 SP H L H ˚ 0, L ˘ 0 SP L H SP SP SP H L H L H L H ˘ 0, L ˚ 0 | H | ı | L | H ˚ 0, L ˘ 0 | H | İ | L | | H | ˘ | L | | H | ˚ | L |

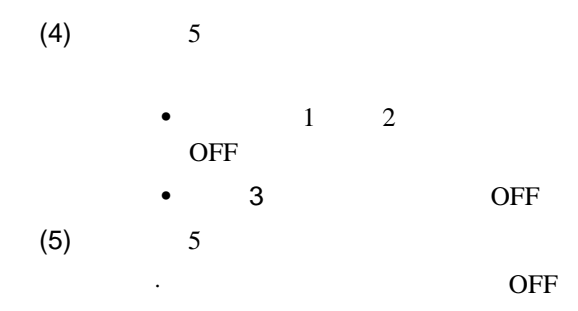

## $4 - 4 - 2$

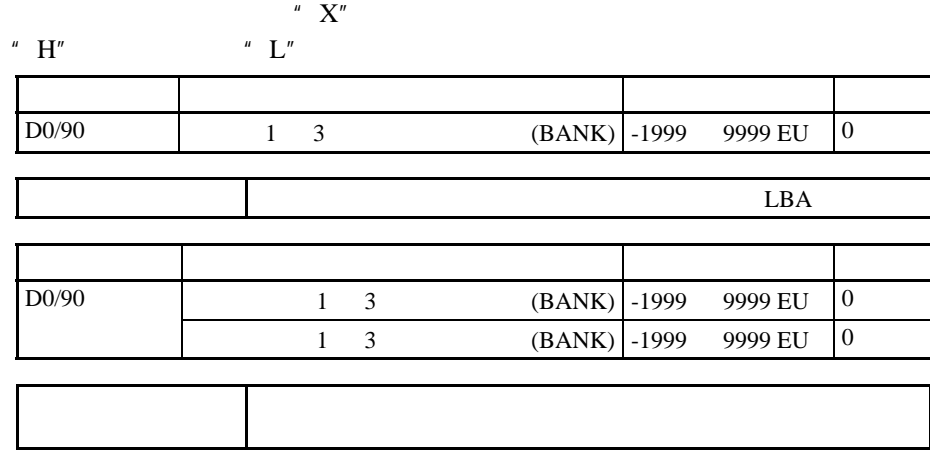

 $4 - 7 - 1$ 

 $4 - 4 - 3$ 

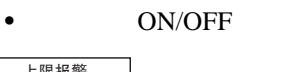

OFF

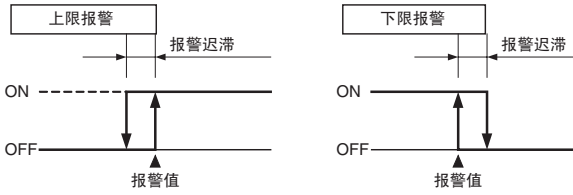

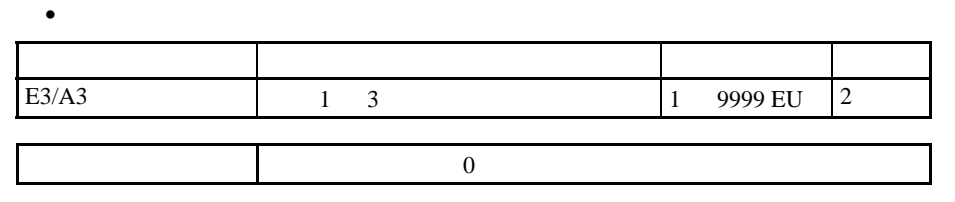

 $\mathbf{u}$ 

 $0$  (\*\*\*\*)

$$
\begin{array}{c}\n \cdot \\
1 \left( \ast \ast \ast \ast \right)\n \end{array}
$$

 $4 - 4 - 4$ 

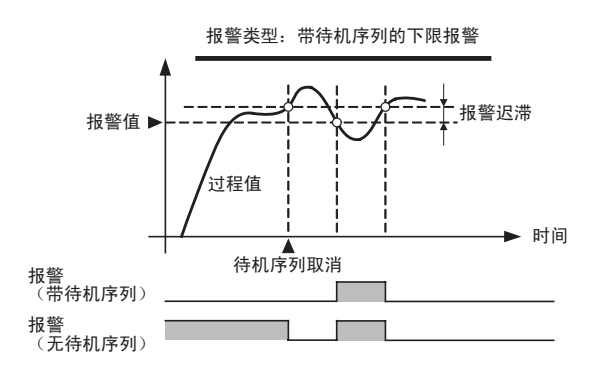

■重启待机序列

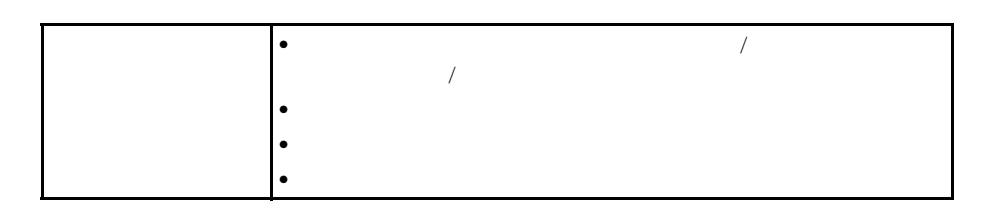

 $\bullet$ 

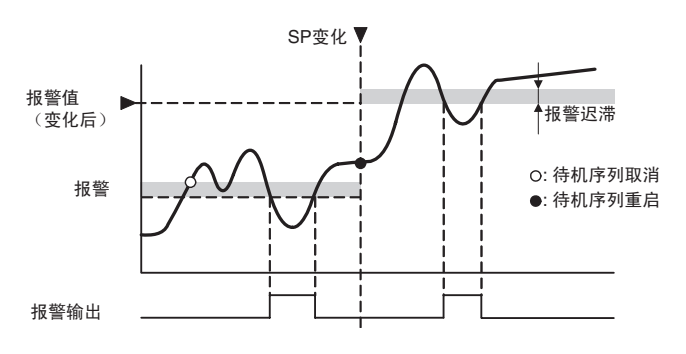

 $4 - 4 - 5$ 

ON ON

|       | $6-4-11$ |    |  |
|-------|----------|----|--|
|       |          |    |  |
| E3/A3 | 3        | 0: |  |
|       |          | ŀ. |  |
|       |          |    |  |
|       |          |    |  |

 $4 - 4 - 6$ 

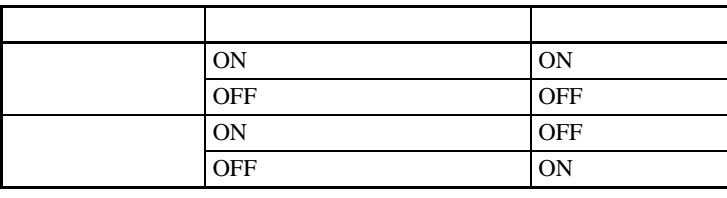

使用条件 必须对控制输出分配报警。

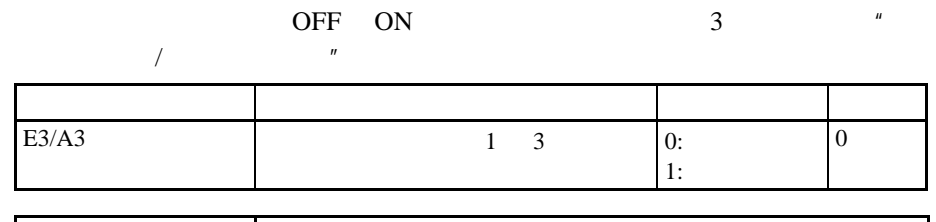

 $4 - 4 - 7$ 

ON OFF 2008 ON 变量类型 参数名 设定范围 默认值 E3/A3 1 3 ON 0 999 0 1 3 OFF 0 999 0  $\sim$  000  $\sim$  000  $\sim$ 

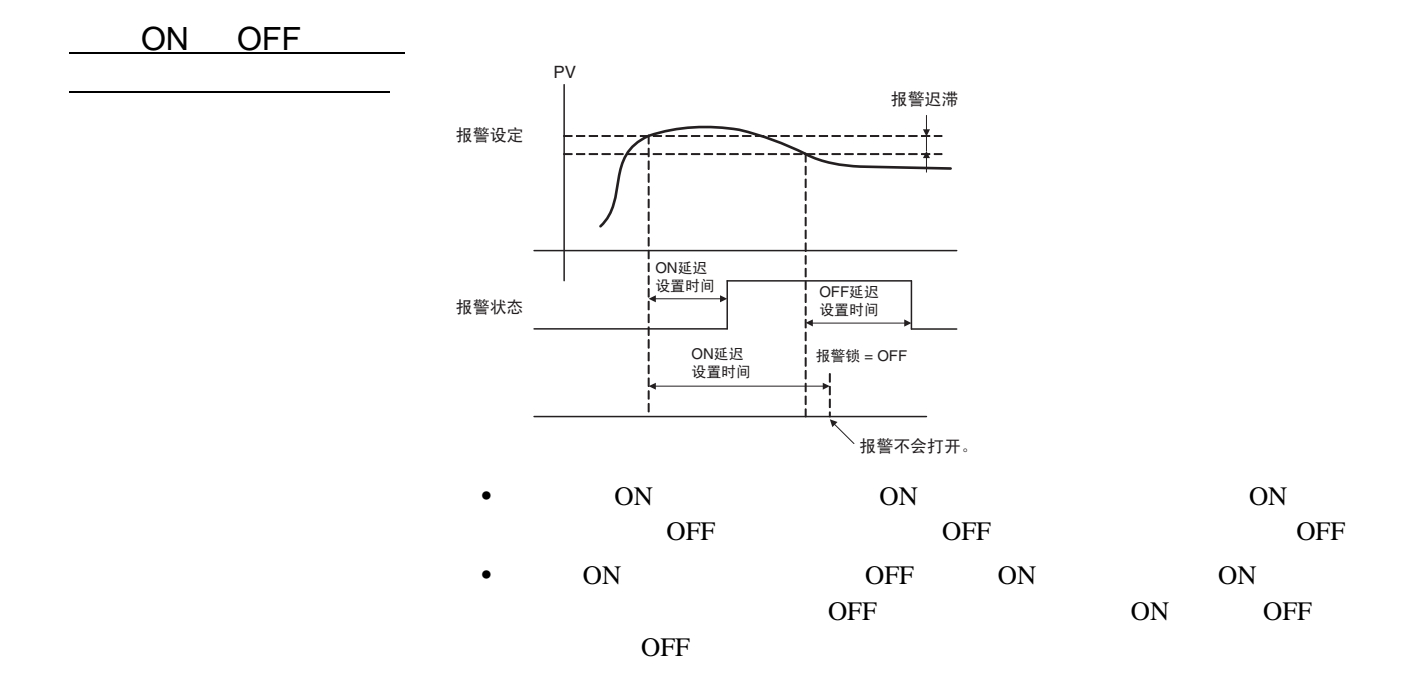

</u>

4-4-8 SP

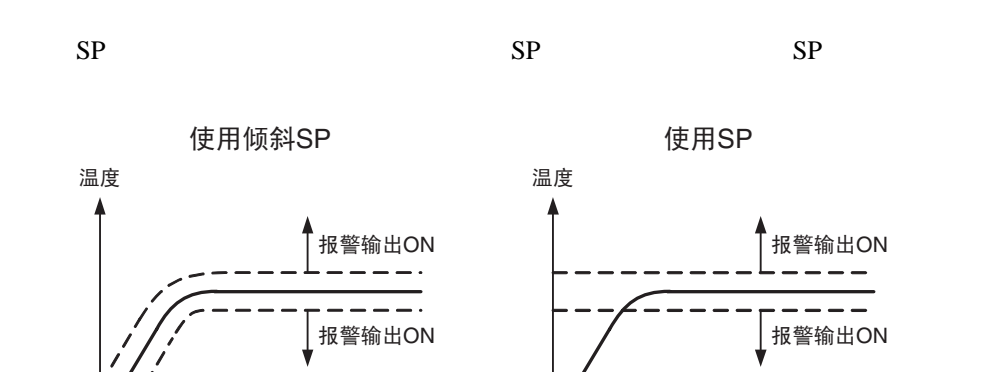

丽门

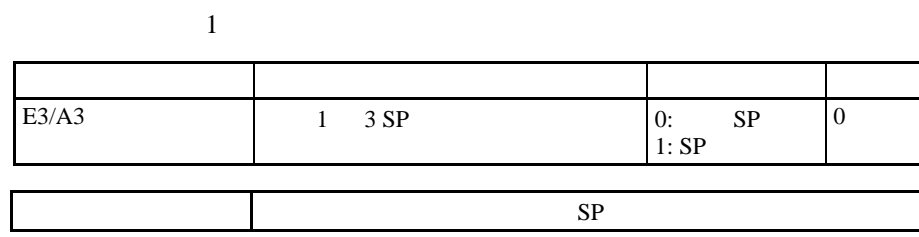

 $4 - 4 - 9$ 

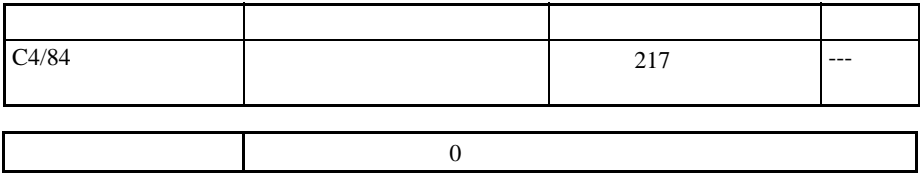

 $4-5$ 

4-5-1 CT (TC2)

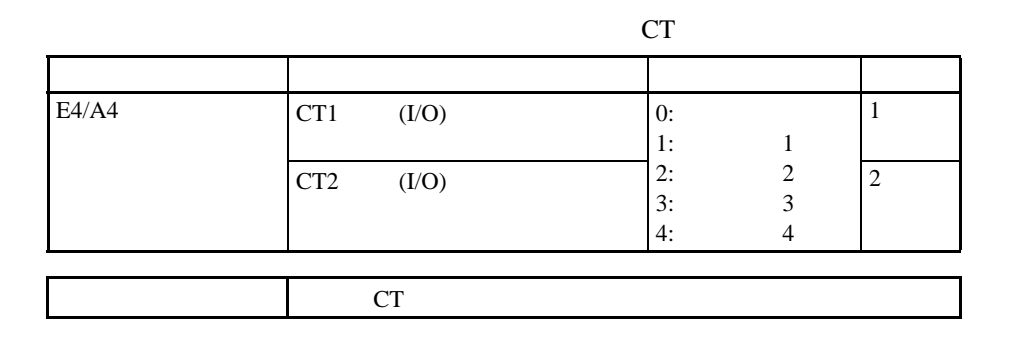

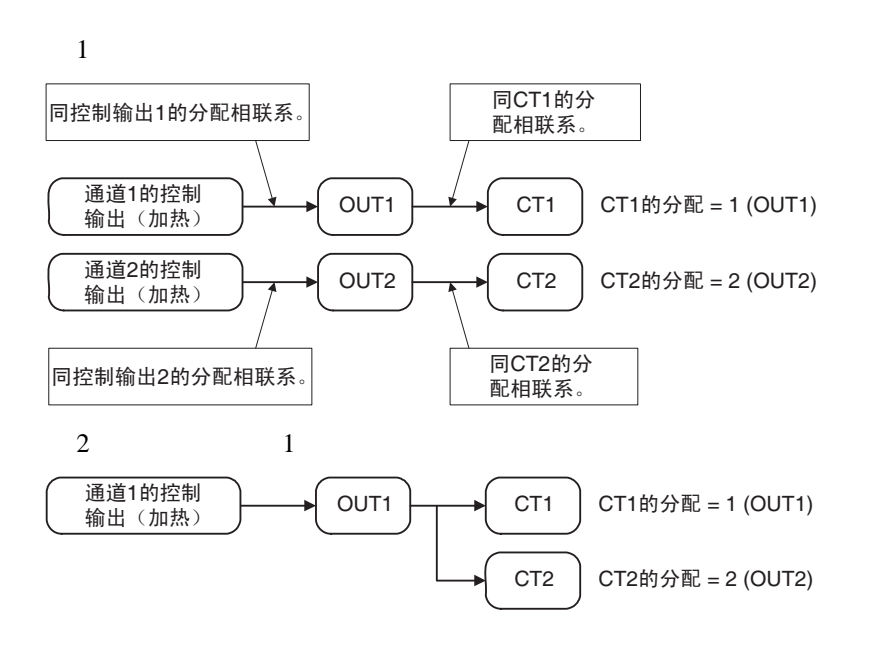

4-5-2 HB

 $ON$ 

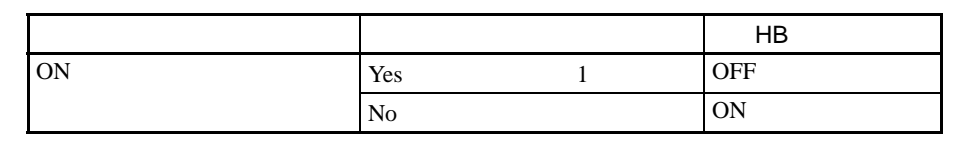

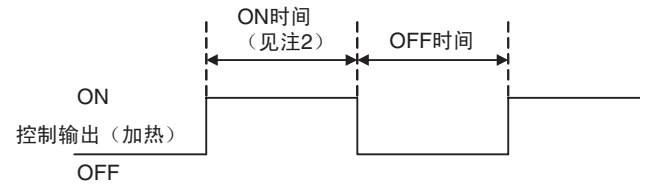

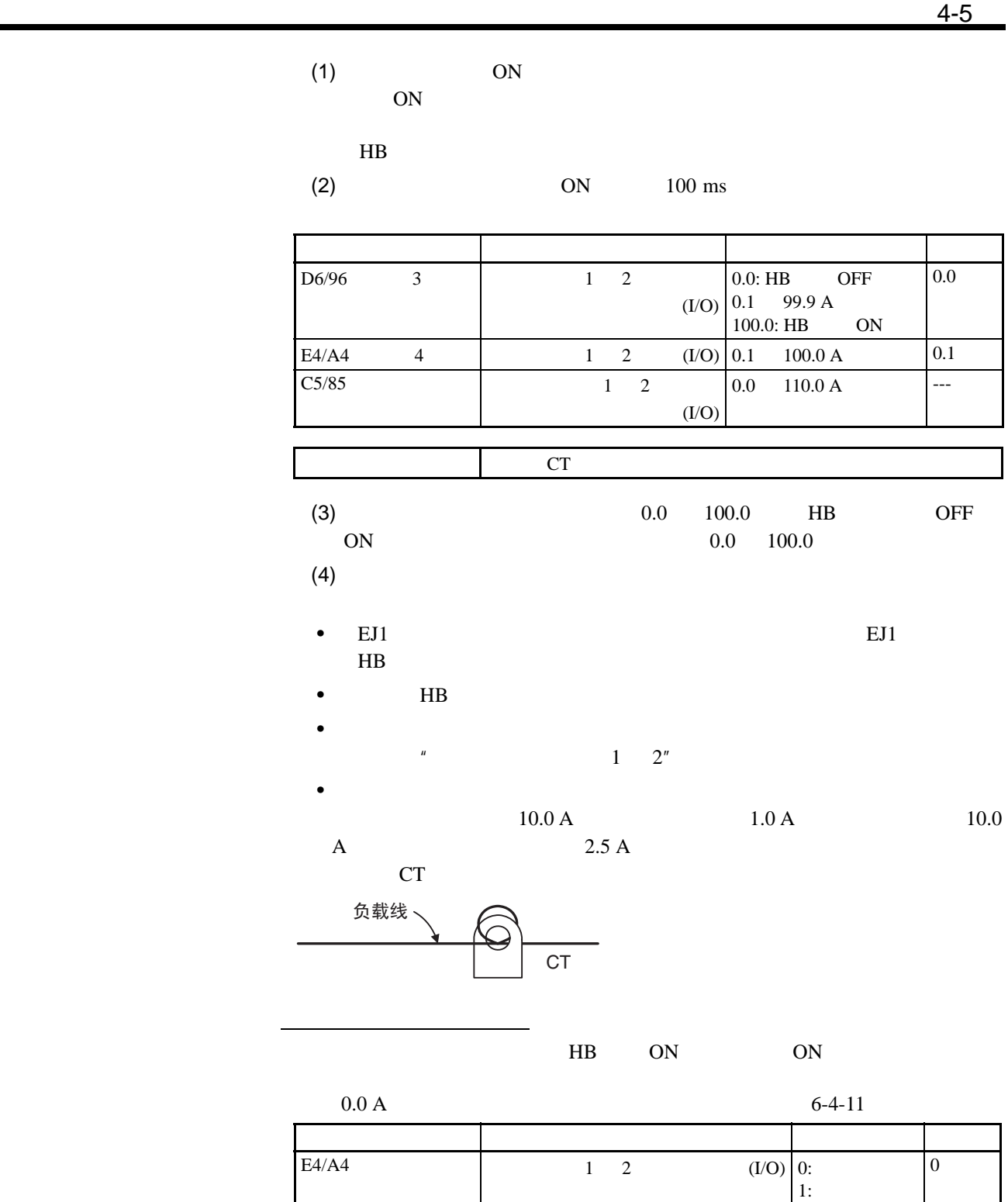

87

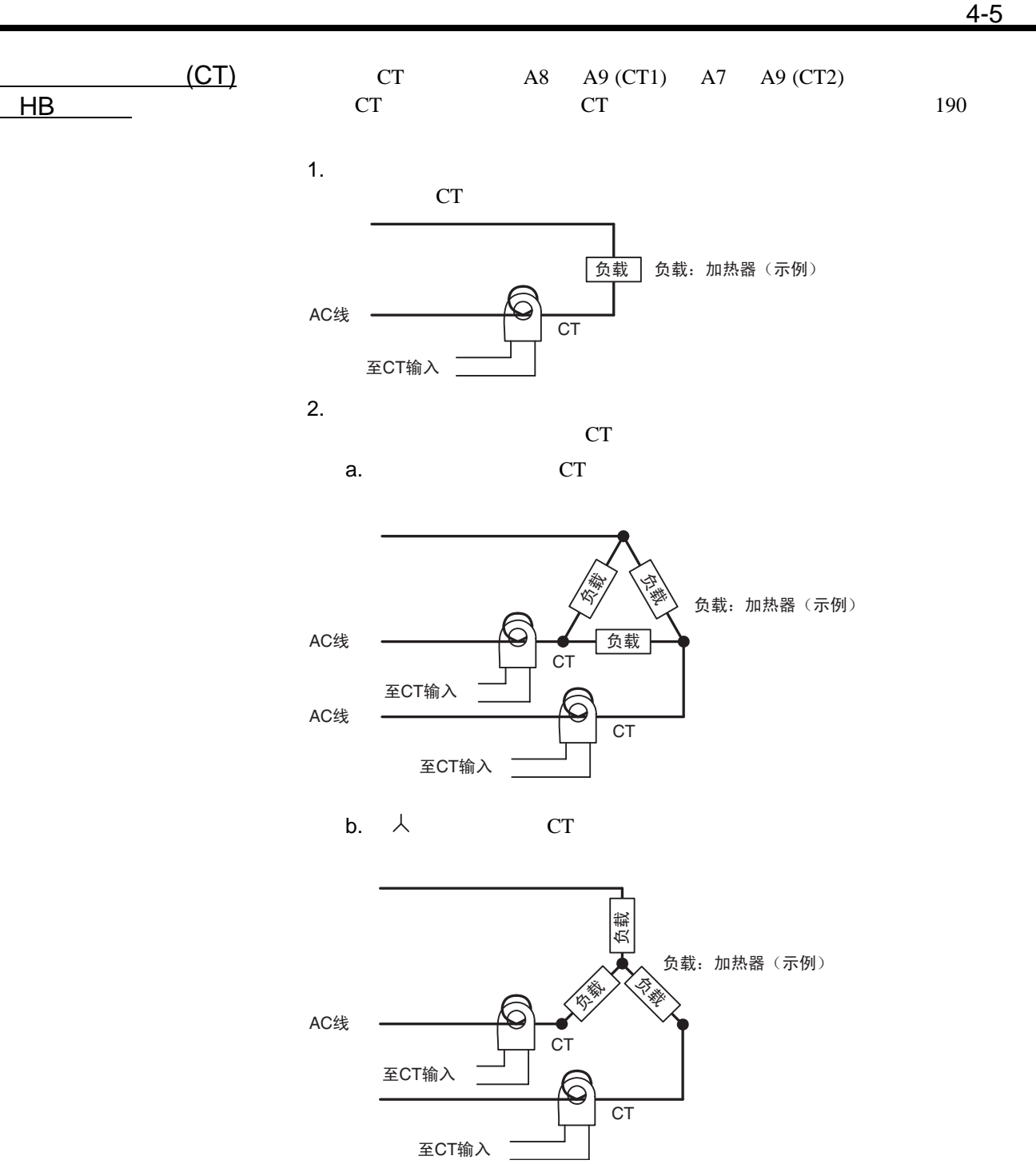

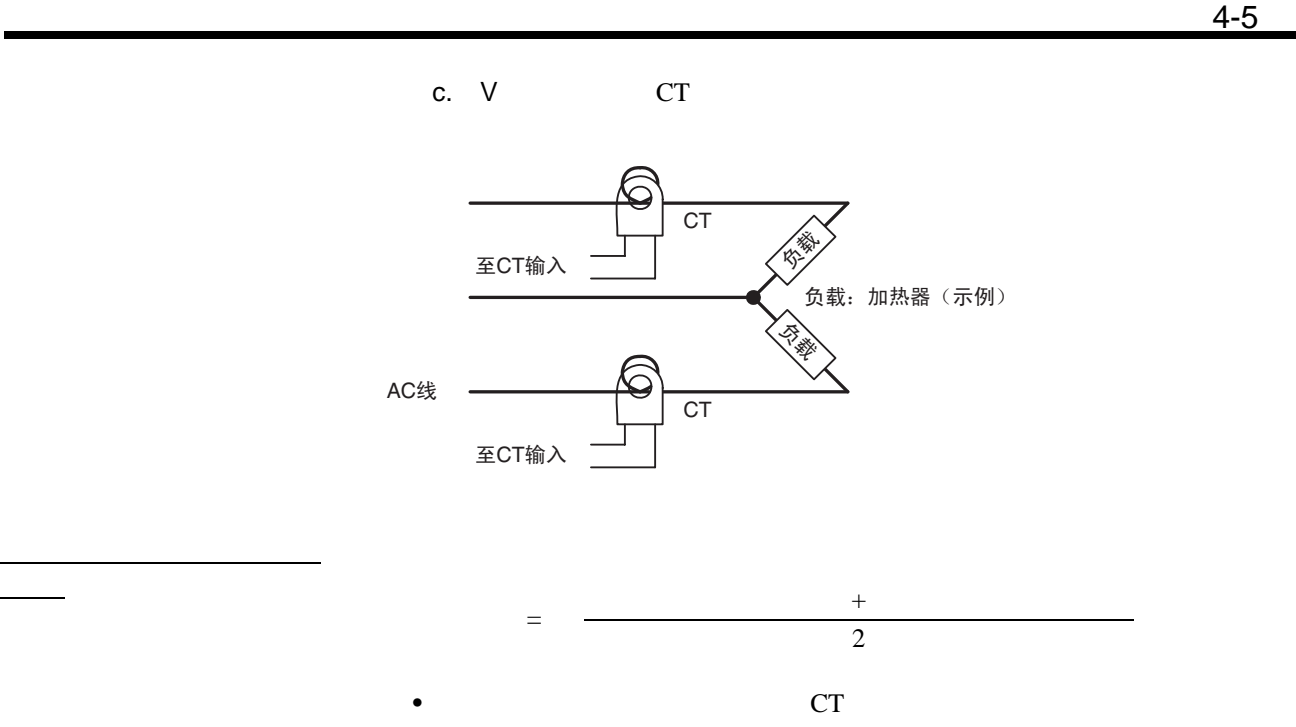

流值

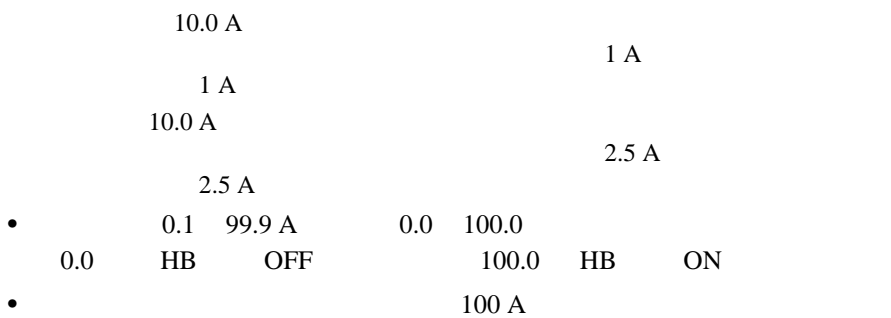

 $\bullet$ 

1. 单相加热器

1 200-VAC, 1-kW

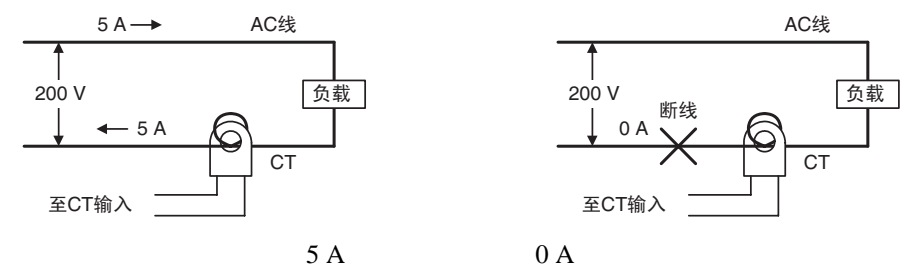

ℷᐌ䖤㸠 থ⫳ࡴ఼⛁ᮁ㒓

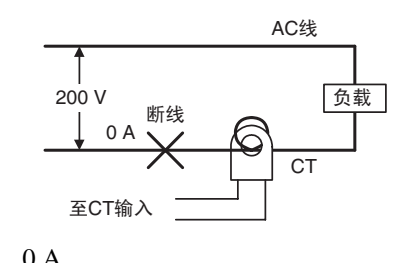

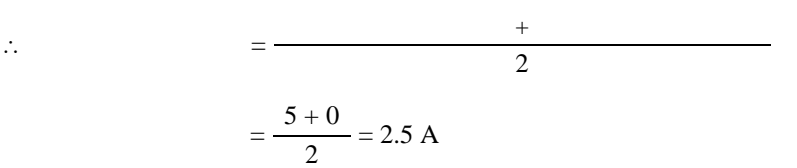

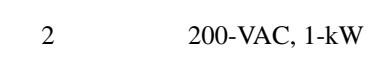

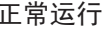

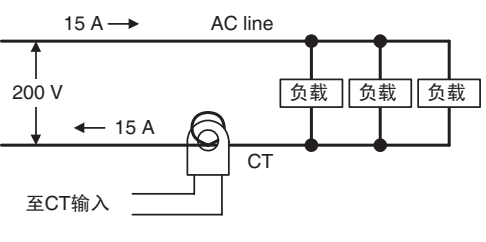

ℷᐌ䖤㸠 থ⫳ࡴ఼⛁ᮁ㒓

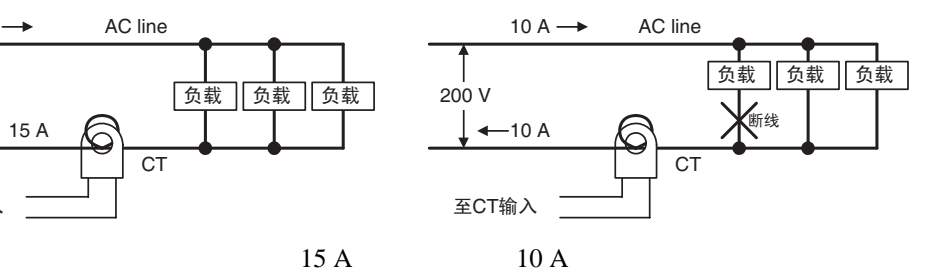

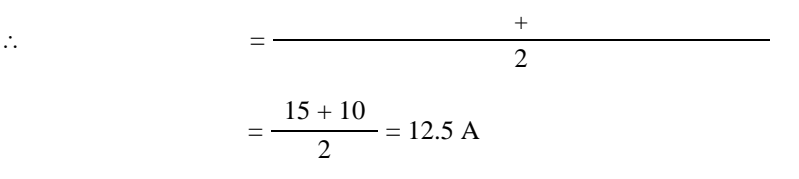
2. 三相加热器 a.

200-VAC, 2-kW

正常运行

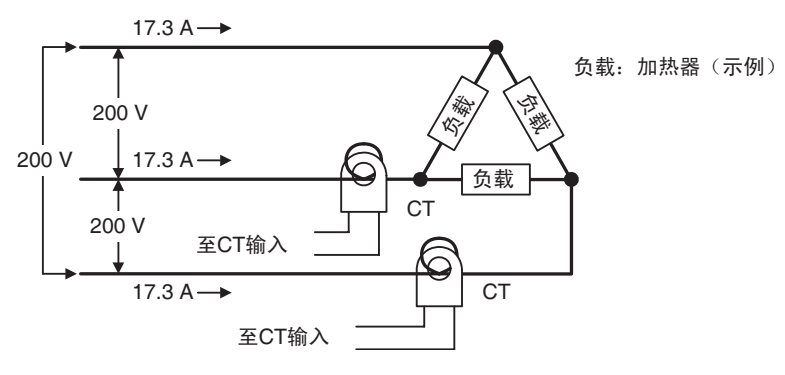

17.3 A (  $102\sqrt{3} \times 10$  A)

发生加热器断线

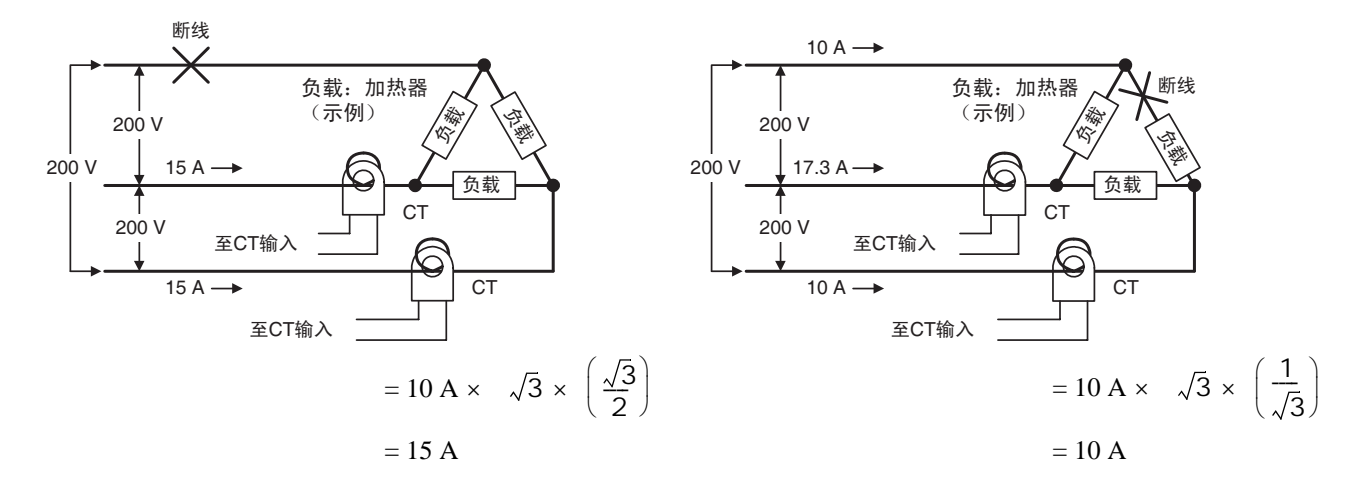

$$
= \frac{17.3 + 15}{2}
$$
 16.15 [A]  

$$
= \frac{17.3 + 10}{2}
$$
 13.65 [A]  
16.1 A

 $4-5$ 

b.  $\lambda$ 

200-VAC, 2-kW

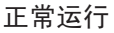

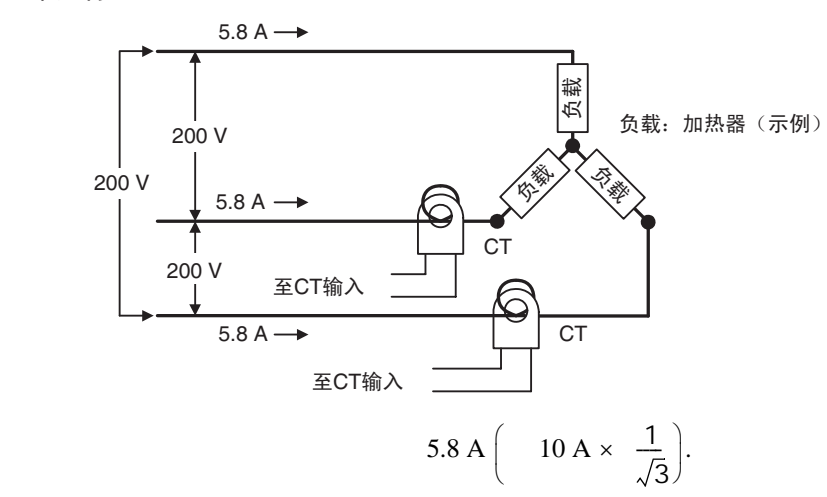

发生加热器断线

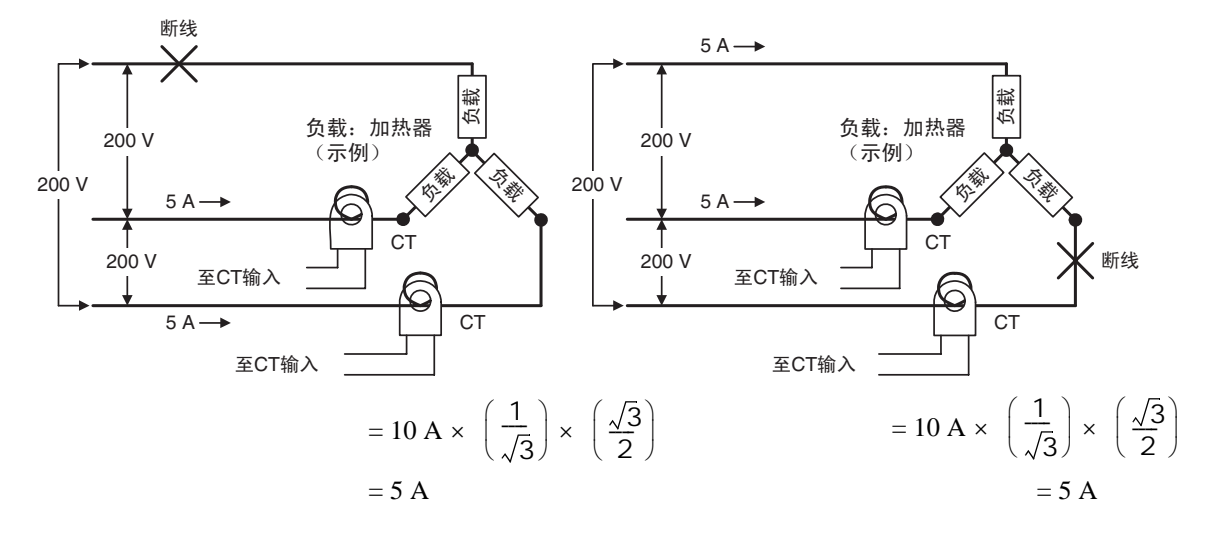

 $=$  $\frac{5.8+5}{2}$  $=$  5.4 [A]

c. V

200-VAC, 2-kW

正常运行

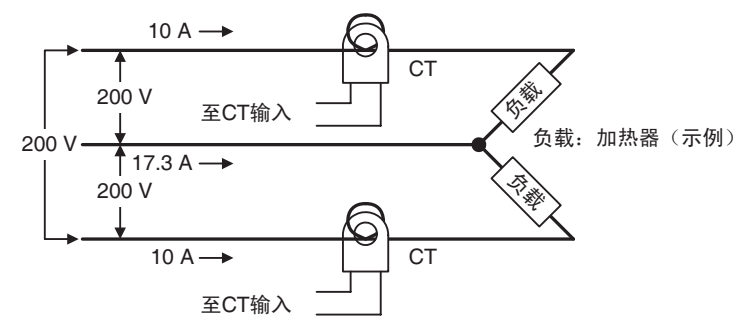

发生加热器断线

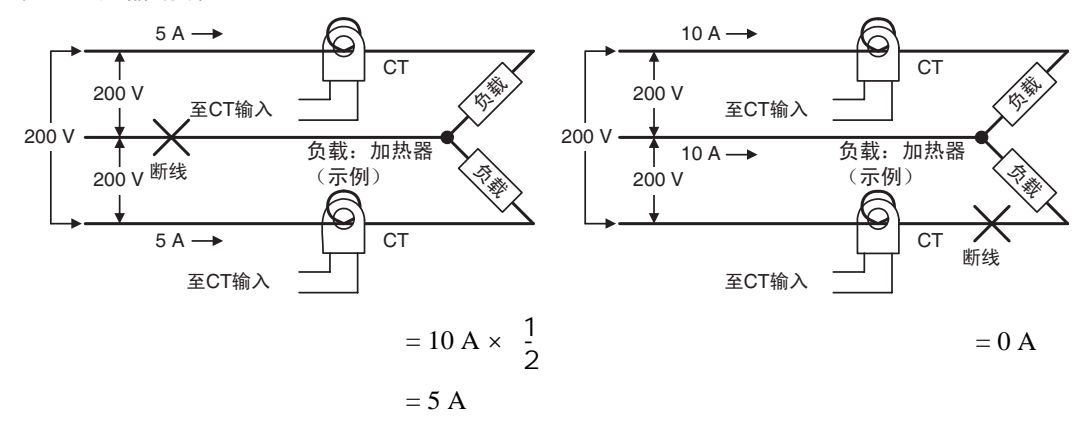

 $= 2 7.5 [A]$  $= \frac{10+0}{2}$  5 [A]  $7.5 \text{ A}$  $\frac{10+5}{2}$ 

4-5-3 HS

HS 报警检测功能在控制输出 (加热) OFF 时测量加热器的电流。详情请参阅

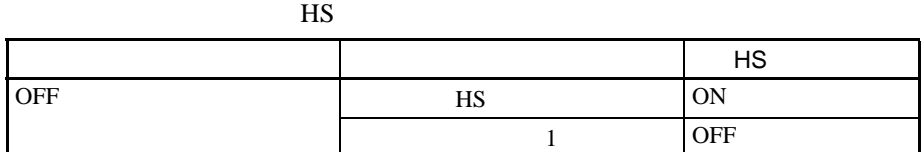

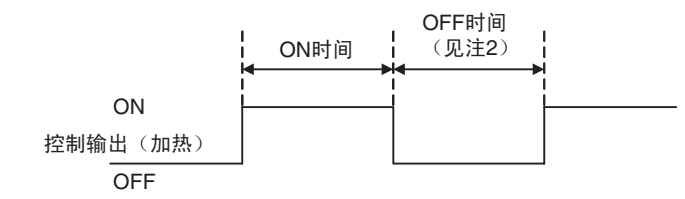

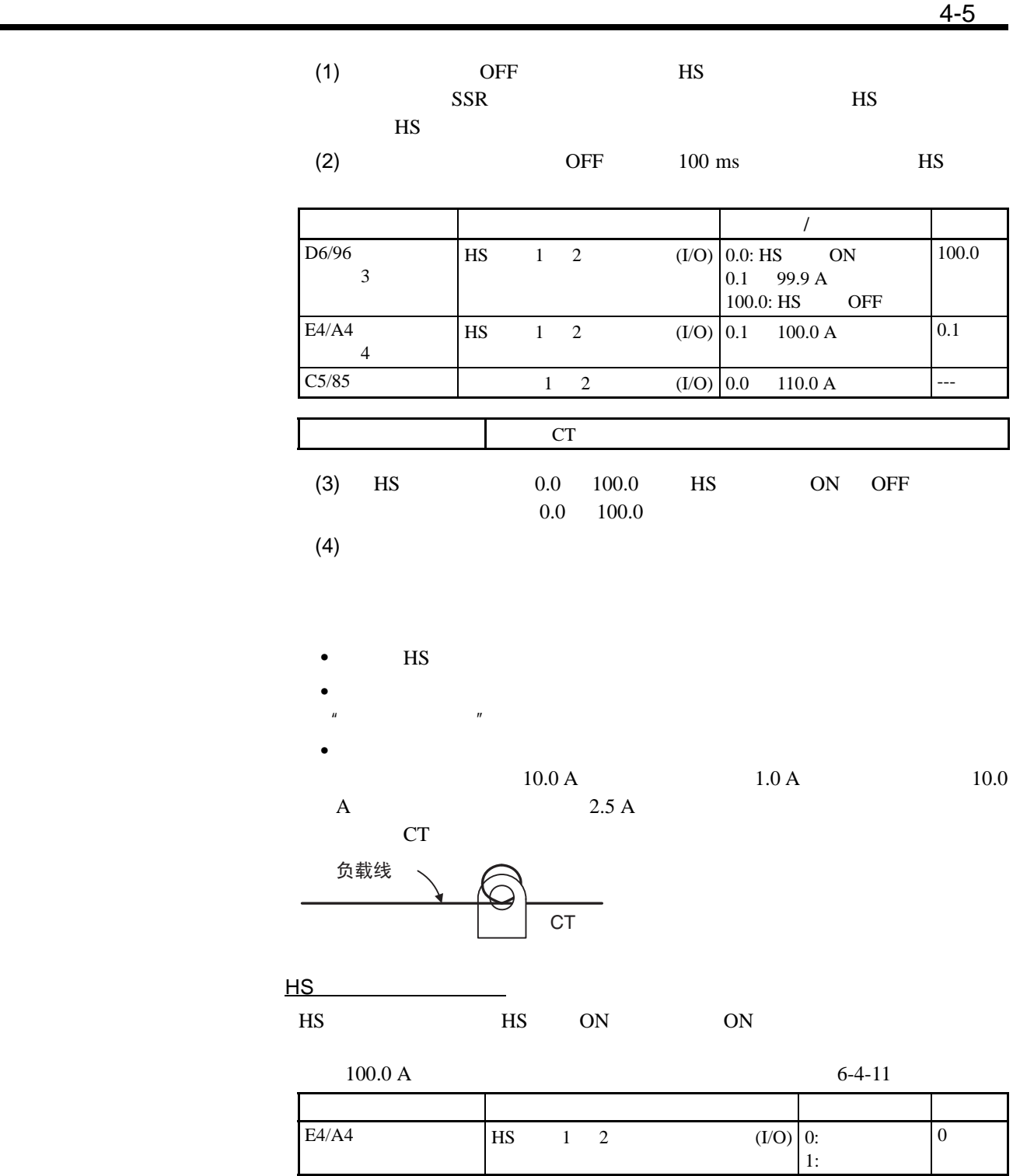

 $\frac{4-5}{2}$ 

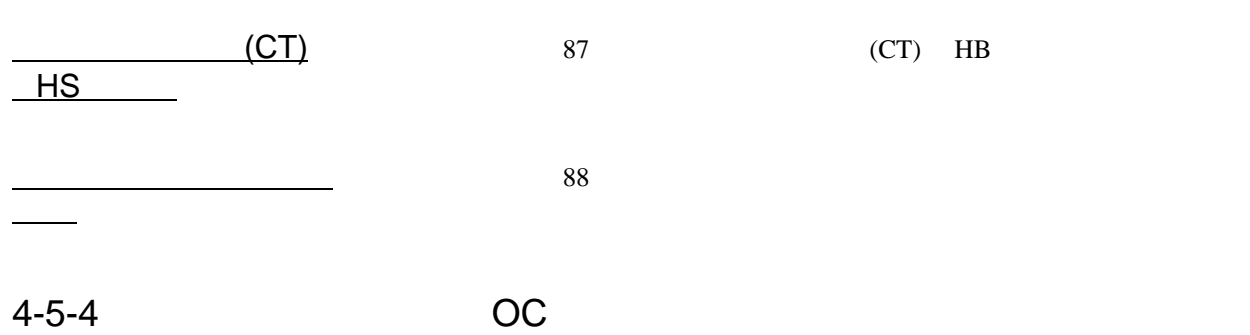

控制输出 (加热) ON 时测量加热器电流会检测到加热器过电流。详情请参阅

 $\vert$  and  $\vert$  and  $\vert$  and  $\vert$  oc  $\vert$  oc  $\vert$ ON  $1$  OFF  $\overline{ON}$ 

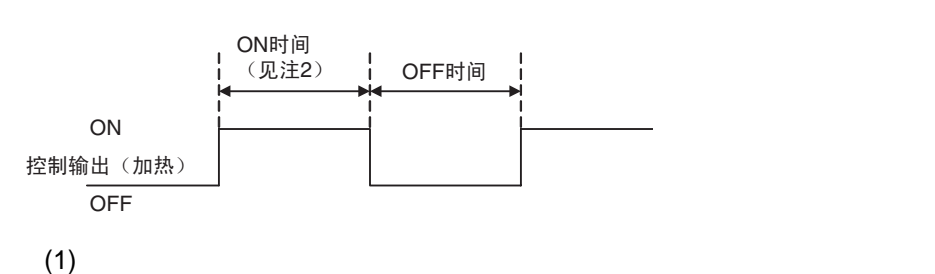

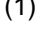

OC

 $(2)$  100 ms

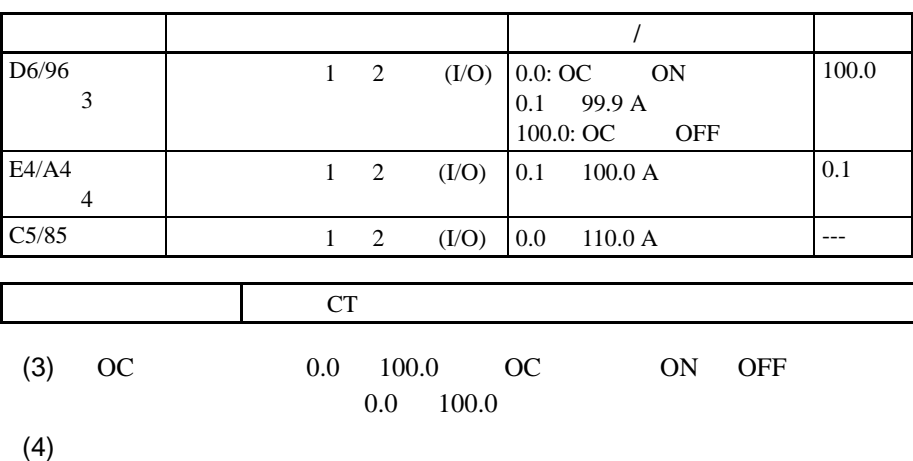

•  $OC$  $\bullet$  $\frac{1}{2}$   $\frac{2}{2}$   $\frac{1}{2}$ 

 $\bullet$  $10.0 \text{ A}$  and  $1.0 \text{ A}$  and  $10.0 \text{ A}$  $A$  a  $2.5 \text{ A}$  $CT$ 

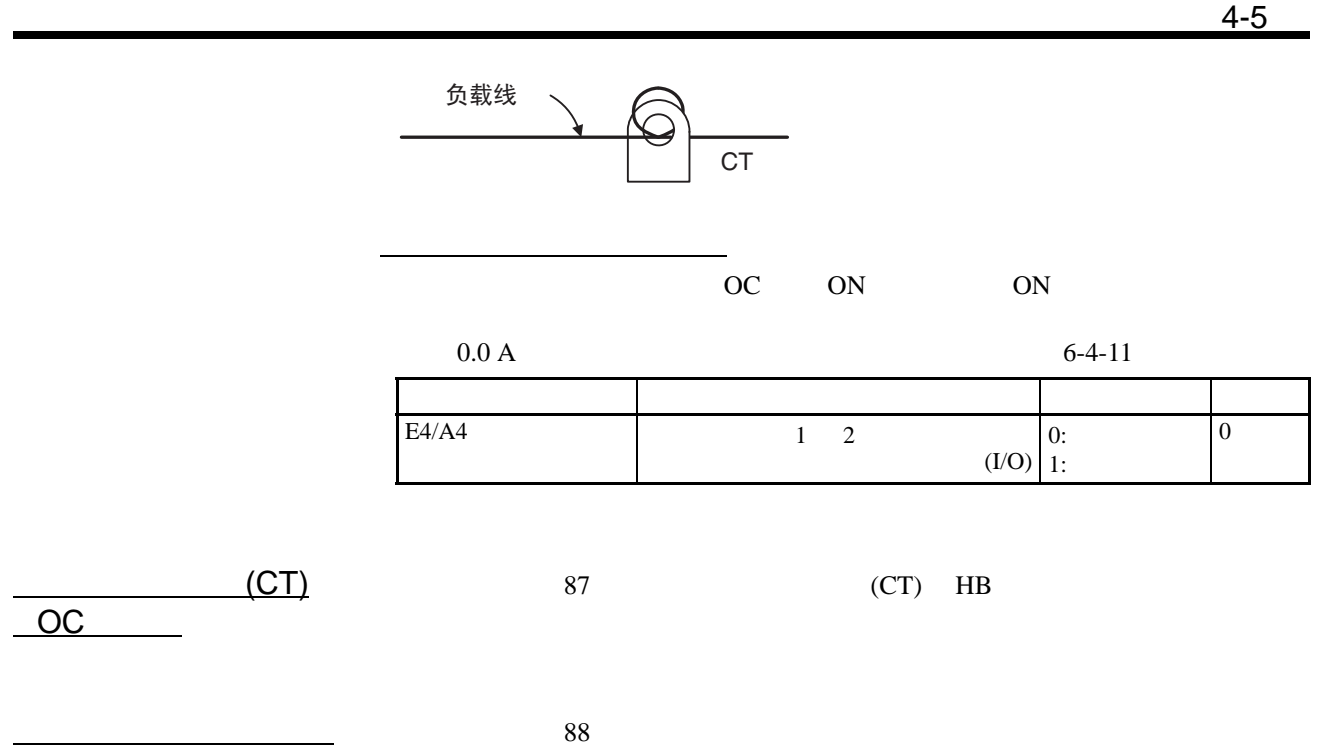

$$
4-6
$$
 (LBA)

$$
4-6-1
$$
 (LBA)

 $(SP-PV)$  "LBA "  $LBA$  "  $LBA$  "

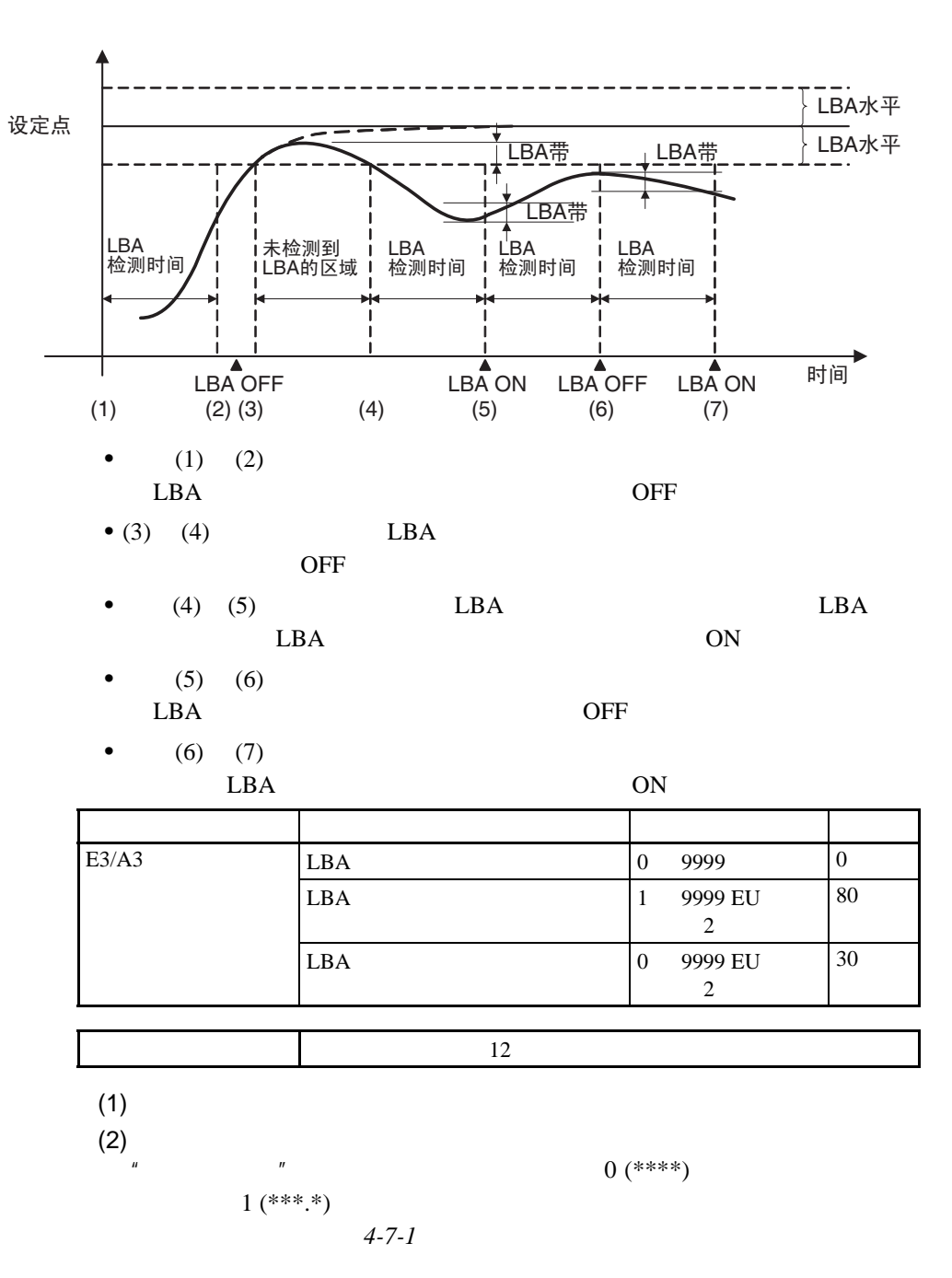

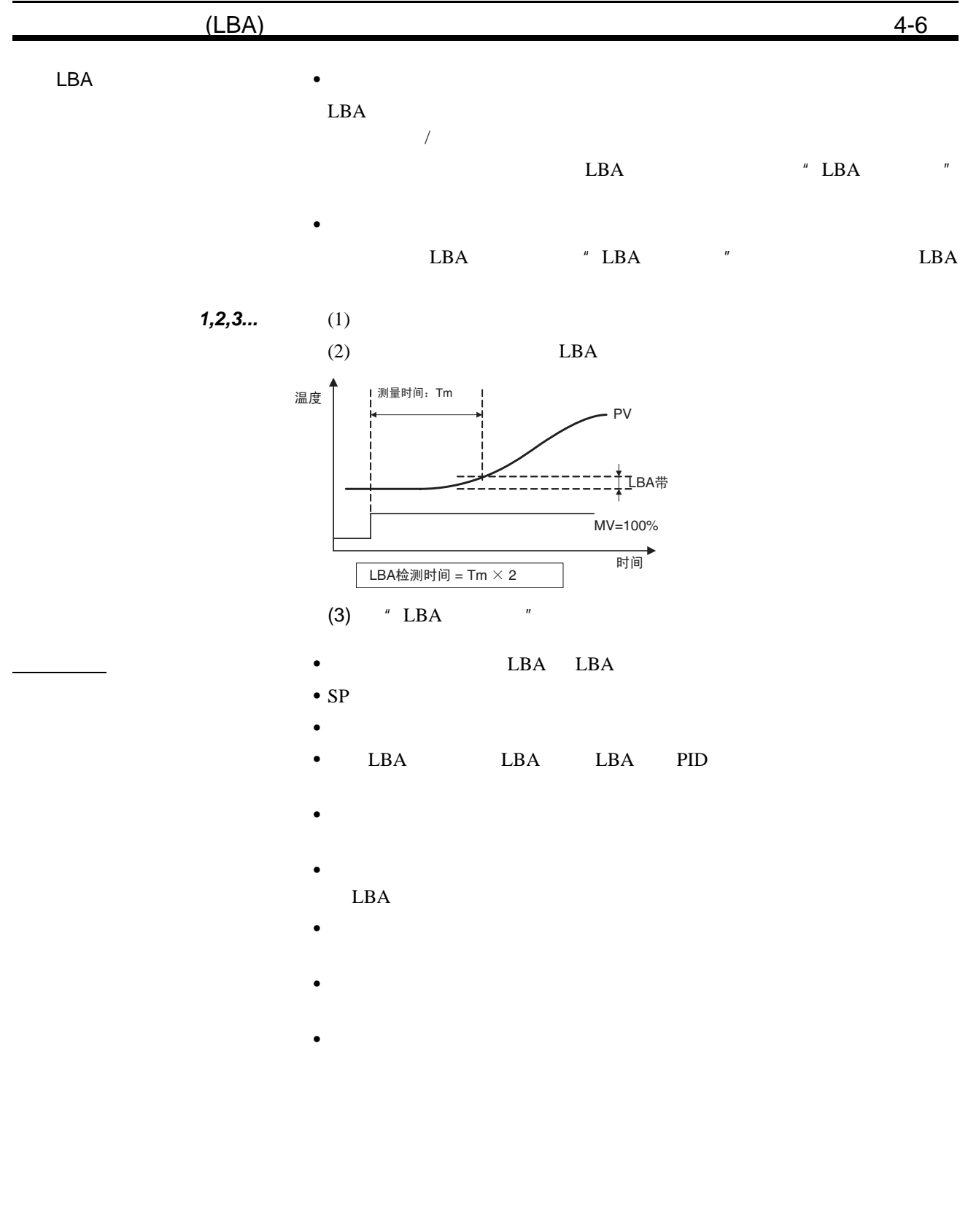

<span id="page-116-0"></span>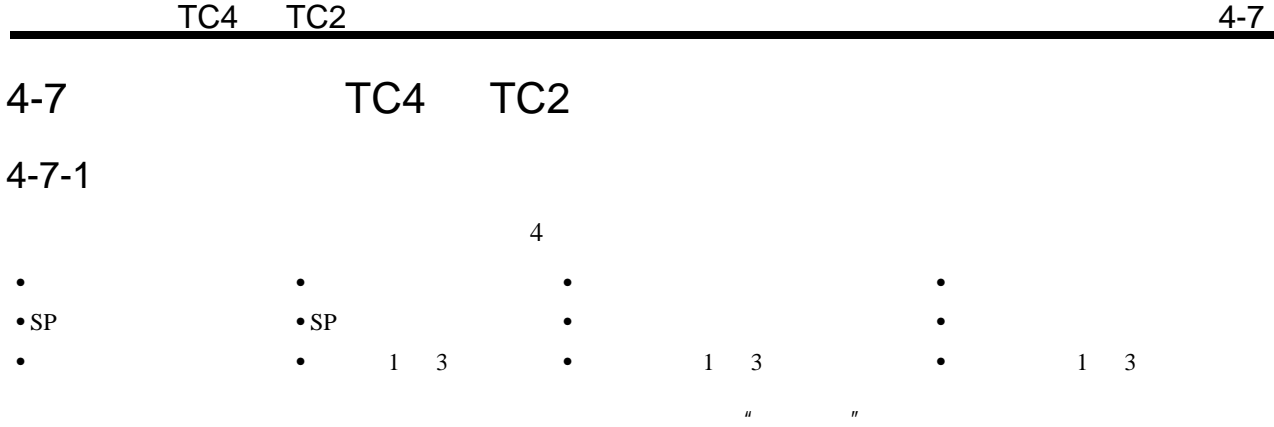

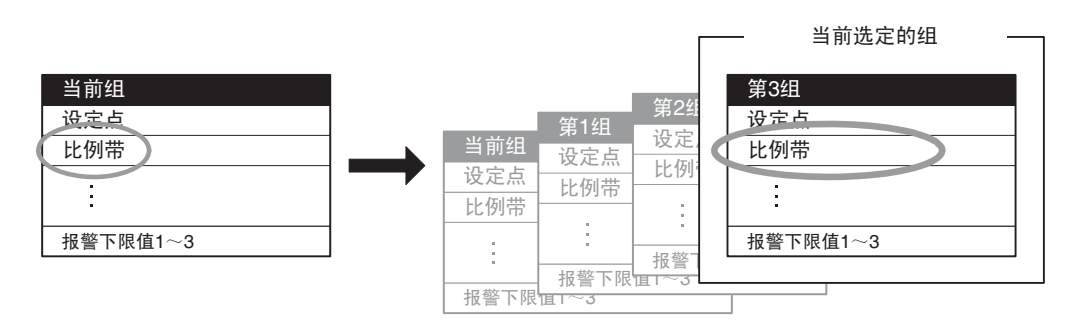

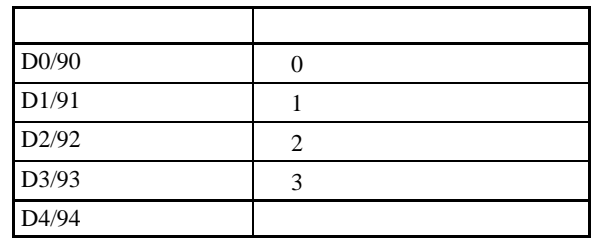

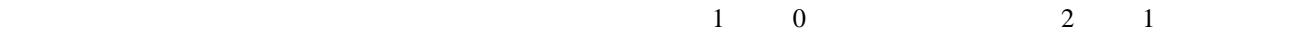

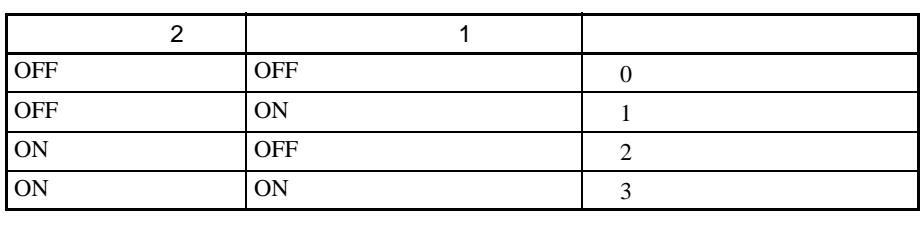

 $1$  0  $1$ 

4-7-3 TC4

TC<sub>2</sub>

■组编号

 $\frac{1}{\sqrt{2}}$  or  $\frac{1}{\sqrt{2}}$  or  $\frac{1}{\sqrt{2}}$  or  $\frac{1}{\sqrt{2}}$  or  $\frac{1}{\sqrt{2}}$  or  $\frac{1}{\sqrt{2}}$  or  $\frac{1}{\sqrt{2}}$  or  $\frac{1}{\sqrt{2}}$  or  $\frac{1}{\sqrt{2}}$  or  $\frac{1}{\sqrt{2}}$  or  $\frac{1}{\sqrt{2}}$  or  $\frac{1}{\sqrt{2}}$  or  $\frac{1}{\sqrt{2}}$  or  $\frac{1}{\sqrt{2}}$ 

 $6 - 4 - 11$ 

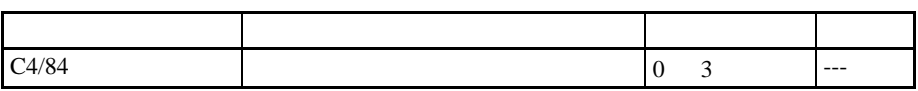

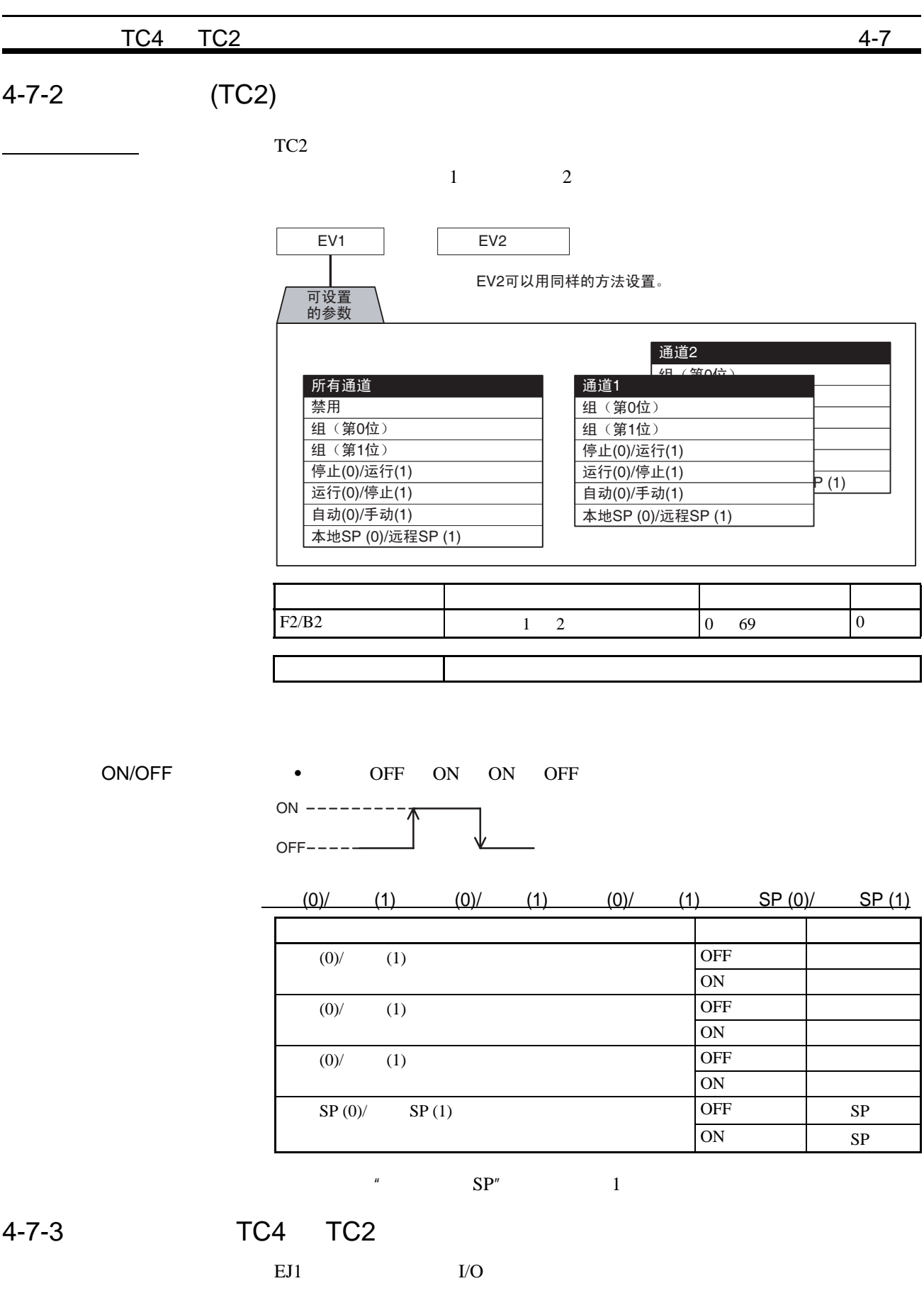

100

 $TC4$  TC $4$  TC $2$   $4$ -7

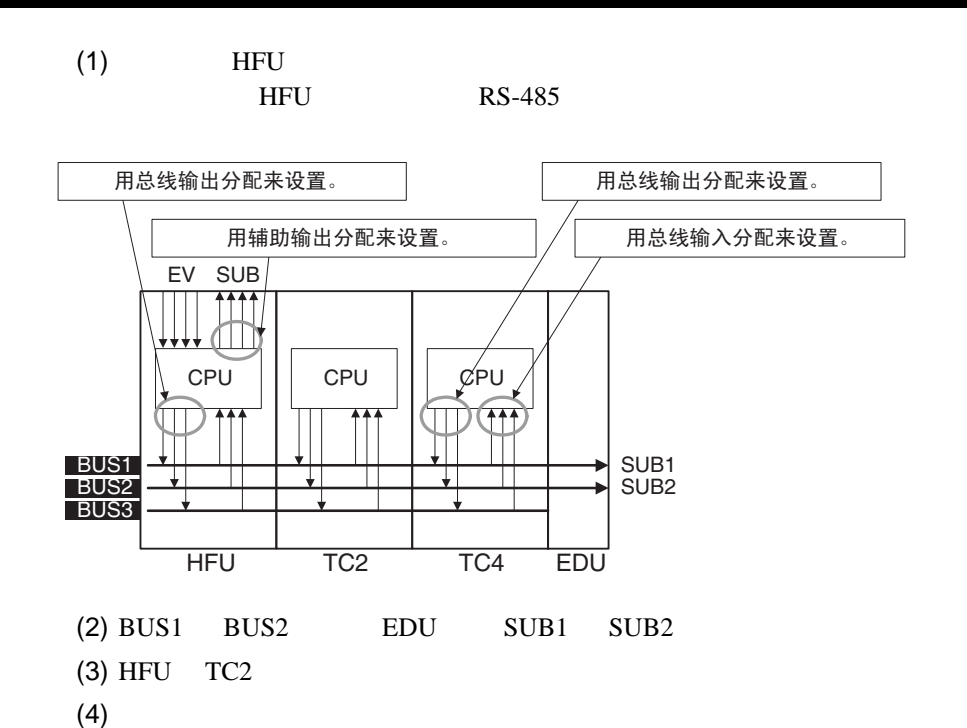

 $\frac{1}{10}$  I 3  $\frac{1}{10}$  1 3  $\frac{1}{10}$  3  $\frac{1}{10}$  3  $\frac{1}{10}$  $103$ 

SUB1 SUB2

用总线输入分配来设置。

用总线输出分配来设置。

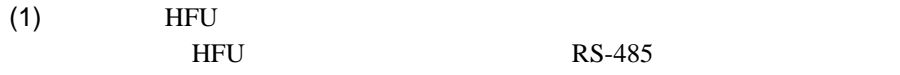

(2)  $EJ1$ 

可设置

 $(TCA/TC2)$ 

总线输入1 总线输入3

• 总线输入2和3可用同样的方法来设置。 · 仅TC4才支持通道3和4。

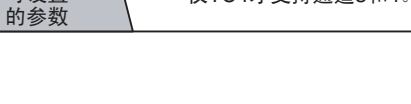

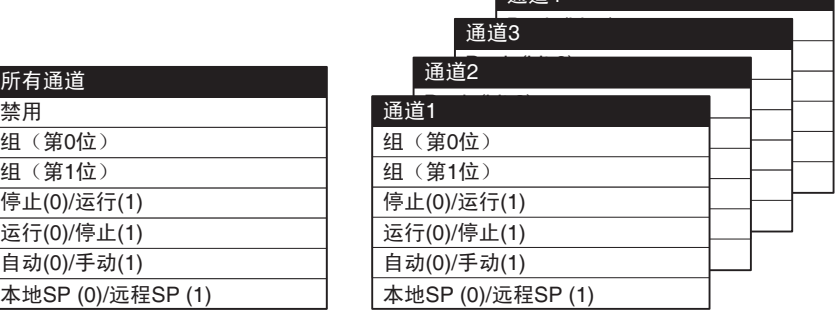

面诸4

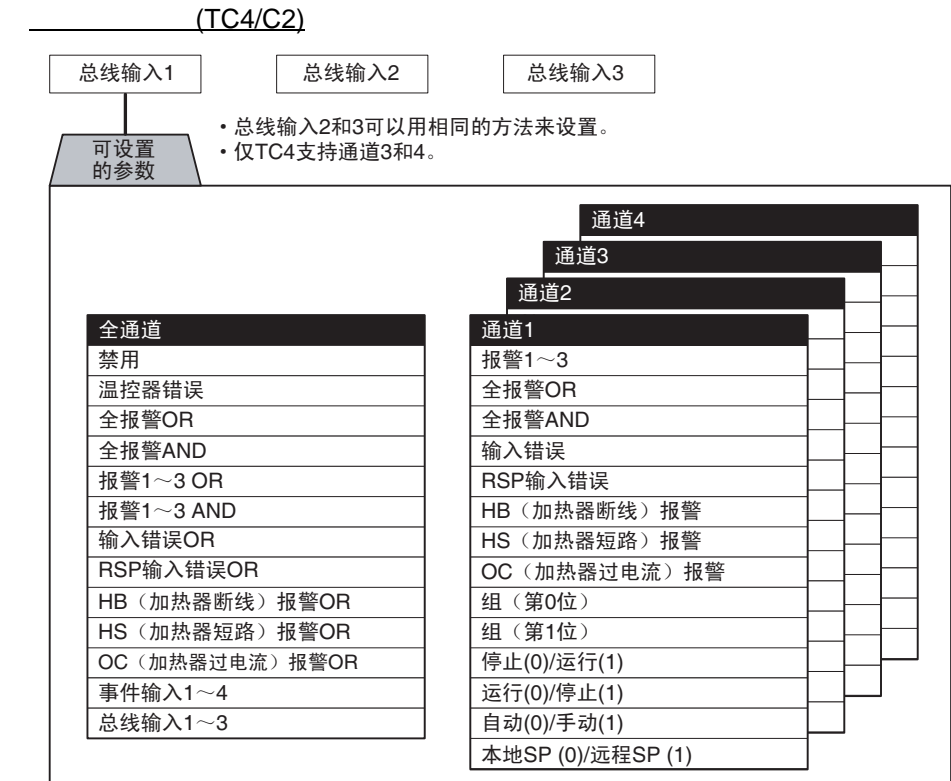

 $\mathbf{A}$  a 0  $\mathbf{13}$ 

 $EJ1$  and  $A$ 

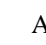

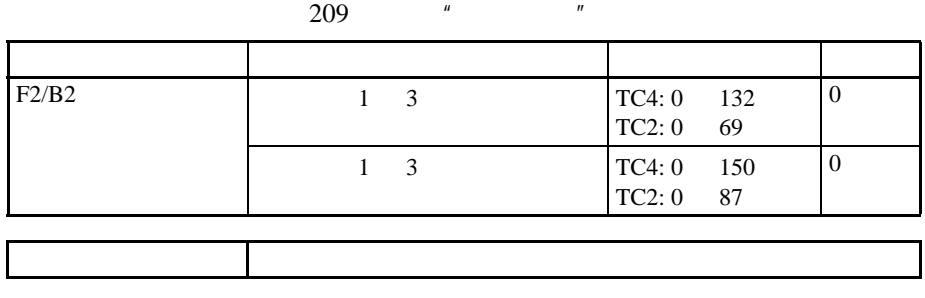

 $1 \text{ OR}$   $2 \text{ OR}$ 

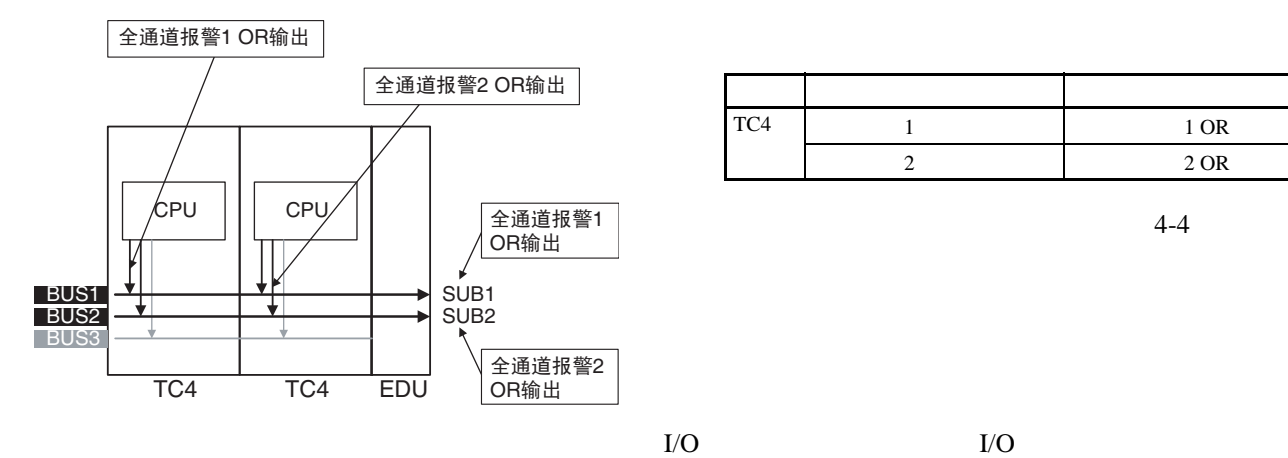

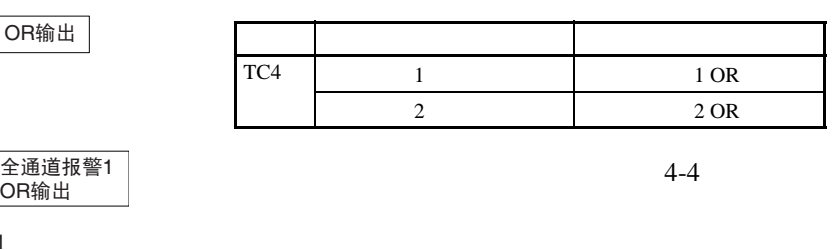

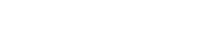

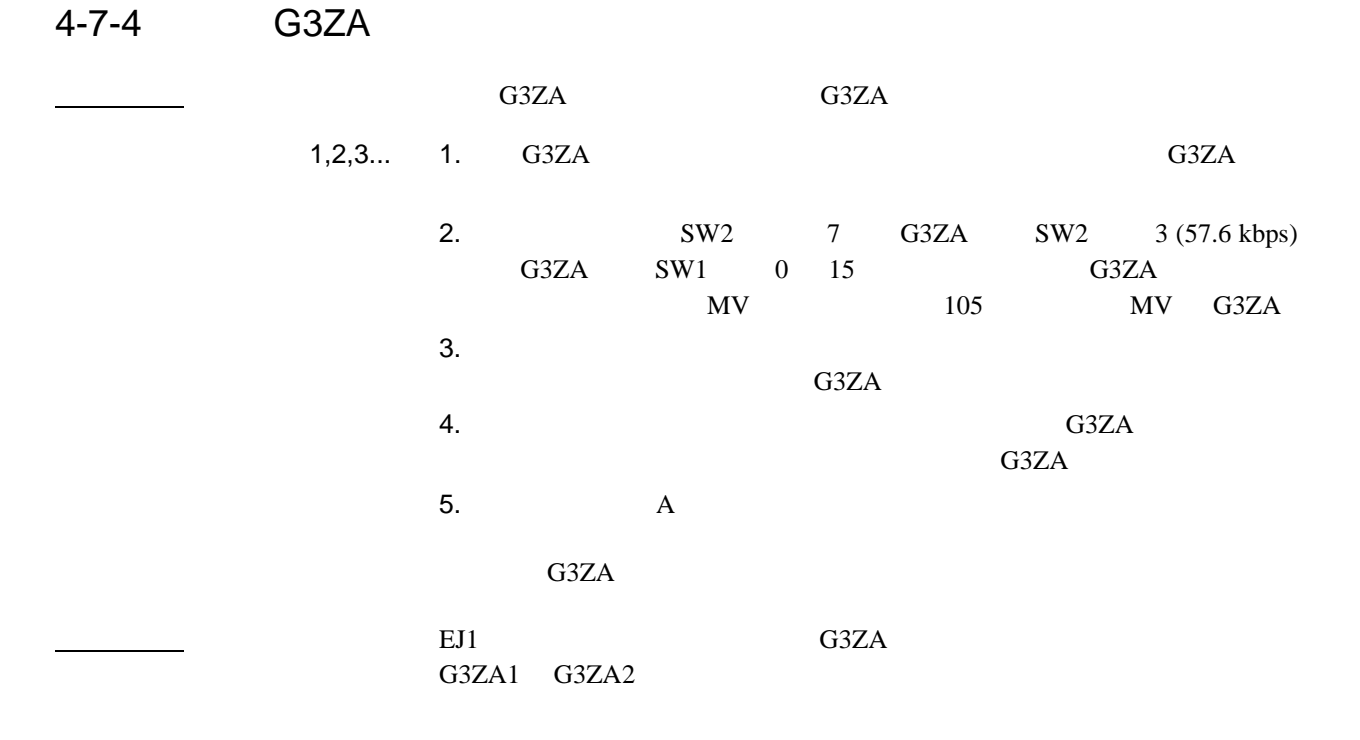

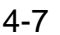

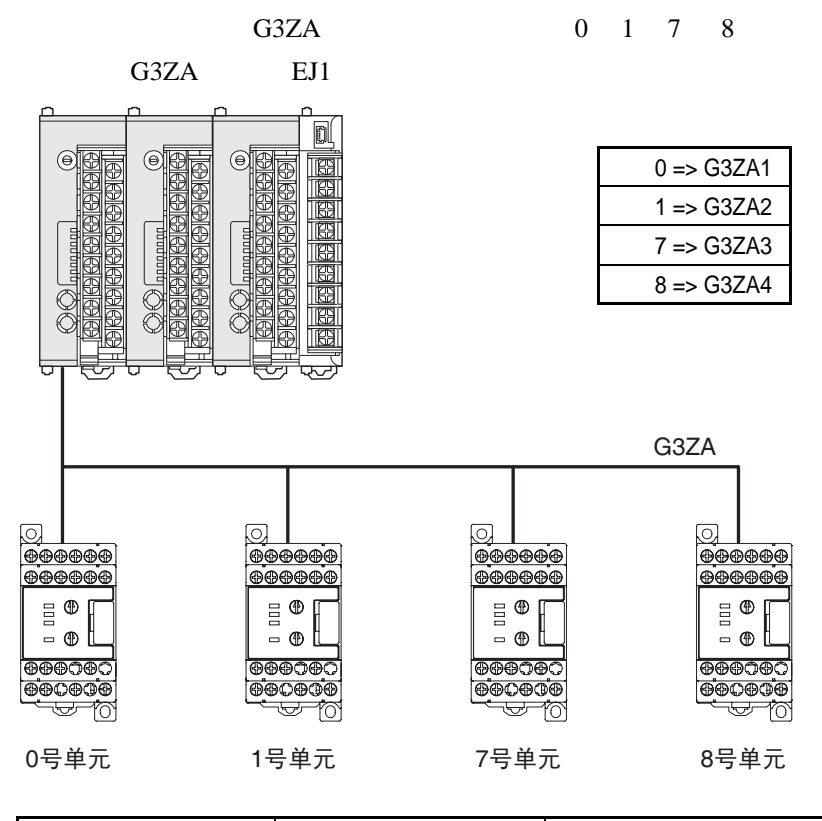

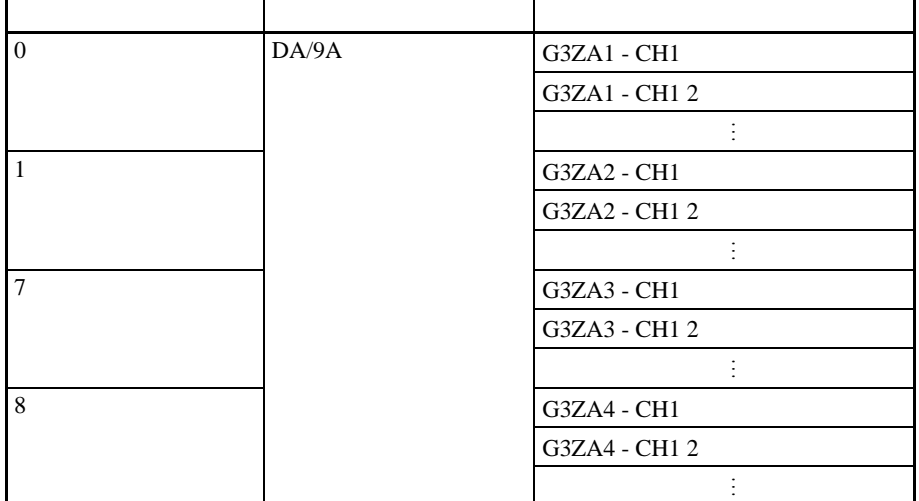

C3ZA

G3ZA G3ZA  $G3ZA$  and  $193$  and  $193$  $\sim$  G3ZA  $\sim$ 

**Z200** 

G3ZA

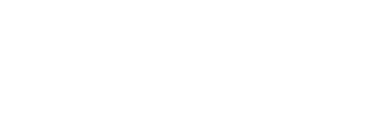

在单元编号为1的G3ZA中设置通道2加热器断线检 测值为10 A时从上位机设备发送以下指令到TC4。

[STX]0100001029A0219000001000A[ETX][BCC]

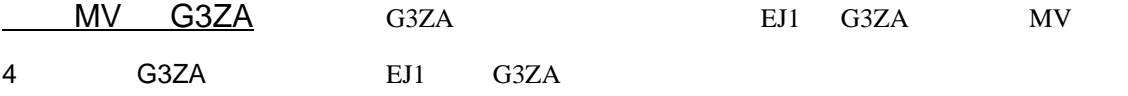

单元编号1

TC4 EDU 上位机设备

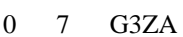

G3ZA G3ZA

 $\frac{1}{2}$ <br>单元编号0 单元编号1

• 单元编号 0 7 G3ZA 单元 • 单元编号 8 15 G3ZA 单元

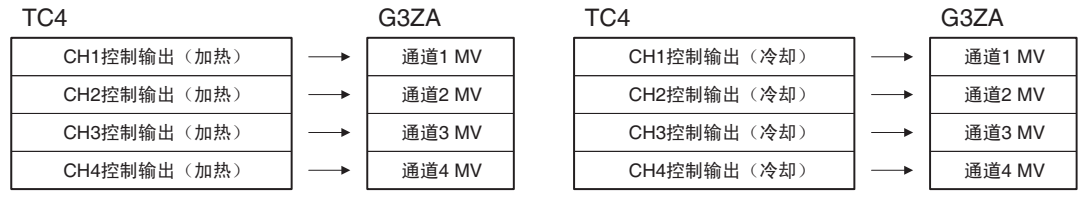

 $TC2$  3 4 MV  $0.0\%$ 

8 通道的 G3ZA 如果控制方法设为标准或加热 / 冷却控制,将发送以下输出。

TC4 G3ZA CH1控制输出(加热) 通道1 MV CH2控制输出(加热) 通道2 MV CH3控制输出(加热) 通道3 MV CH4控制输出(加热) 通道4 MV CH1控制输出(加热) 通道5 MV CH2控制输出(加热) 通道6 MV  $\overline{\phantom{a}}$ CH3控制输出(加热) 通道7 MV CH4控制输出(加热) 䗮䘧8 MV (1)  $5 \t 8 \t MV \t 0.0\%$ (2)  $TC2$  3 4 7 8 MV  $0.0\%$ 

G3ZA MV 63ZA MV MV  $G3ZA$  "  $MV$  $\overline{G3ZA}$  MV G3ZA EJ1 G3ZA  $0.0\%$  EJ1 MV MV G3ZA

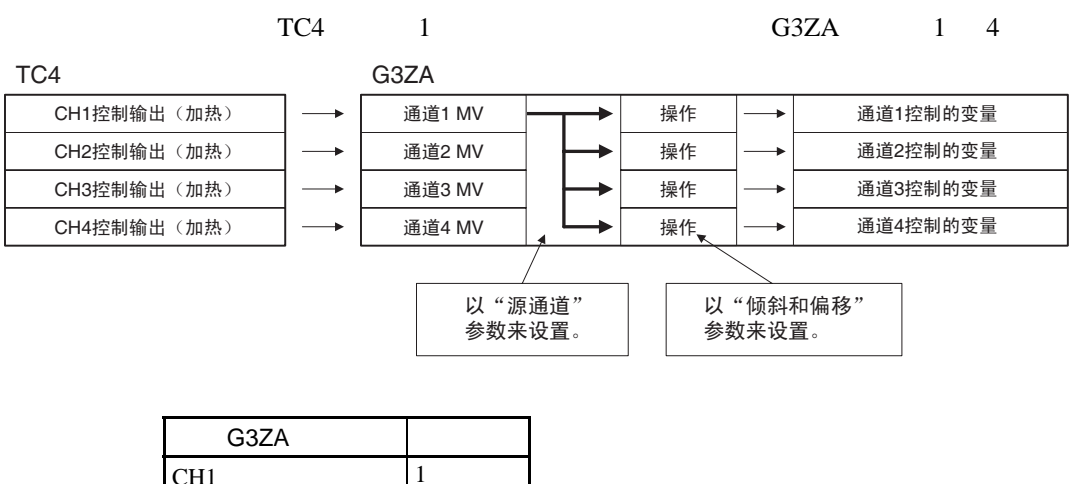

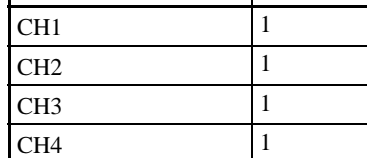

 5 HFU

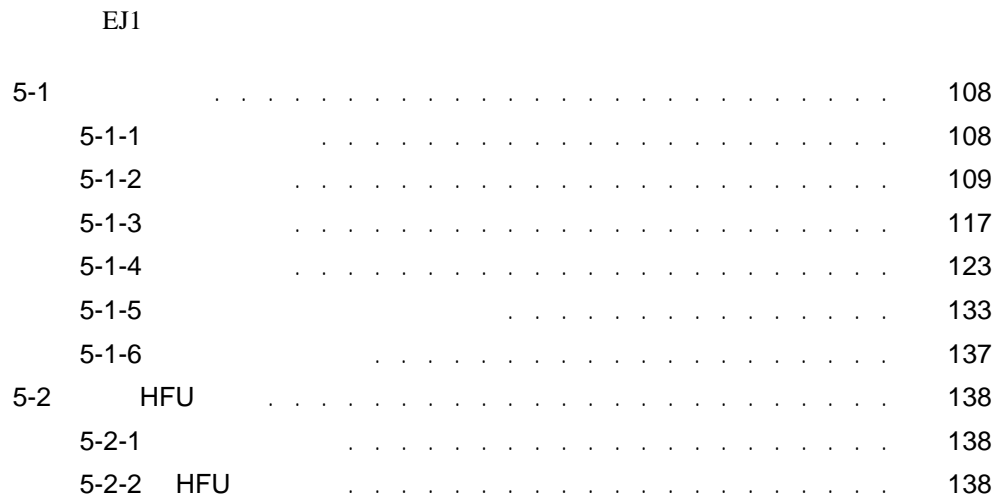

<span id="page-125-0"></span> $5 - 1$ 

### SYSMAC CS/CJ MELSEC-Q/QnAS

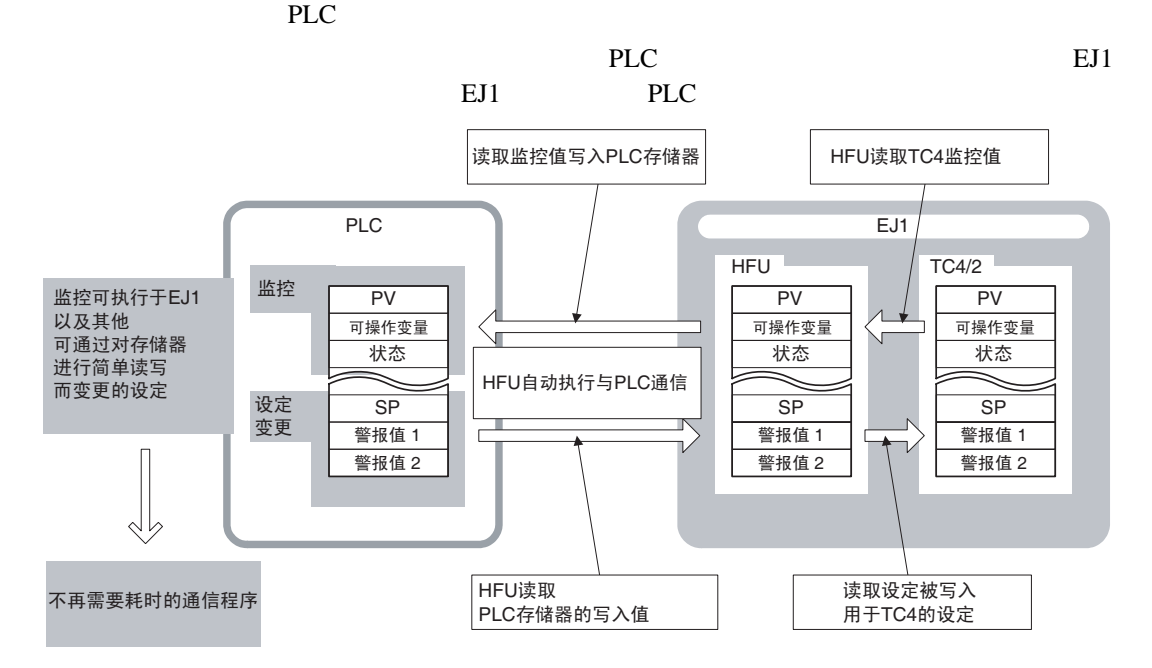

<span id="page-125-1"></span> $5 - 1 - 1$ SYSMAC CS/CJ

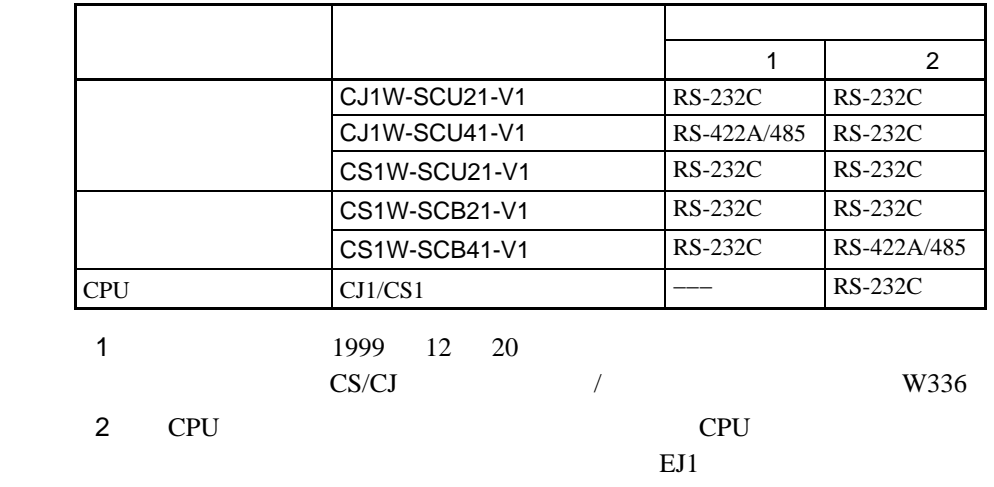

MELSEC-Q/QnA

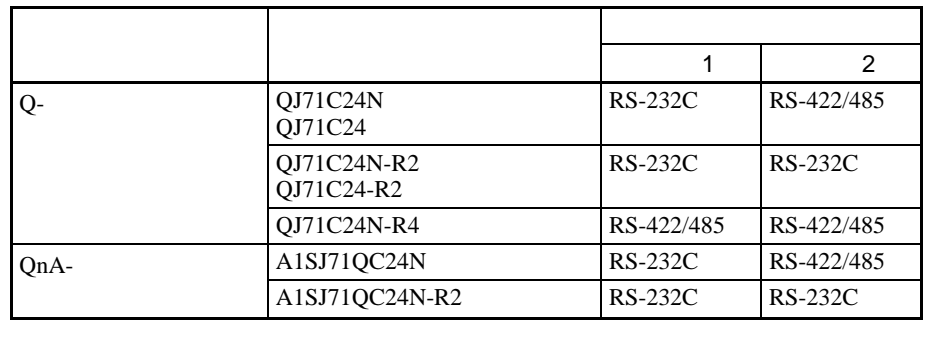

RS-232C RS-422 EJ1

<span id="page-126-0"></span> $5 - 1 - 2$ 

SYSMAC CS/CJ

PLCs

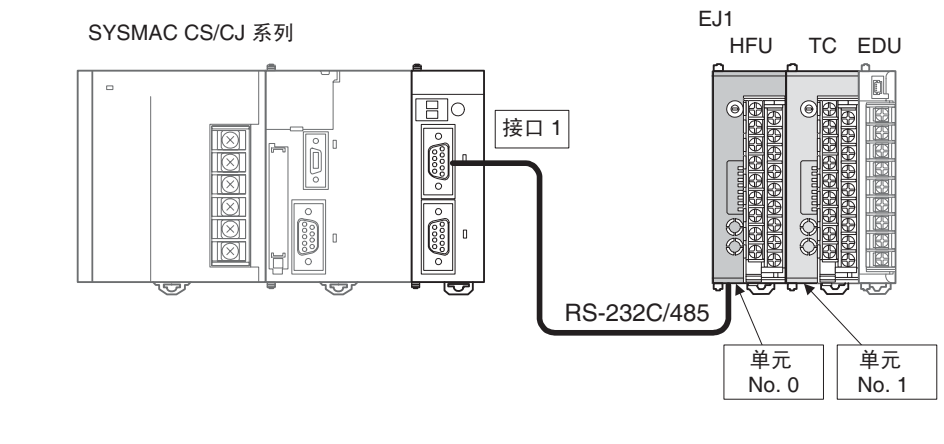

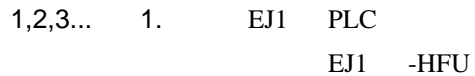

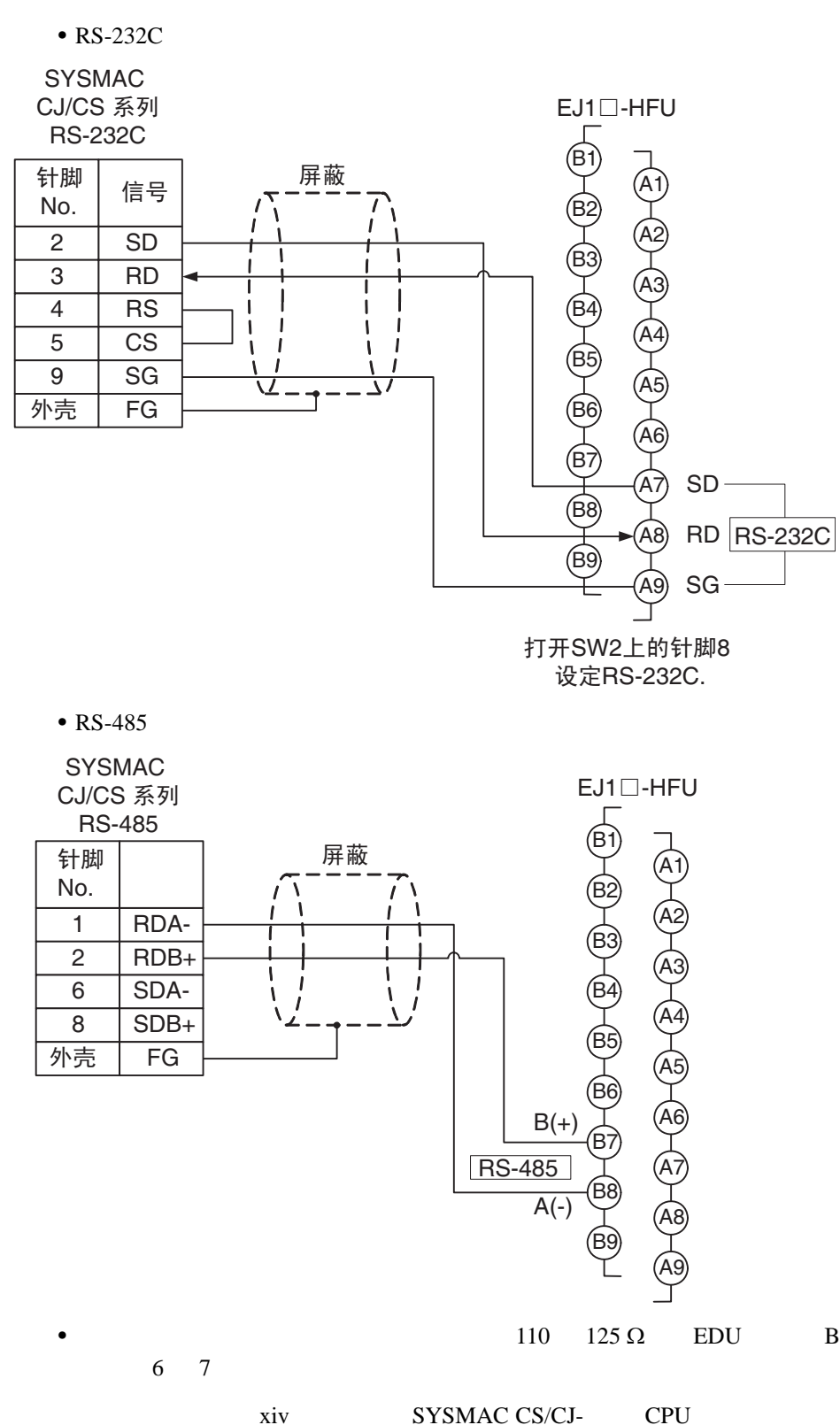

- 信板 / 单元的操作方法。
- 
- 
- 

2. PLC

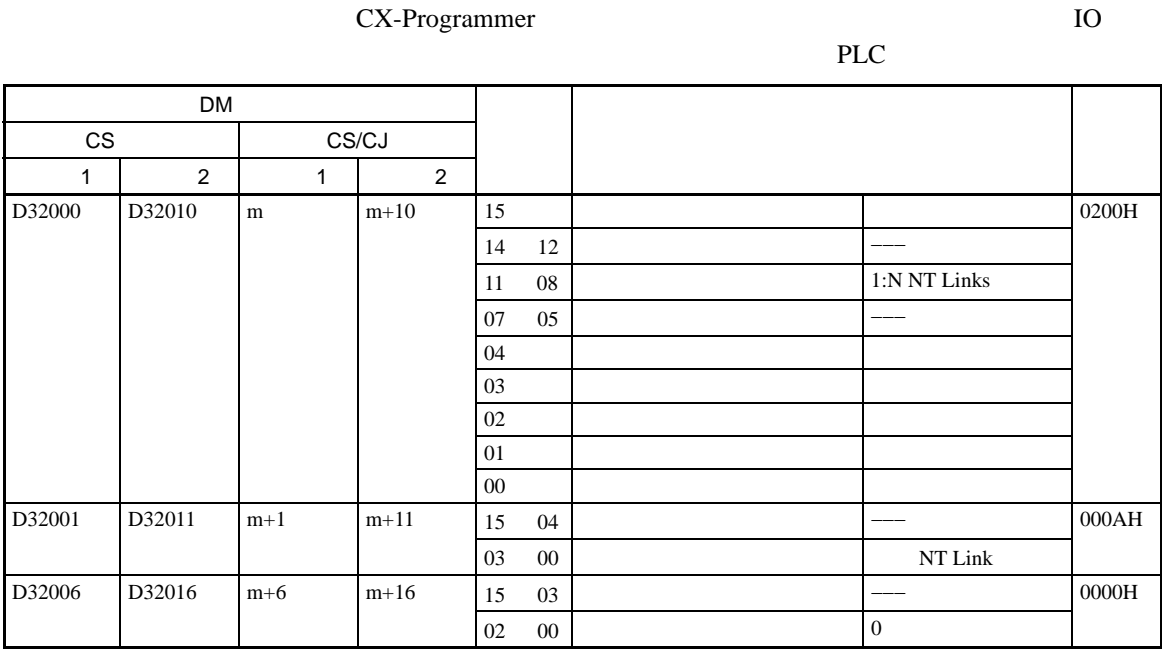

(1)  $m = D30000 + 100 \times N_0$ .

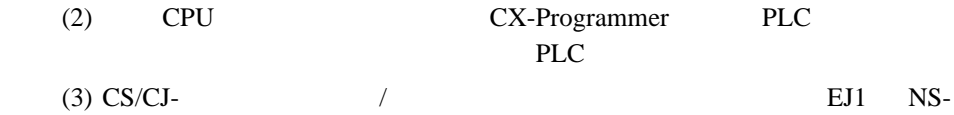

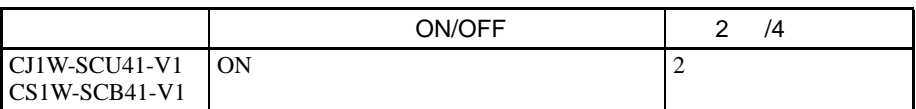

3. EJ1 SYSMAC CS/CJ PLC EJ1

 $EJ1$  PLC DM

 $120$   $/$  $F0/B0$  / F0/

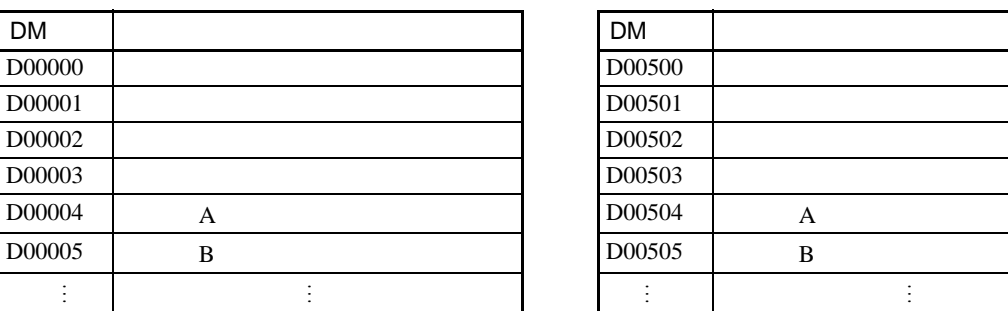

 $B0$ 

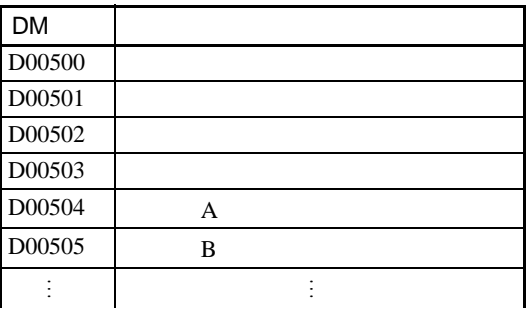

PLC

 $\overline{4}$ . EJ1 PLC

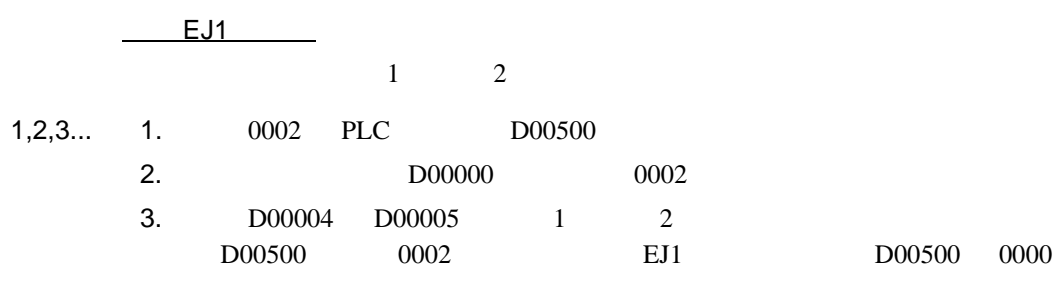

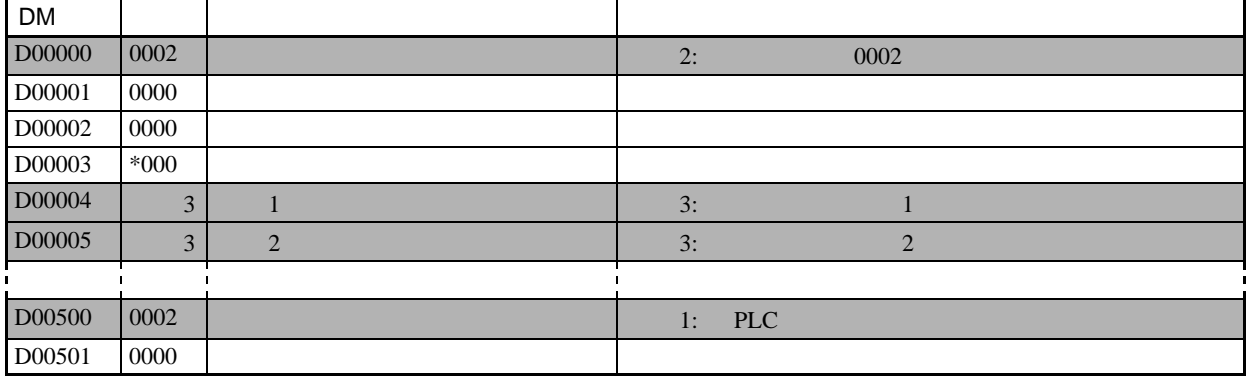

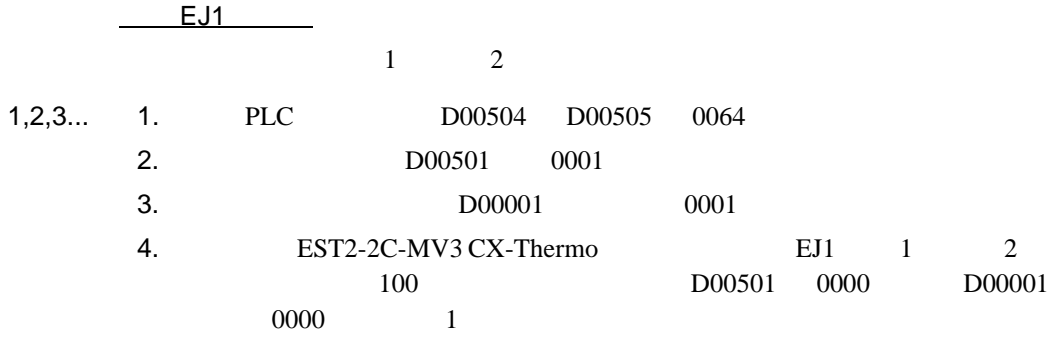

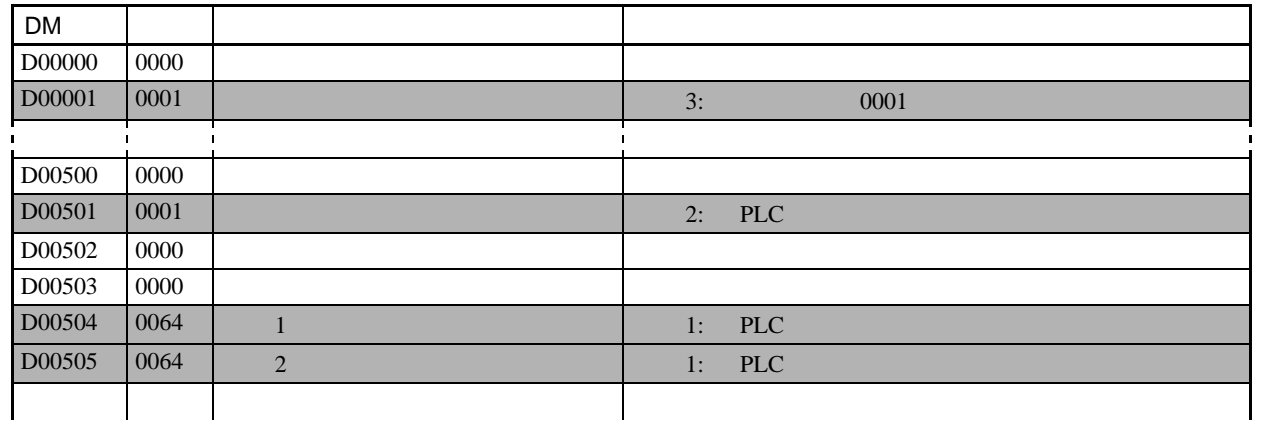

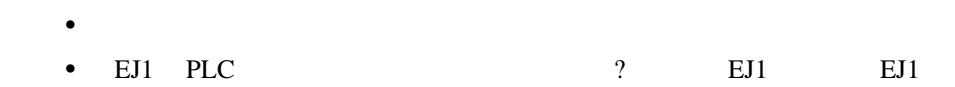

MELSEC-Q/QnAS

 $\frac{1}{2}$ 

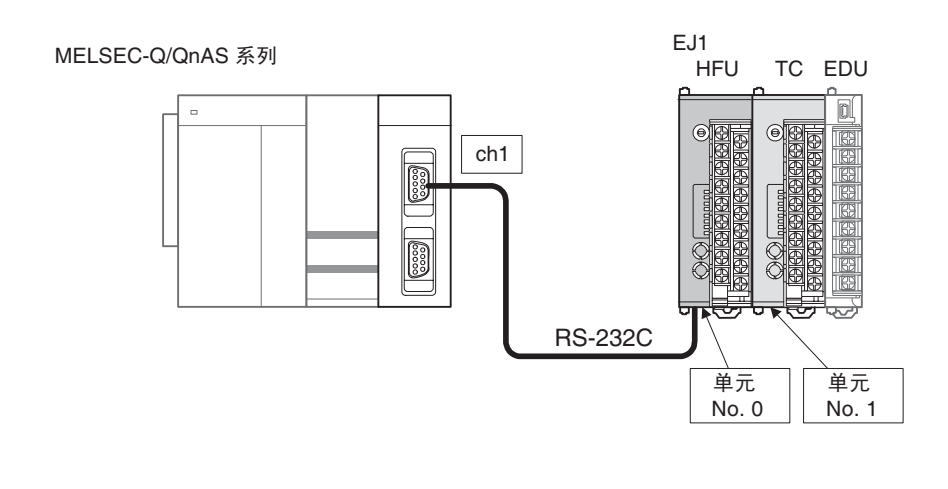

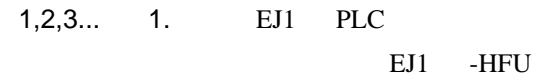

• RS-232C

■假设出现错误操作

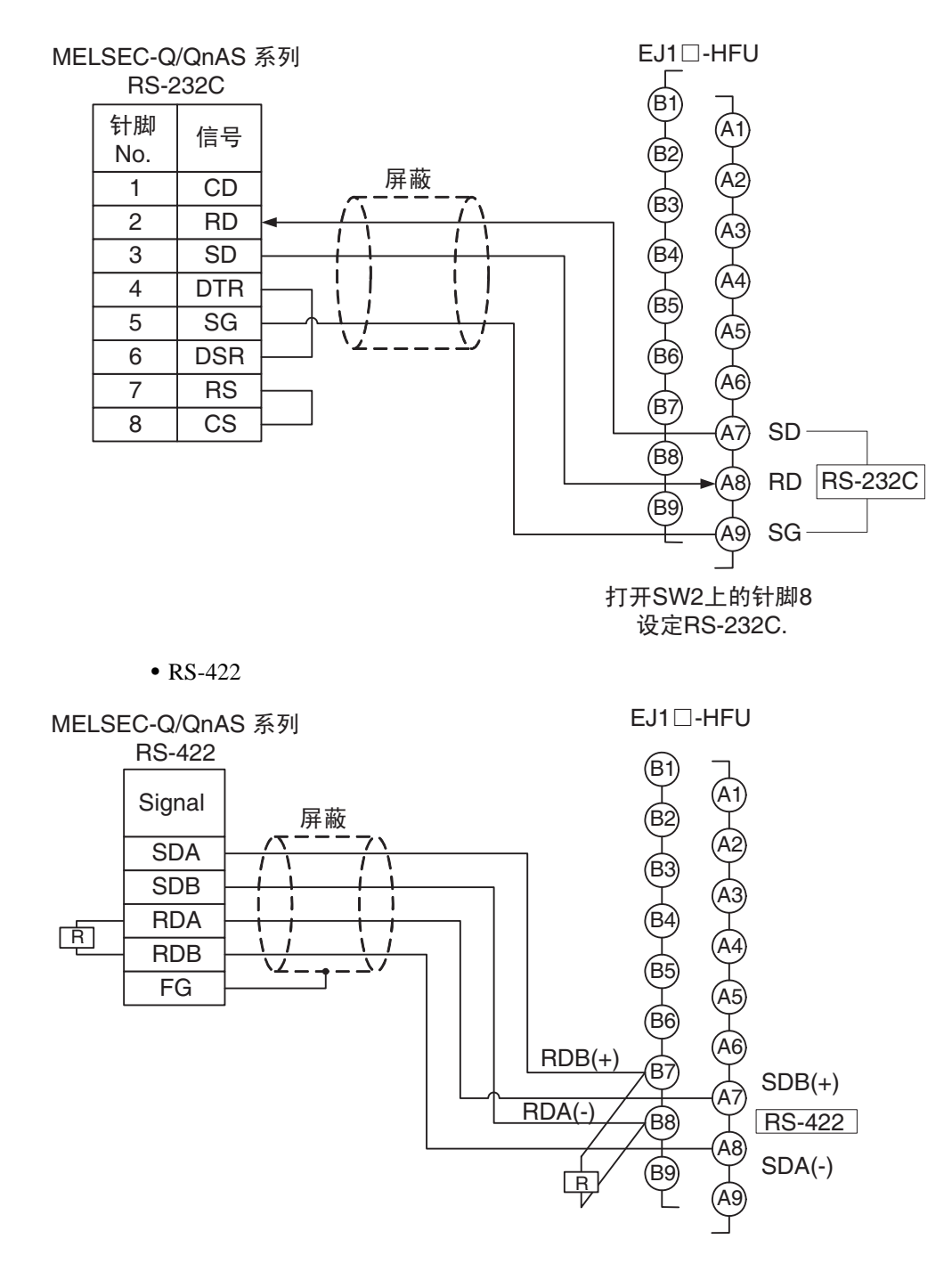

QnAS

2. PLC

GX Developer

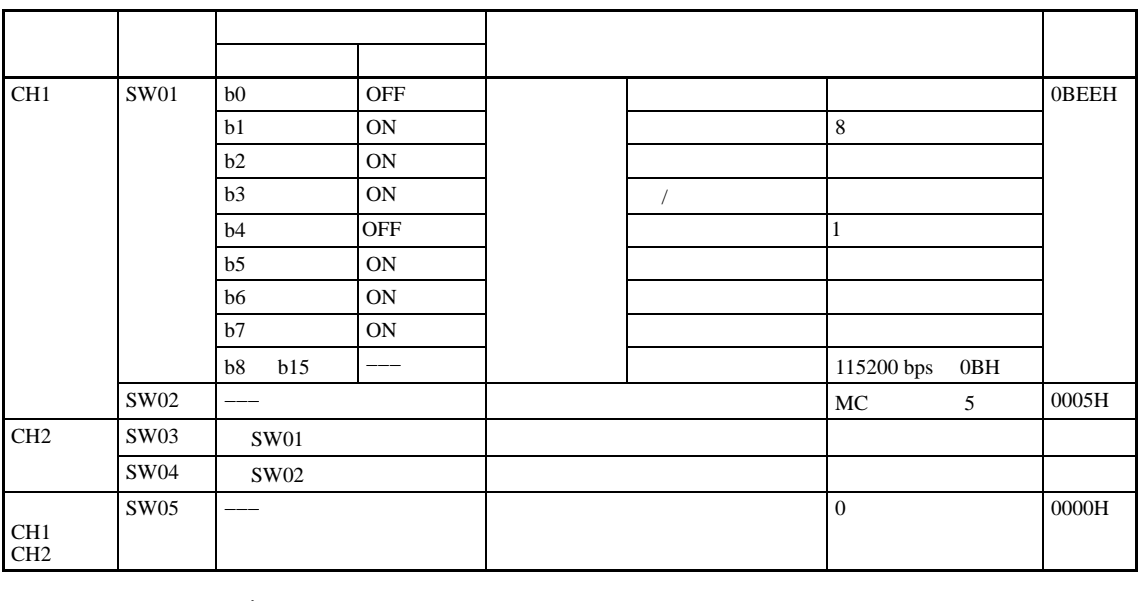

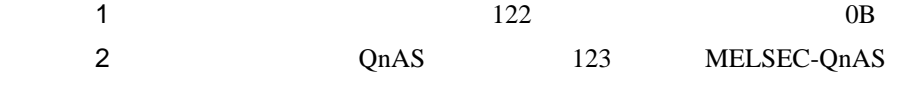

3. EJ1

RS-232C SW2 8 RS-232C

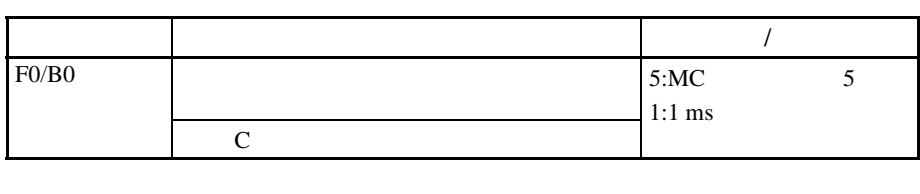

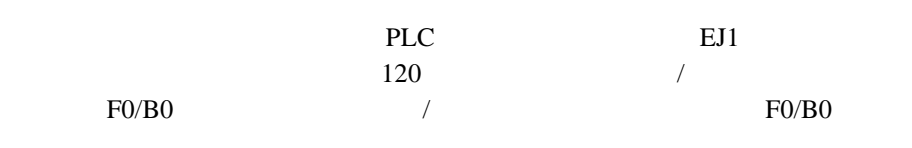

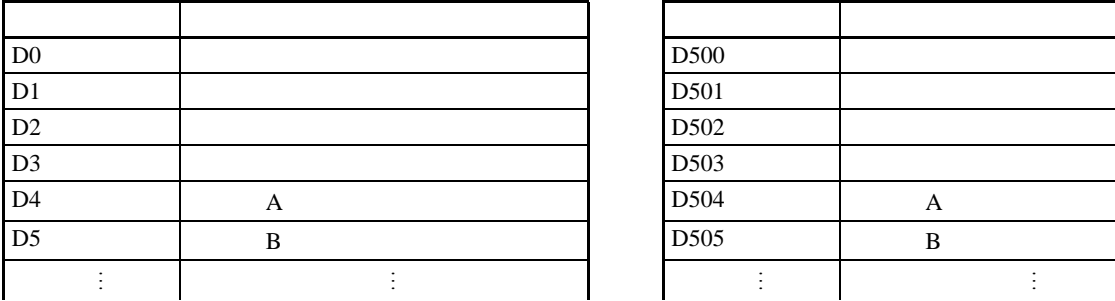

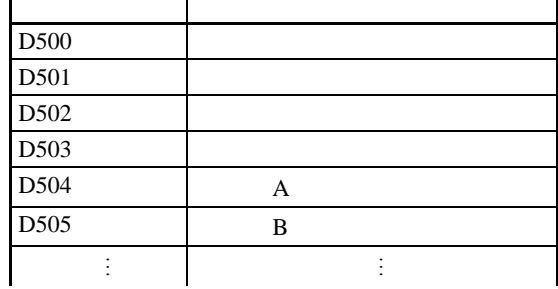

 $\overline{4}$ .

EJ1 PLC

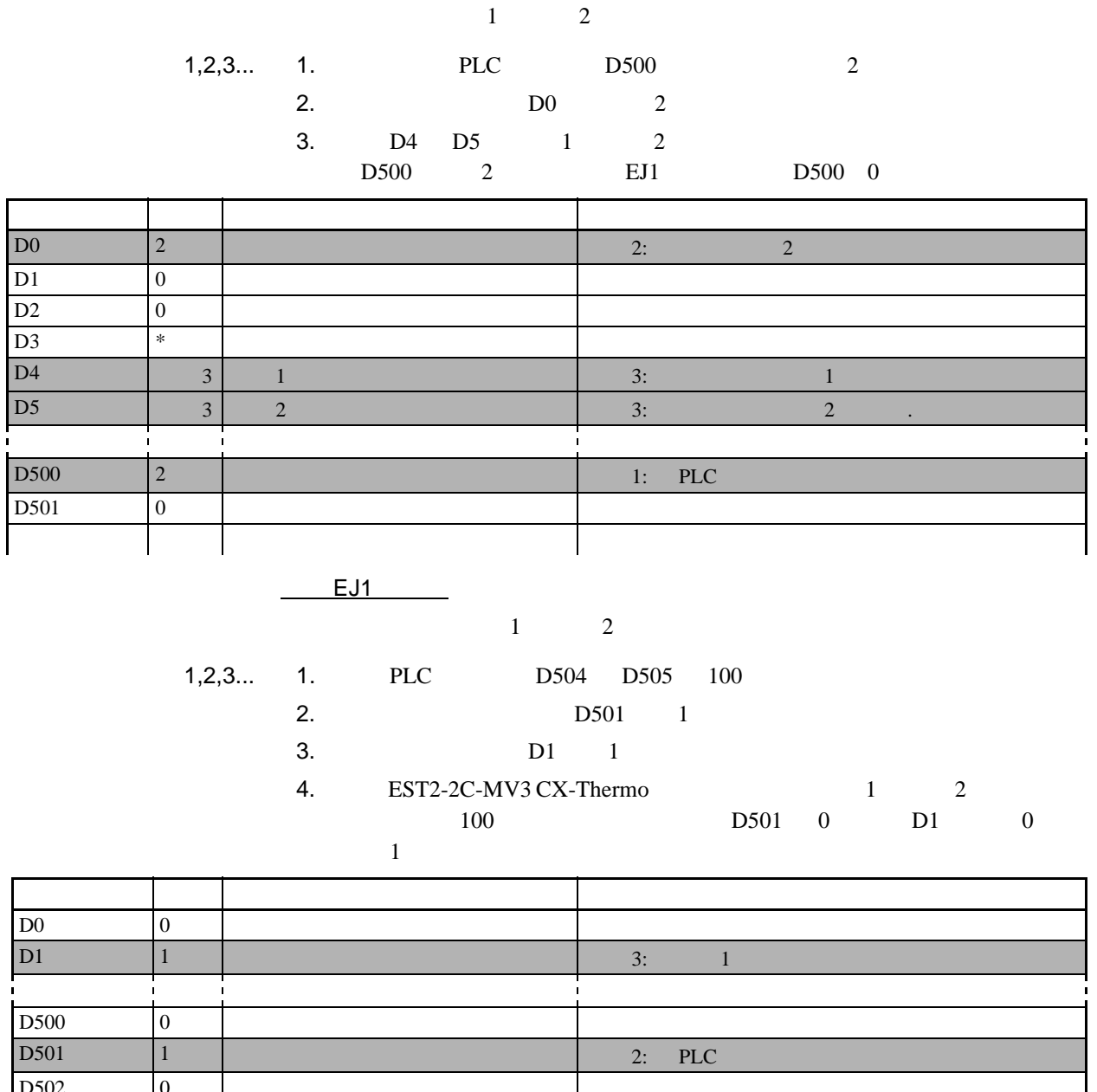

EJ1

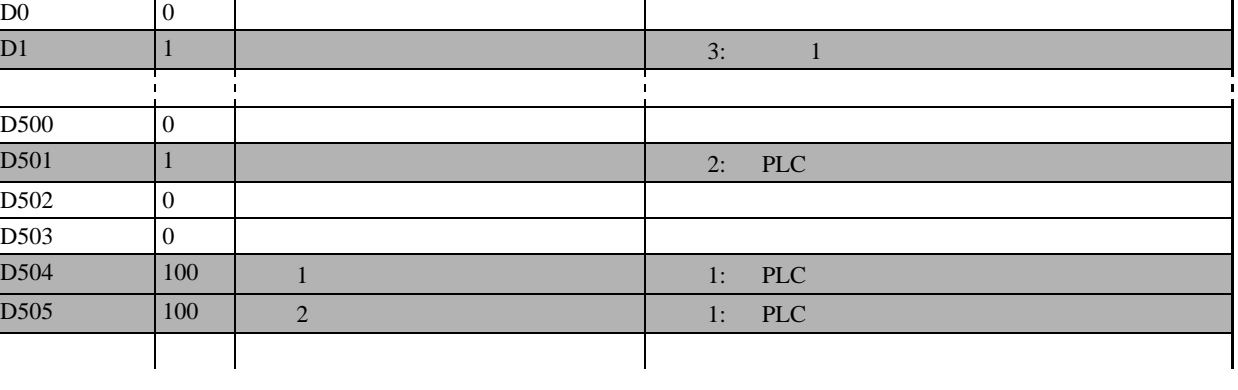

■假设出现操作错误

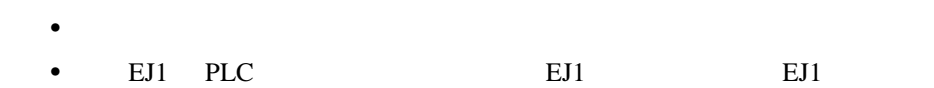

 $5-1$ 

•  $121$  PLC

<span id="page-134-0"></span> $5 - 1 - 3$ 

 $\Box$ 

 $\bullet$ 

 $HFU$  PLC

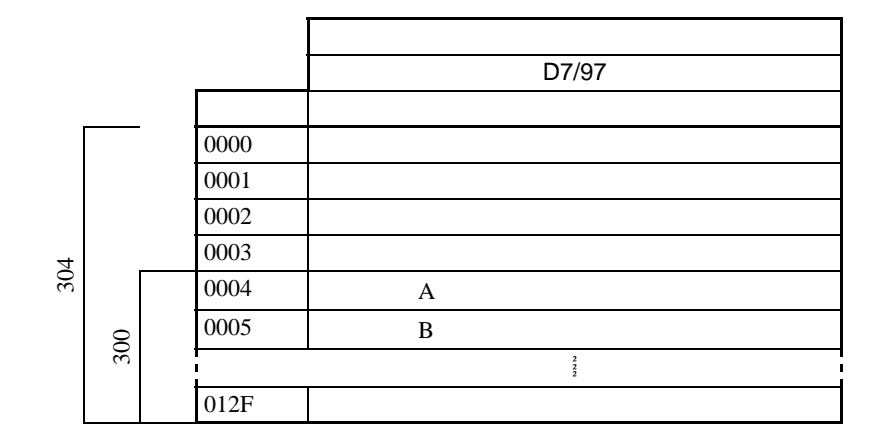

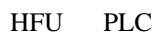

• 变更设定

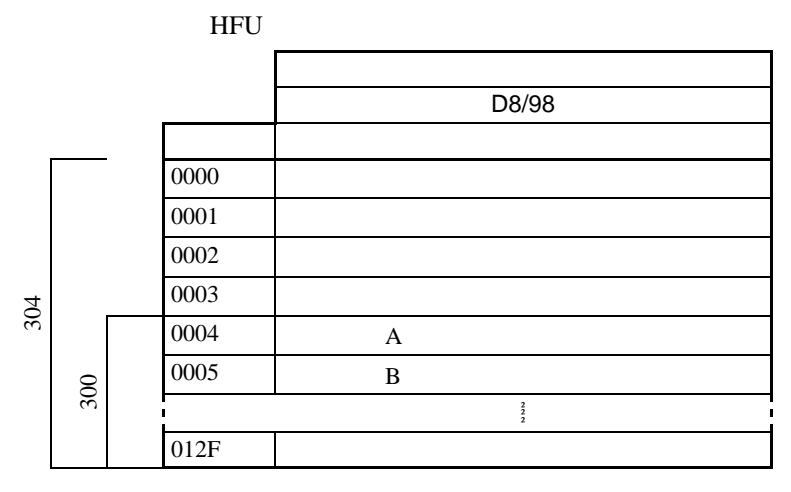

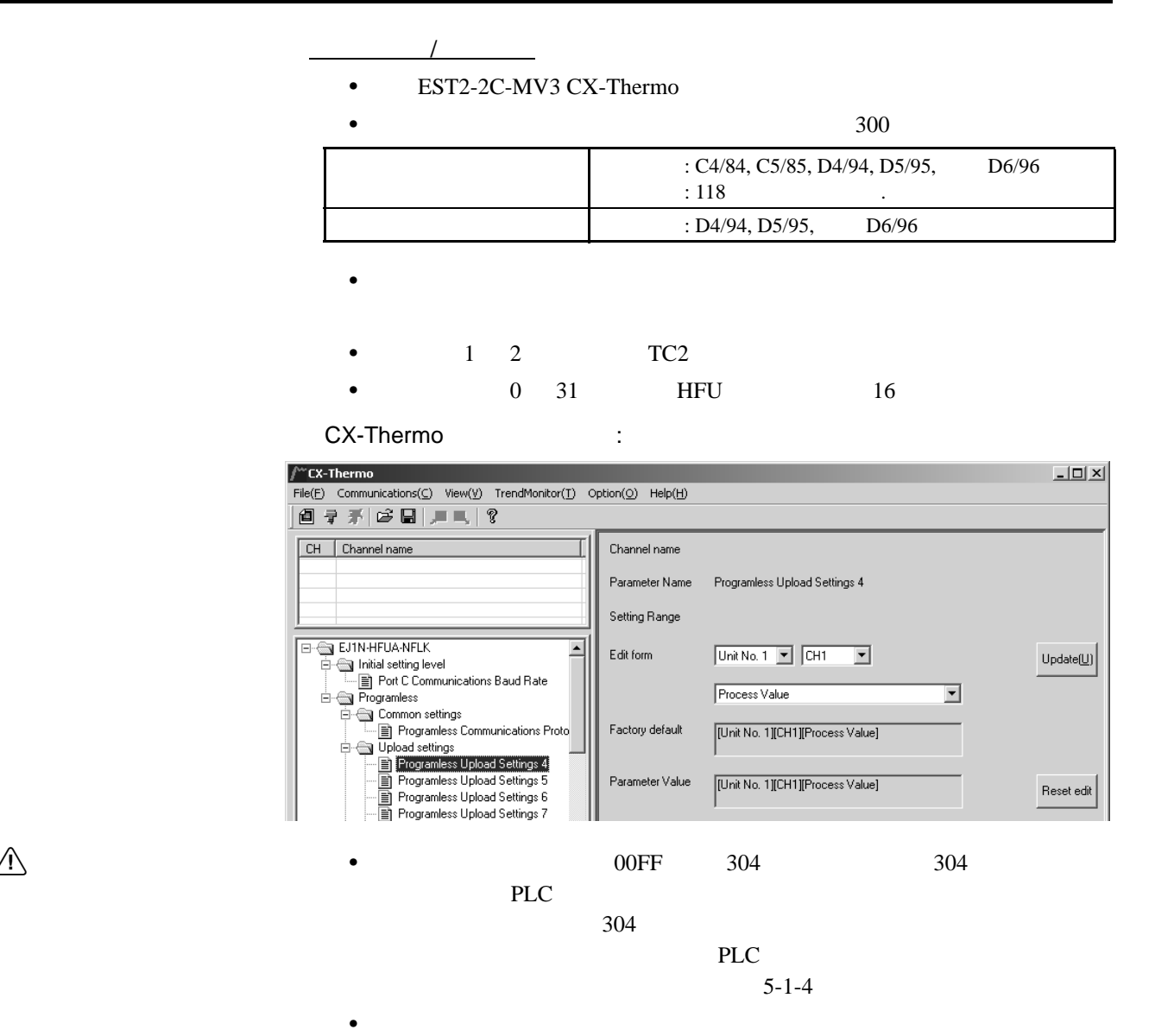

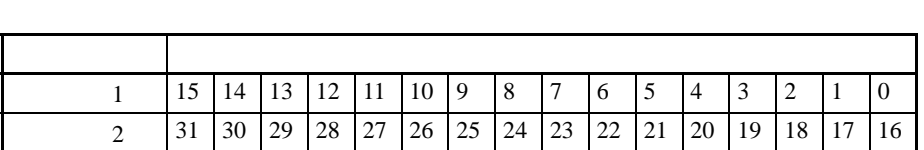

 $\bullet$ 

#### ON ON/OFF

■错误状态

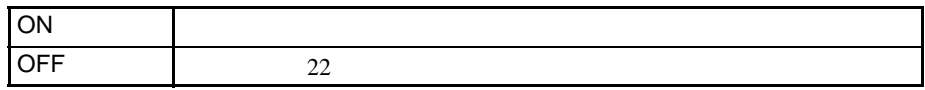

15 ON

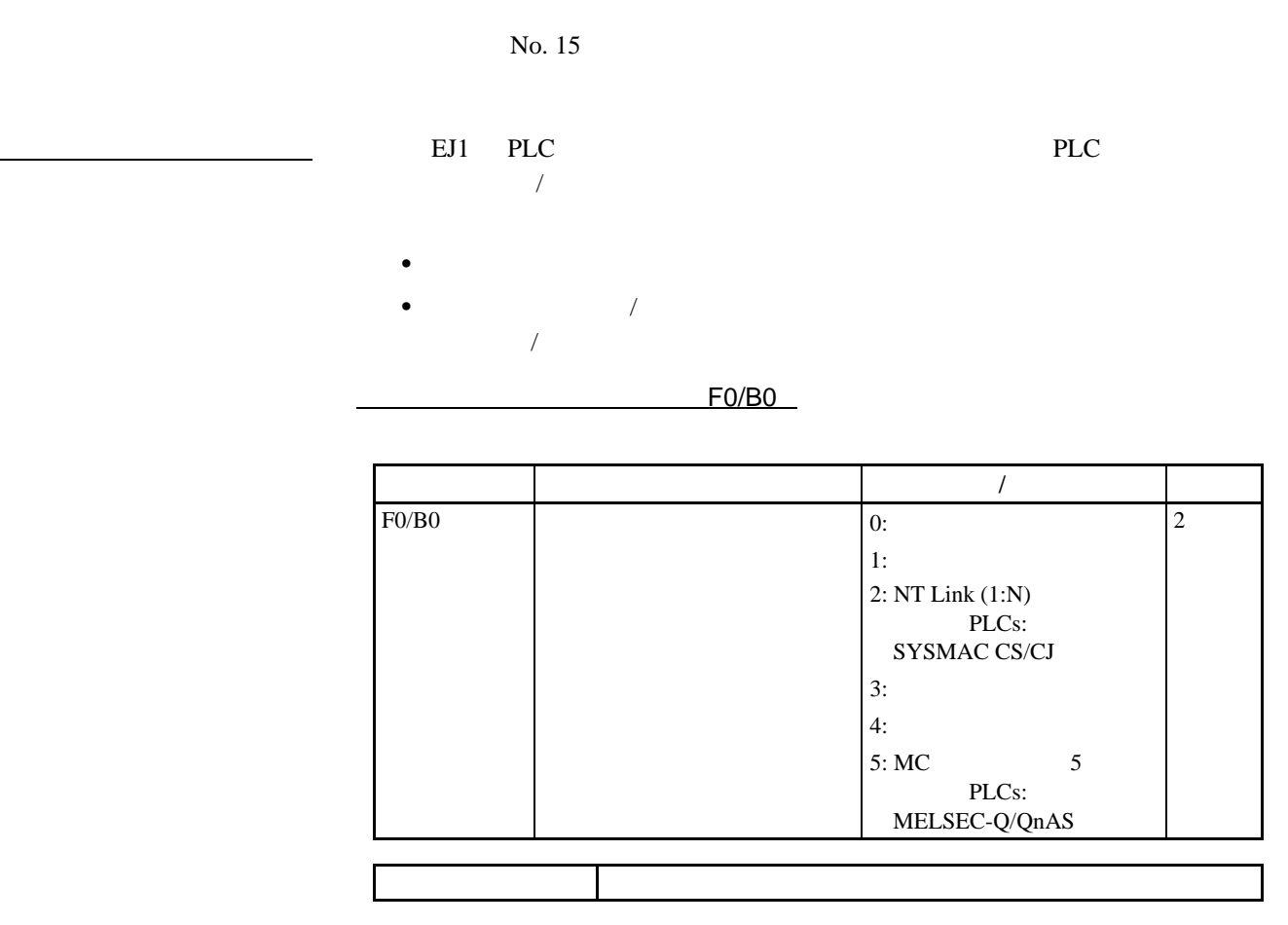

 $EJ1$ 

 $5-1$ 

 $FO/BO$ 

 $PLC$  /  $\qquad \qquad \qquad$ 

## $\bullet$  SYSMAC CS/CJ PLCs

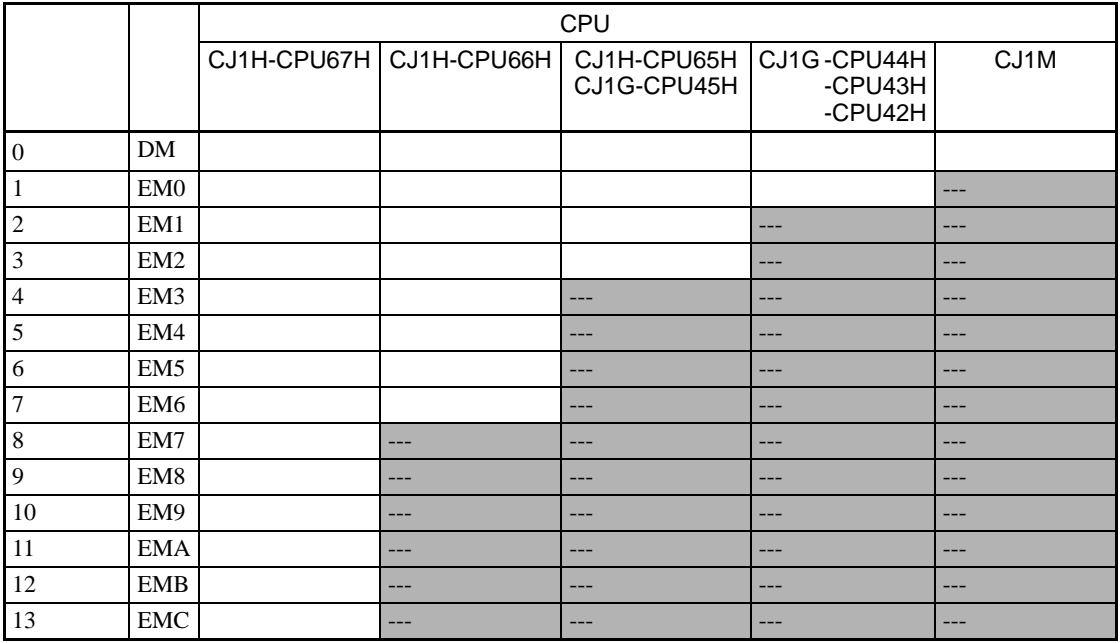

 $\bullet$  MELSEC-Q/QnAS PLCs

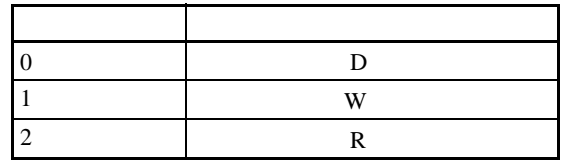

 $1$ 

2 EJ1

 $\frac{1}{2}$  /  $\frac{1}{2}$  /  $\frac{1$  $\frac{1}{\sqrt{2}}$  $\frac{1}{2}$ •  $\blacksquare$ 

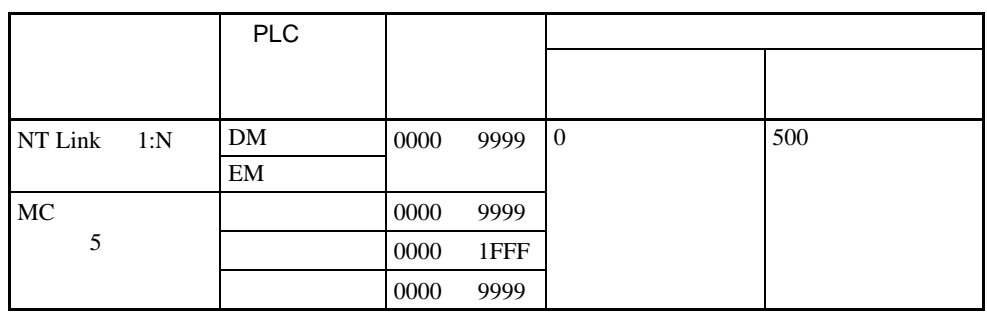

• 参见下表并在可存取范围内设定起始地址。

 $1$ 2 EJ1

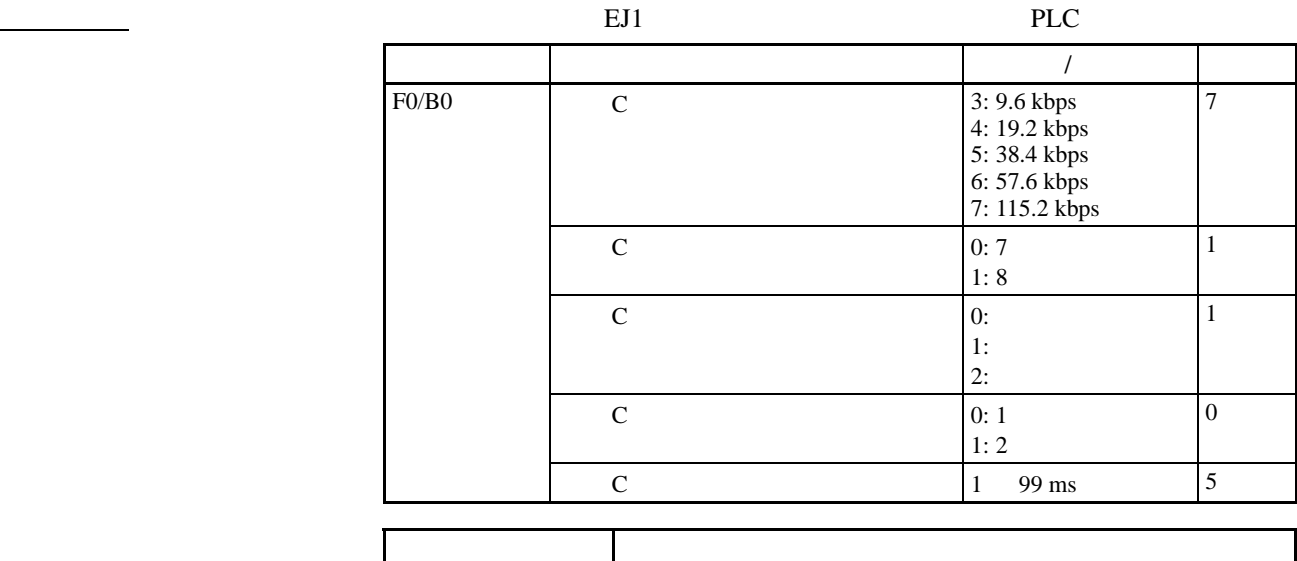

 $EJ1$ NT Link

 $PLC$  PLC

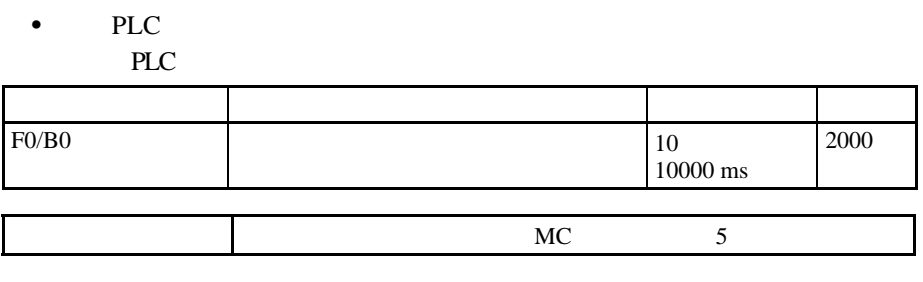

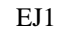

NT Link

# PLC

MELSEC-Q

## SYSMAC CS/CJ 8YSMAC CS/CJ PLCs

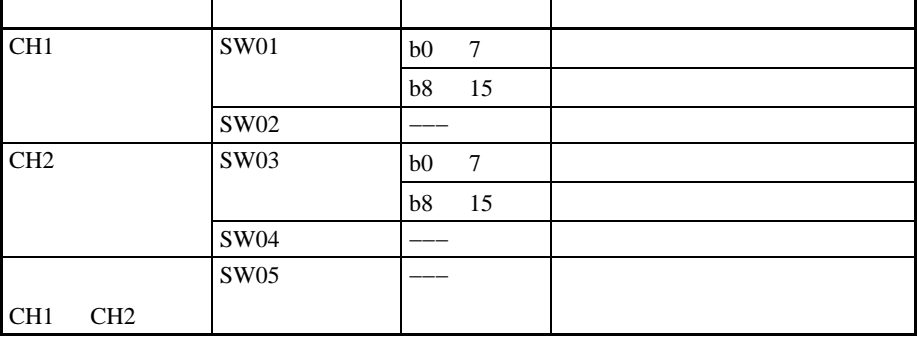

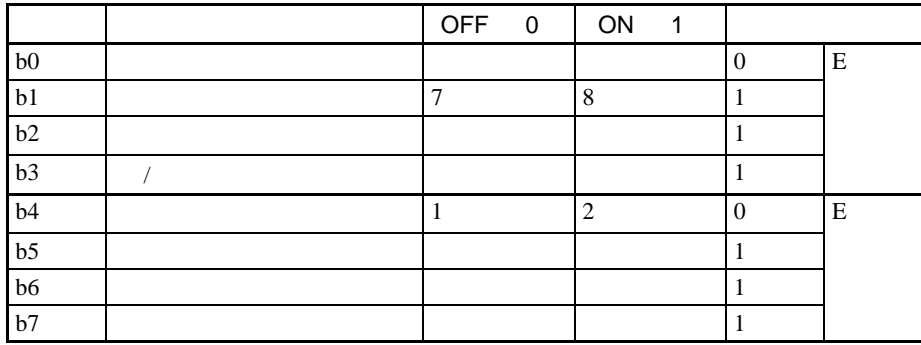

根据要求变更设定。如果进行变更, EJ1 的设定也要做相同调整。

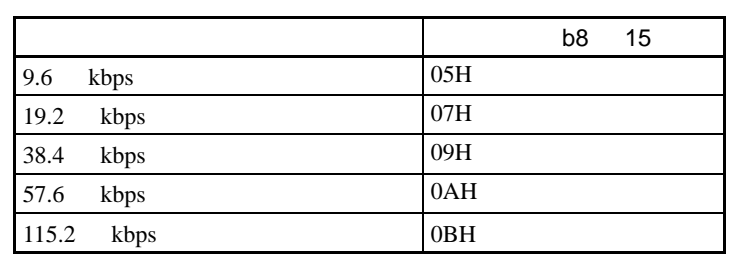

 $1 2 2 2 1.$  $115.2$  kbps

EJ1

■传输设定

 $\mathbf{r}$ 

■波特率设定

■通信协议设定

■站点编号设定

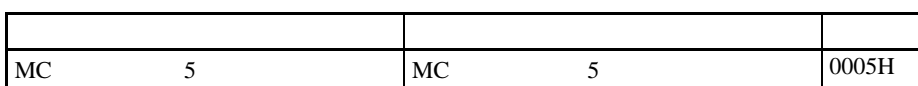

0000H EJ1

 $0$  BJ1

# MELSEC-QnAS

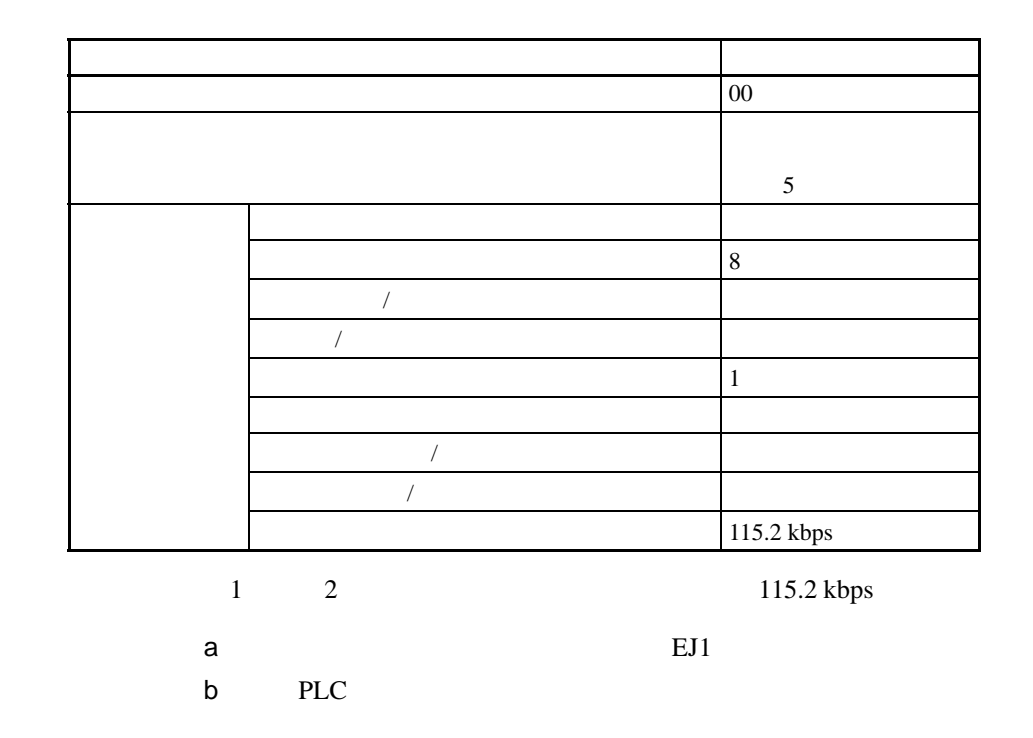

<span id="page-140-0"></span> $5-1-4$ 

PLC extension  $P$ 

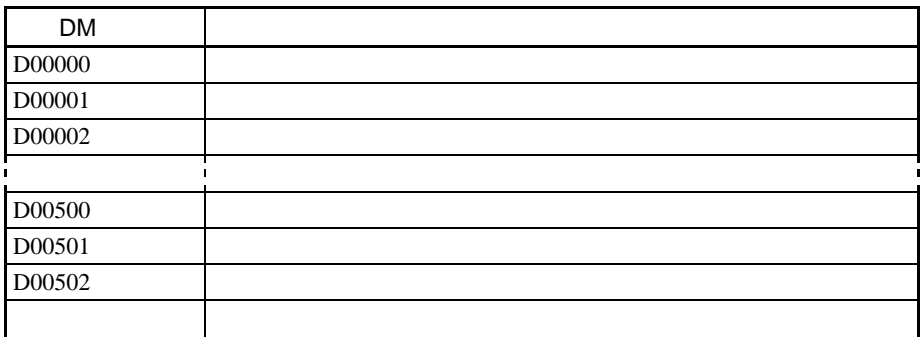

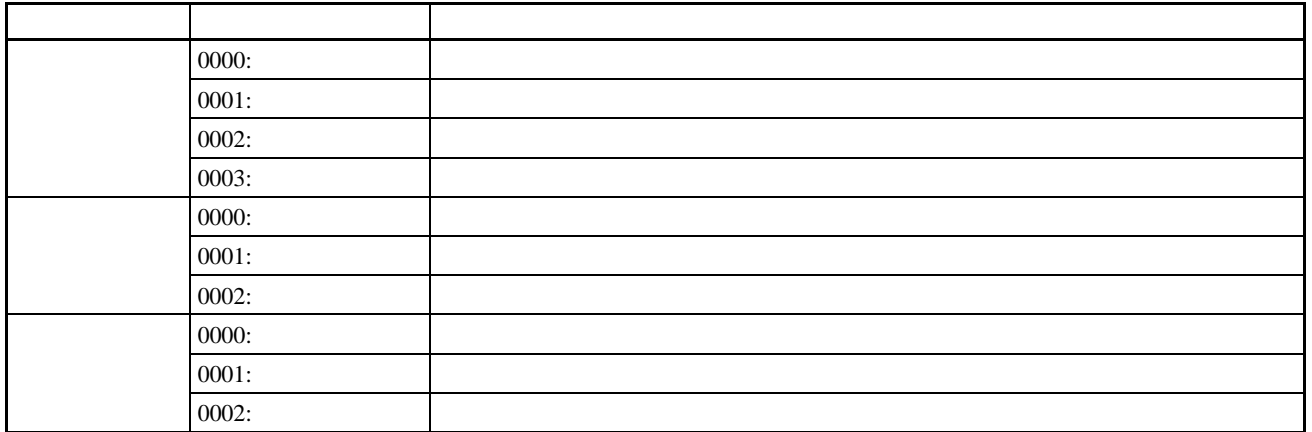

 $0000$ 

•  $\bullet$ 

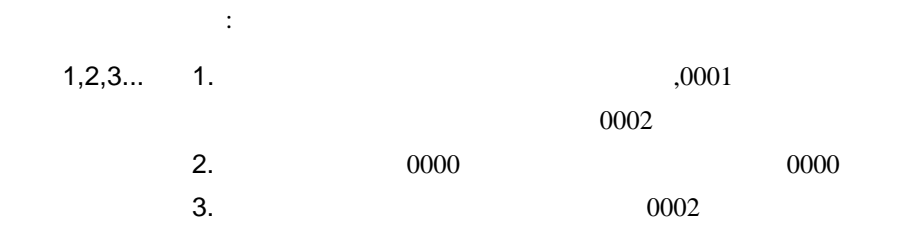

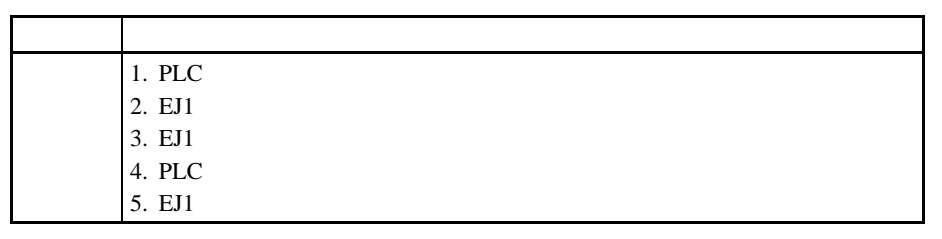

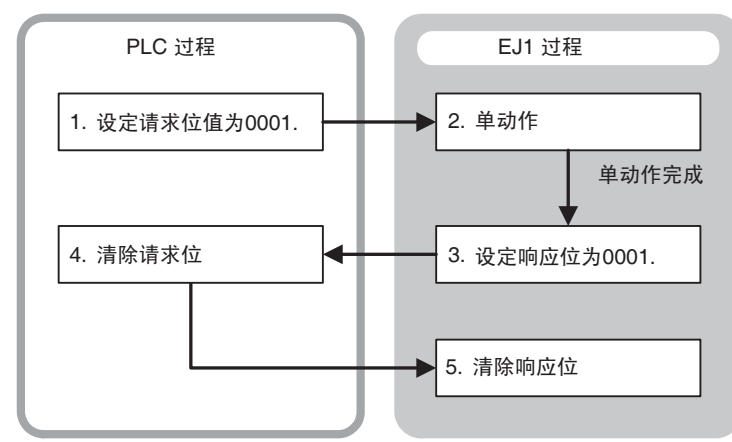

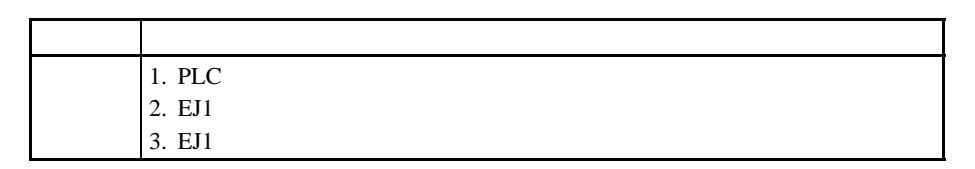

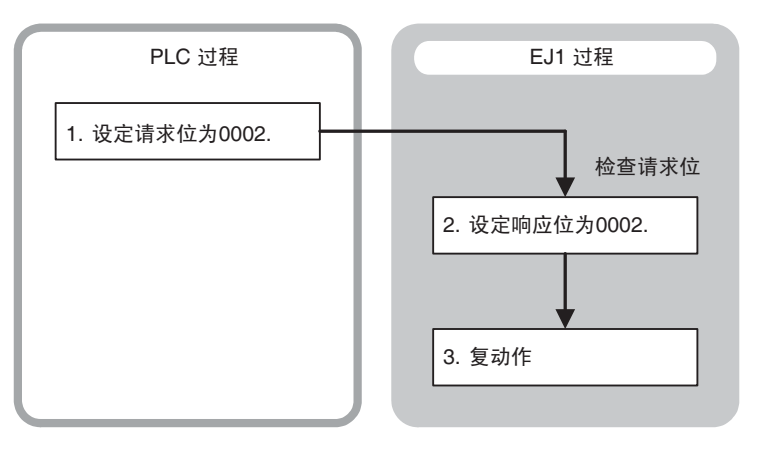

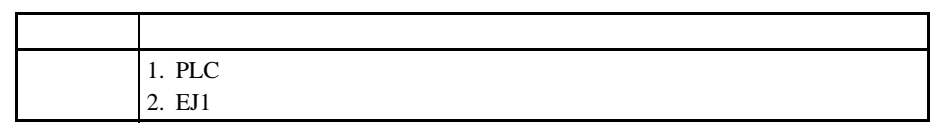

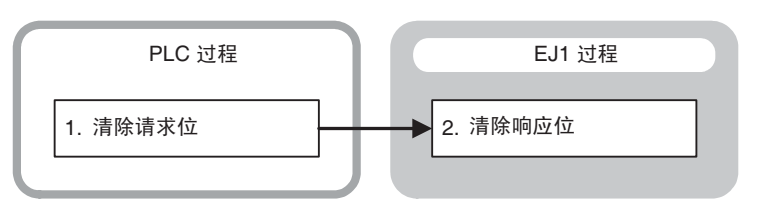

 $5-1$ 

PLC EJ1 PLC

 $\frac{1}{2}$ 

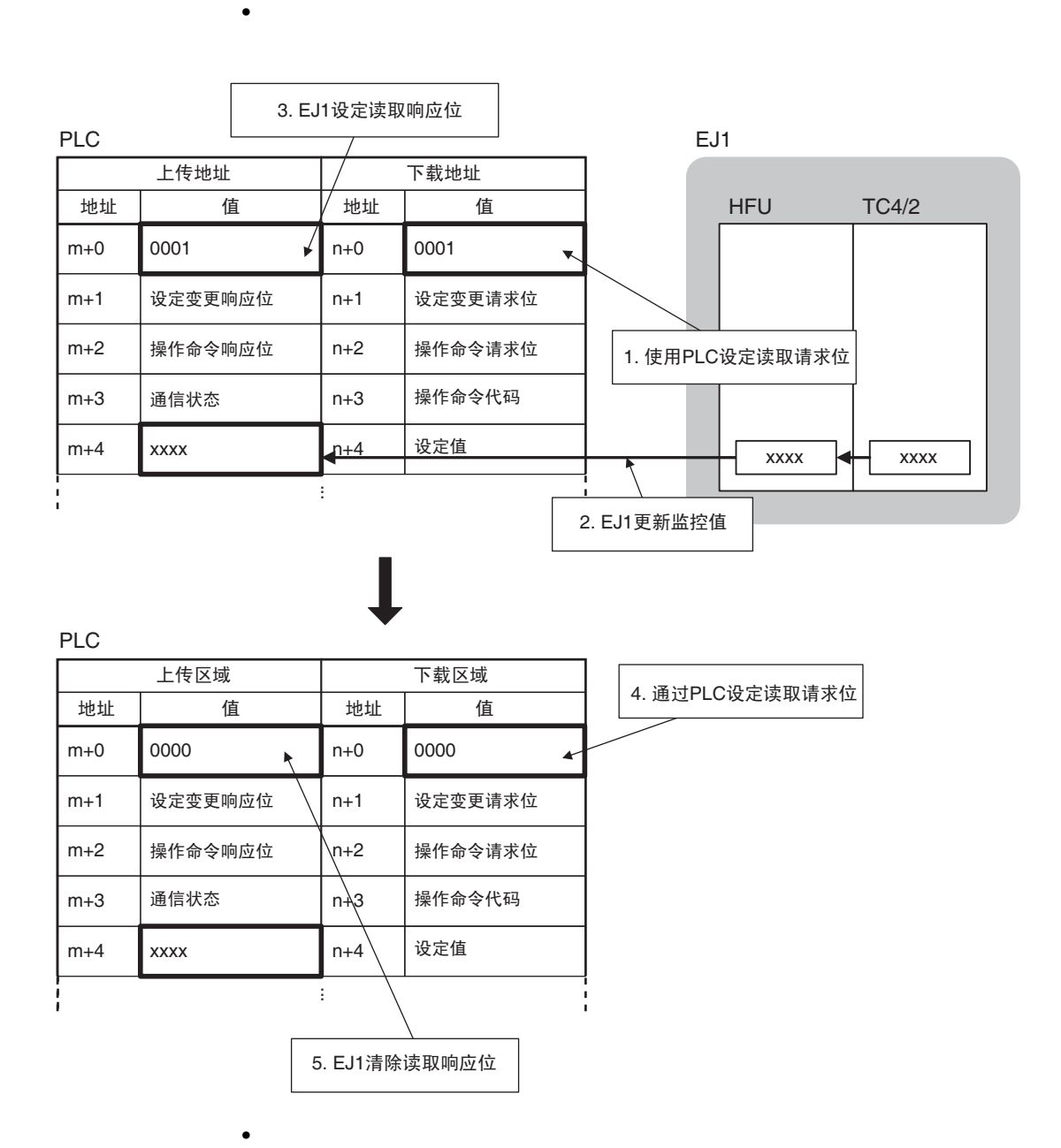
2. EJ1设定读取响应位 PLC  $\qquad \qquad$  EJ1 上传区域 / 下载区域 值 HFU TC4/2 地址 | 值 / | 地址 | 值 ¥ 0002 n+0 0002  $m+0$  $\overline{\phantom{a}}$  $m+1$ 设定变更响应位 n+1 设定变更请求位 1. 通过PLC设定读取请求位 m+2 操作命令响应位 n+2 操作命令请求位 m+3 | 通信状态 | n+3 | 操作命令代码 设定值  $m+4$ xxxx  $n+4$  $\overline{\text{xxxx}}$   $\overline{\text{+}}$   $\overline{\text{xxxx}}$ ··· 3. EJ1更新监控值 设定读取请求位(步骤1)后,步骤2和步骤3将会自动执行。

 $\bullet$   $\bullet$   $\bullet$   $\bullet$   $\bullet$ 

 $\bullet$ 

 $5-1$ 

通过正常监控操作,读取无程序上传设定的设定值至 PLC 存储器的上传数  $PLC$ 

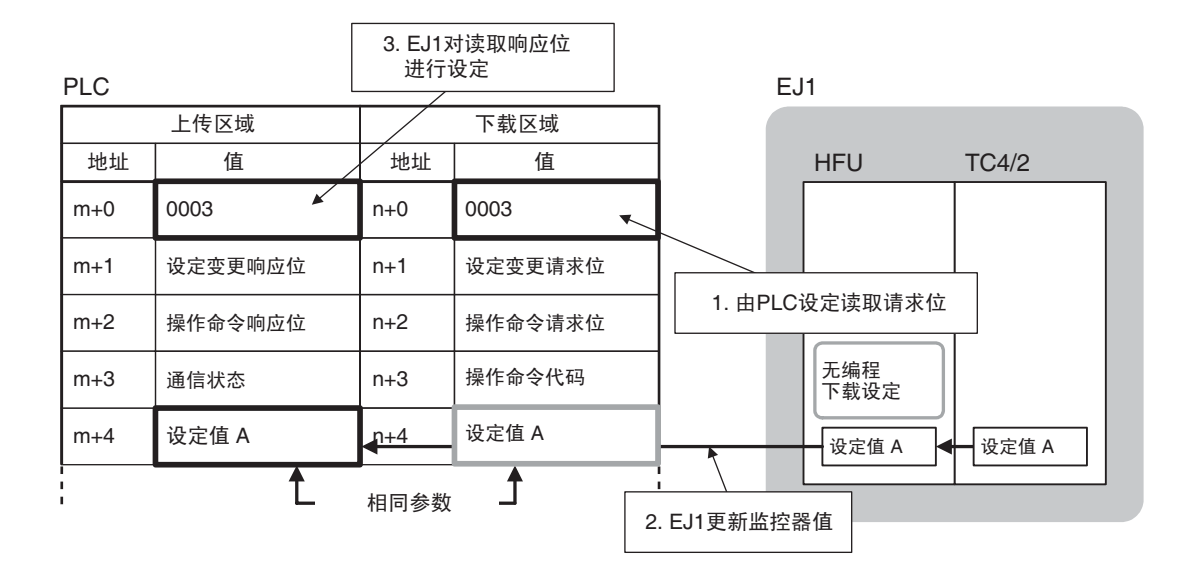

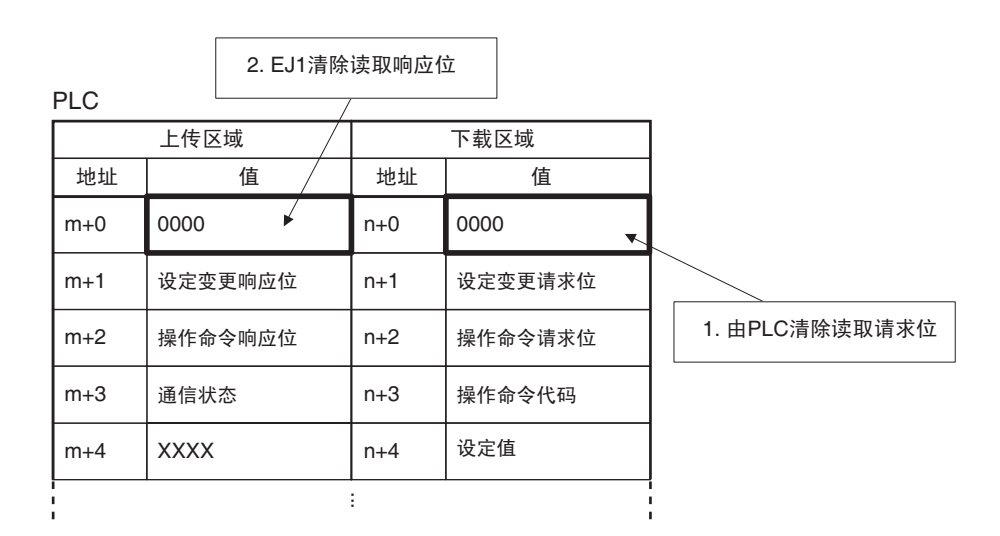

 $5-1$ 

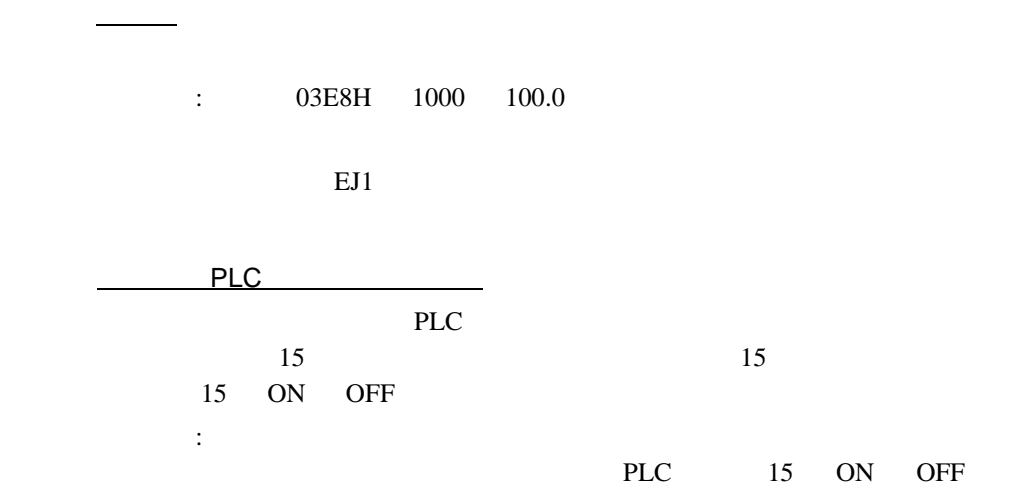

 $PLC$  EJ1 PLC EJ1 PLC

 $\bullet$ 

 $\bullet$ 

4. EJ1对设定变更响应位 进行设定 PLC EJ1 上传区域 | / 下载区域 HFU TC4/2 值 地址 | 值 值  $m+0$ 读取响应位 n+0 读取请求位  $\begin{array}{|c|c|c|c|c|}\n\hline\n0001 & & & n+1 & 0001\n\end{array}$  $m+1$ n+1  $\overline{\phantom{a}}$  $m+2$ 操作命令响应位 n+2 操作命令请求位 —<br>2. 由PLC对设定变更请求位 进行设定 m+3 | 通信状态 | n+3 | 操作命令代码 监控值 n+4  $m+4$ yyyy yyyy **| y**yyy ··· 1. 由PLC变更设定值 | | | 3. EJ1读取设定值 PLC 上传区域 5. 由PLC清除设定变更请求位 地址 | 值 | 地址 | 值  $m+0$ 读取响应位 读取请求位 n+0 0000  $\uparrow$  0000  $m+1$  $n+1$  $\blacktriangle$ 操作命令响应位 | n+2 | 操作命令请求位  $m+2$ n+2 m+3 通信状态 \ | n+3 操作命令代码 n+4  $m+4$ 监控值 yyyy ··· 6. EJ1对设定变更响应位 进行清除

 $5-1$ 

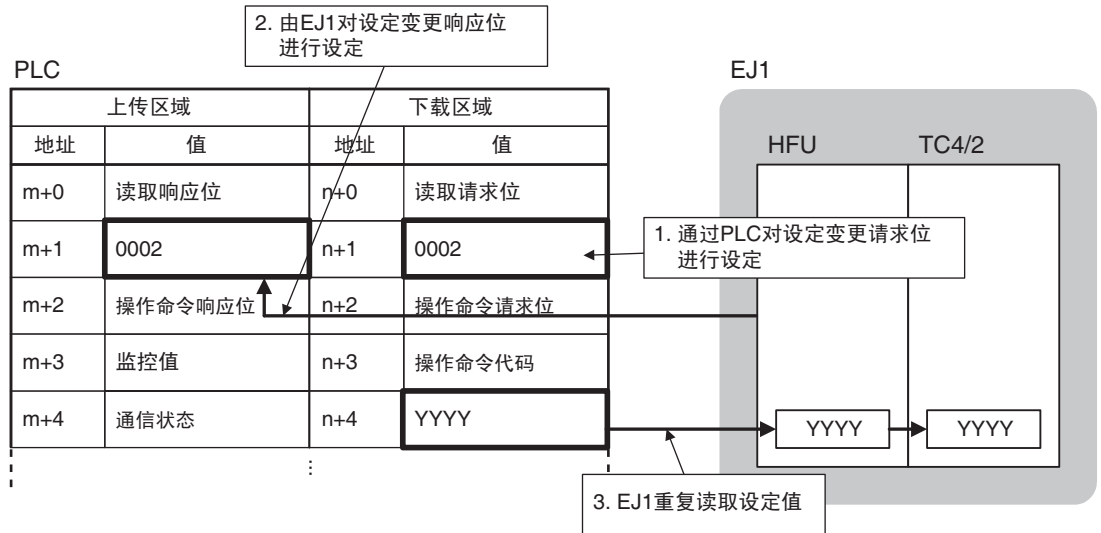

PLC

 $\bullet$ 

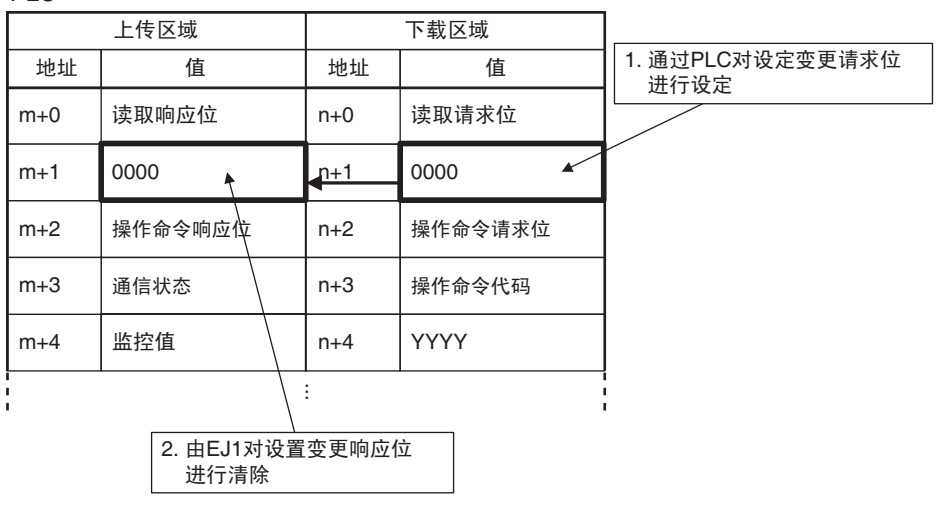

 $(1)$ 

 $(2)$ 

EJ1 PLC

PLC and  $PLC$ 

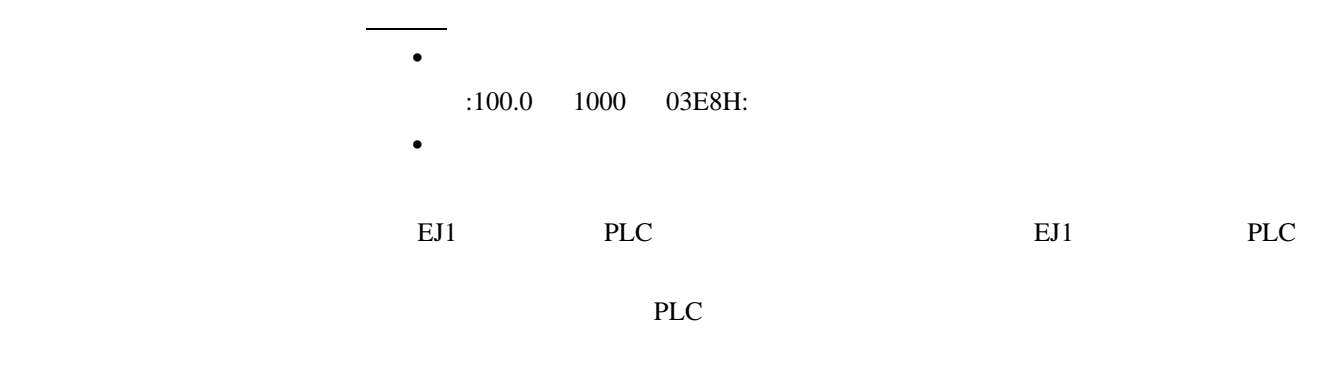

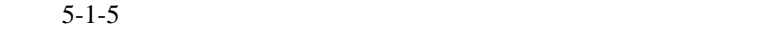

 $\bullet$ 

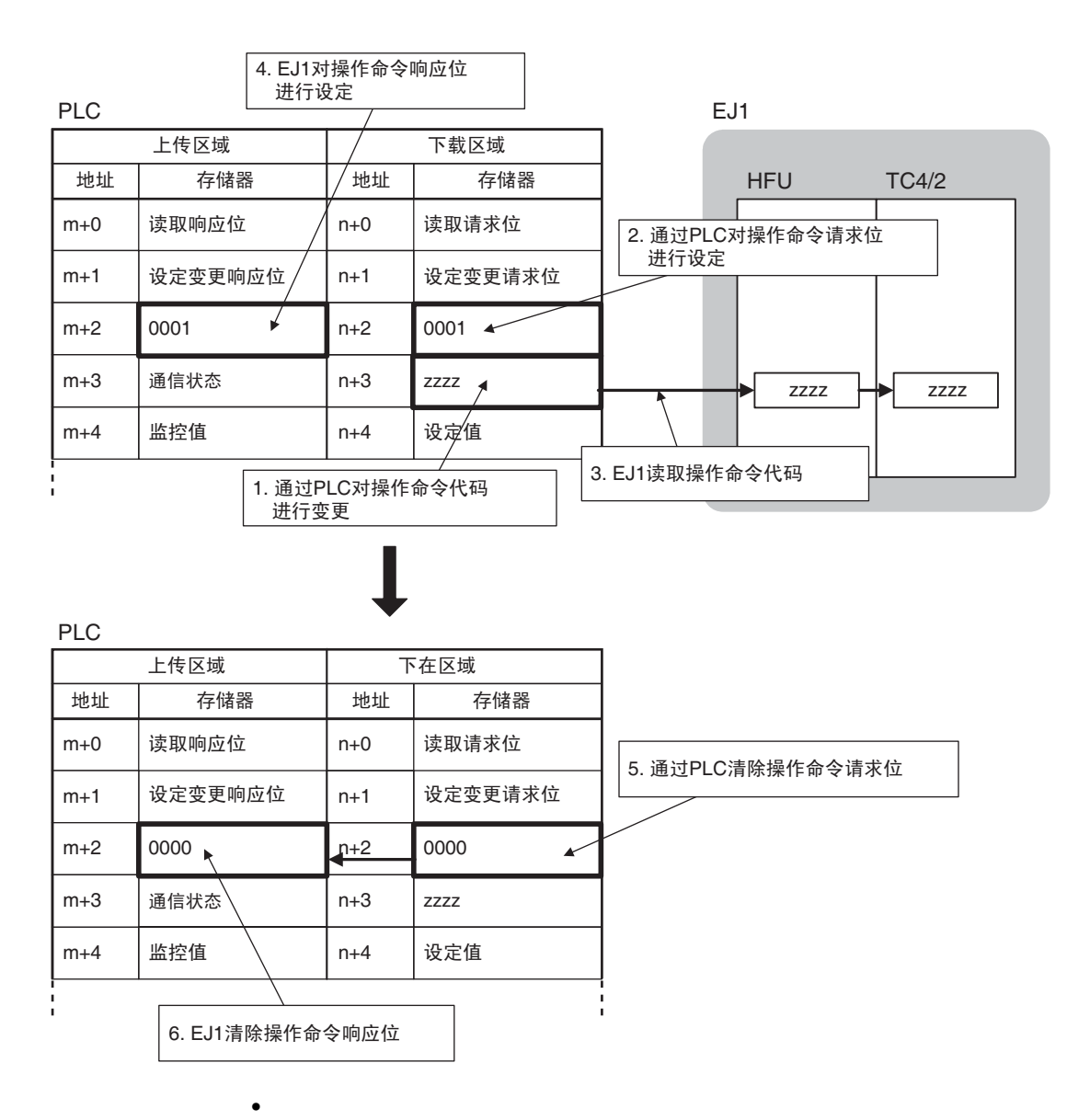

上传区域 | / 下载区域 地址 | 存储器 | 地址/ | 存储器 0002 设定变更响应位  $m+0$  $m+1$  $m+2$  $m+4$  $n+0$  $\frac{1}{n+1}$ n+2 n+4 设定变更请求位 监控值  $\begin{array}{ccc} \n\text{ln} & \text{ln} & \text{ln} & \text{ln} \n\end{array}$ m+3 | 通信状态 | n+3 | ZZZZZ 读取响应位 | n+p | 读取请求位  $0002/$ PLC  $\qquad \qquad$  EJ1 HFU TC4/2  $Zzzz$   $\rightarrow$  zzzz 2. 通过PLC设定操作命令响应位 3. EJ1重复读取操作命令代码 1.EJ1设定操作命令请求位

PLC

 $\bullet$ 

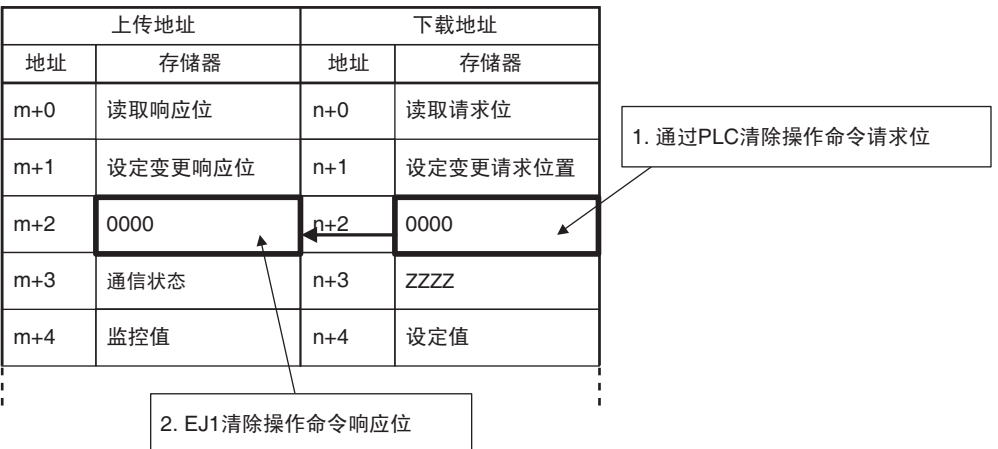

缩短通信时间 如果通信过慢可以尝试以下方法。根据条件可能缩短通信时间。

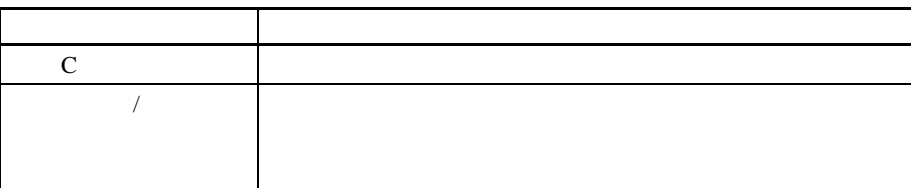

 $5-1-5$ 

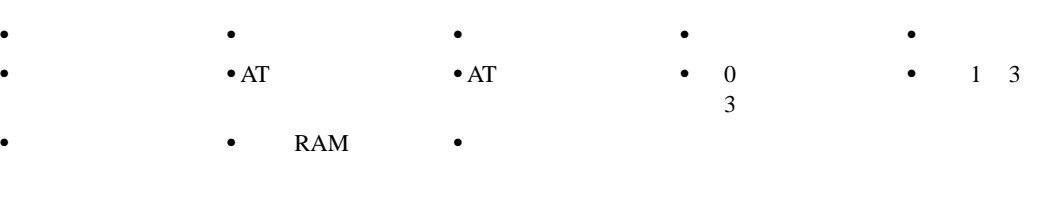

 $Compoway/F$ 

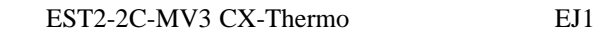

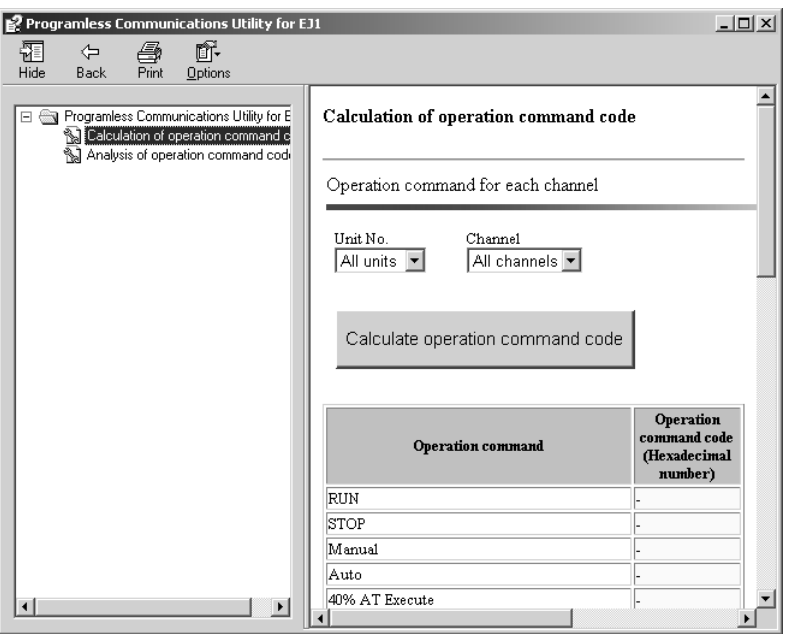

EJ1 Start - Program - OMRON - CX-one - CX-Thermo - Programless Communications Utility for EJ1

| No.            |         |         |      |
|----------------|---------|---------|------|
|                |         |         | 2809 |
|                |         |         | 2C09 |
|                |         |         | 3009 |
|                |         |         | 3409 |
|                |         | 40% AT  | 3809 |
|                |         | 100% AT | 3C09 |
|                |         | AT      | 4009 |
|                |         |         |      |
| $\overline{0}$ | 31<br>4 |         |      |

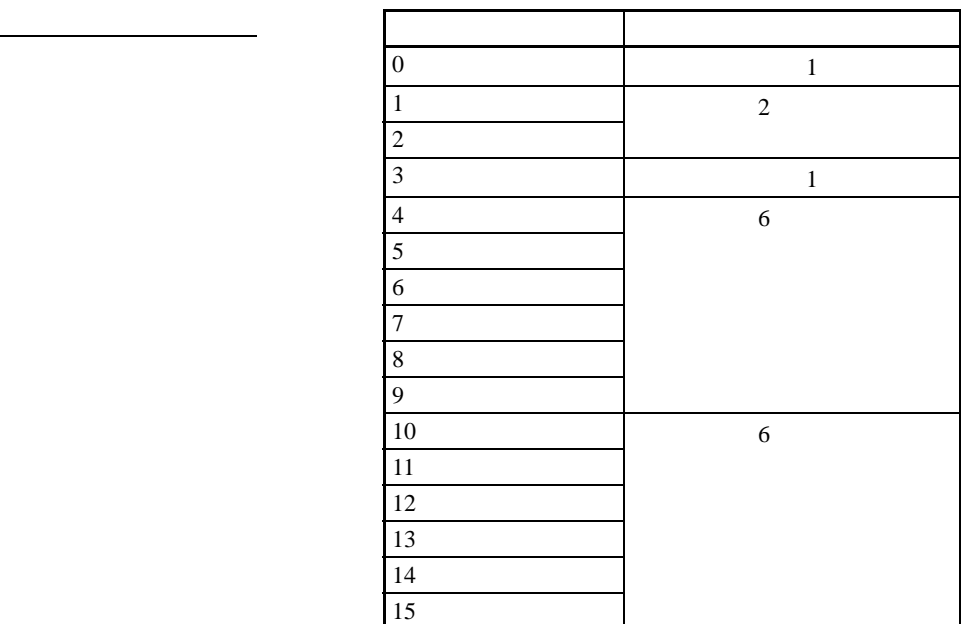

<u>—————————————</u>

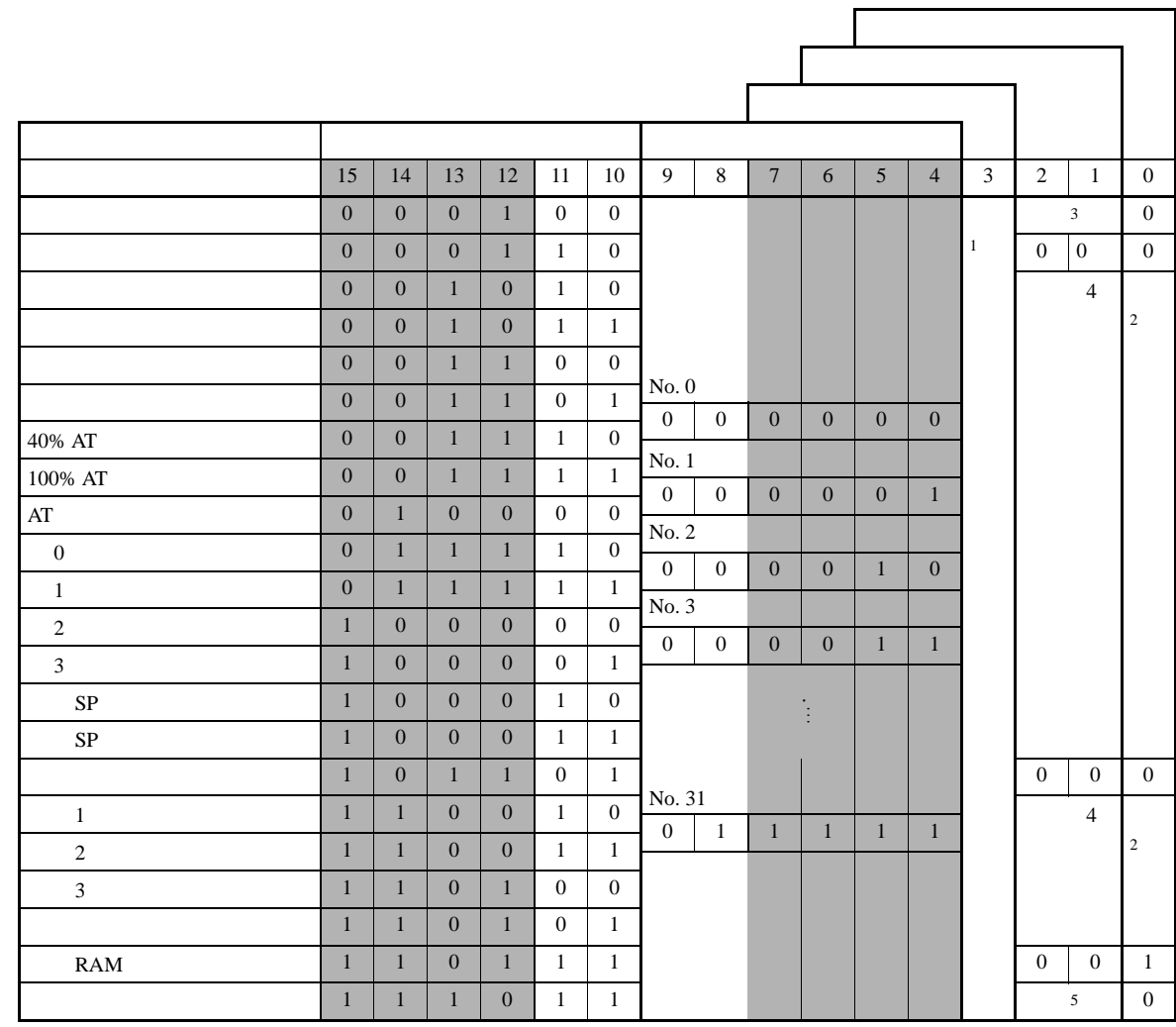

(1) 0:  $1:$ 

the contract of the contract of the contract of the contract of the contract of the contract of the contract o 命令代码操作细节

- $(2)$  0: 1:
- (3) 00:  $01: RAM$
- (4) 00:  $1 \t01$ :  $2 \t10$ :  $3 \t11$ :  $4$
- $(5)$  00: 01:

: No. 1 1

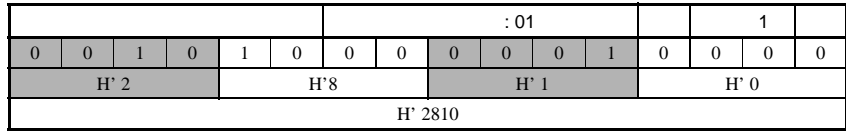

 $5-1$ 

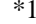

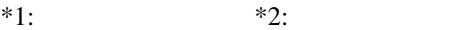

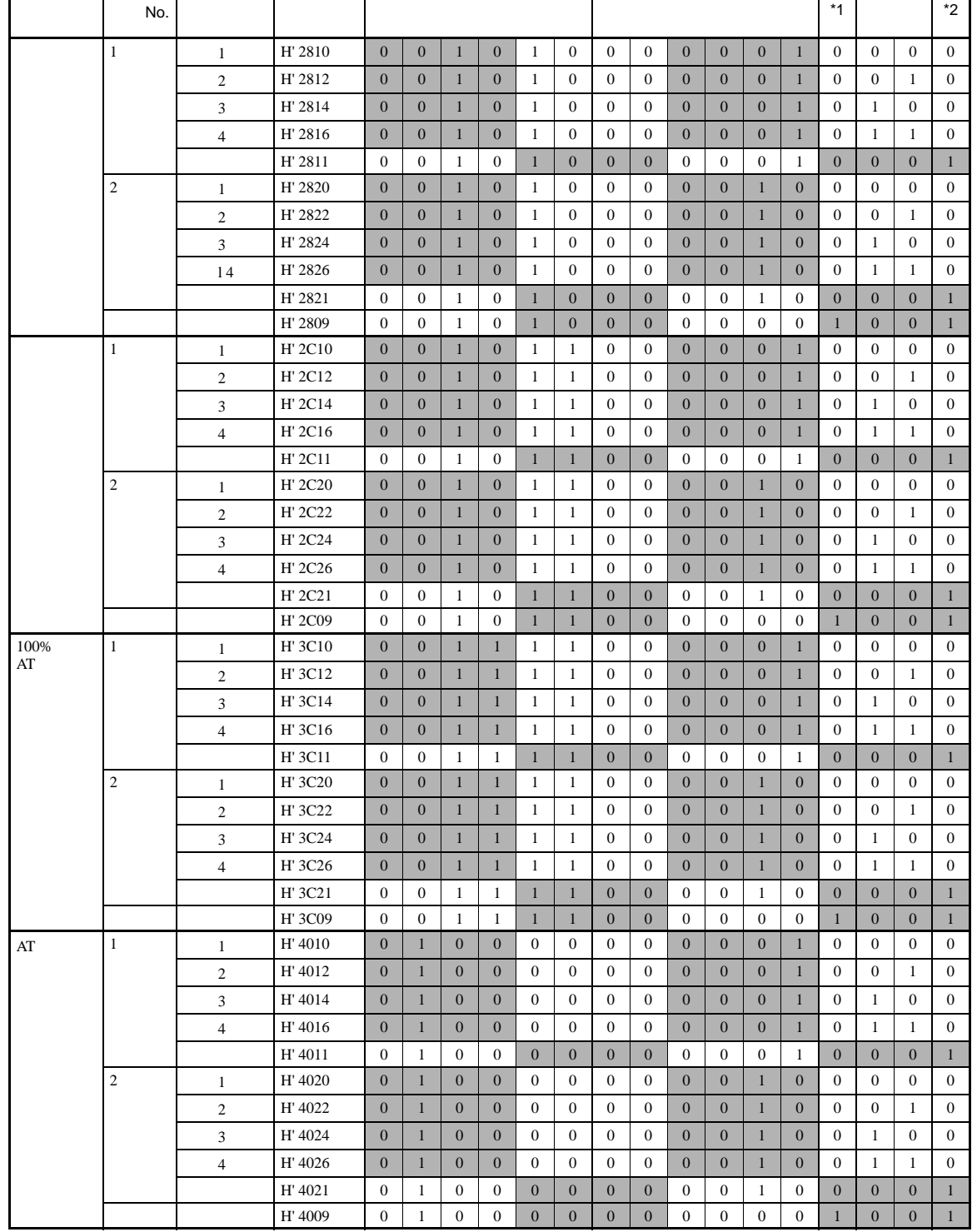

 $5 - 1 - 6$ 

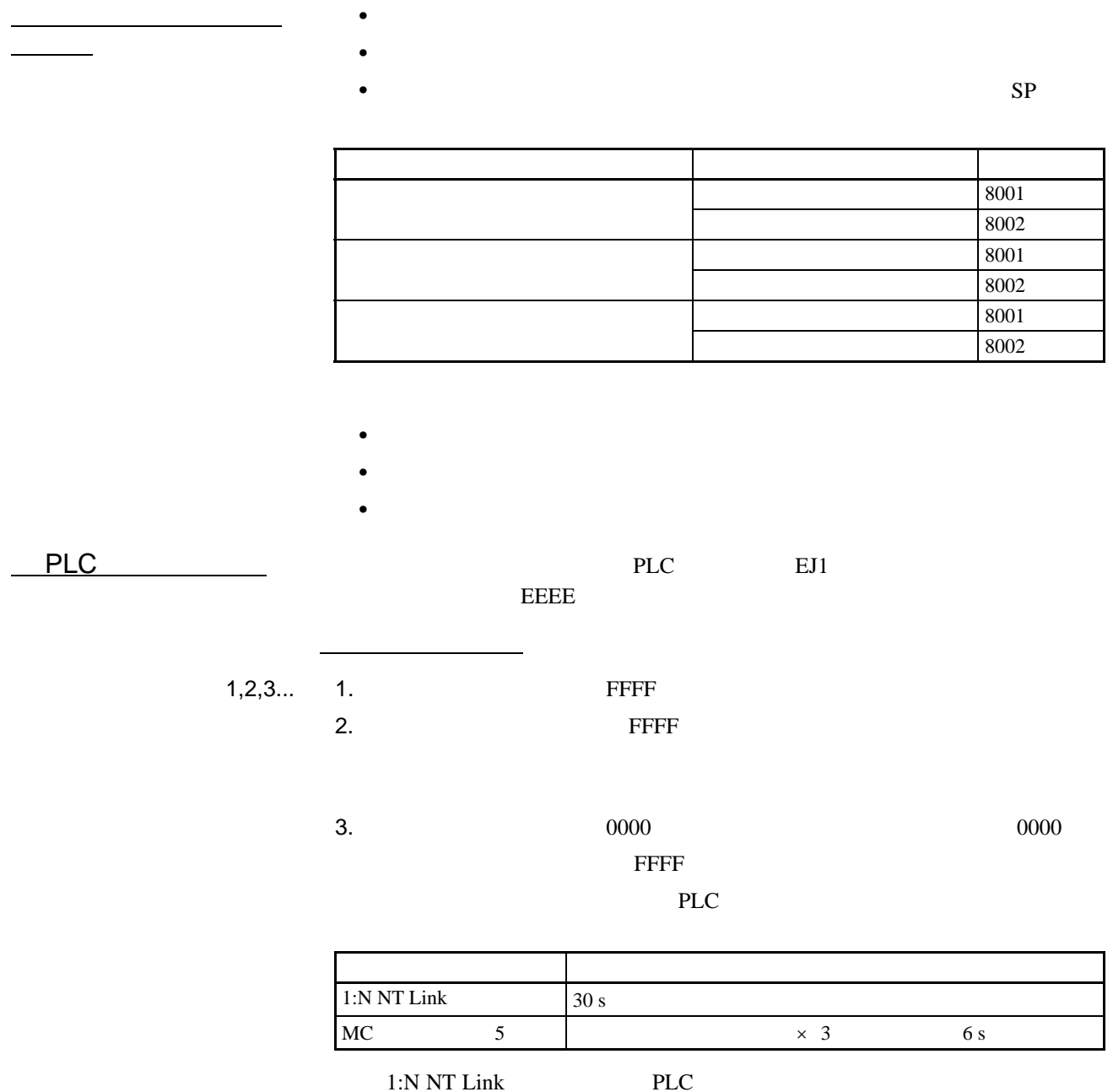

PLC

# 5-2 HFU

 $5 - 2 - 1$ 

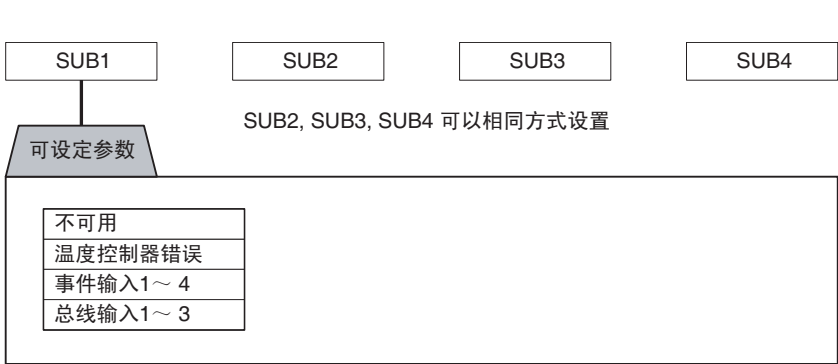

 $1 \quad 4$ 

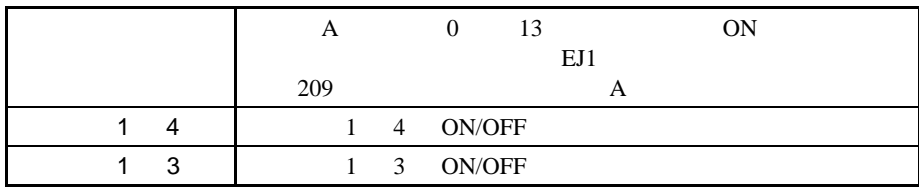

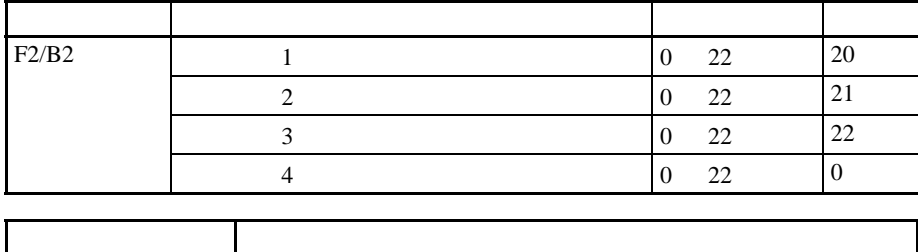

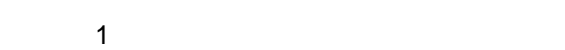

2 193

5-2-2 HFU

EJ1 3  $I/O$ 

如果使用不带 HFU 的基本单元,则总线输入不可使用。

即使使用 HFU,总线输入也不可用于通过 RS-485 通信线分布安装连接的基本

 $HFU$  5-2

 $EJ1$ 

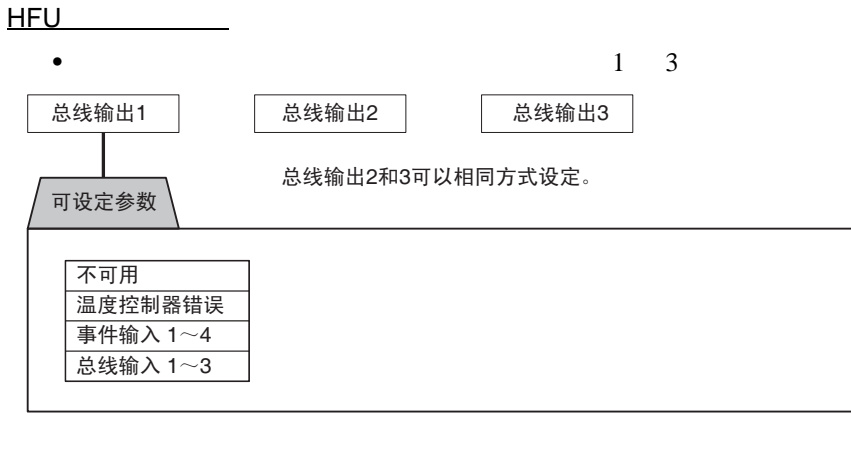

 $\mathcal{L}_{\mathcal{L}_{\mathcal{L}}}$ 

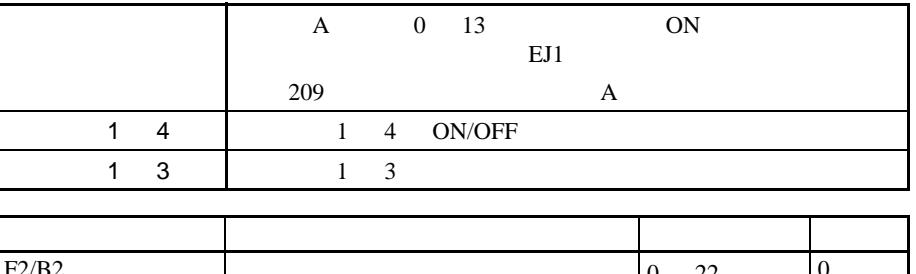

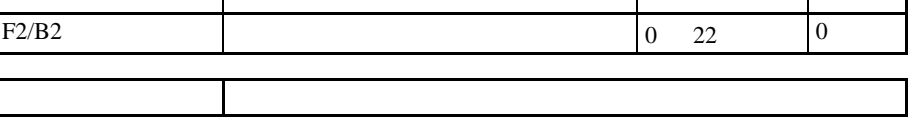

139

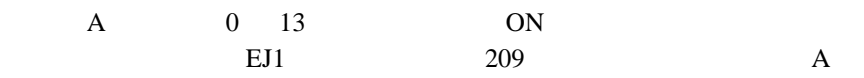

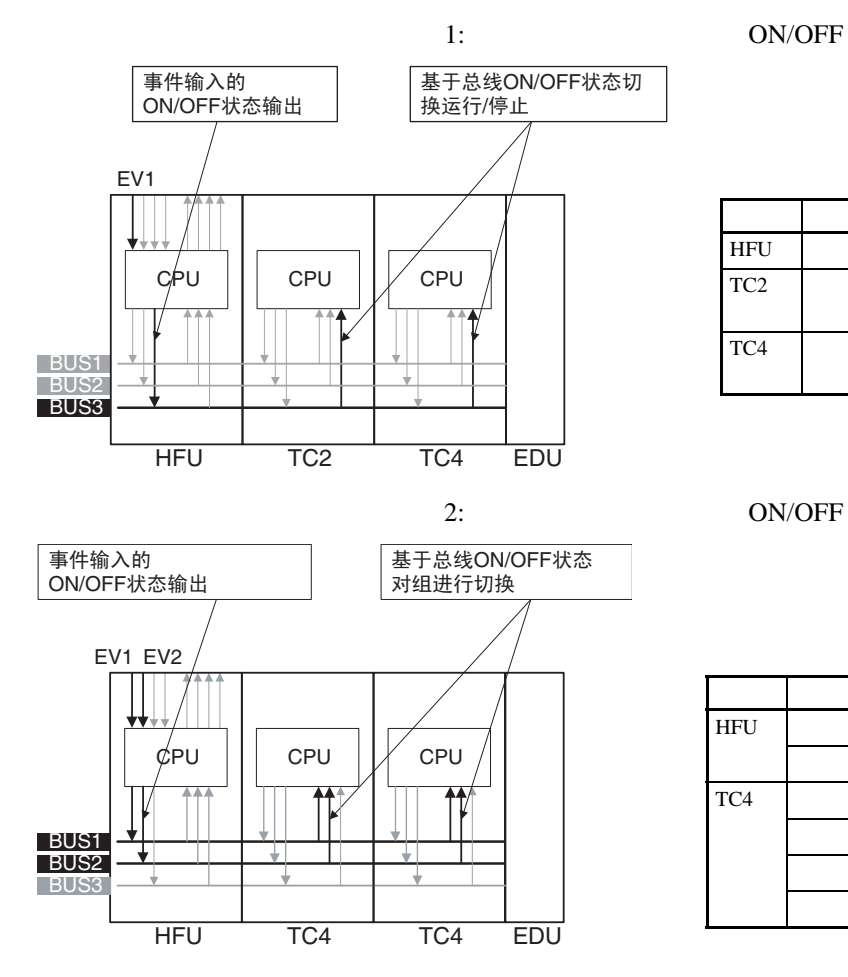

 $\bullet$   $\bullet$   $\bullet$   $\bullet$   $\bullet$   $\bullet$   $\bullet$ 

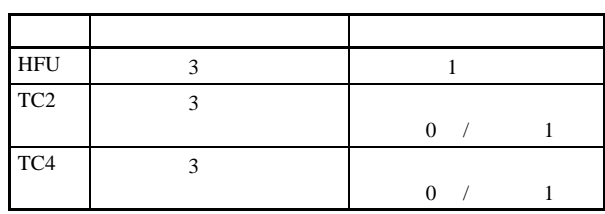

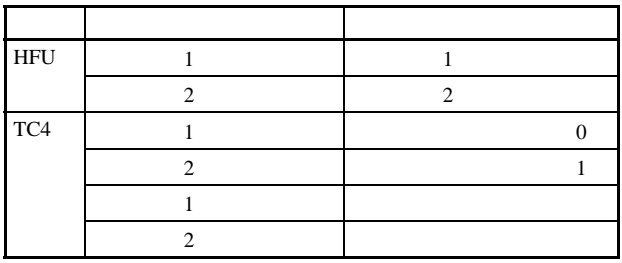

分配总线 I/O 时,首先要设定所有总线 I/O 分配为不可用,然后再

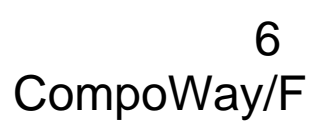

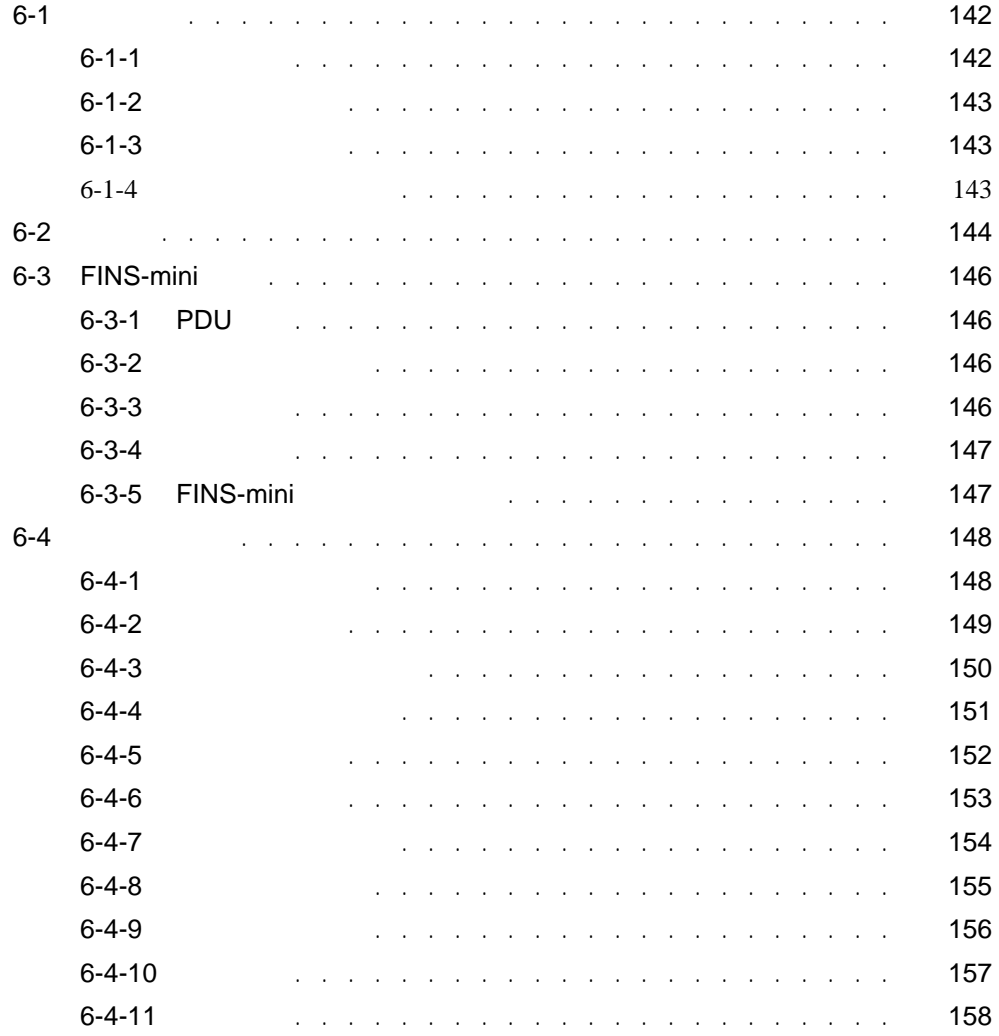

<span id="page-159-0"></span> $6 - 1$ 

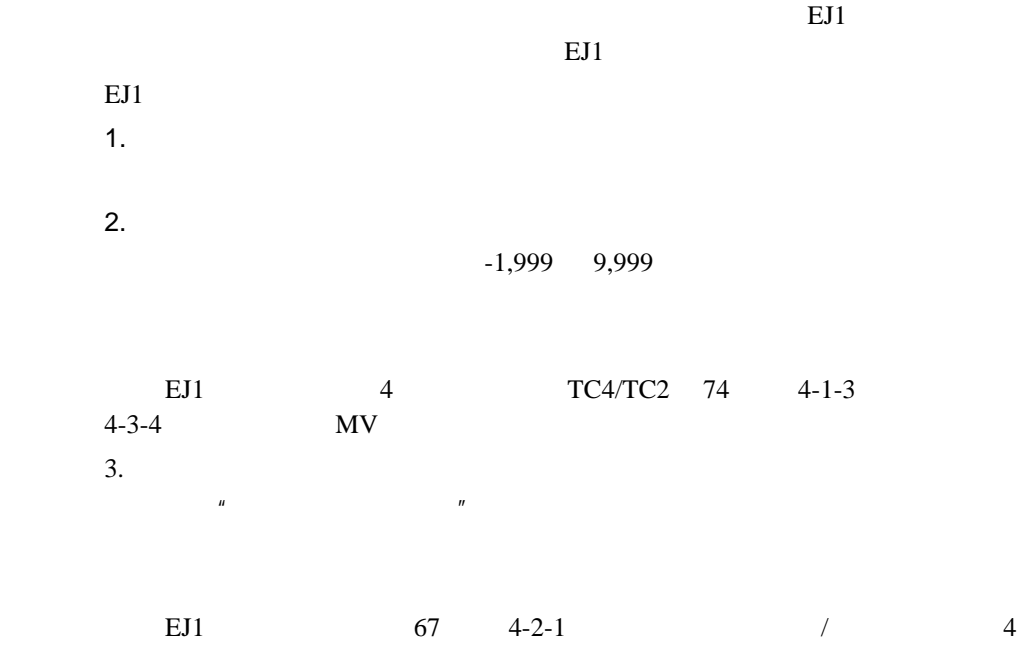

TC4/TC2 4-3-4

<span id="page-159-1"></span> $6 - 1 - 1$ 

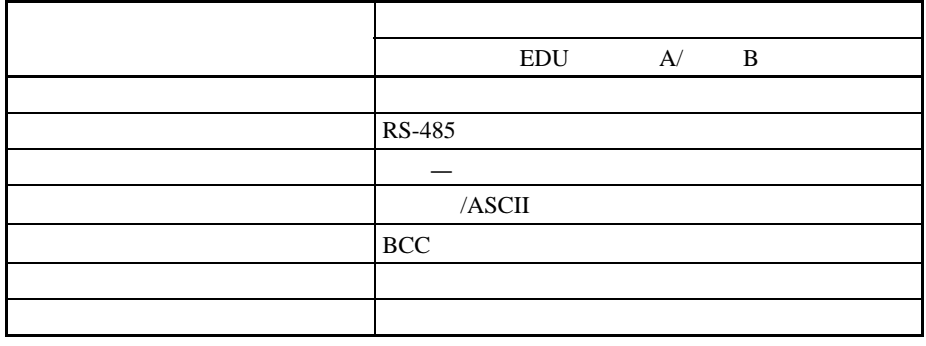

•  $\bullet$ 

 $\bullet$  EDU A

 $-$  : 38.4 kbps

- $: 7$
- $: 2$
- 校验 : 偶 (位)

#### •  $EDU$  B

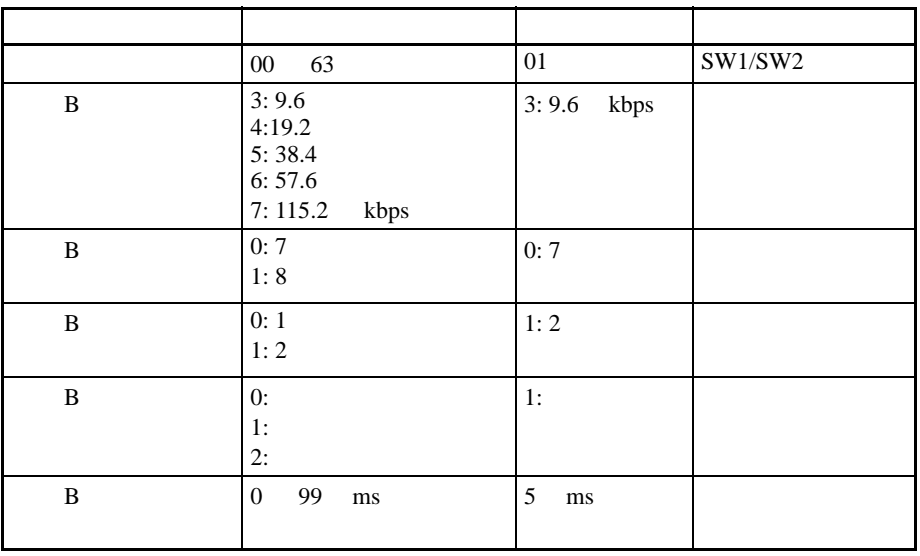

<span id="page-160-0"></span> $6 - 1 - 2$ 

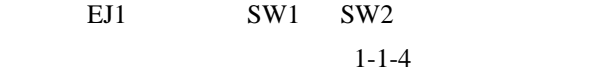

<span id="page-160-1"></span> $6 - 1 - 3$ 

6-4-2  $EJ1$ 

<span id="page-160-2"></span> $6 - 1 - 4$ 

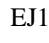

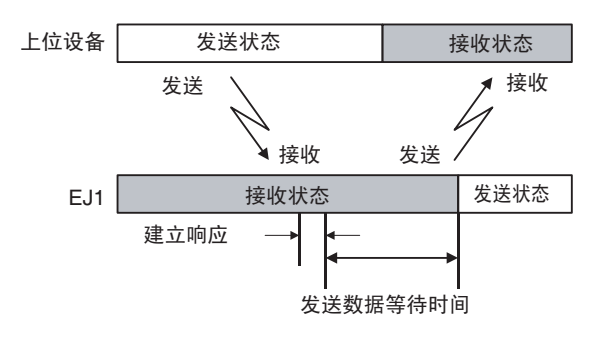

 $EJ1$   $EJ1$ 

## <span id="page-161-0"></span> $6 - 2$

命令帧格式

 $\text{Compoway/F}$ 

 $EJ1$ 

 $H$  and  $02H$ 

 $\boldsymbol{\mathrm{ASCII}}$ 

CompoWay/F CompoWay/F

 $FINS$ 

FINS

FINS FA REAL PROPERTY

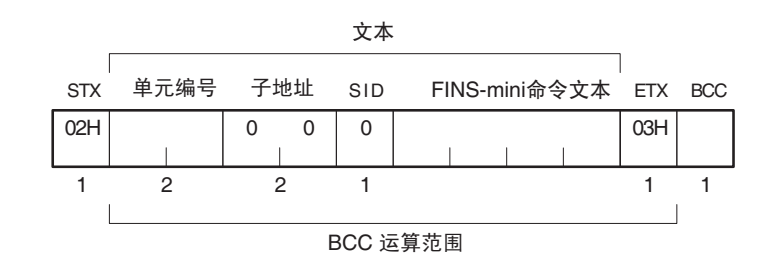

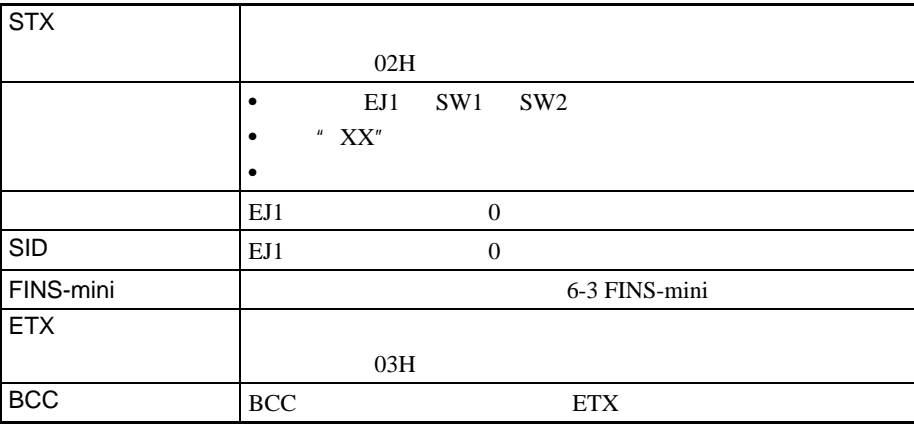

144

 $BCC$ 

响应帧

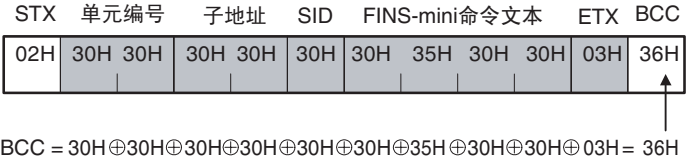

: XOR (异或 OR)运算

ETX BCC

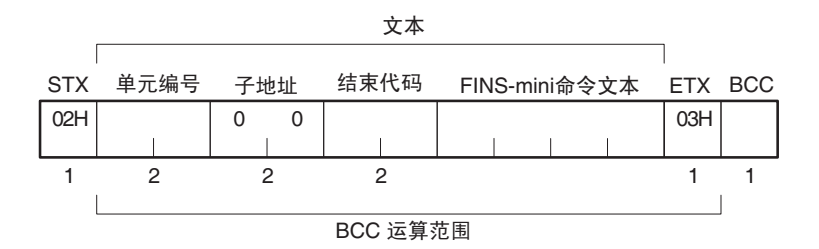

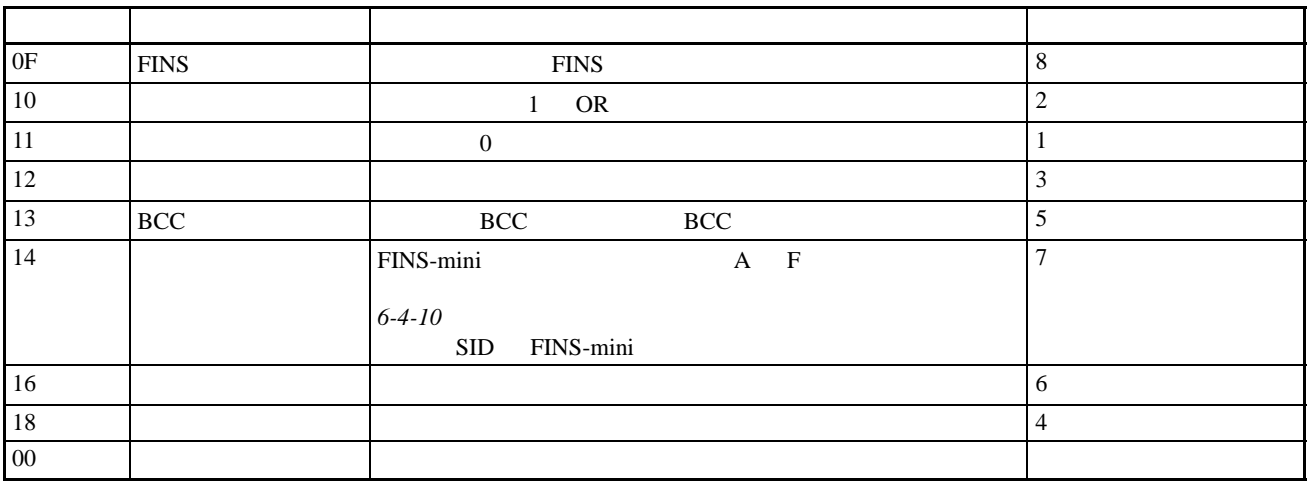

 $SID$  FINS-mini

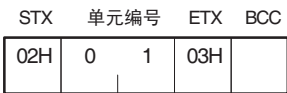

结束代码示例

 $\bullet$ 

 $\bullet$ 

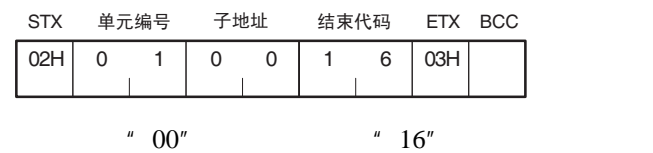

<span id="page-163-1"></span><span id="page-163-0"></span>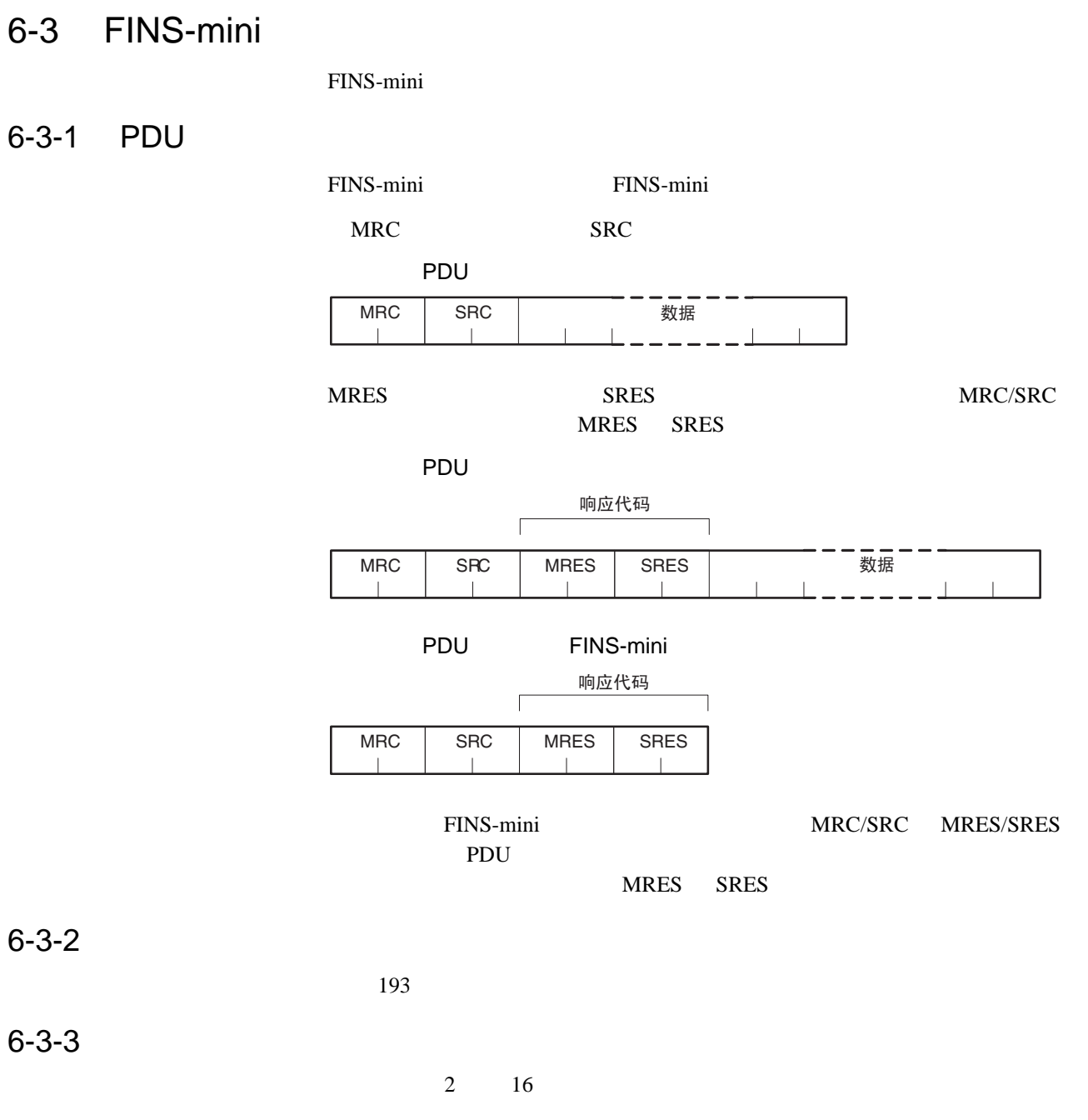

<span id="page-163-3"></span><span id="page-163-2"></span>参见 *[6-4](#page-165-0)* 详细服务说明

<span id="page-164-0"></span> $6 - 3 - 4$ 

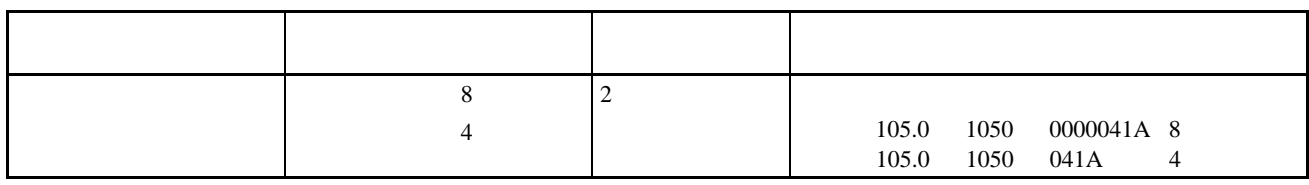

193

## <span id="page-164-1"></span>6-3-5 FINS-mini

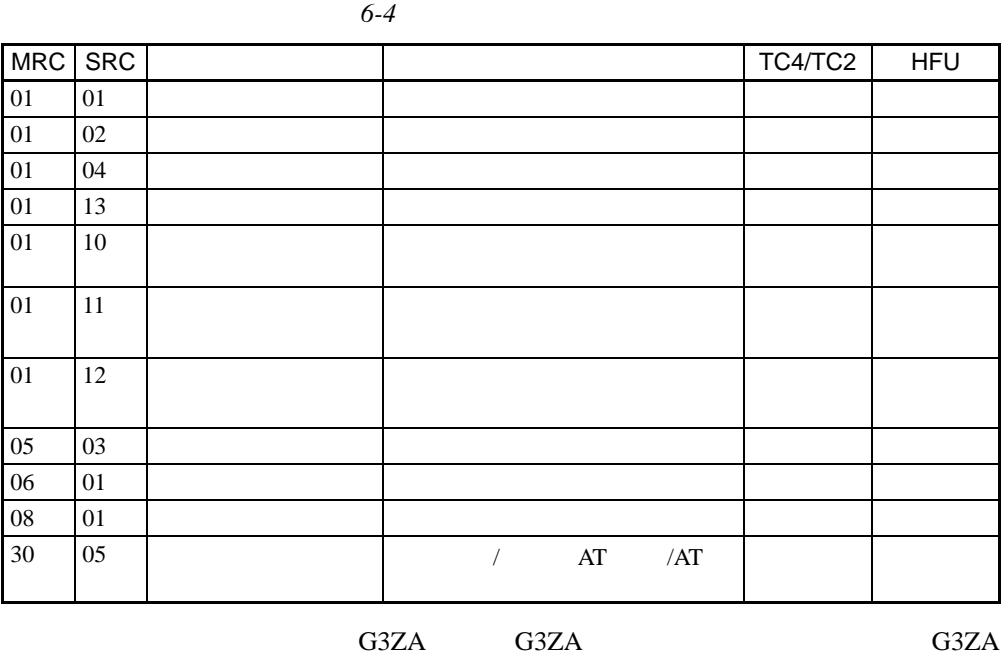

G3ZA

<span id="page-165-0"></span> $6 - 4$ 

<span id="page-165-1"></span> $6 - 4 - 1$ 

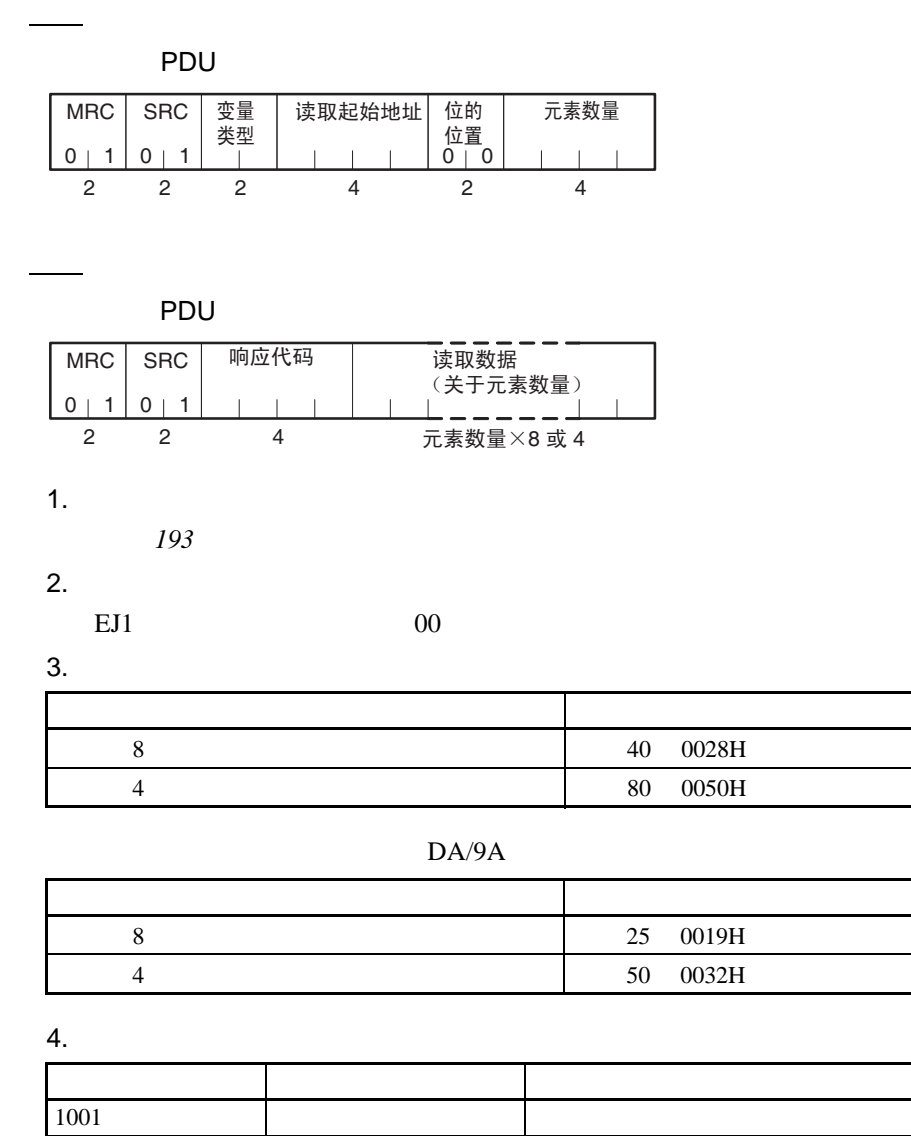

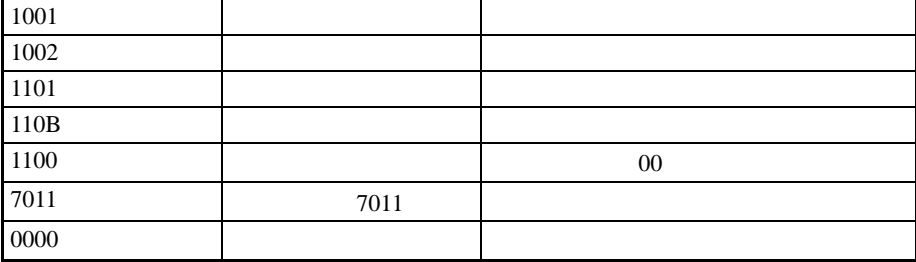

5. 注意事项

- $" 0"$
- $+$   $\qquad \qquad$  FFFF 0000

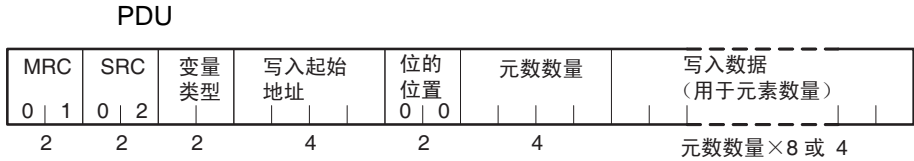

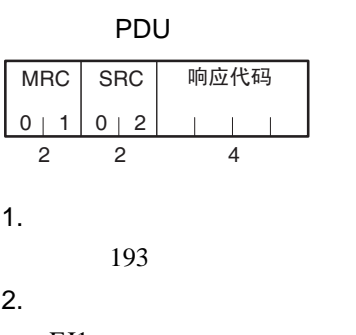

$$
EJ1 \qquad \qquad 00
$$

3. 元素数量

<span id="page-166-0"></span>■命令

■响应

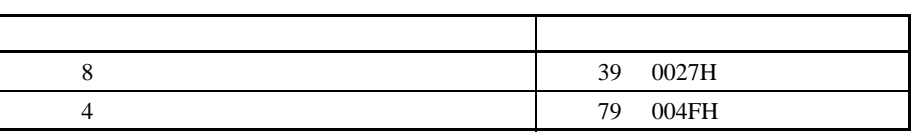

DA/9A

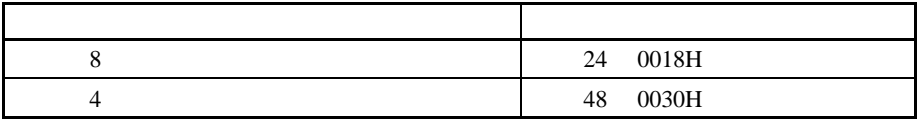

 $\overline{4}$ .

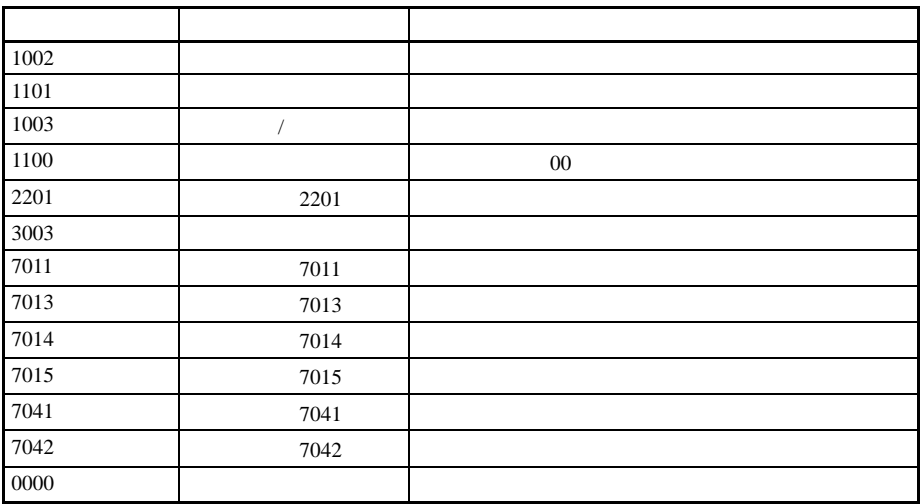

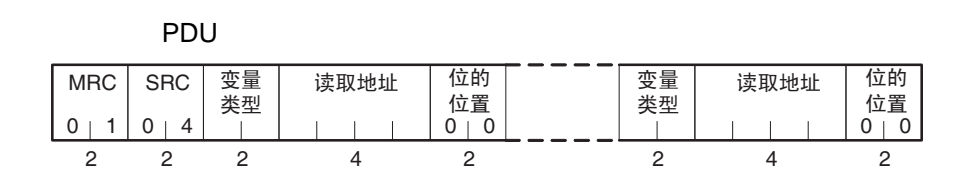

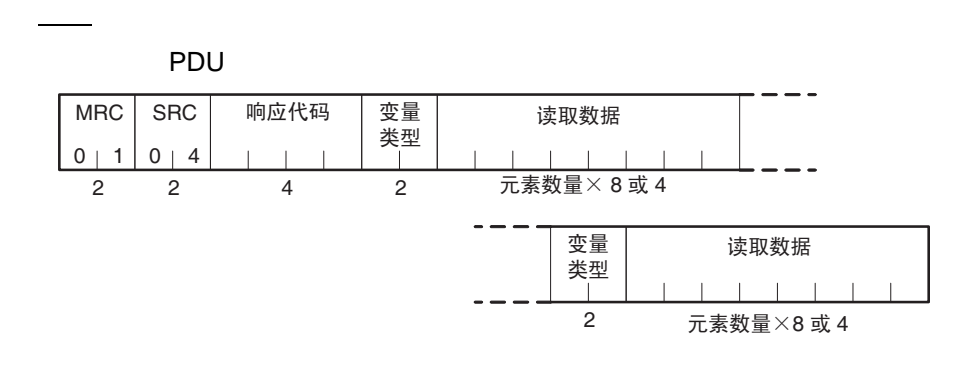

1.  $\blacksquare$ 

<span id="page-167-0"></span>■命令

193

DA/9A

 $2.$ 

EJ1  $00$ 

3. 响应代码

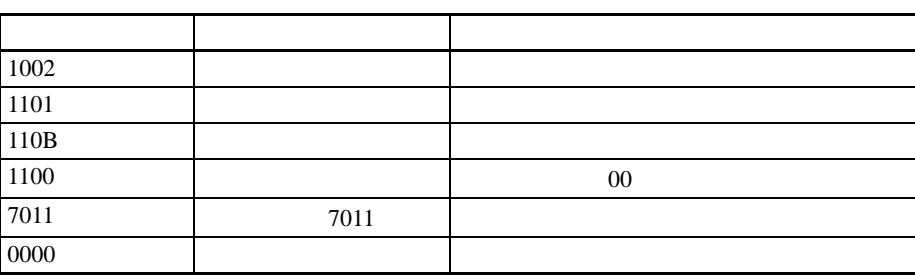

4.  $+$ 

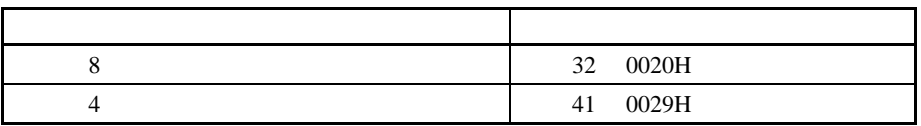

<span id="page-168-0"></span>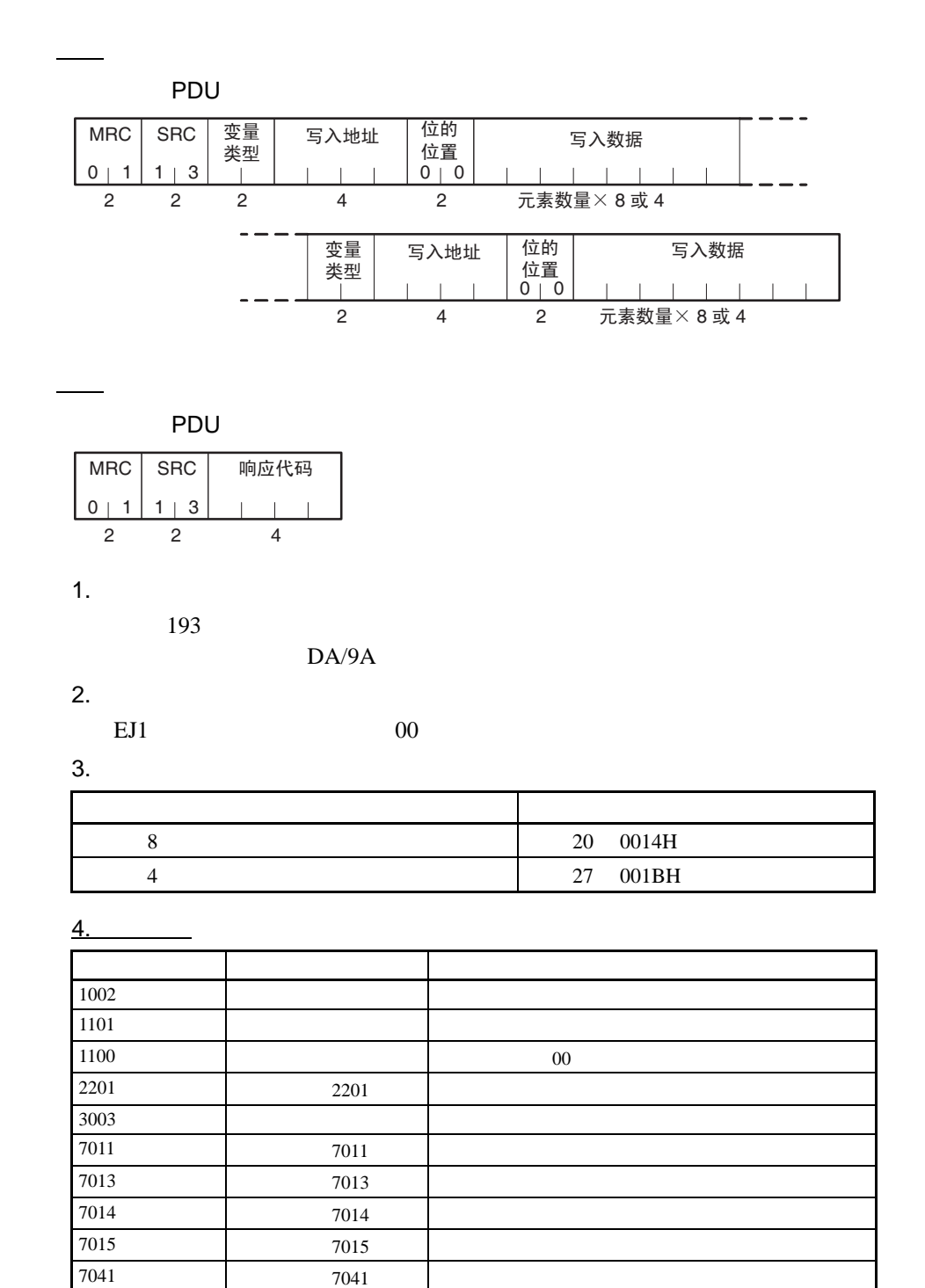

7042 7042 **7042** 

0000  $\qquad \qquad$ 

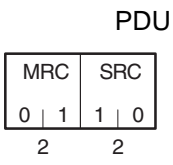

<span id="page-169-0"></span>■命令

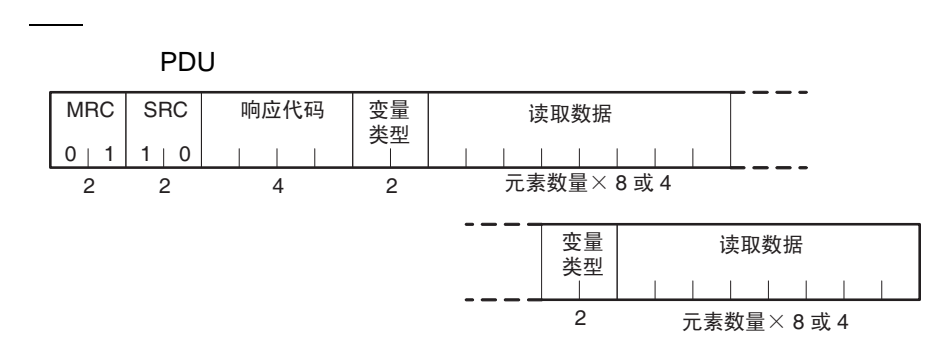

1. 响应代码

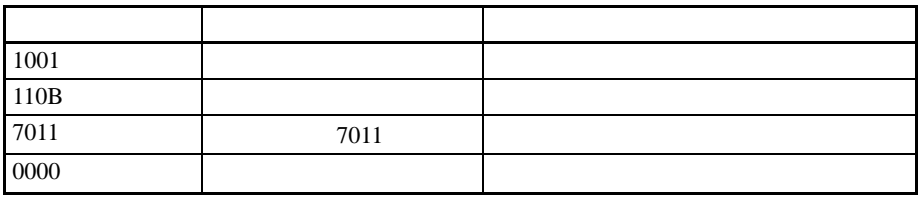

2. 变量类型

193

 $3.$ 

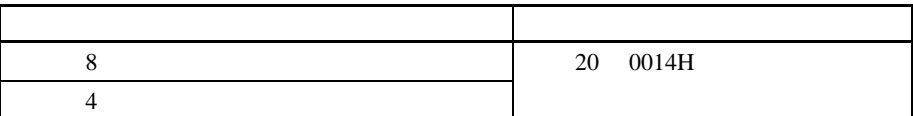

#### **EEPROM**

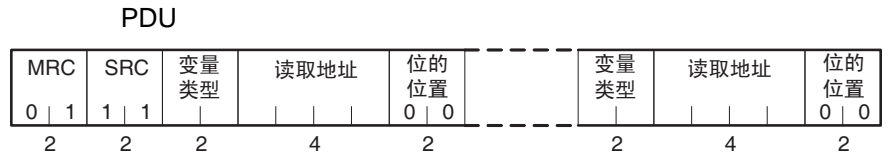

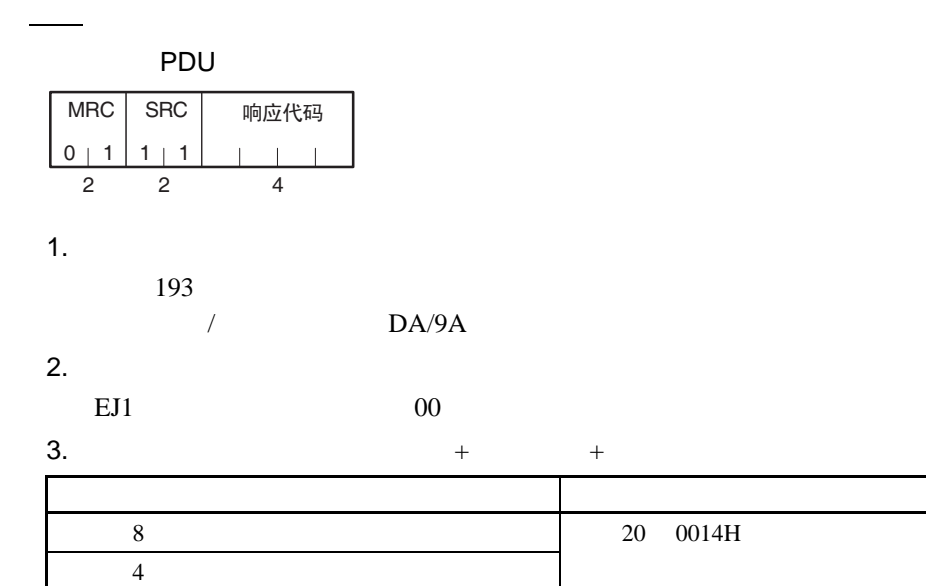

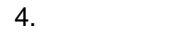

<span id="page-170-0"></span>■命令

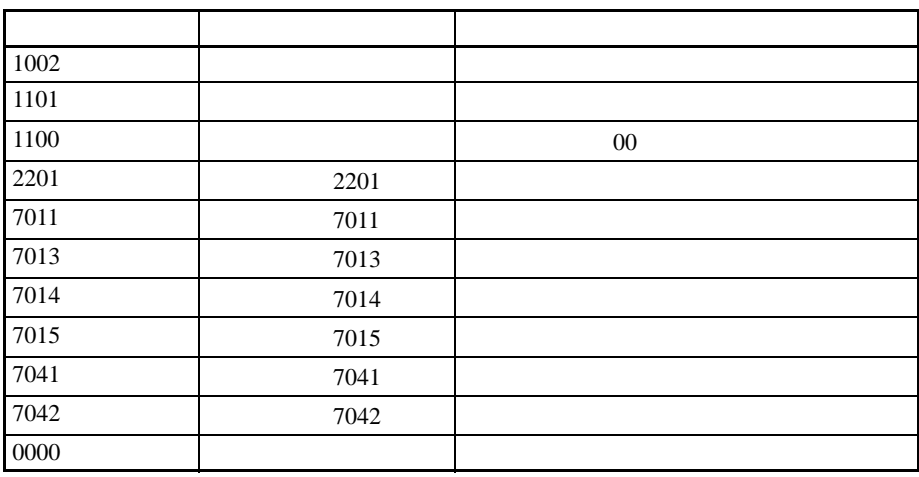

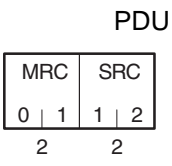

<span id="page-171-0"></span>■命令

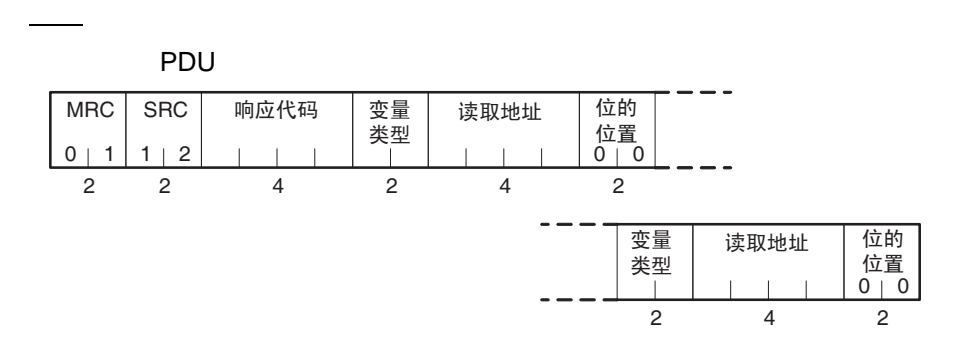

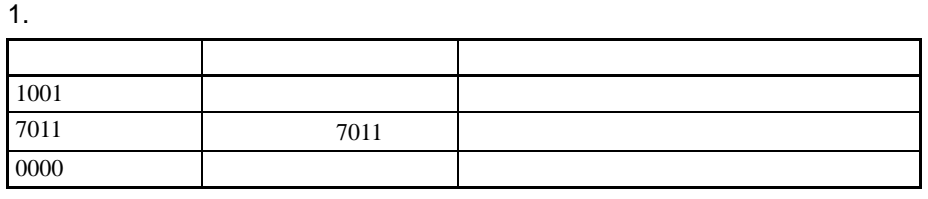

2. 变量类型和读取地址

193

3. 位的位置

EJ1  $00$ 

4.  $+$   $+$ 

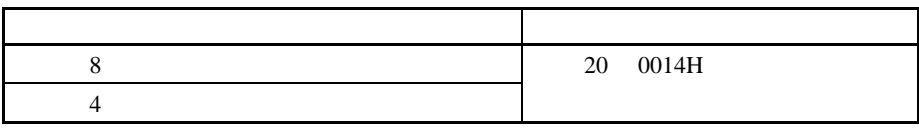

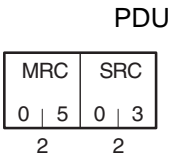

<span id="page-172-0"></span>■命令

■响应

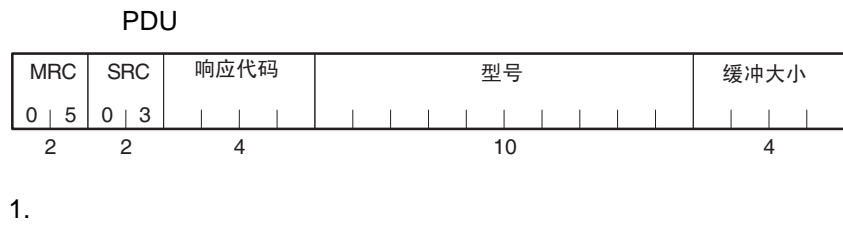

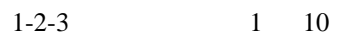

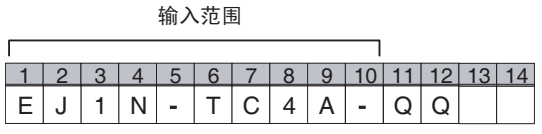

 $2.$ 

 $2 \t\t 4 \t ASCII$ 

 $3.$ 

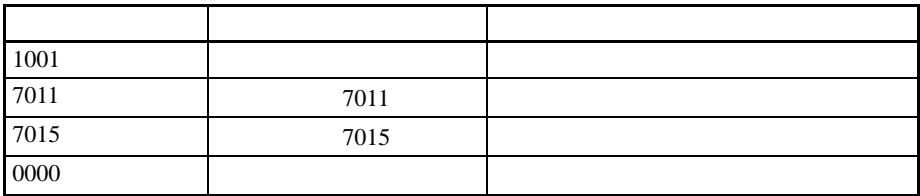

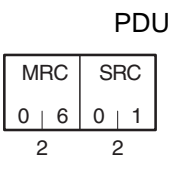

服务响应 PDU

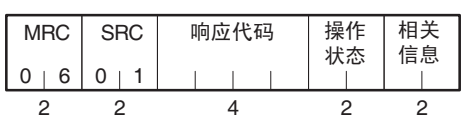

 $1.$ 

<span id="page-173-0"></span>■命令

■响应

• TC4/TC2

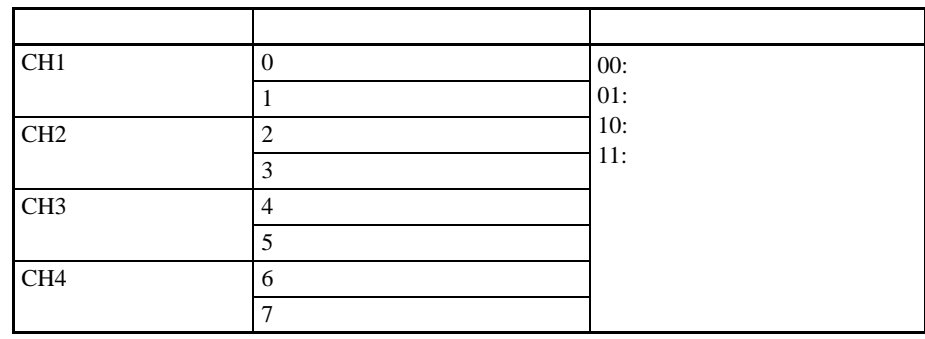

• HFU

固定为 00

2. 相关状态

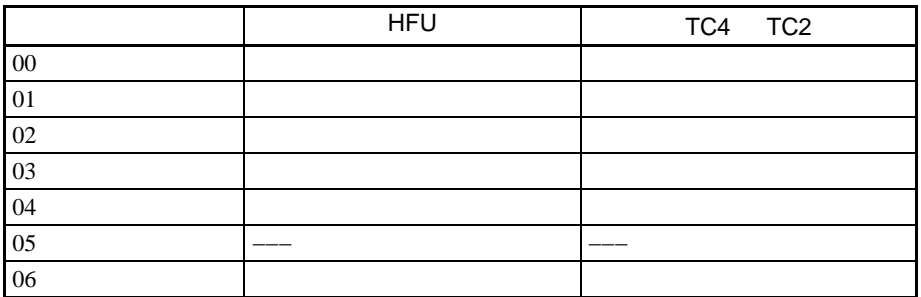

3. 响应代码

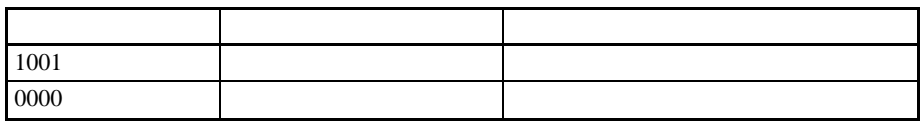

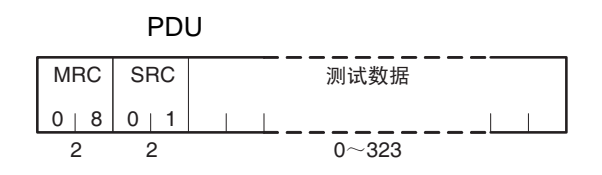

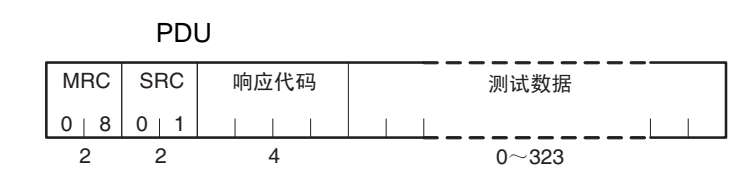

1. 测试数据

<span id="page-174-0"></span>■命令

■响应

```
323 0143H
```
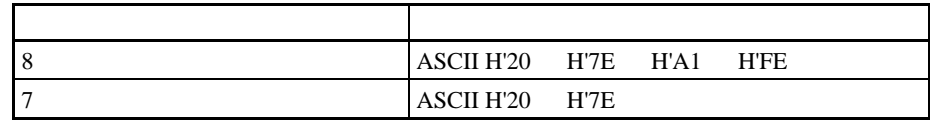

### 2. 响应代码

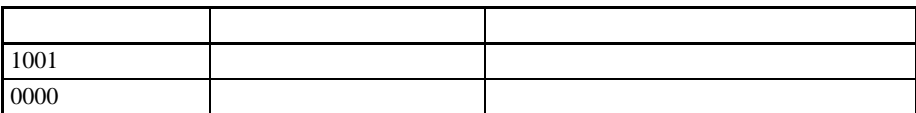

<span id="page-175-0"></span>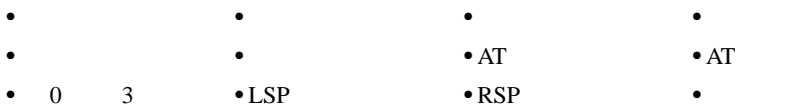

•  $1$  3 •

• RAM • •  $\bullet$  RAM  $\,$  2

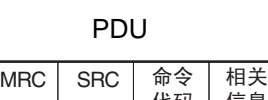

• 登记单元配置

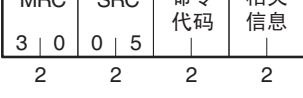

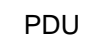

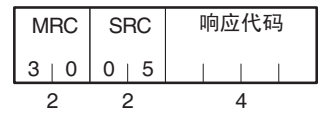

1.  $\blacksquare$ 

■命令

■响应

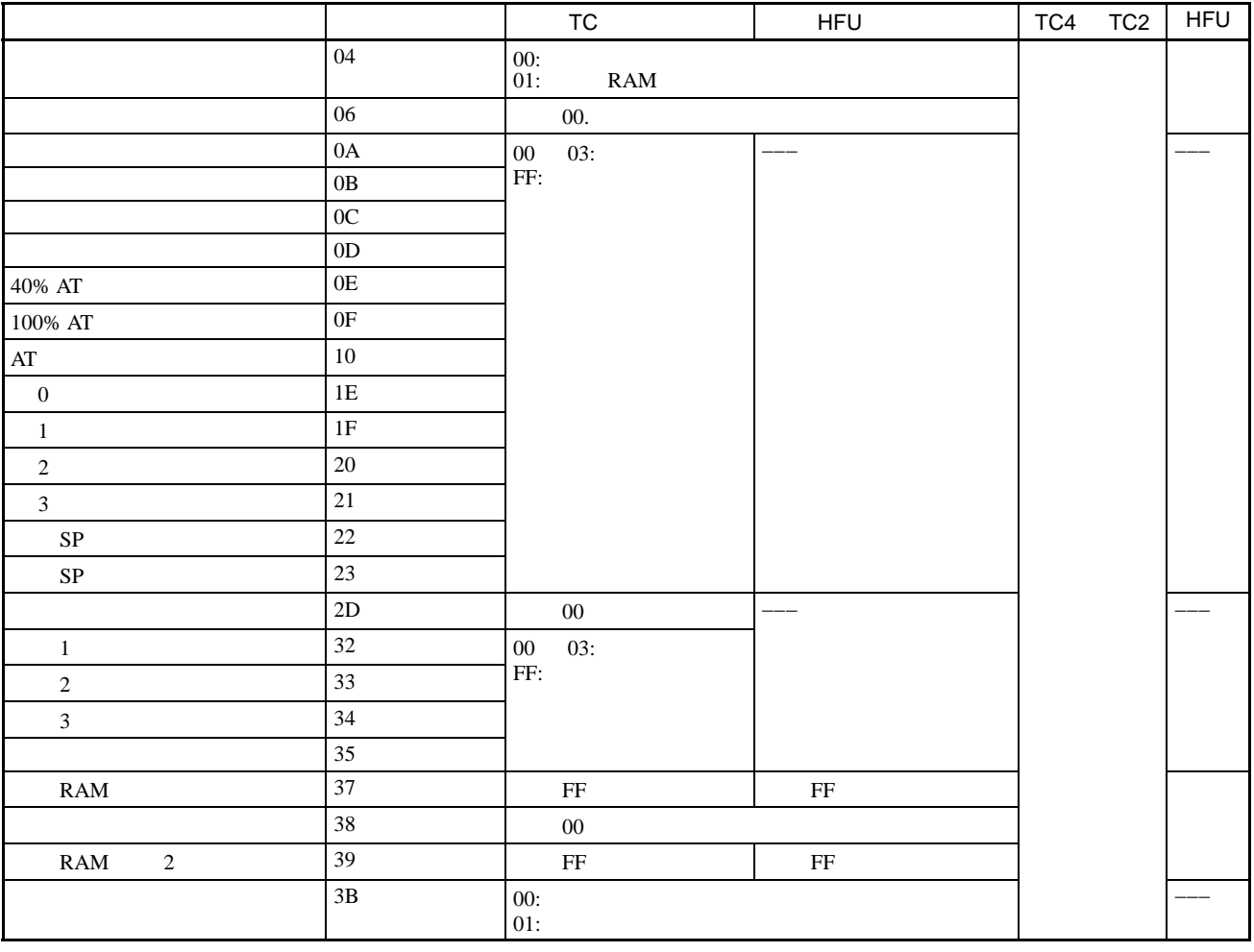

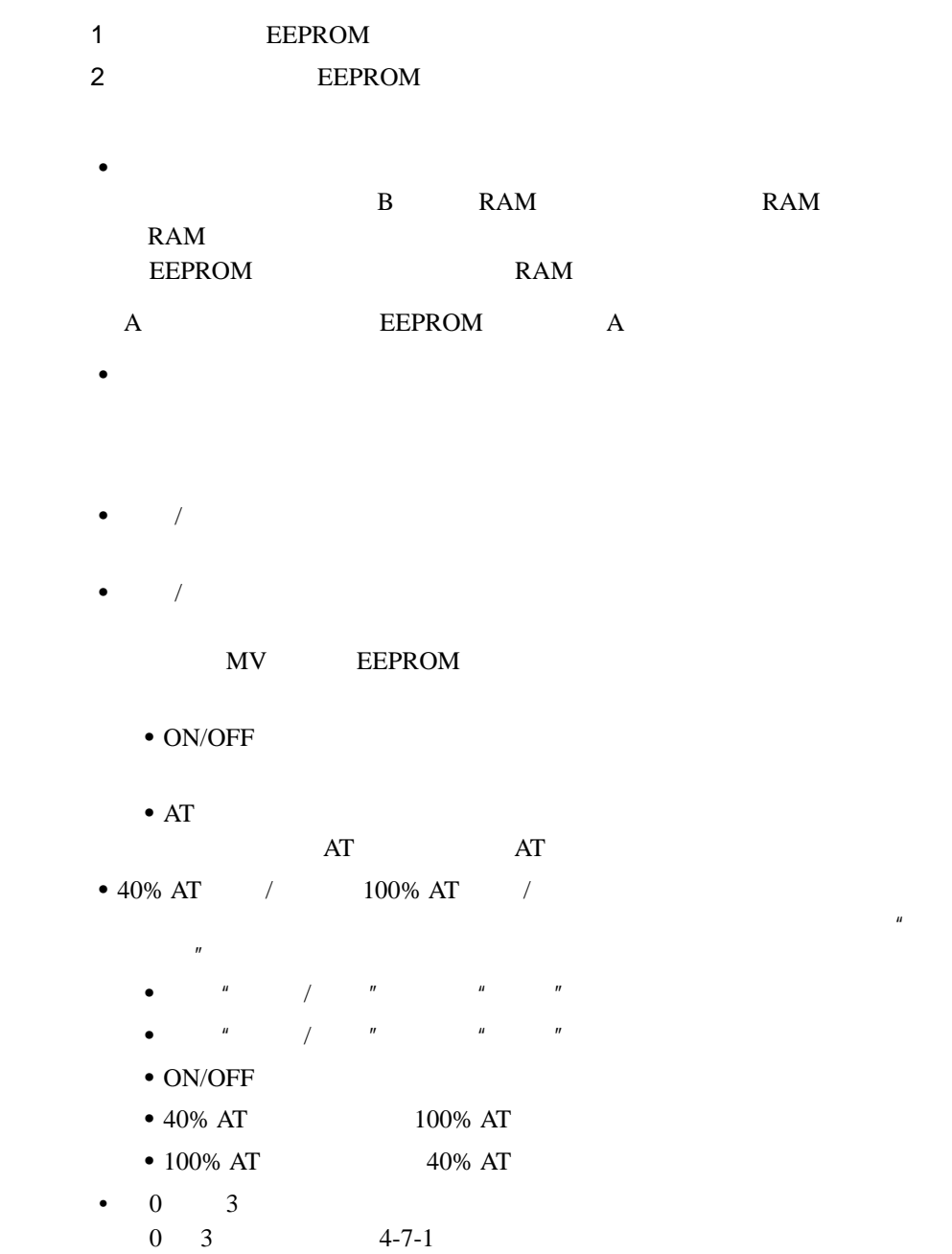

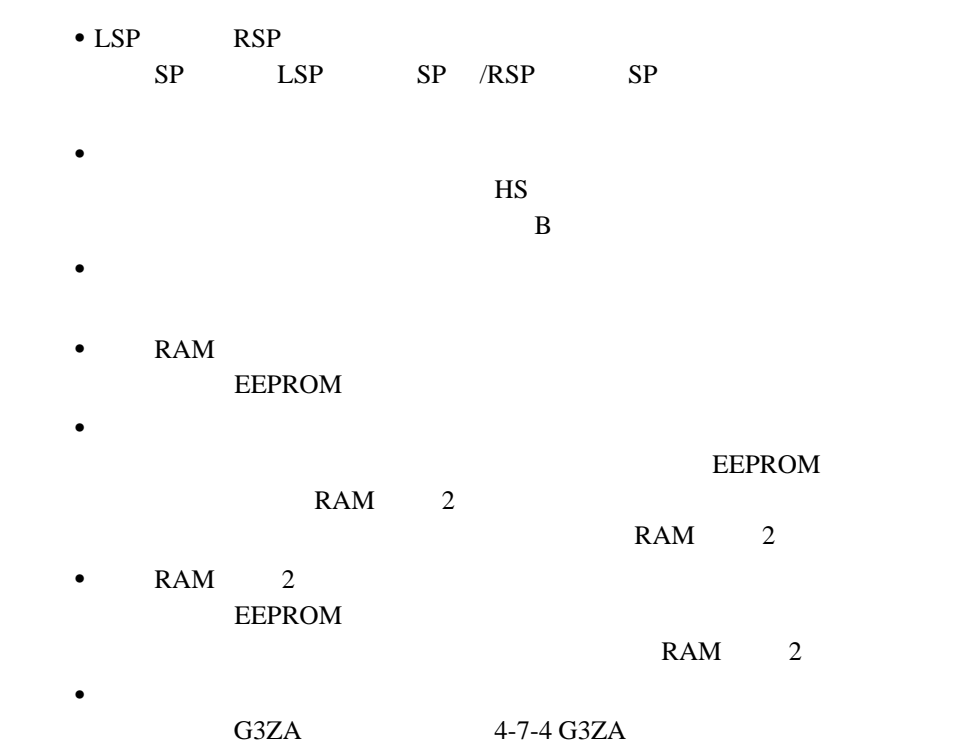

RAM 2

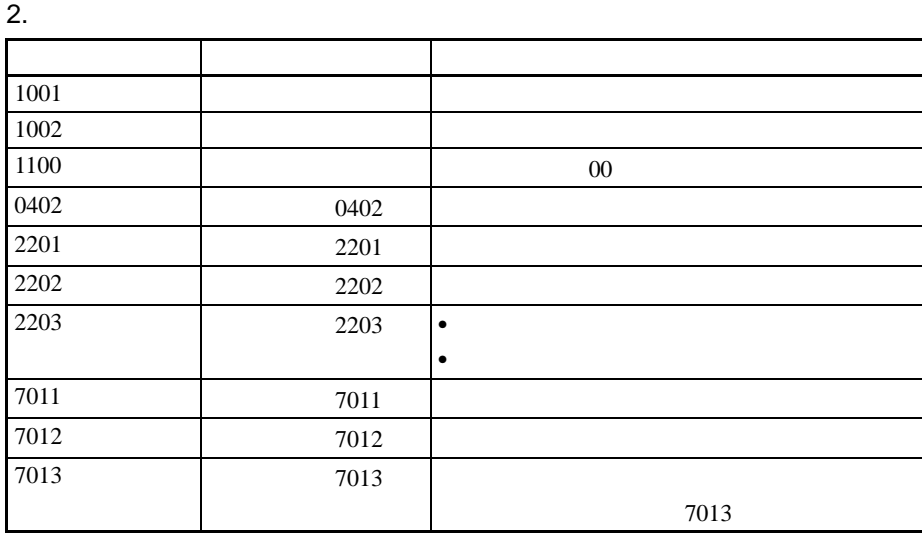

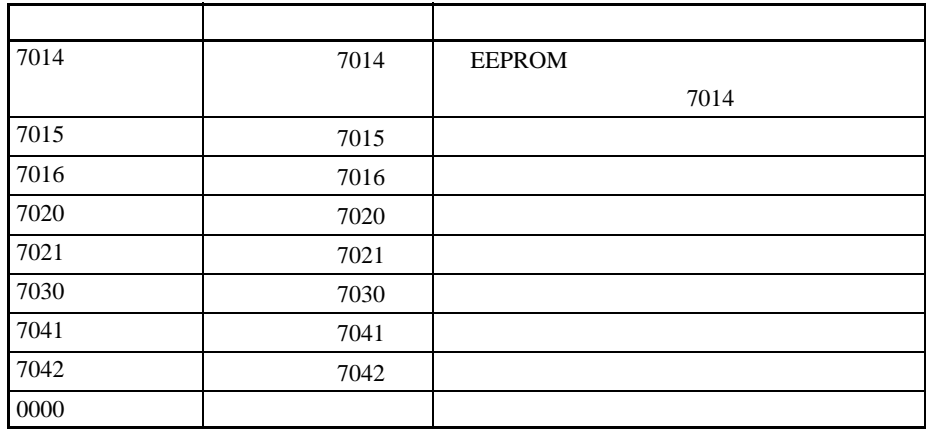
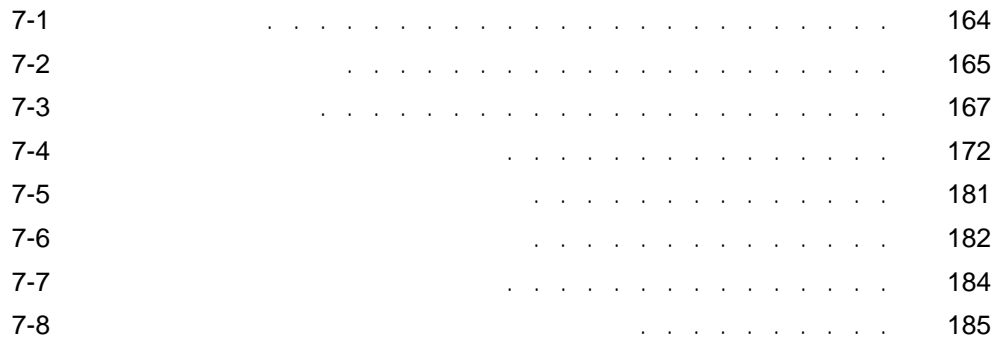

<span id="page-181-0"></span> $\sim$  7-1

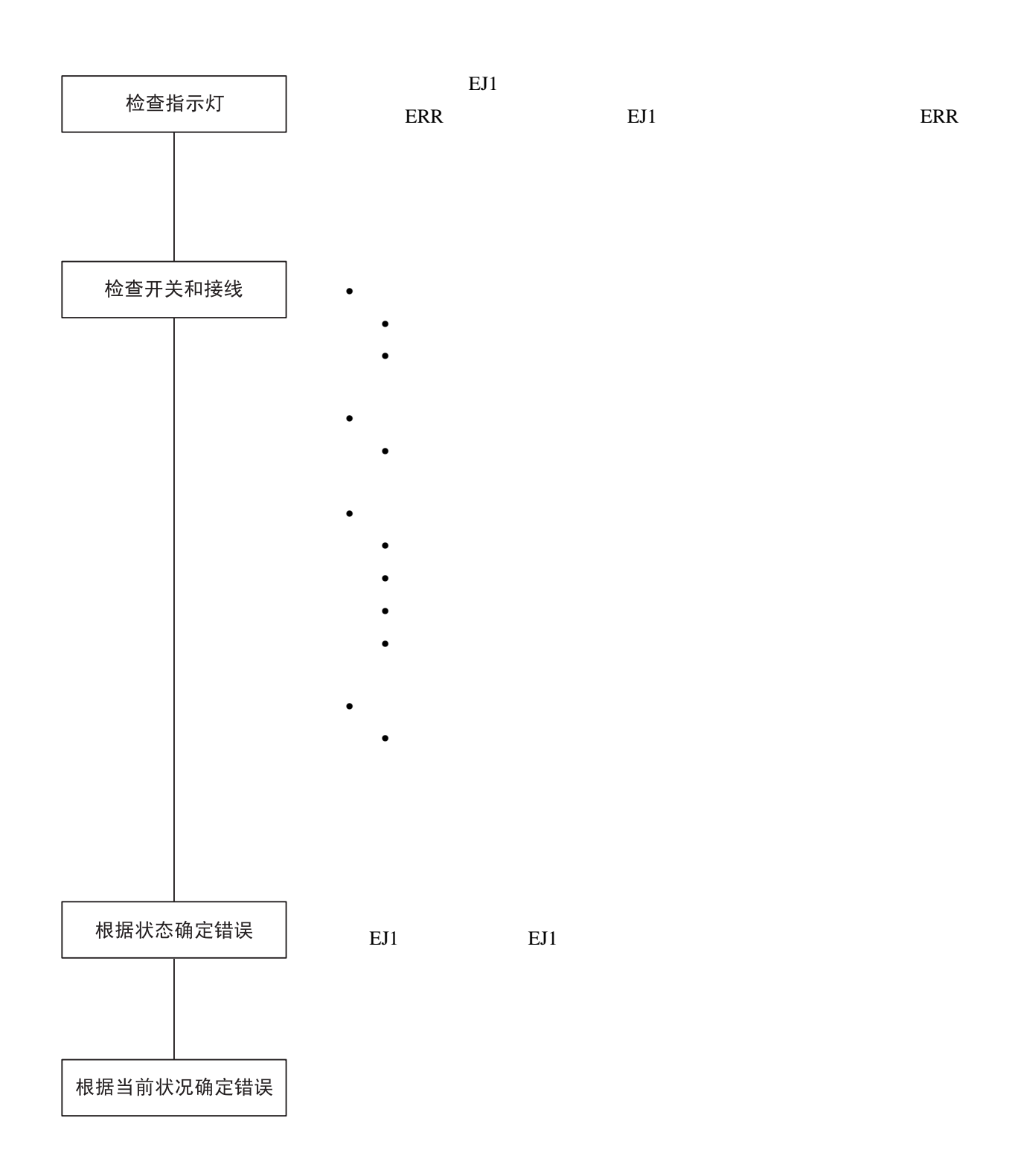

 $R = 7-2$ 

<span id="page-182-0"></span> $7-2$ 

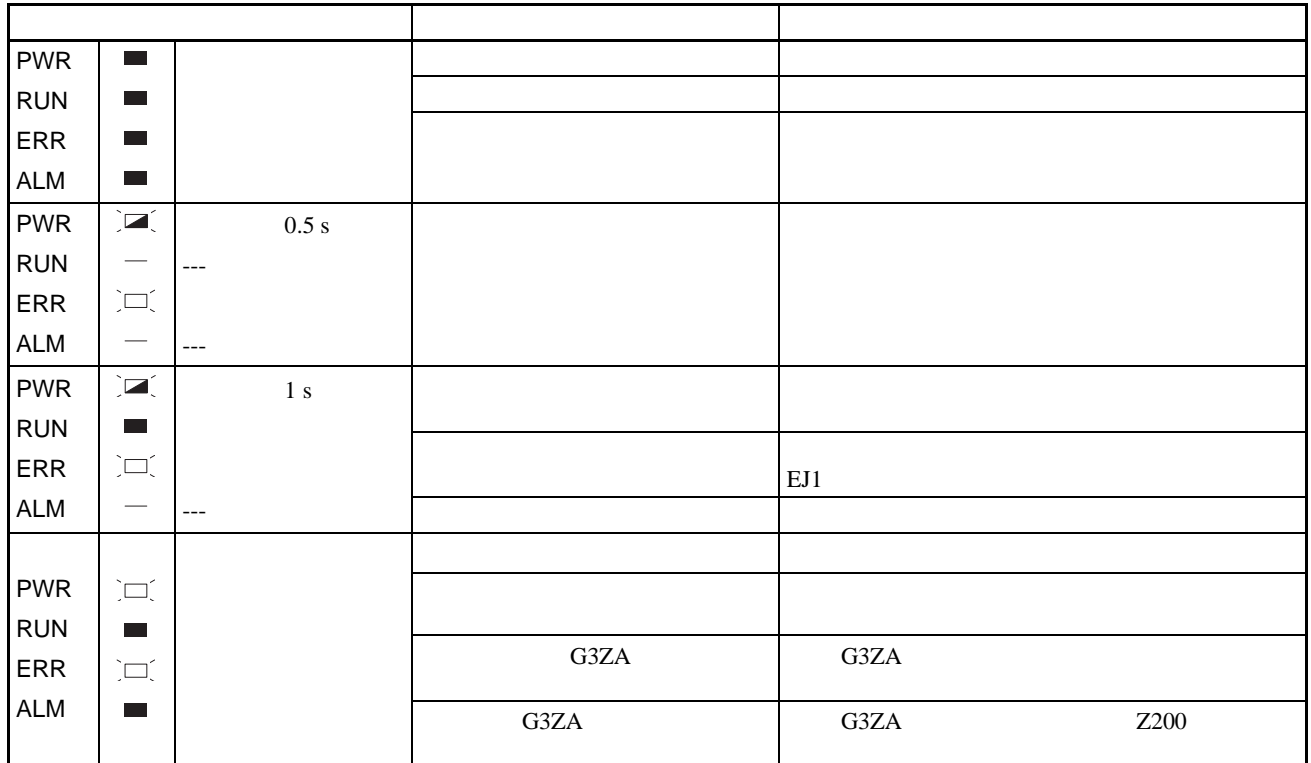

### TC4/TC2

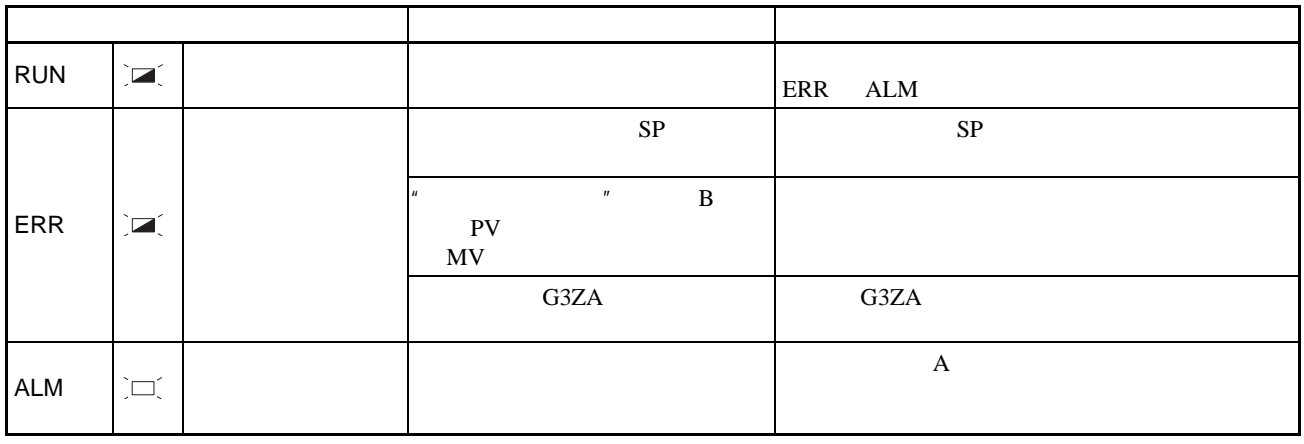

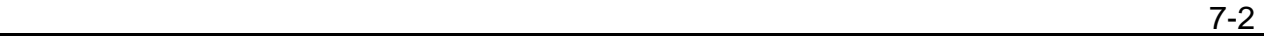

**HFU** 

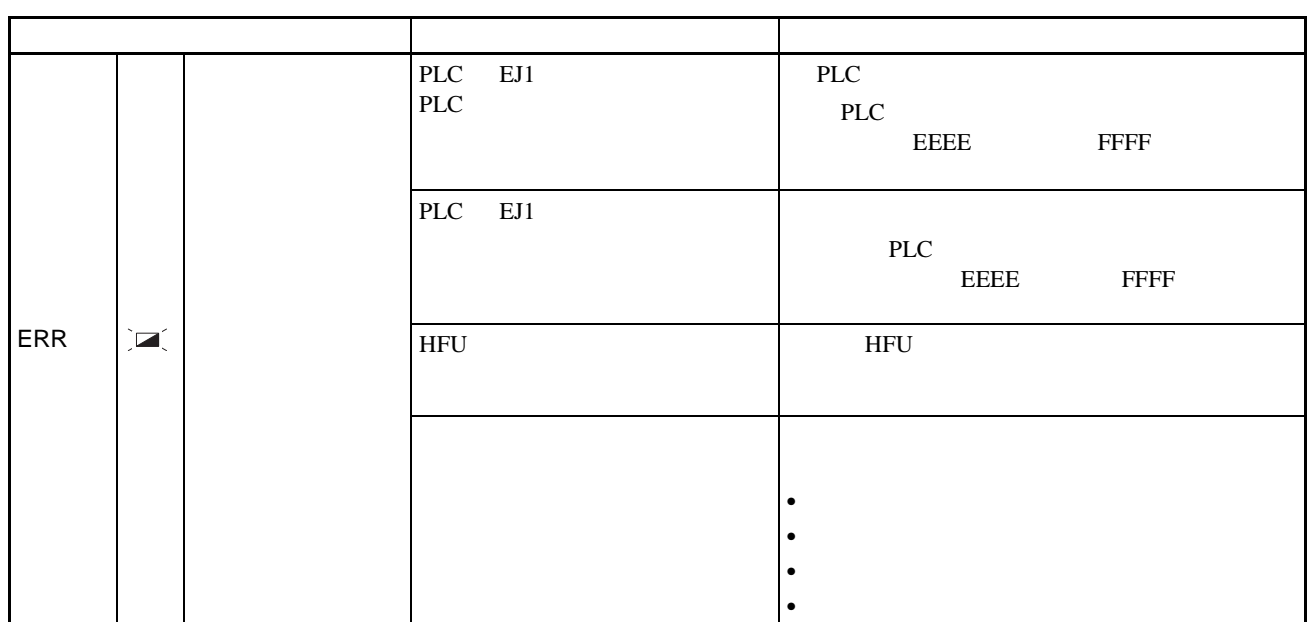

 $\frac{1}{7-3}$ 

<span id="page-184-0"></span> $7 - 3$ 

 $EJ1$ 

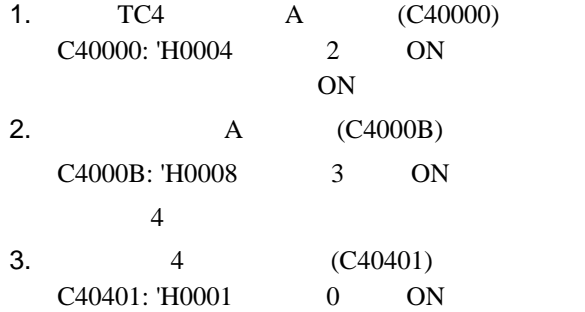

C40402: 'H0003 1 2 ON 4 1 2 ON

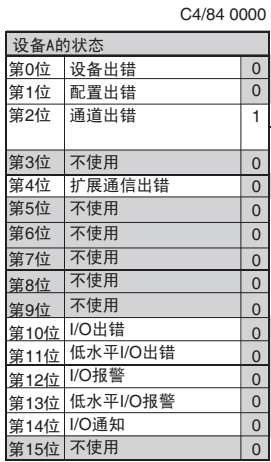

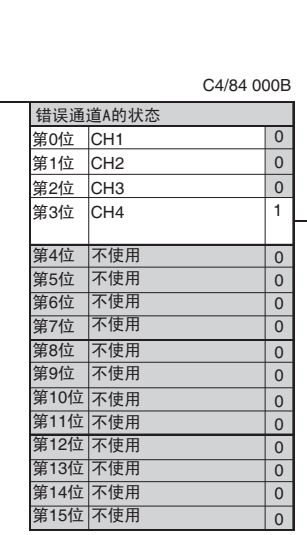

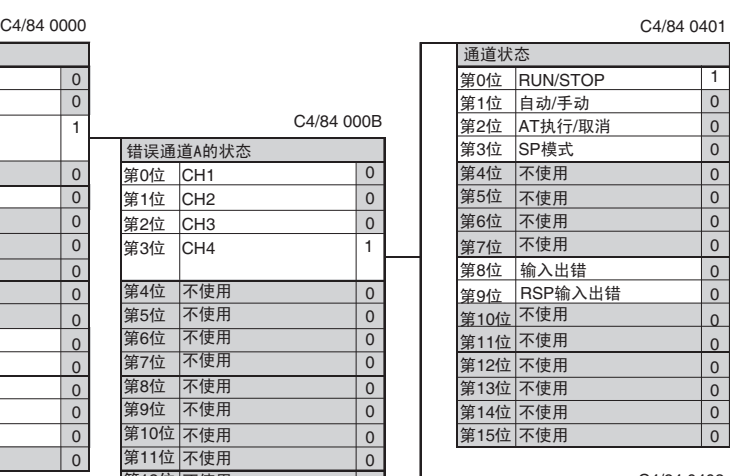

 $(C40402)$ 

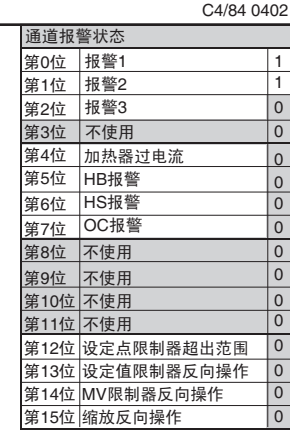

EST2-2C-MV3 CX-Thermo EJ1

Status Display  $|Z|$  $Cbase$ P EJ1N-TC4A-QQ 0  $\overline{\phantom{a}}$ Device A Status Provide Error<br>
C Internal RAM Error<br>
C EEPROM Error<br>
C Calibration Error ш ● Calibration Error<br>● Selting Value Error<br>● Configured Registration Data Error<br>● Configured Registration Data Error<br>● Model Information Dista Error<br>● Model Information Mismatching Error<br>● Model Information Mismatching Err  $\bigoplus$  Configuration Error<br>  $\bigoplus$  Undefined Expand Unit Expand Unit Failure<br>
Expand Unit Connection Fault<br>
C Expand Unit 1 Error Expand Unit 2 Error  $\frac{1}{2}$  $\vert \cdot \vert$  $[01/05/06$  184836]<br>The setting of MV upper limit/MV lower limit at channel 4 is correct. It's normal<br> $[01/05/06$  184836] Heater burnout has not been detected in CT1 input. It's normal.<br> $[01/05/06$  184836]SSR short-circui ⊼ [01/05/06 1848:36] Heater overcurrent has not been detected in CT1 input. It's normal 017/05/06 184838]Heater burnout has not been detected in CT2 input. It's normal.<br>[01/05/06 184838]Heater burnout has not been detected in CT2 input. It's normal.<br>[01/05/06 184838]SSR short-circuit has not been detected in  $\equiv$ ┛

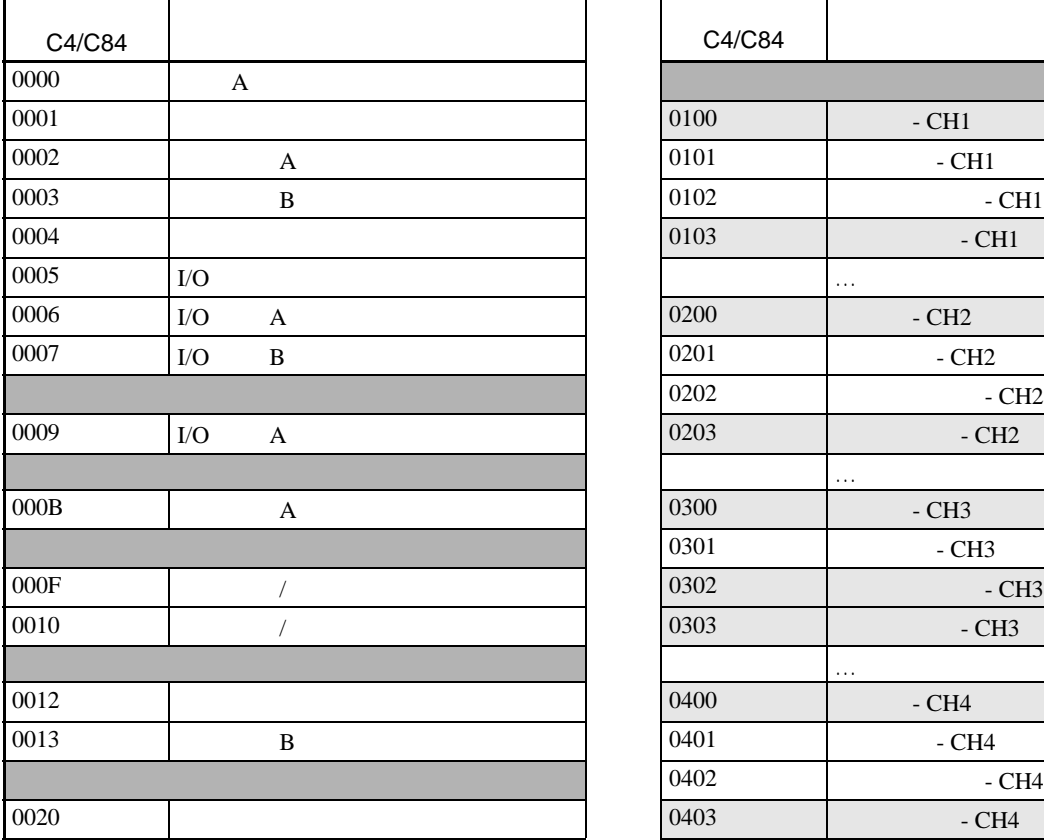

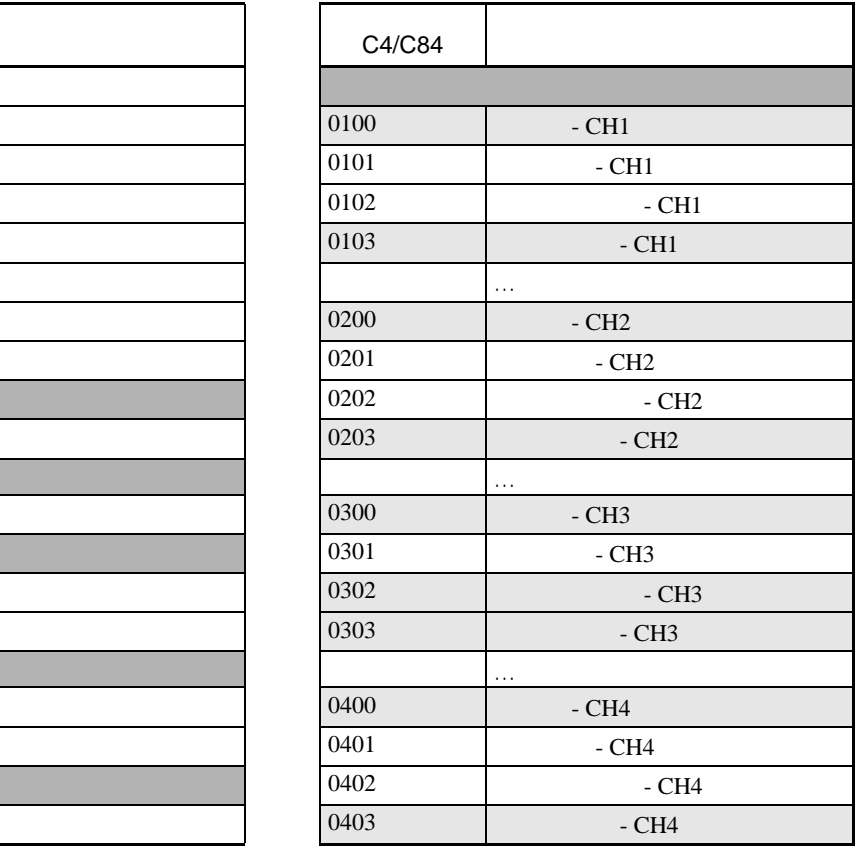

 $209$ 

TC4

状态树形目录

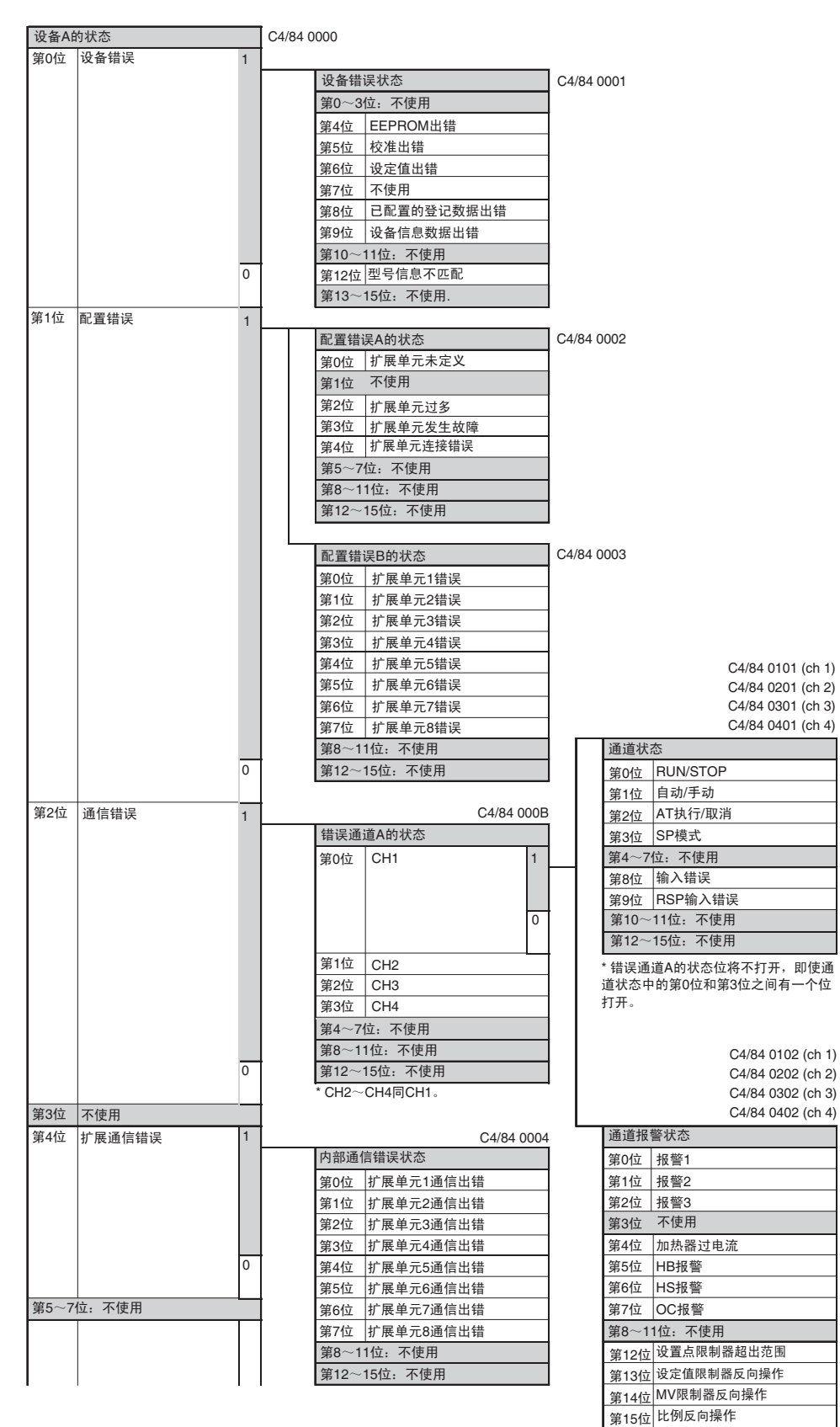

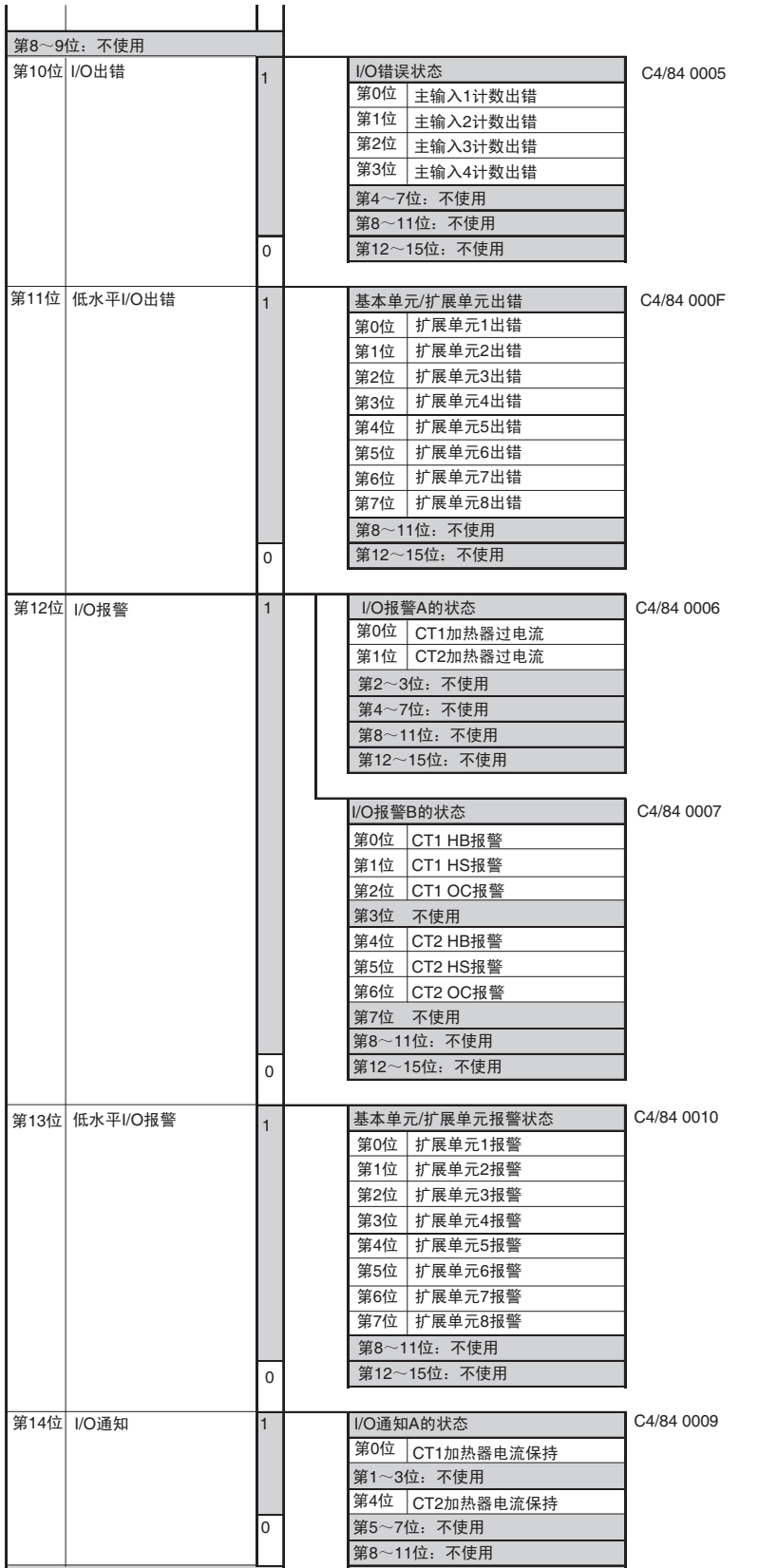

第12~15位:不使用

第15位 不使用

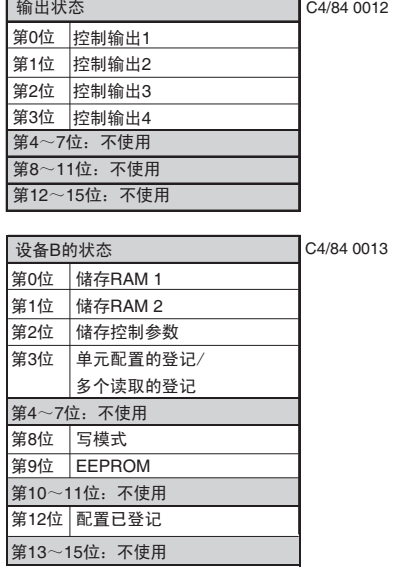

#### **HFU**

÷,

第10~11位:不使用 第12~15位:不使用

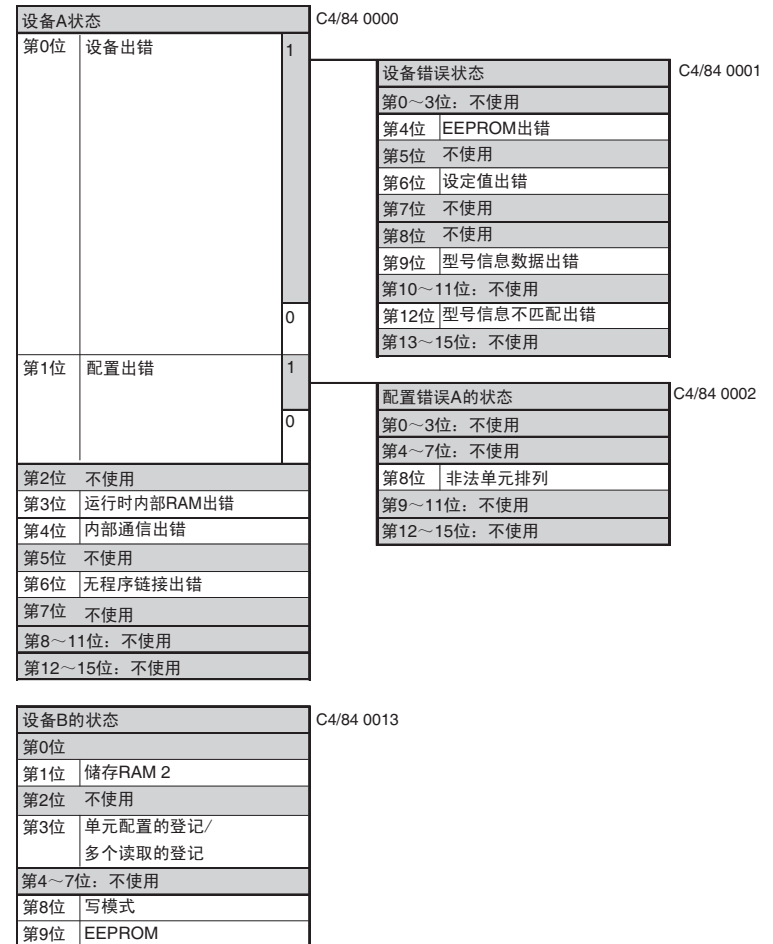

#### <span id="page-189-0"></span>EST2-2C-MV3 CX-<br>
EST2-2C-MV3 CX-<br>
EJ1

Thermo

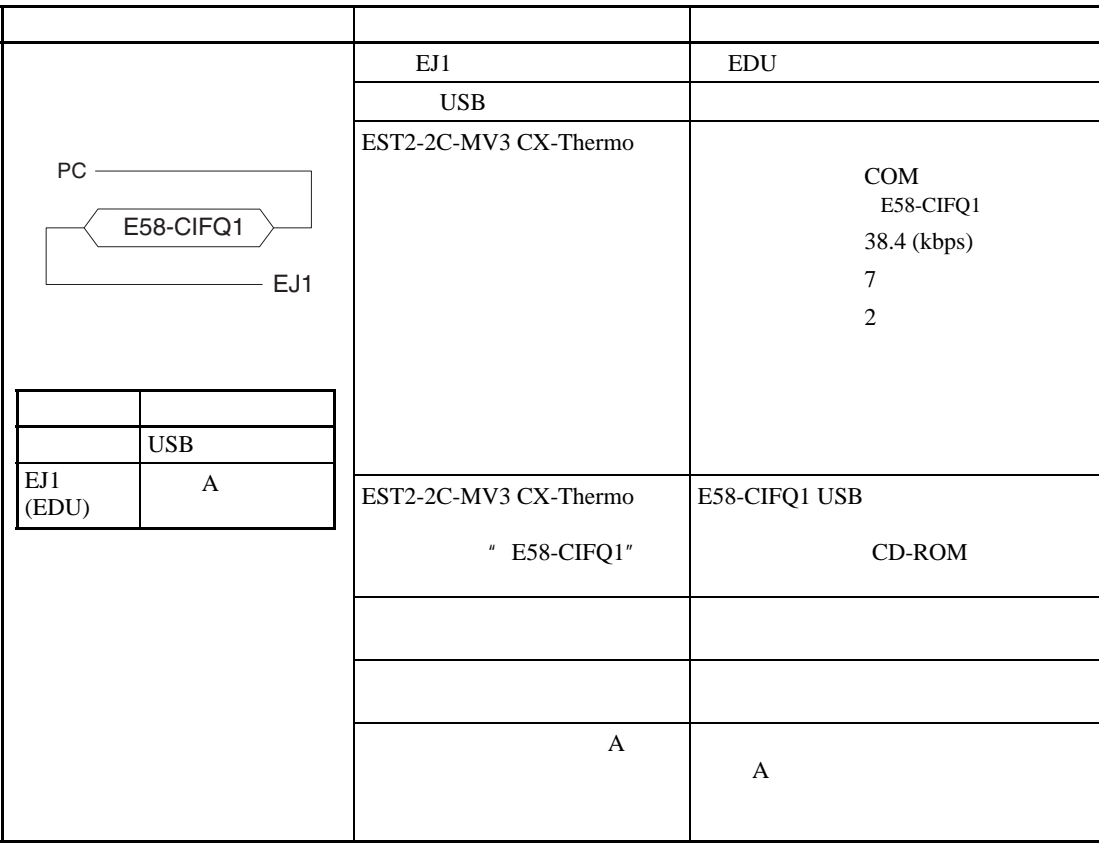

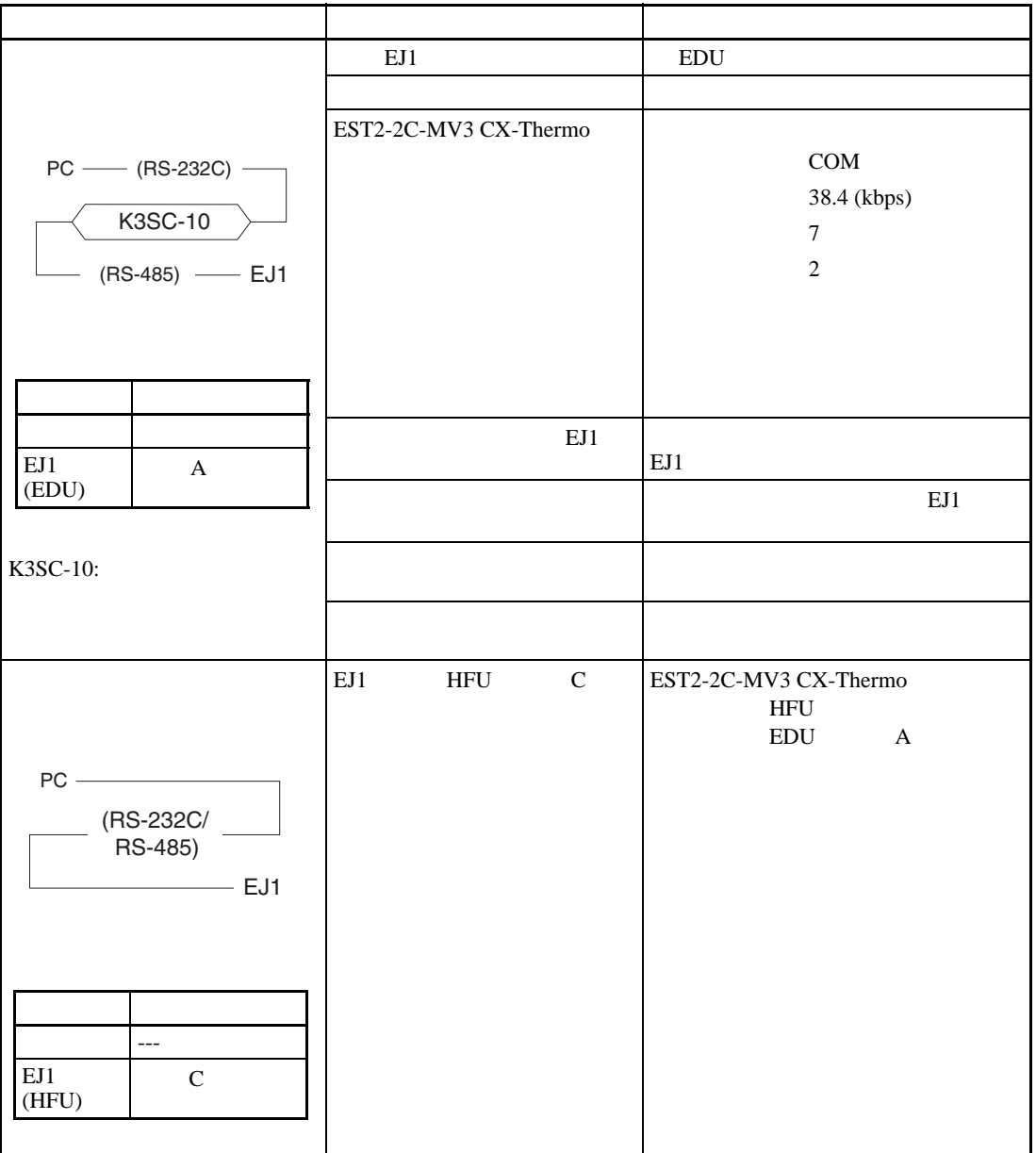

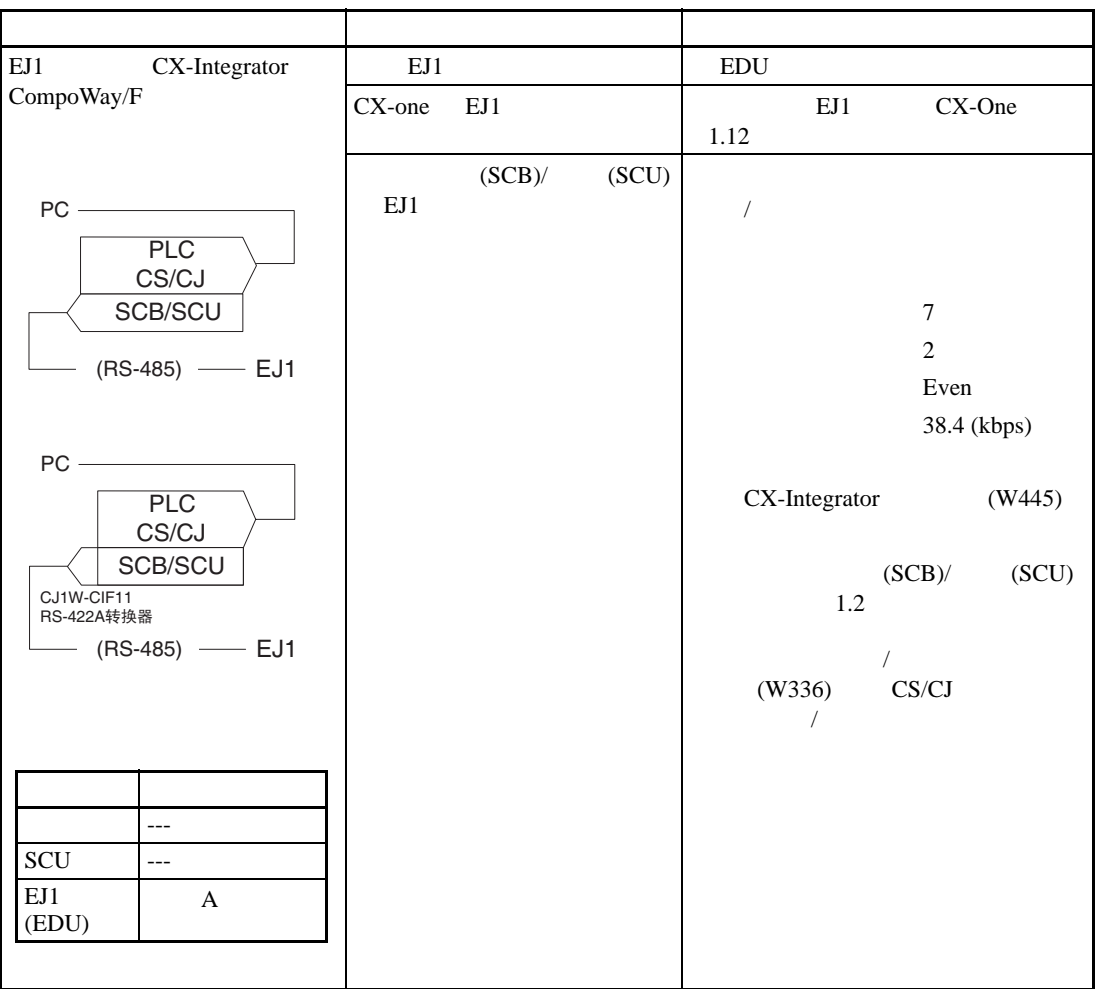

NS And Antischen Struck and The Terminal Struck and the Terminal Struck and the Terminal Struck and the Terminal Struck and the Terminal Struck and Terminal Struck and America and Terminal Struck and Terminal Struck and Te

直接连接

EJ1 NS PT

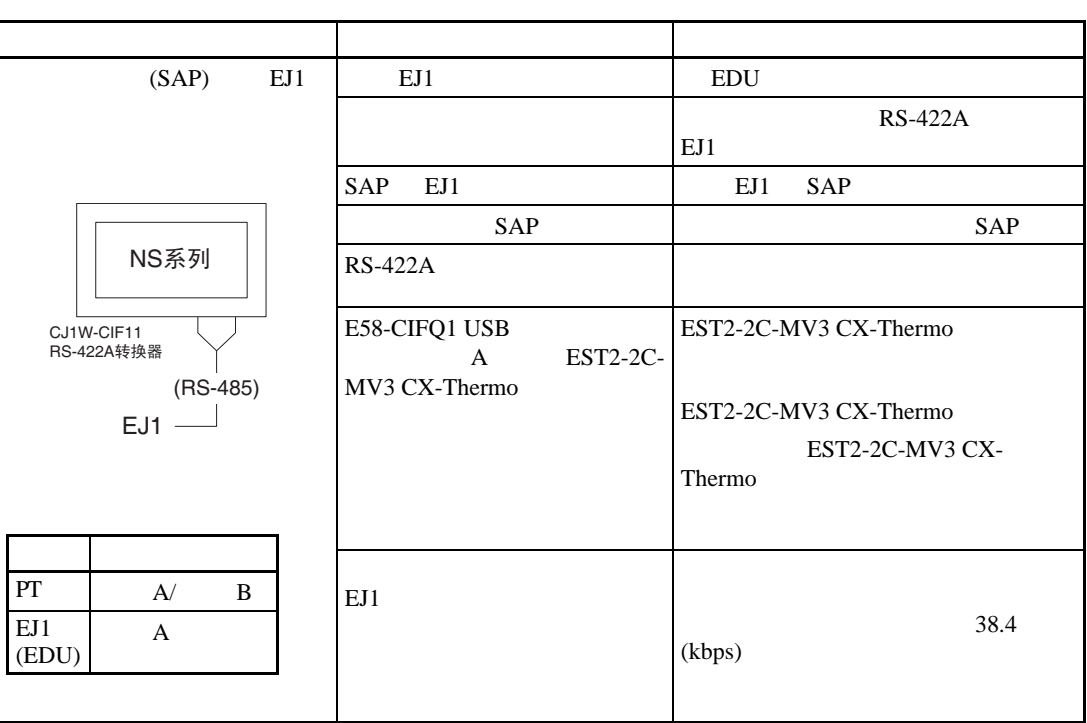

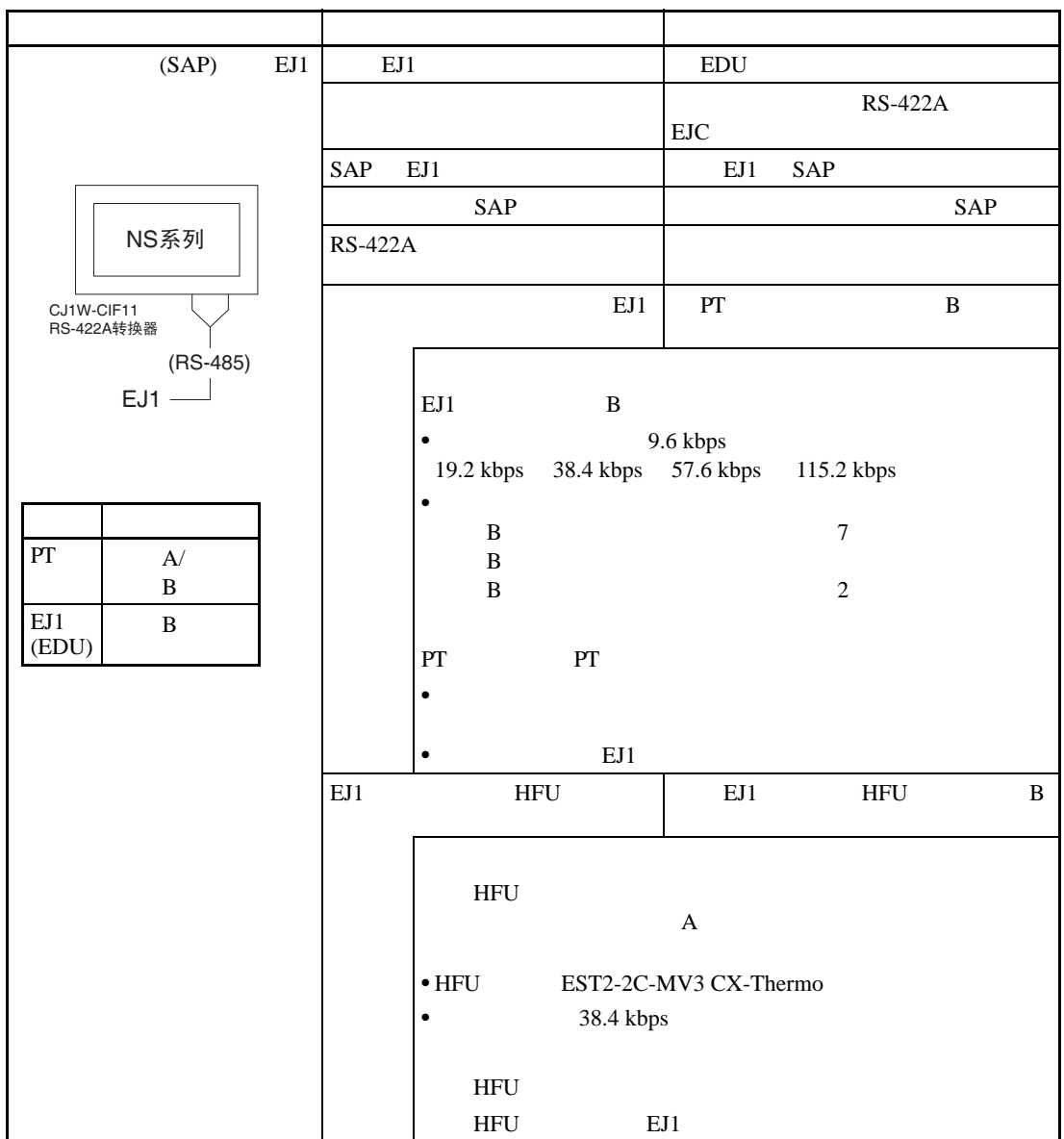

 $NS$ 

 $\frac{1}{\sqrt{2}}$ 

 $(SAP)$  EJ1

 $7-4$ 

 $SAP$  EJ1

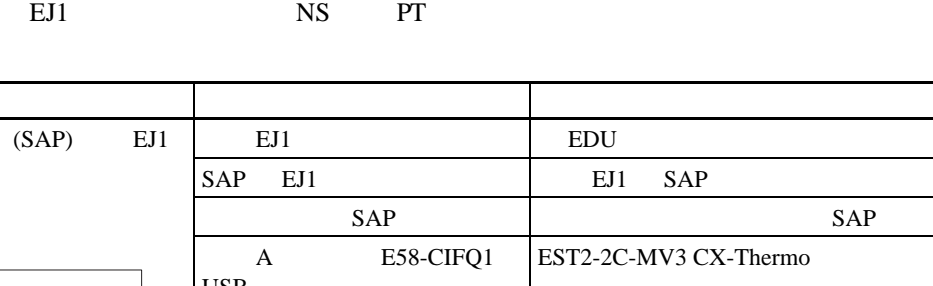

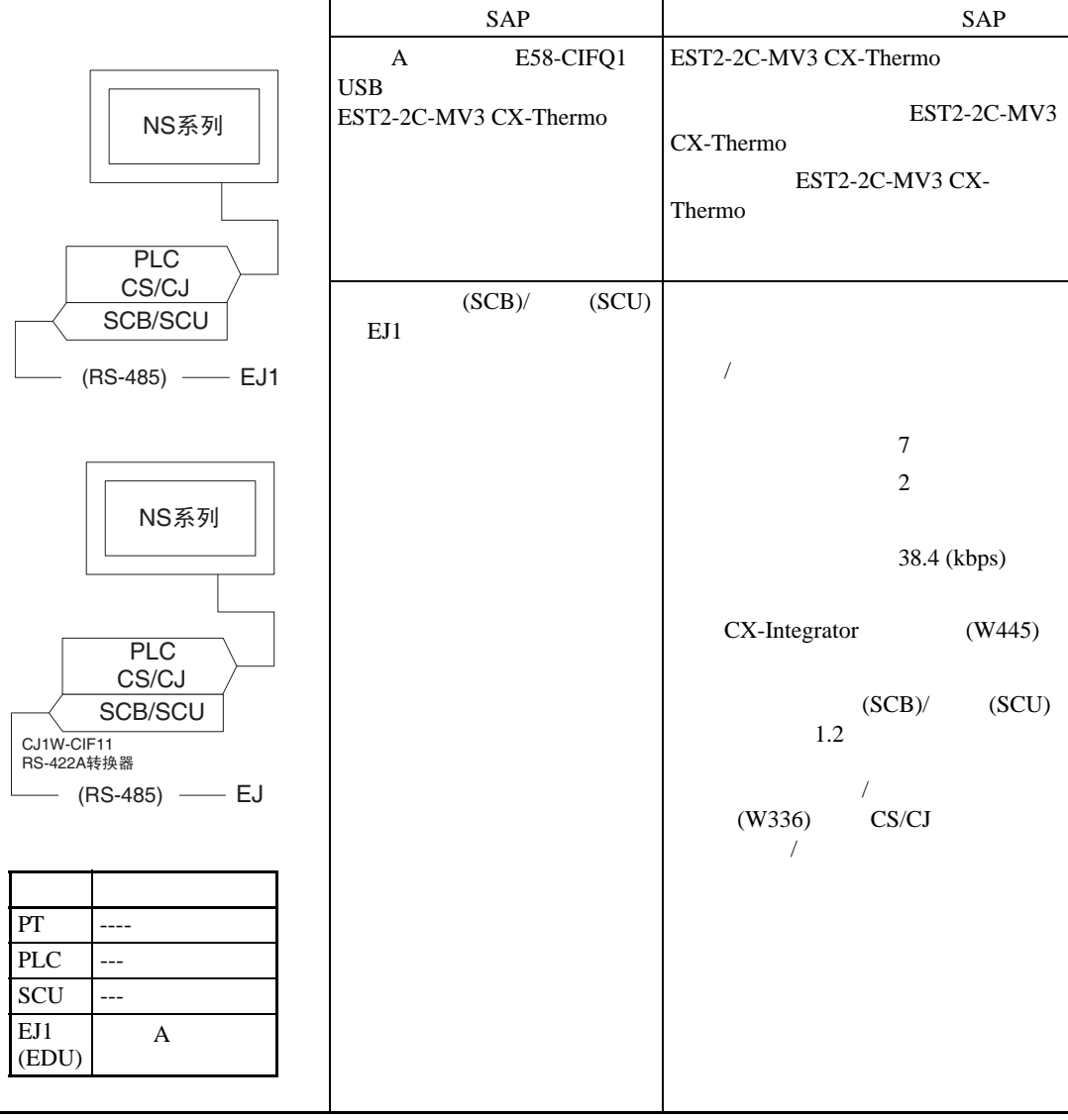

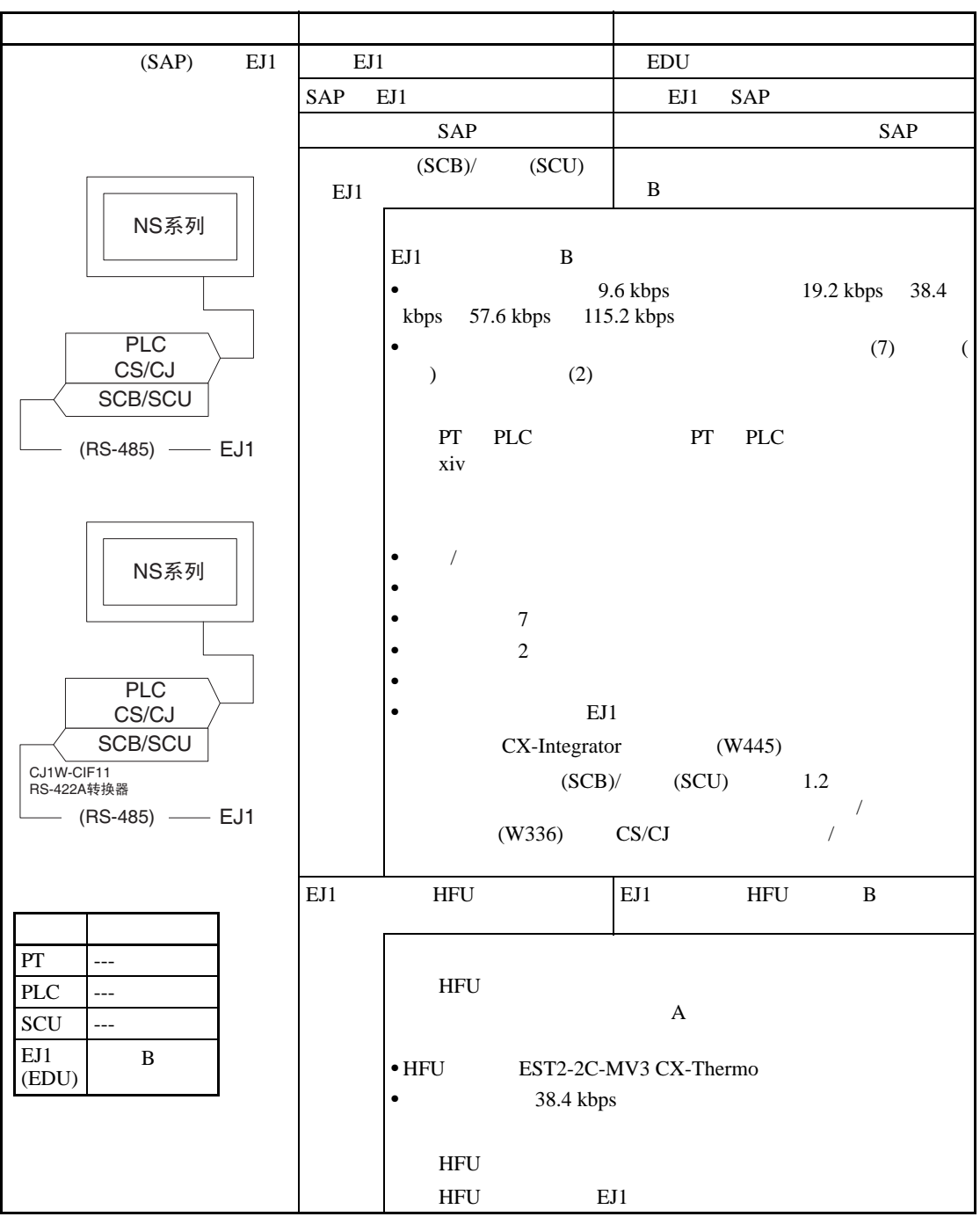

 $-$  PLC EJ1

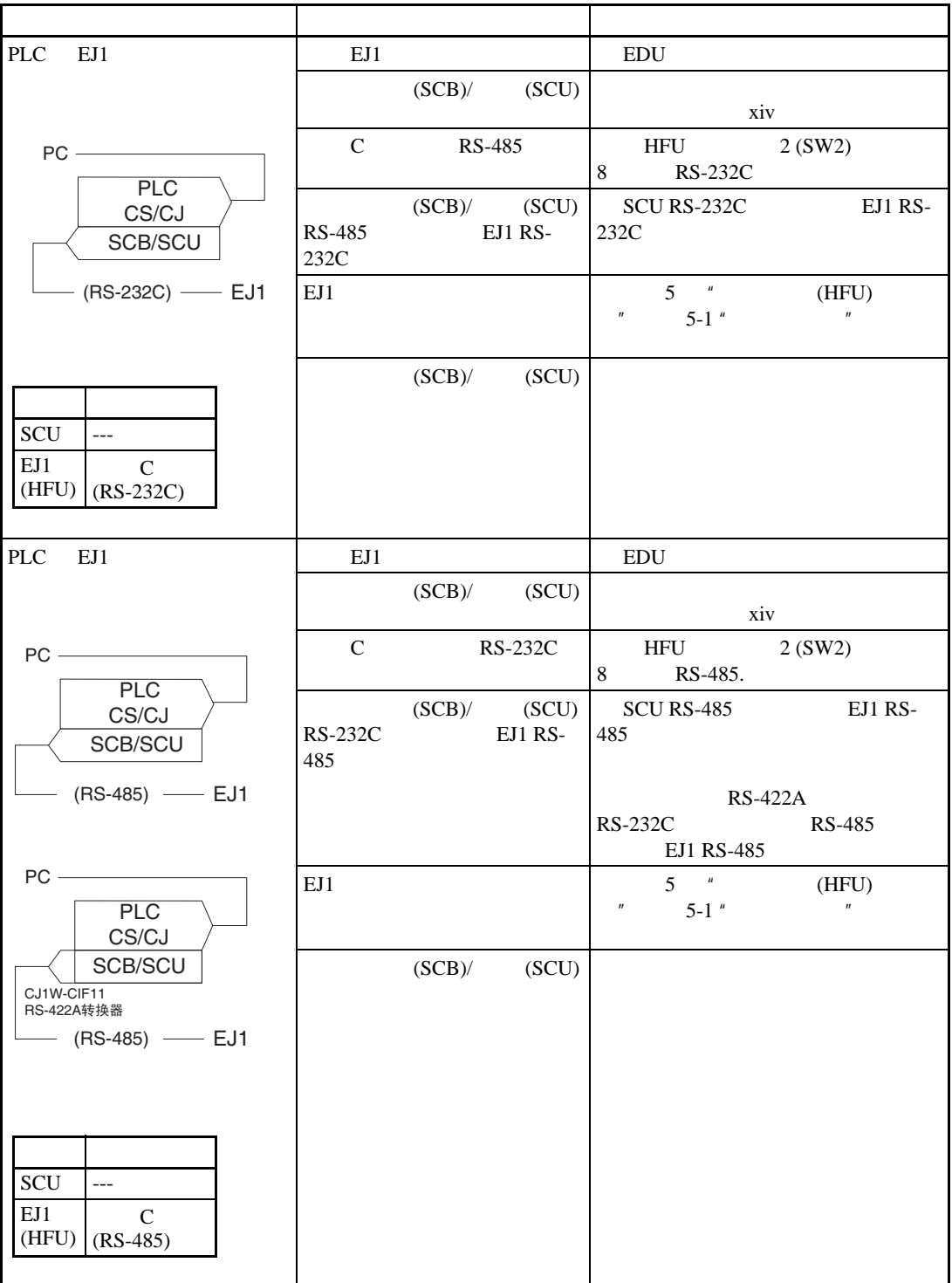

 $G3ZA$  EJ1 G3ZA

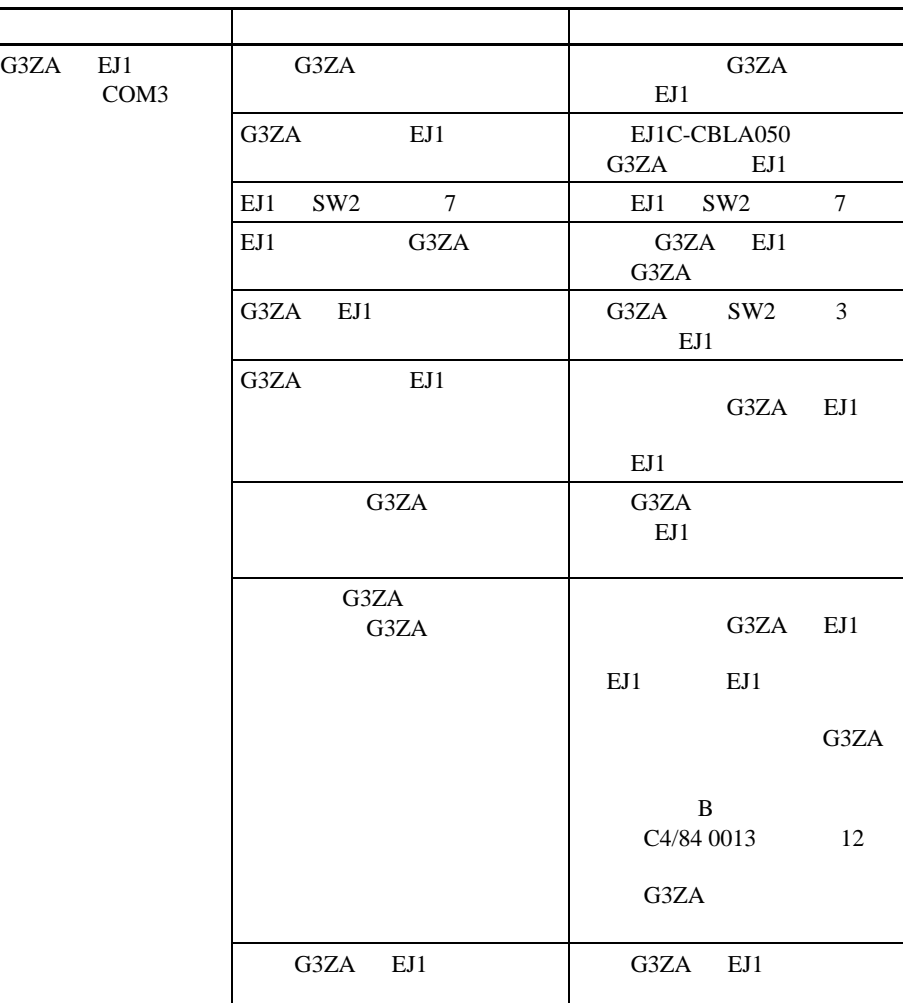

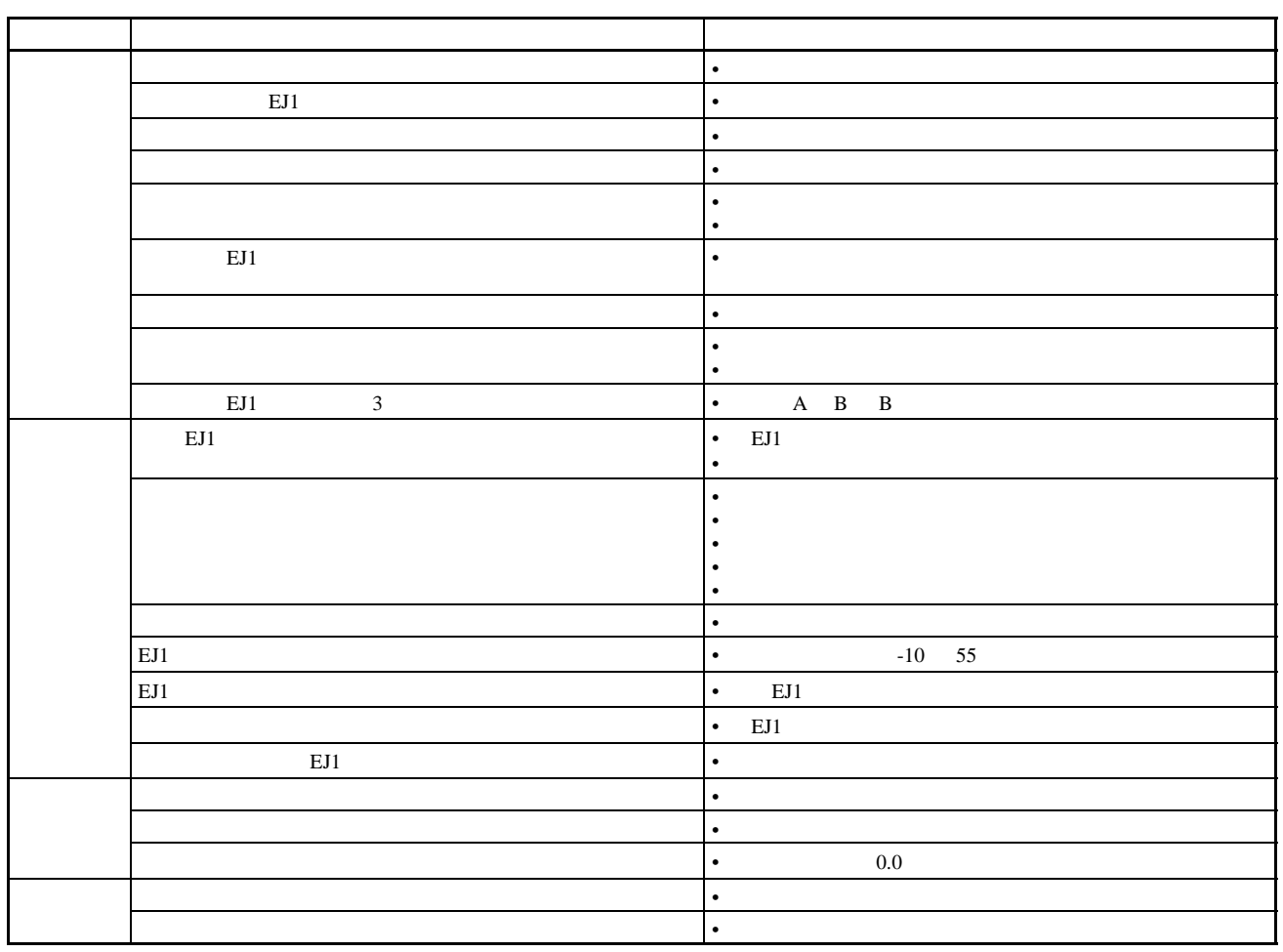

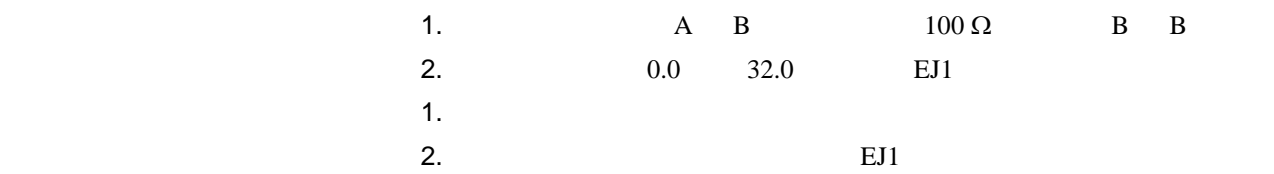

 $\overline{7-6}$ 

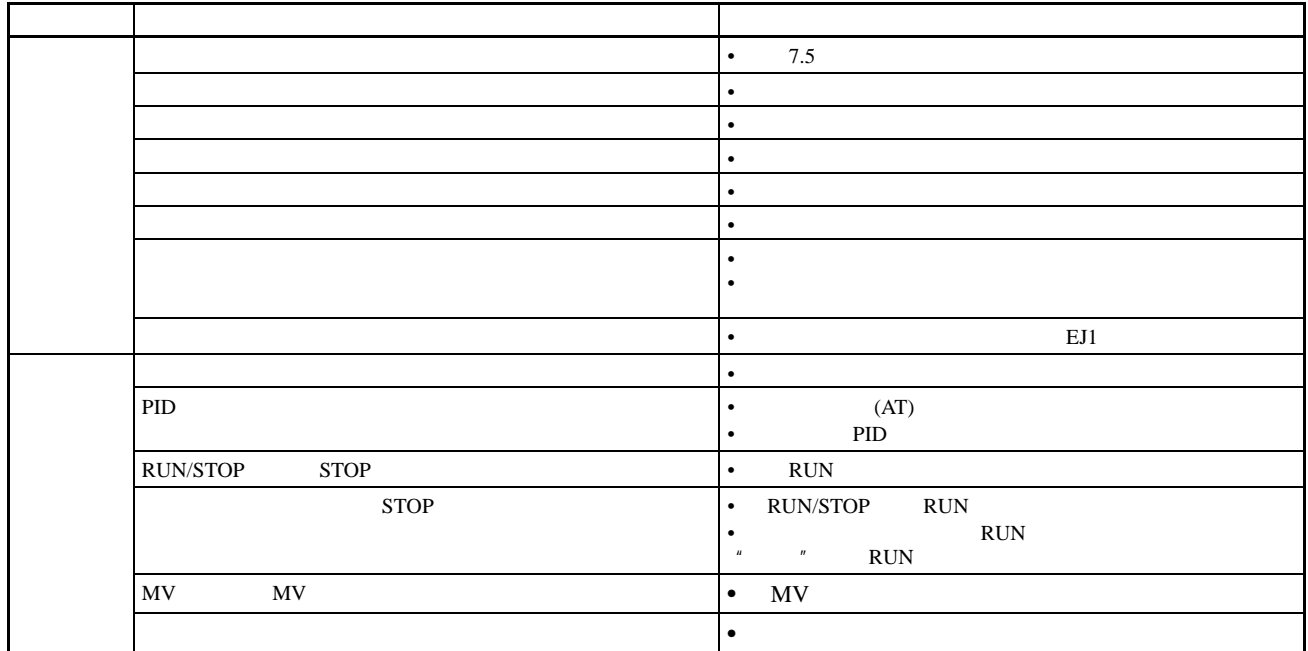

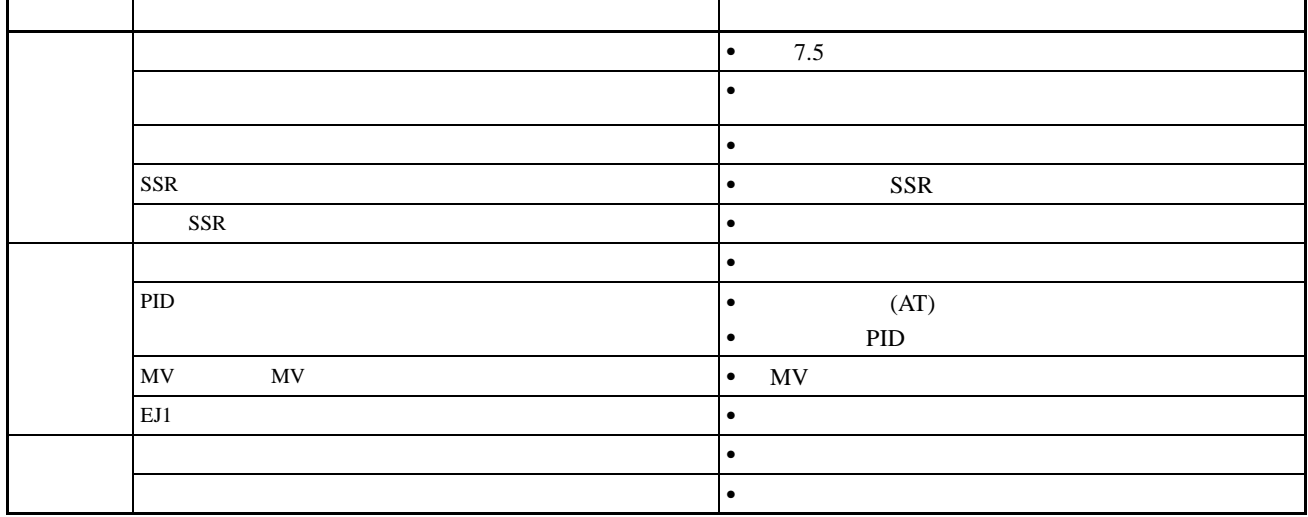

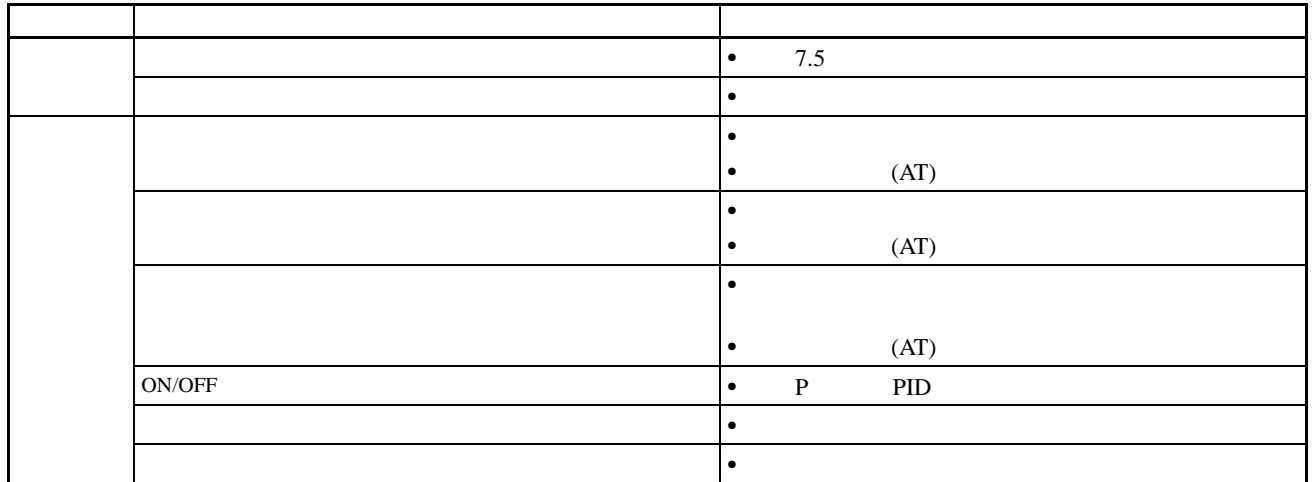

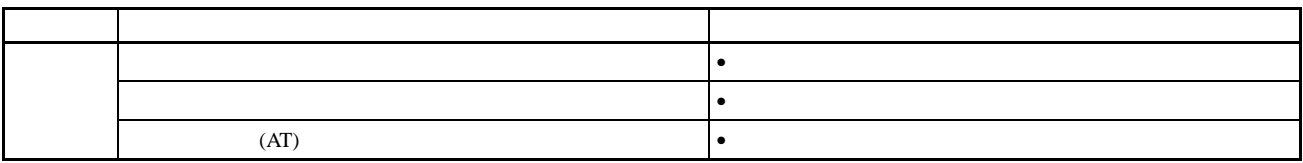

<span id="page-201-0"></span>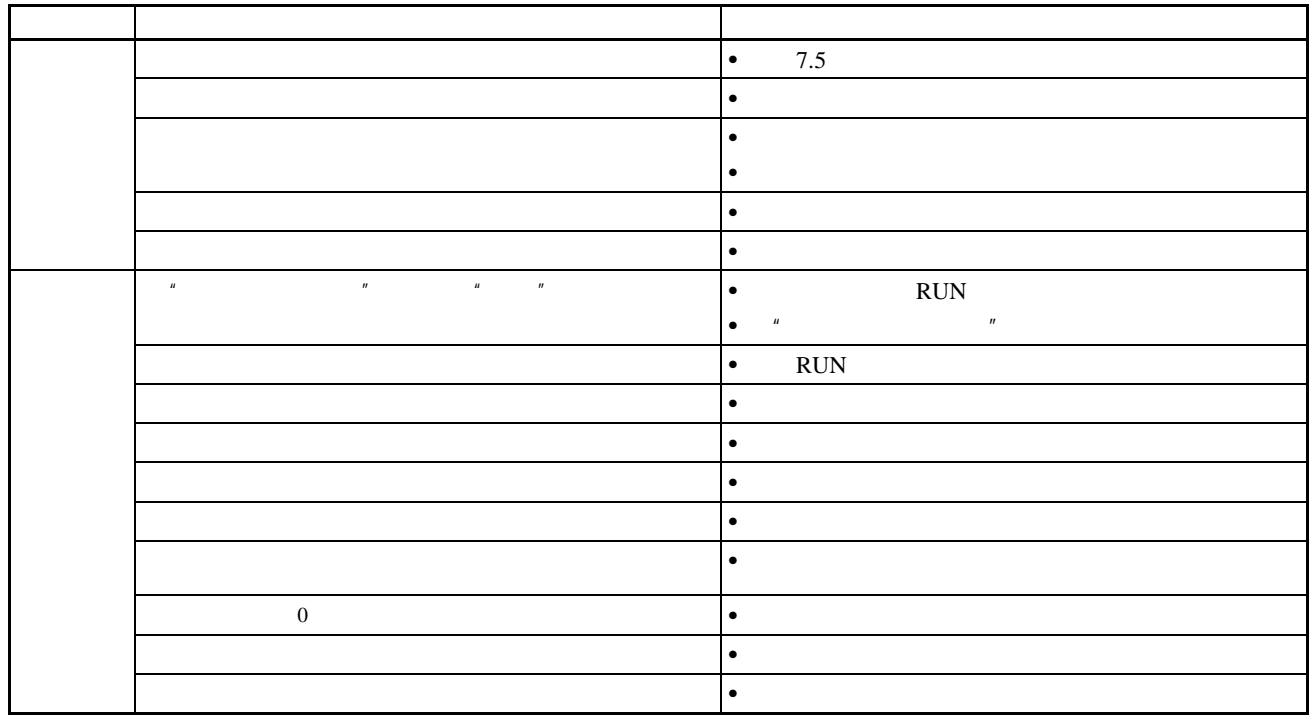

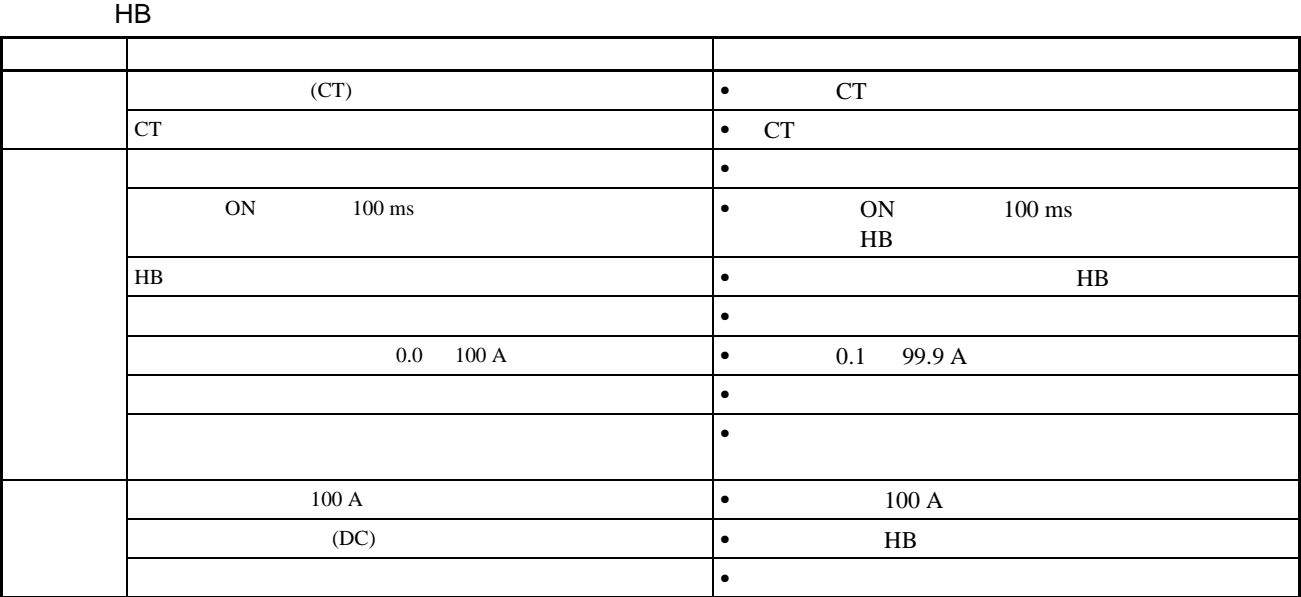

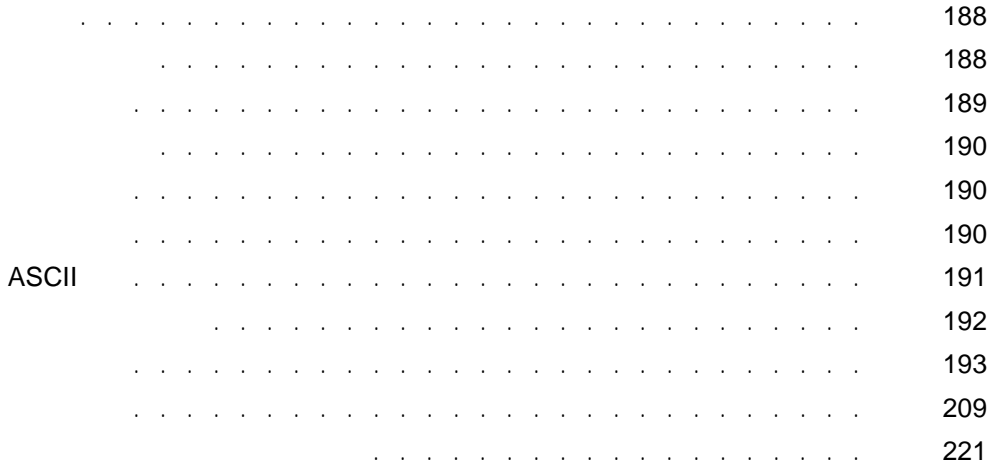

<span id="page-205-1"></span><span id="page-205-0"></span>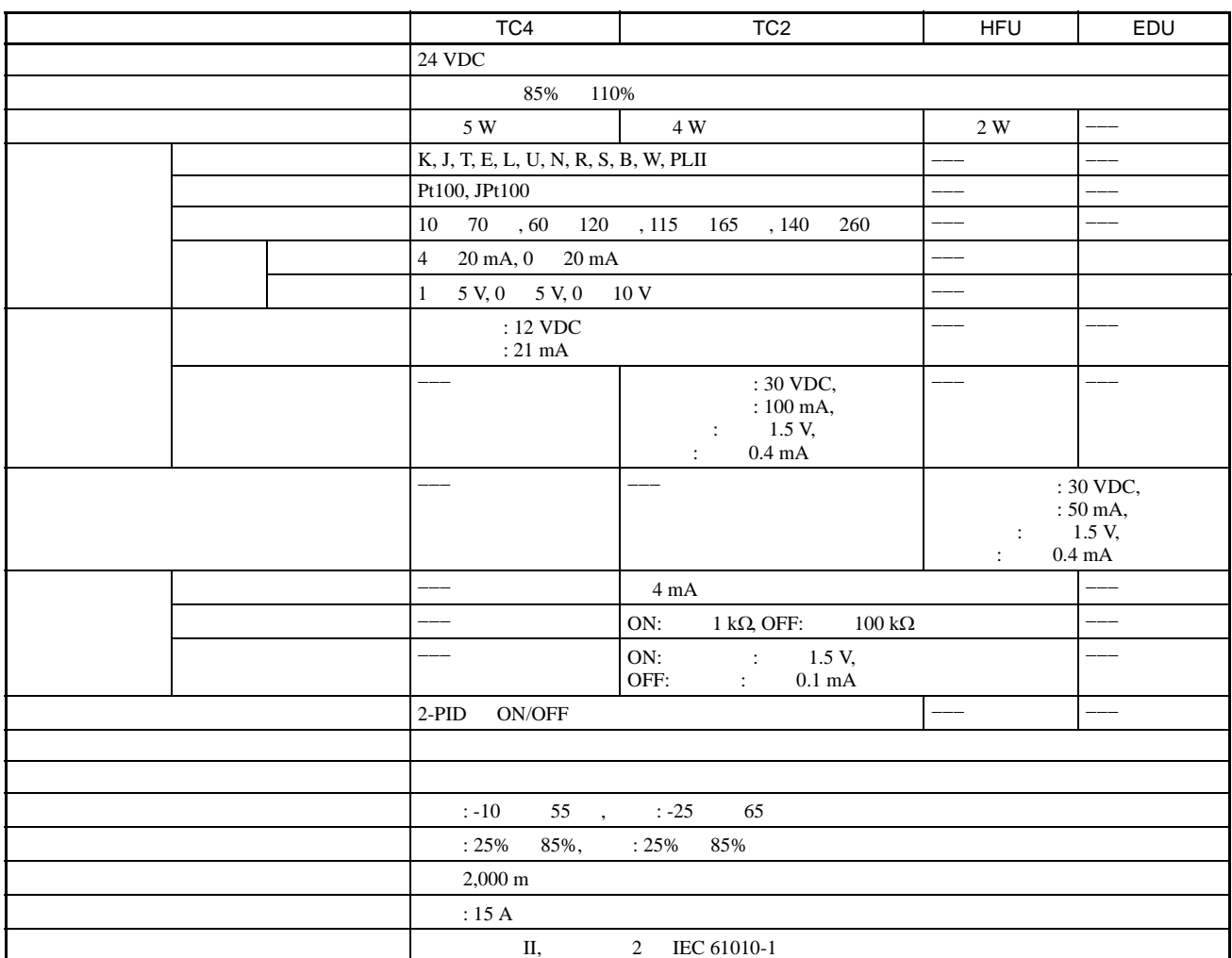

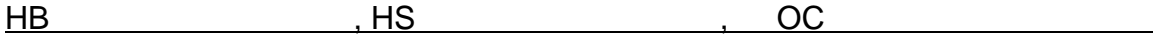

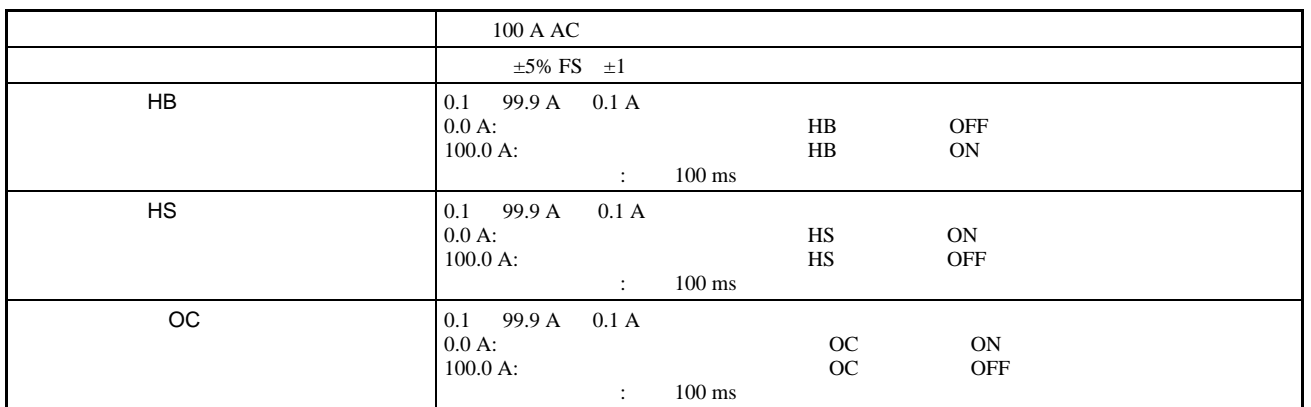

1 and  $100 \text{ ms}$ 

<span id="page-206-0"></span>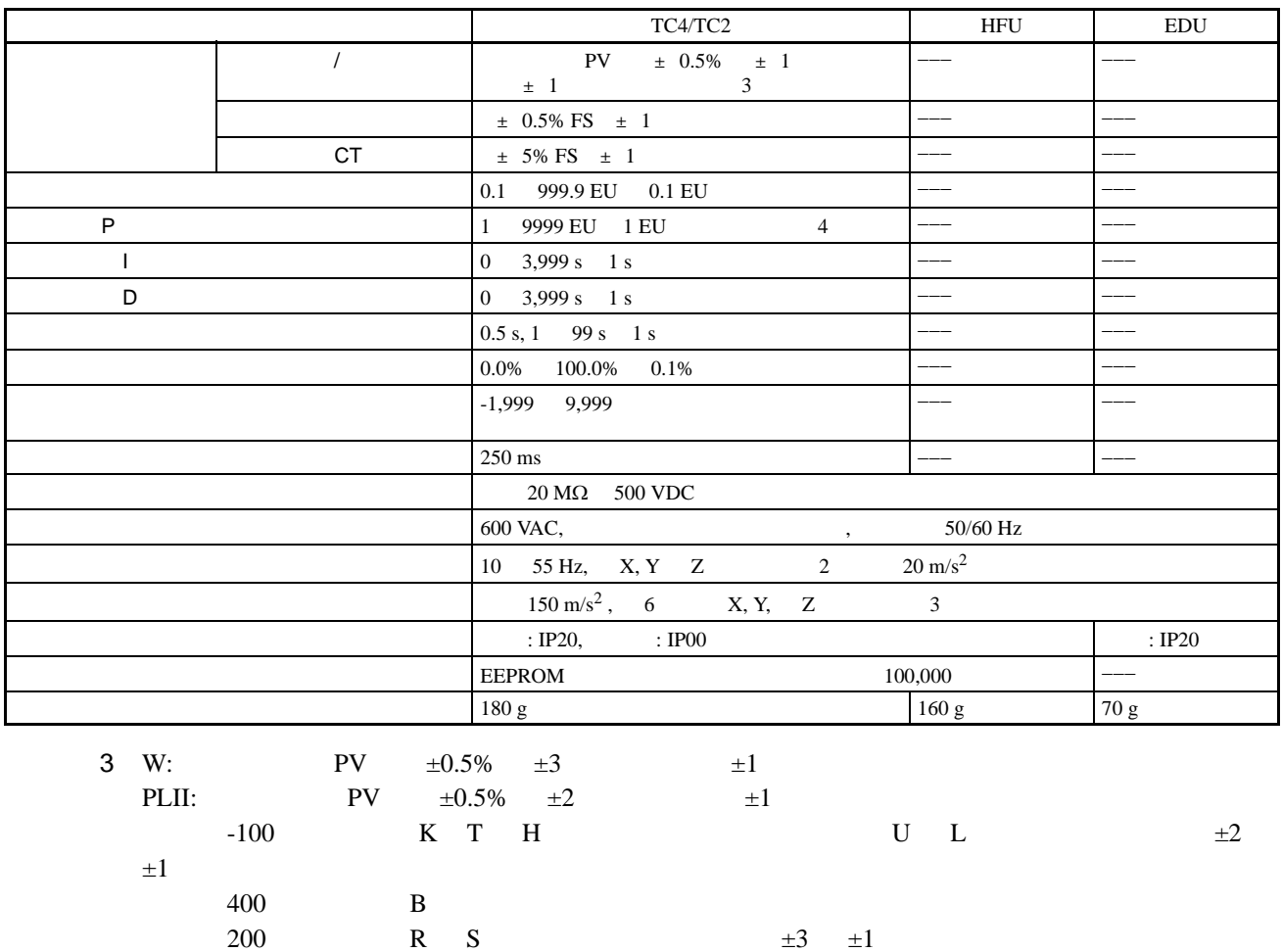

 $4 \,$ 小数点位置设定为 0 \*\*\*\*)时将被视为设定 1 \*\*\*.\*)。

189

<span id="page-207-1"></span><span id="page-207-0"></span>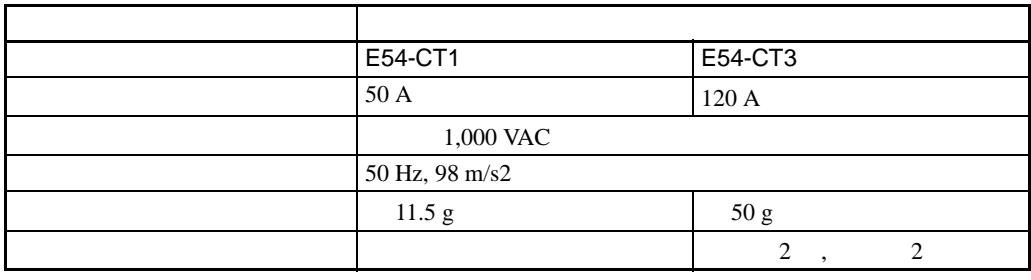

EJ1  $100 \text{ A}$ 

<span id="page-207-2"></span>E54-CT1

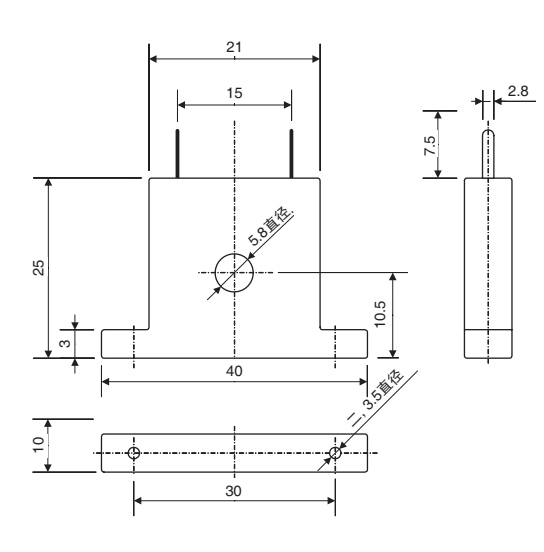

E54-CT3

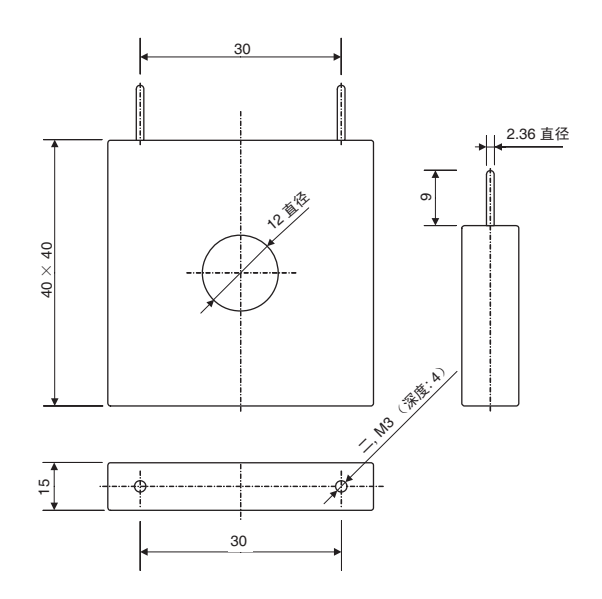

## **ASCII**

# <span id="page-208-0"></span>ASCII

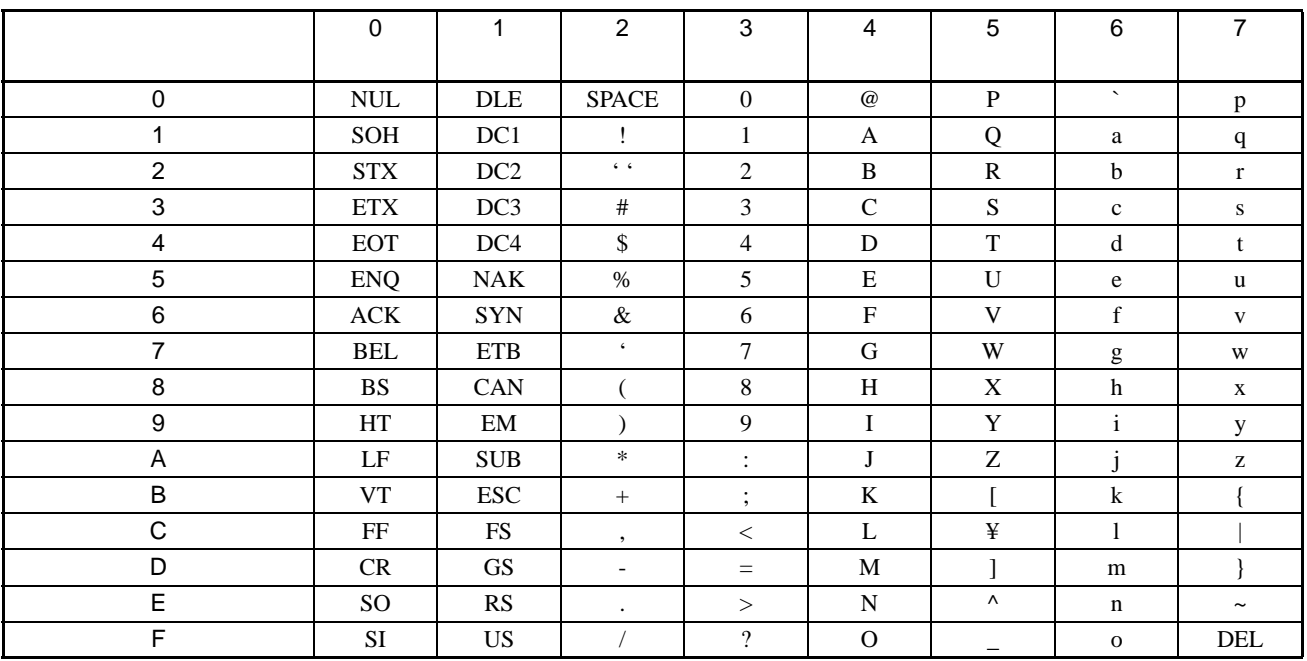

<span id="page-209-0"></span>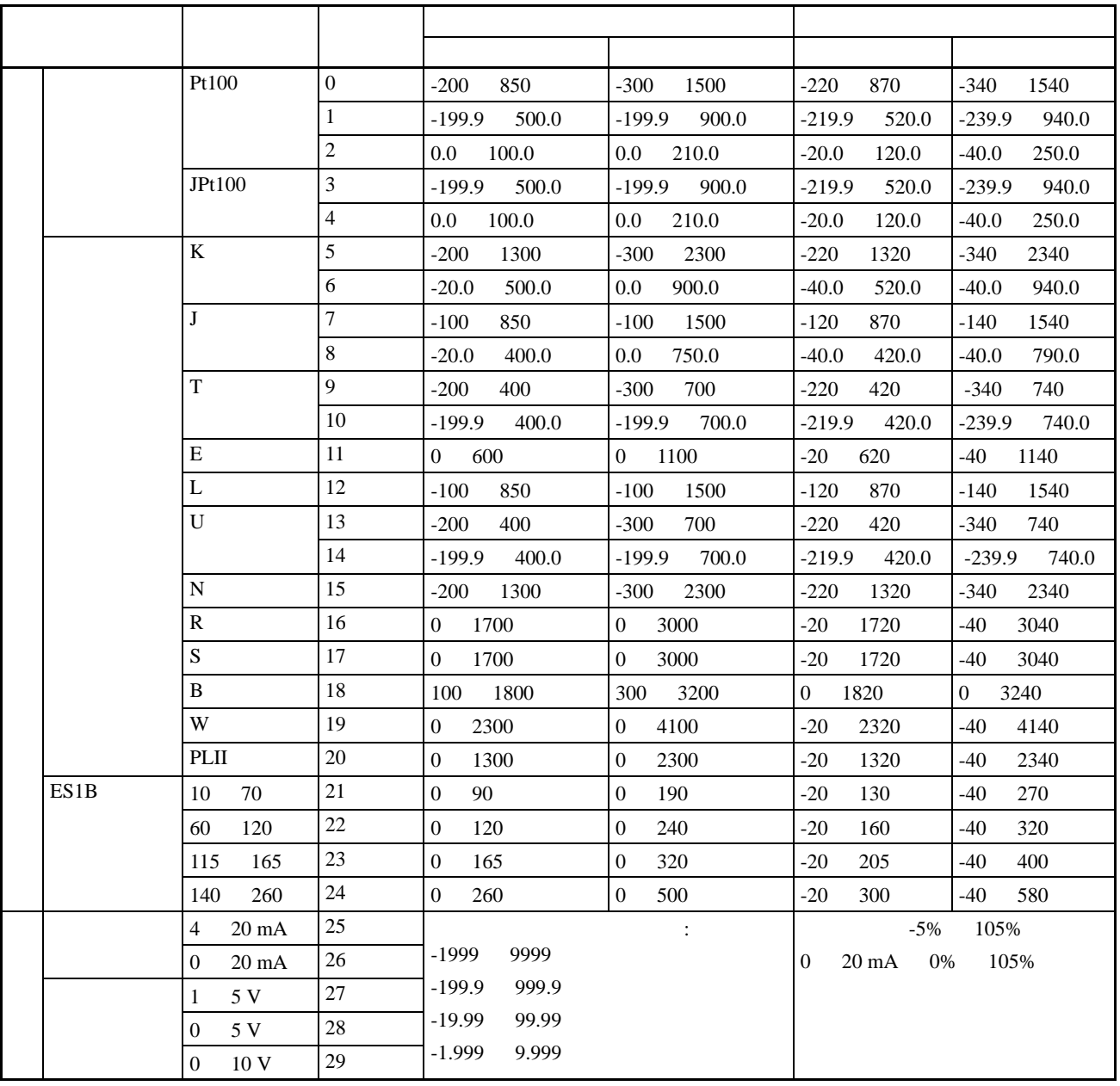

•  $\bullet$  :  $\bullet$  :  $\$ K,J,T,E,N,R,S,B: JIS C1602-1995

L: Fe-CuNi, DIN43710-1985

U: Cu-CuNi, DIN43710-1985

W: W5Re/W26Re, ASTM E988-1990

PLII: Engelhard Corp. Platinel II Electromotive Force

JPt100: JIS C1604-1989, JIS C1606-1989

Pt100: JIS C1604-1997, IEC751

<span id="page-210-0"></span> $8$ 

: C4: 8

 $84: 4$ 

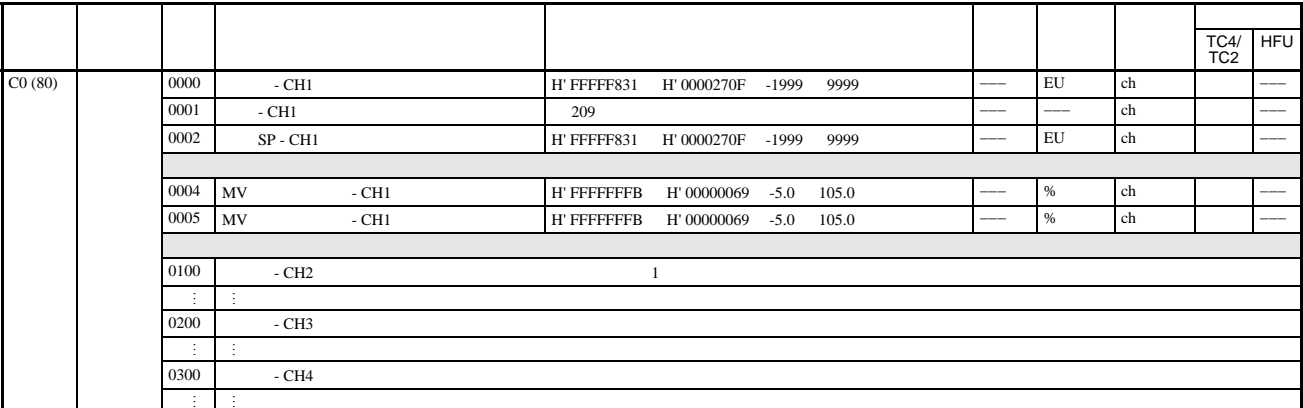

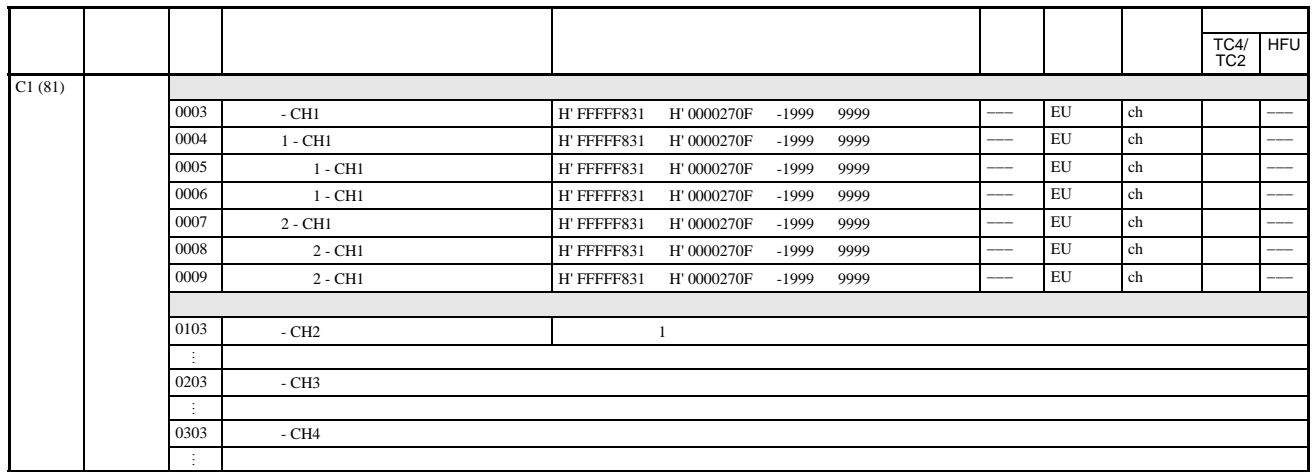

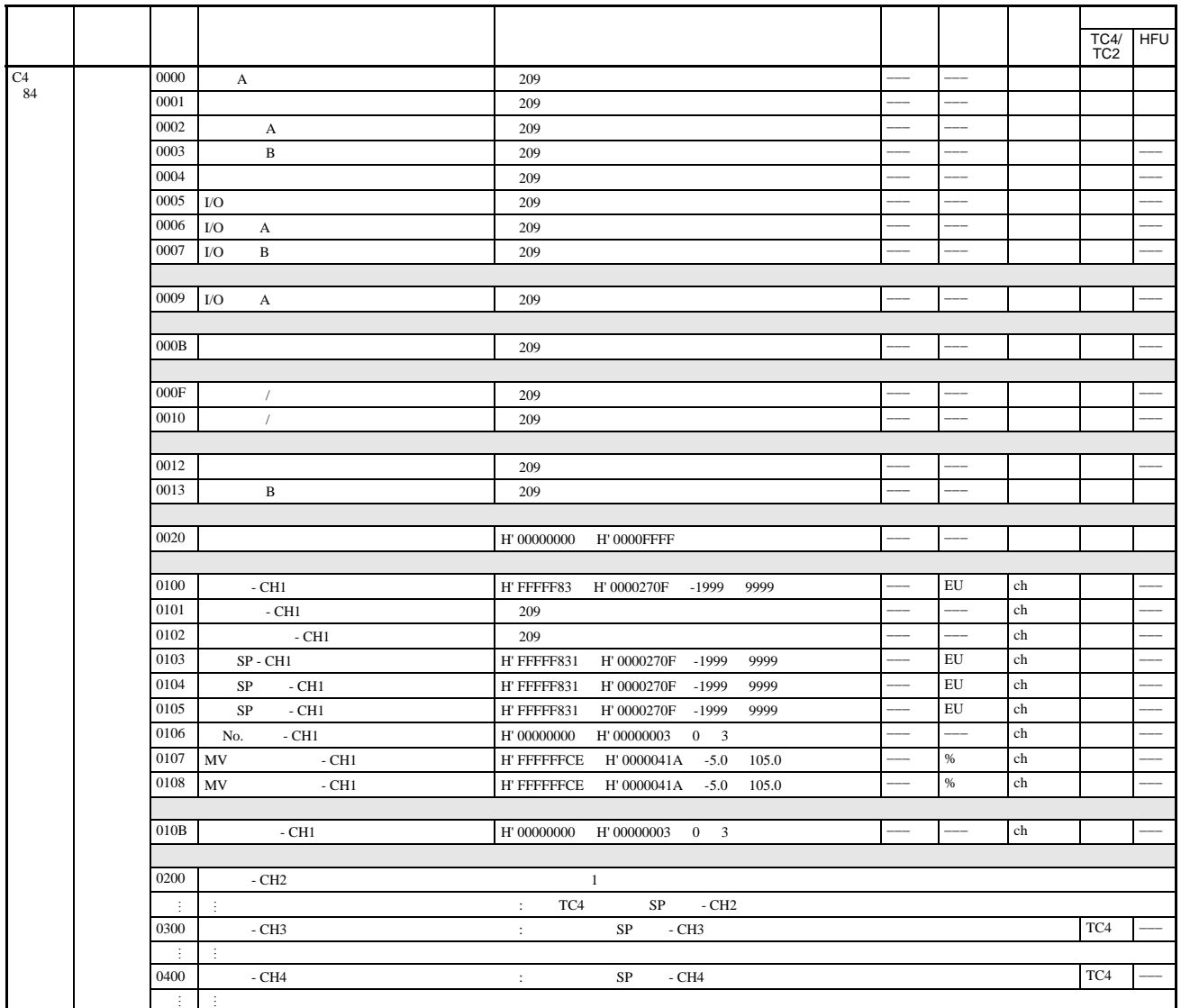

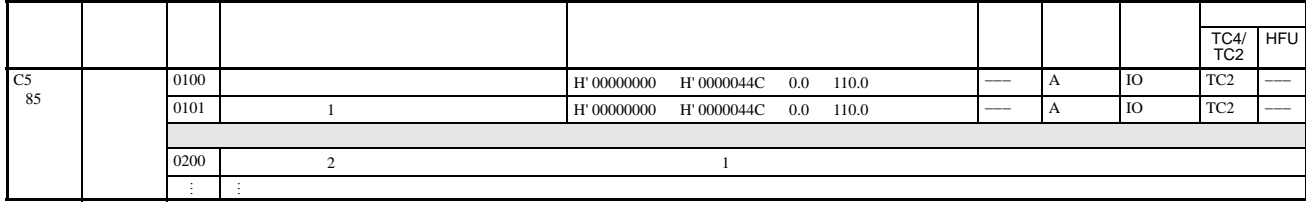

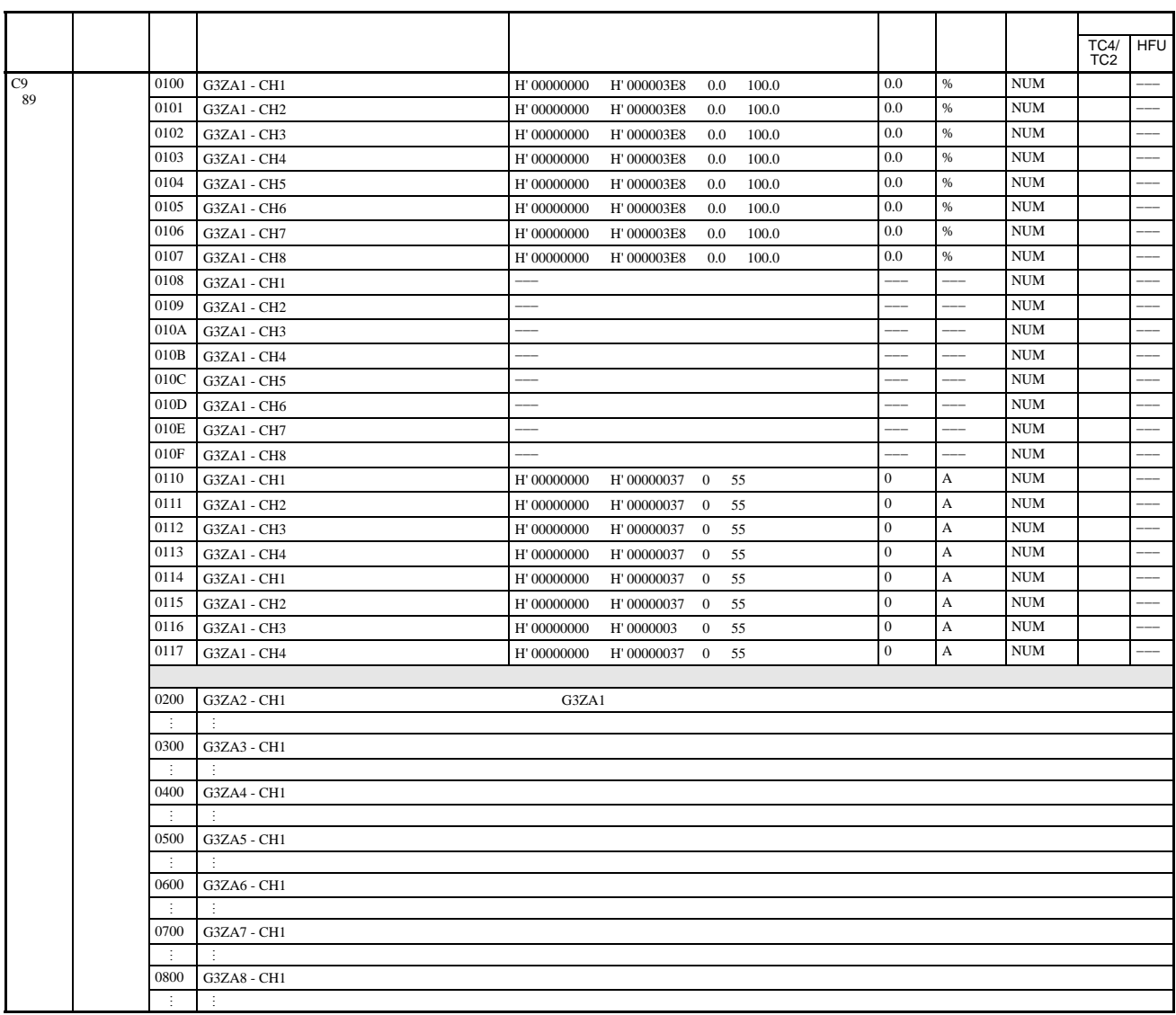

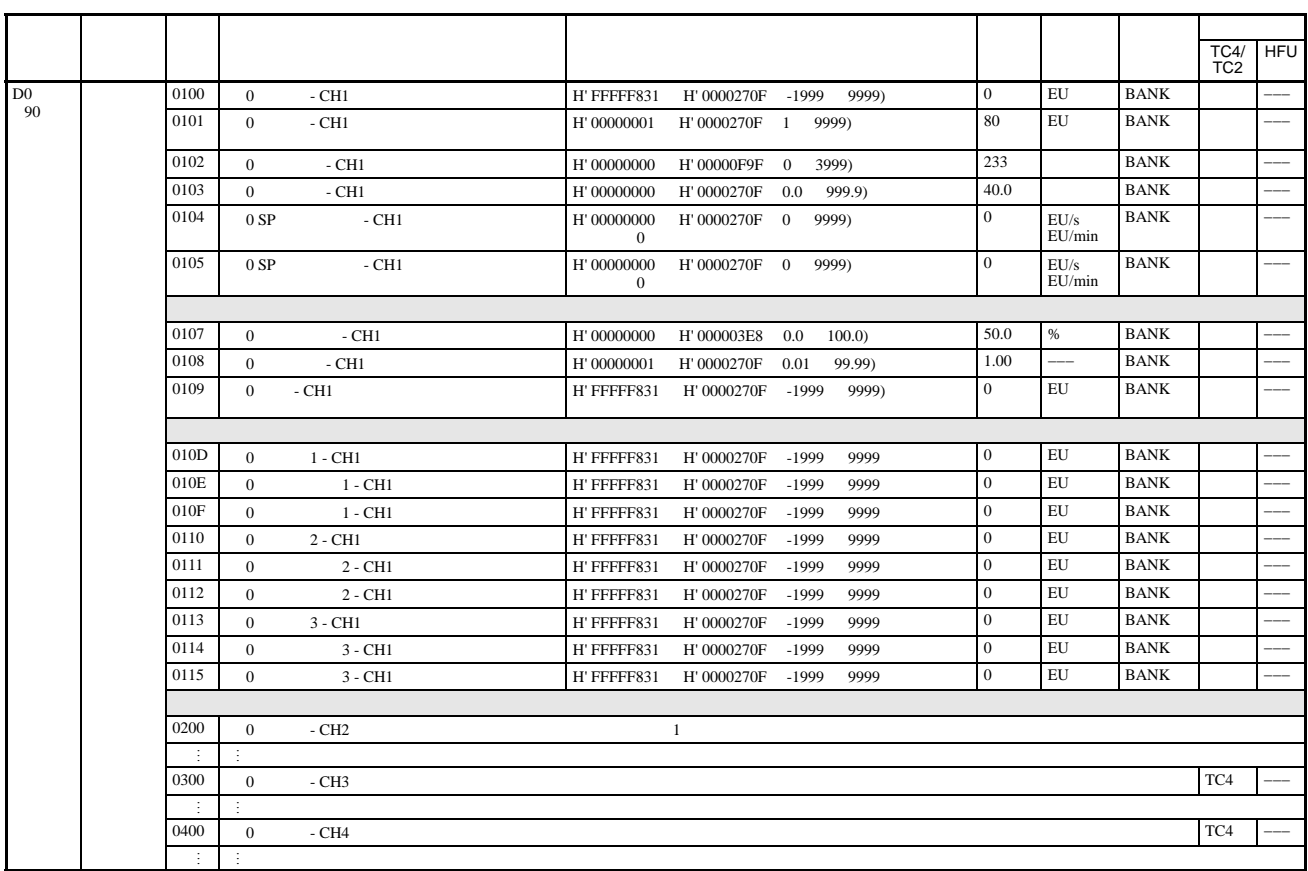

 $0 \qquad **** \qquad 1 \qquad ****$ 

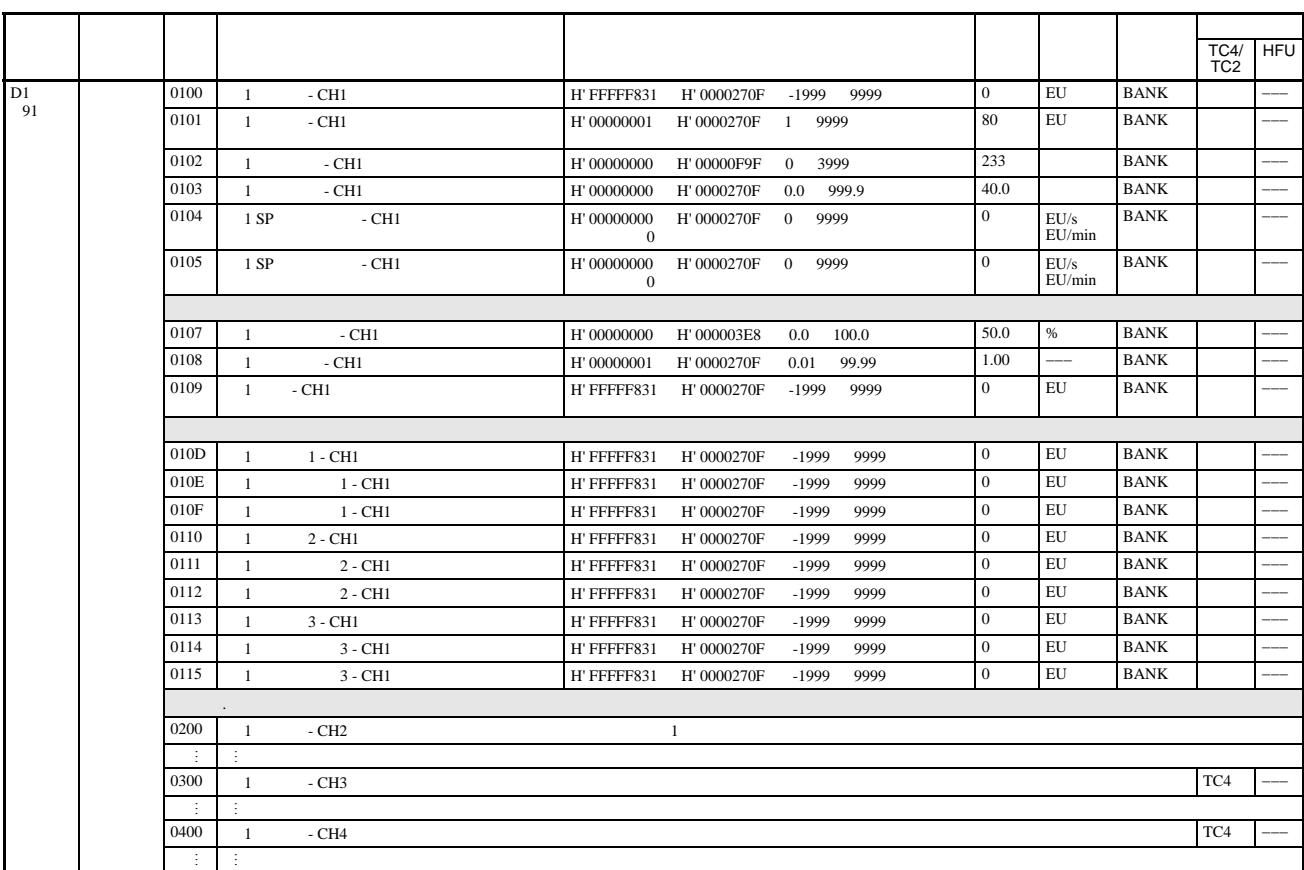

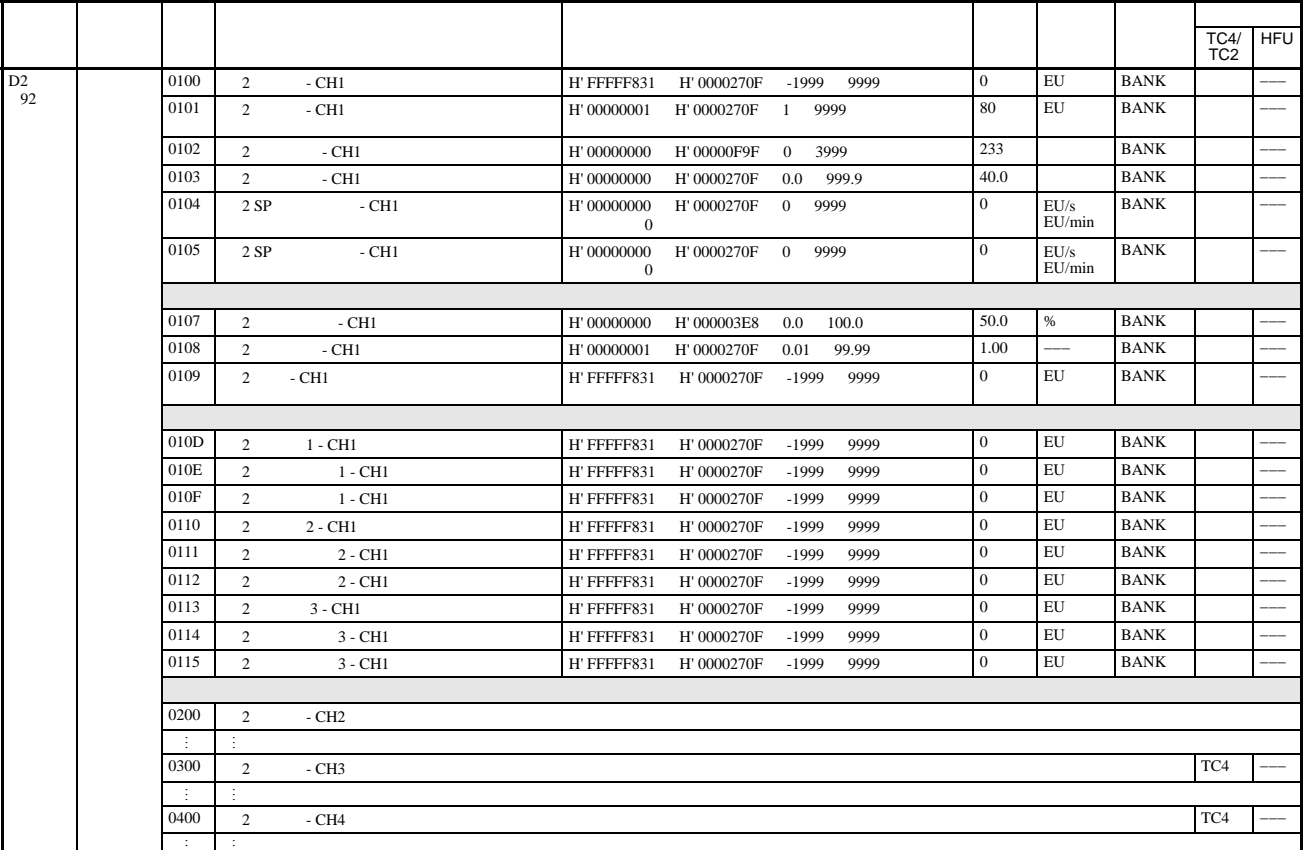

 $0$  \*\*\*\* 1 \*\*\*.\*

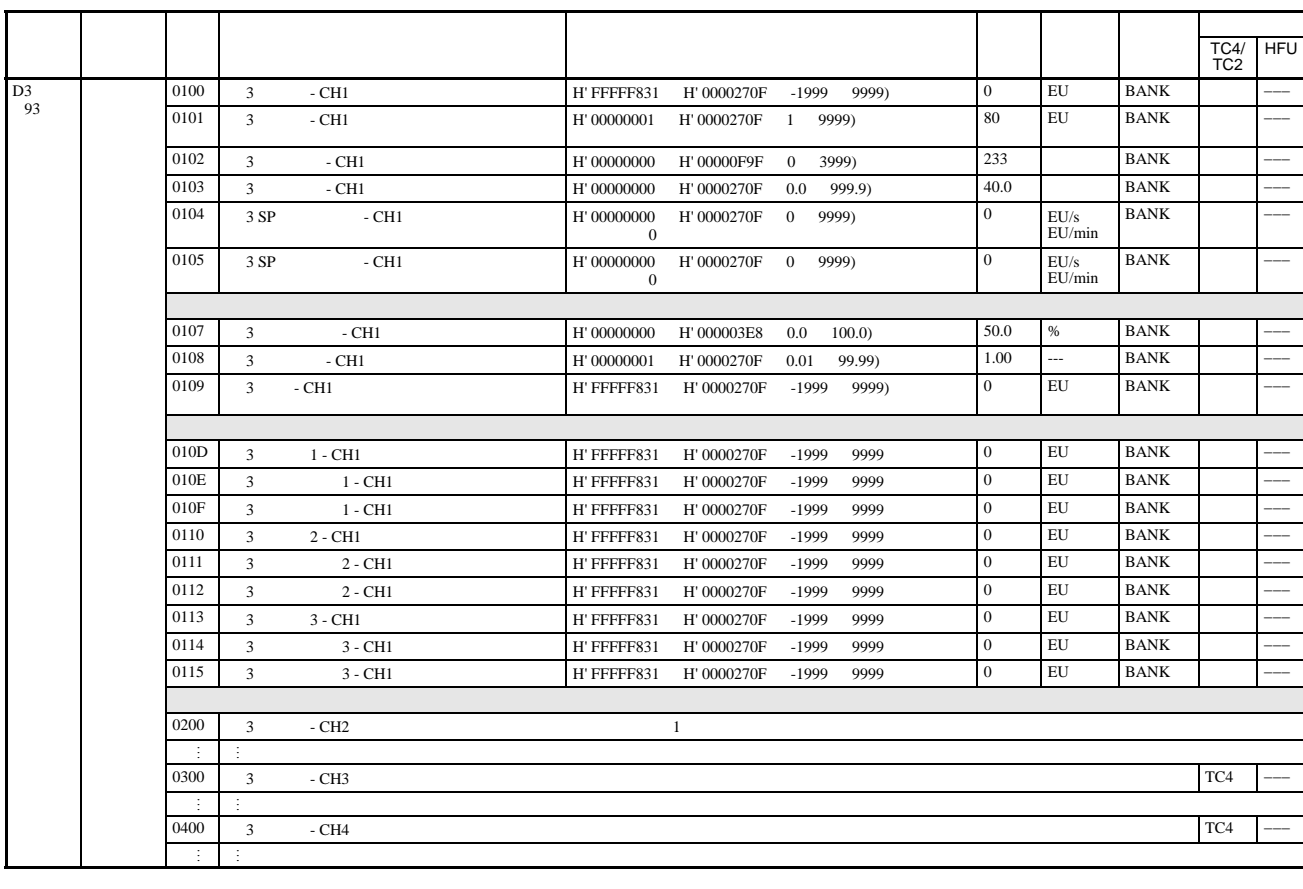

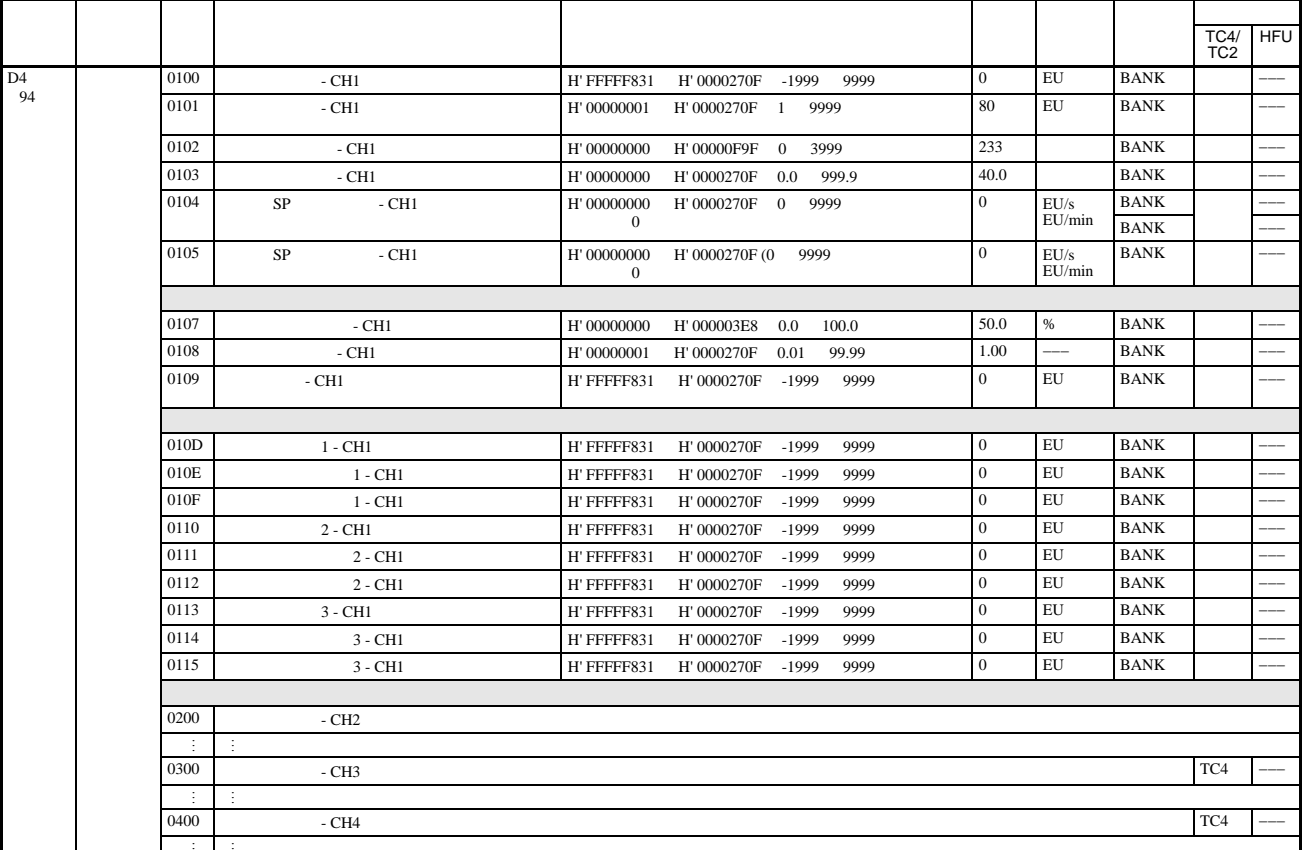

 $\begin{matrix} 0 & * * * * & 1 & * * * * \\ 0 & 0 & * * * * & 1 \end{matrix}$
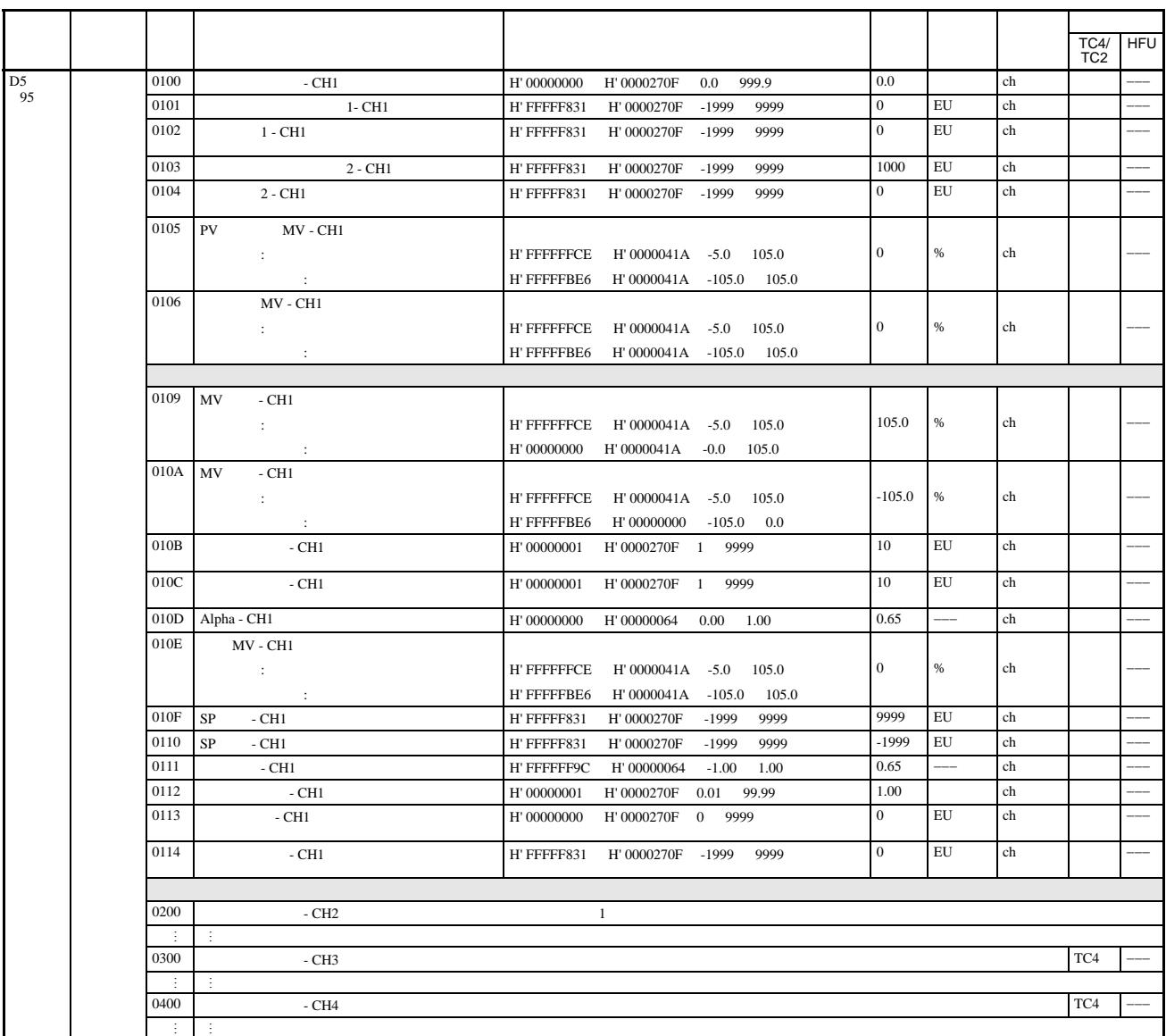

 $0$  \*\*\*\* 1 \*\*\*.\*

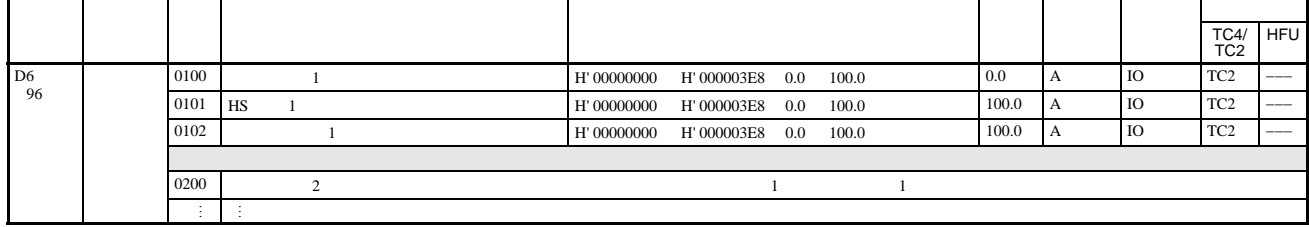

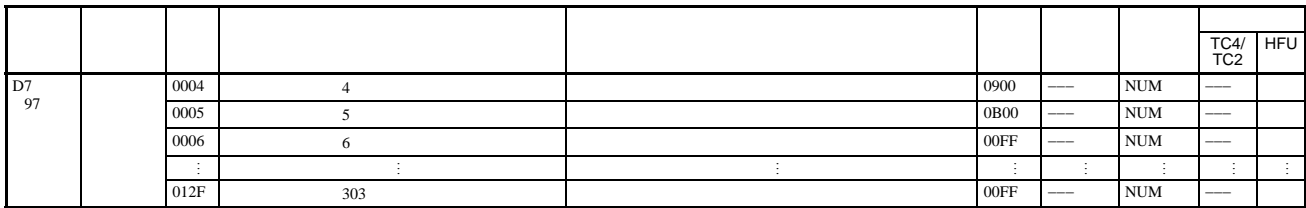

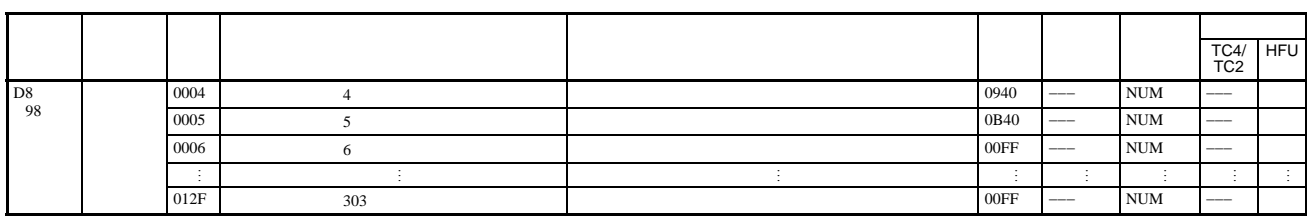

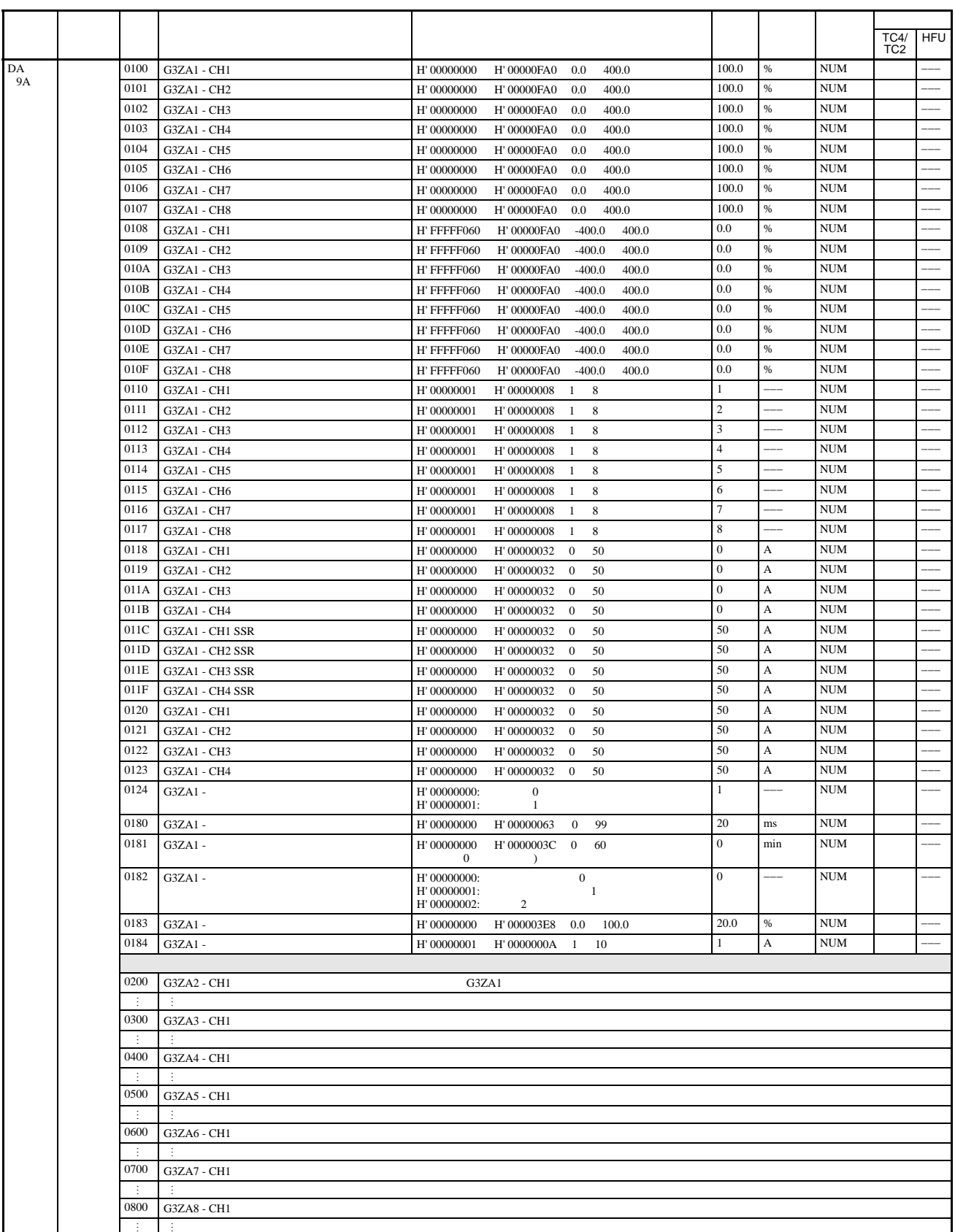

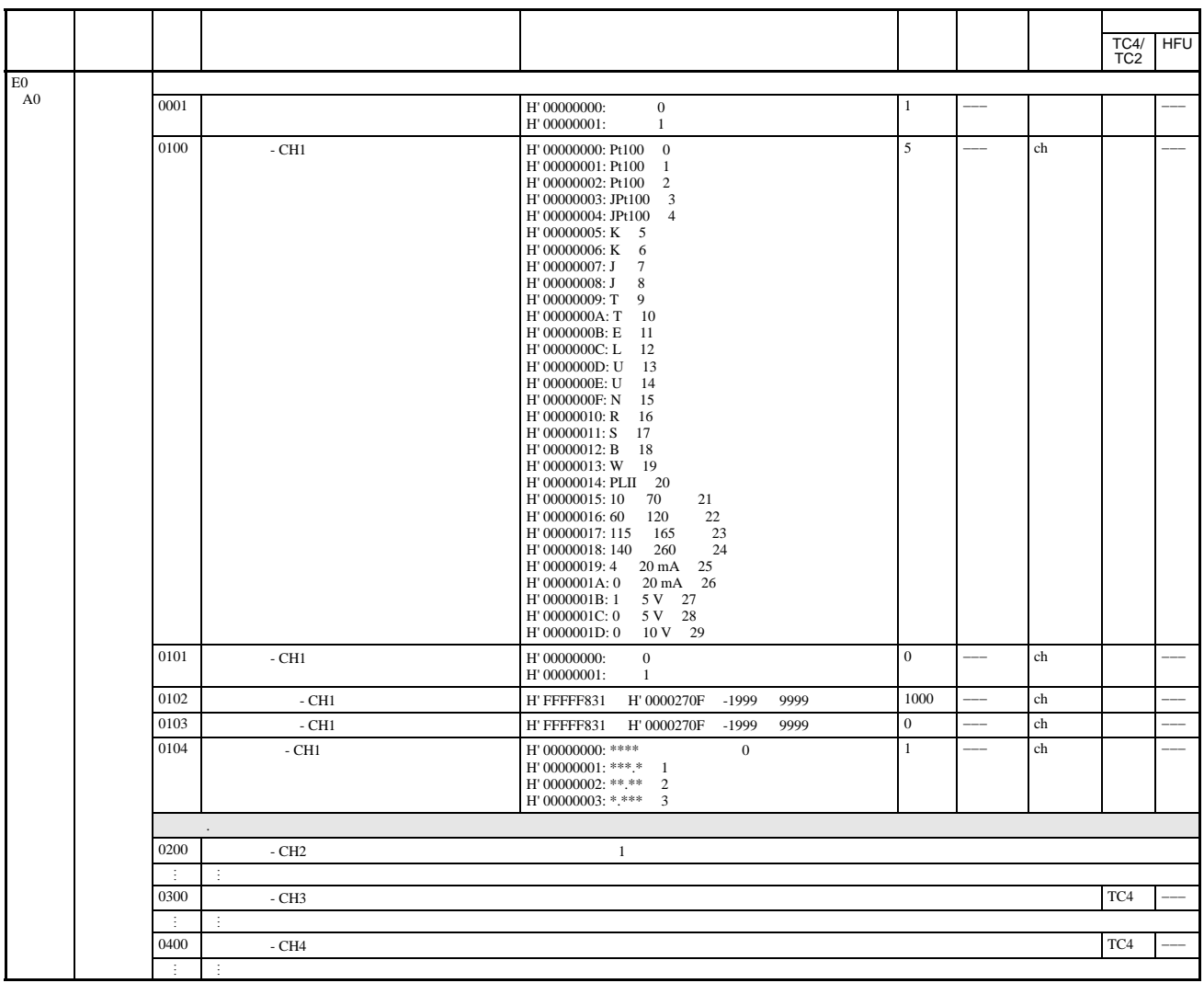

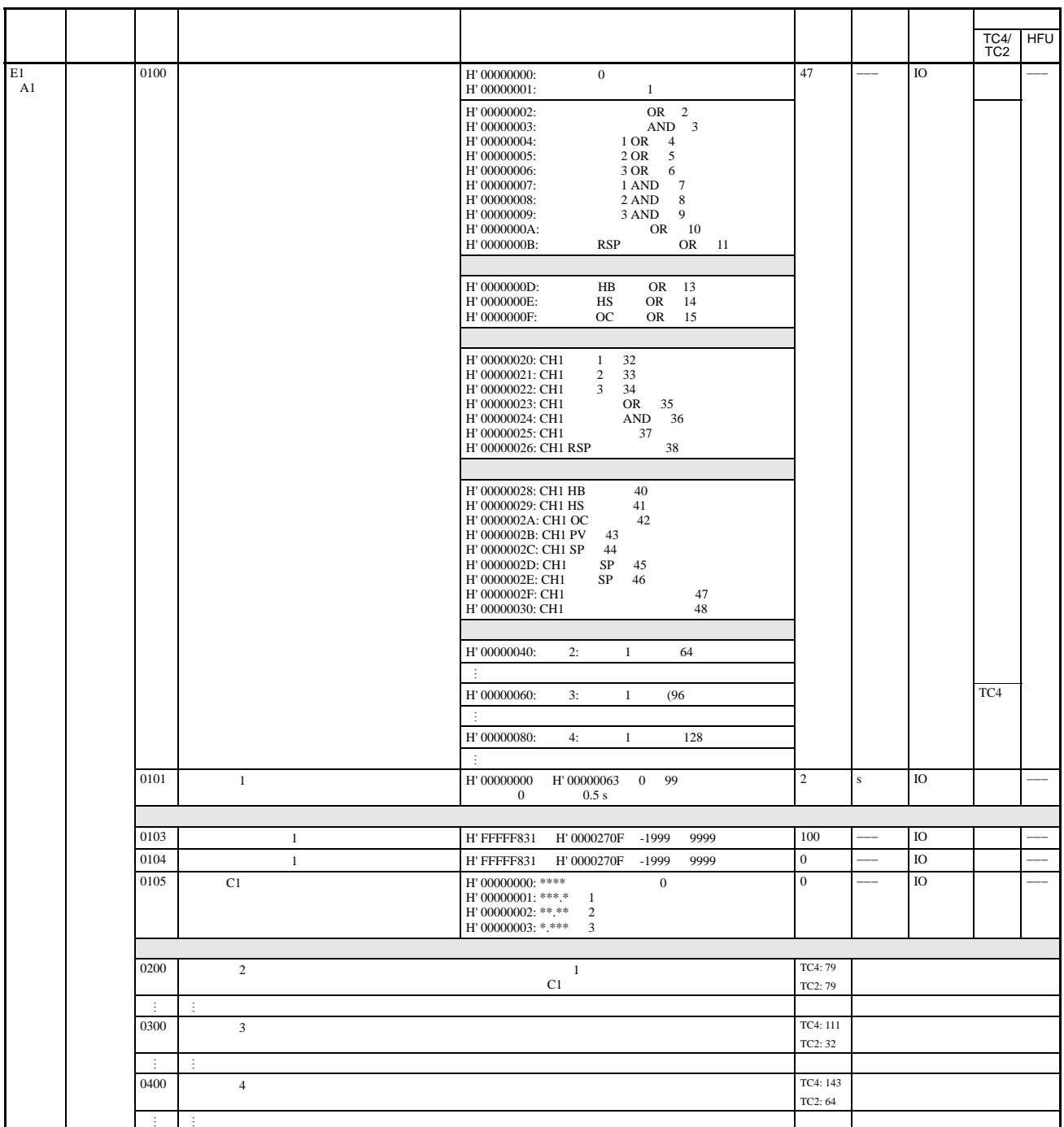

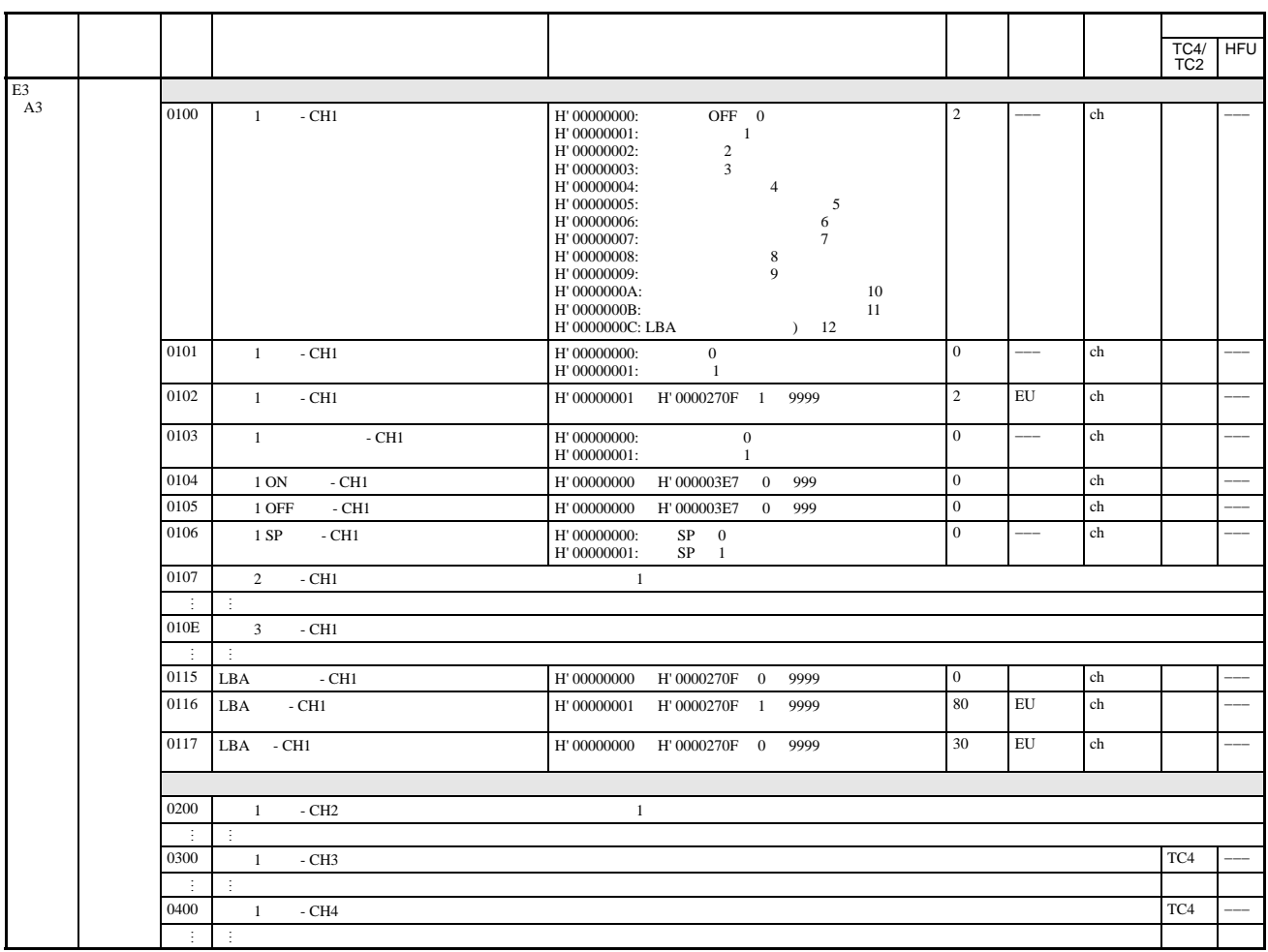

位置设定为 0 \*\*\*\*)时将视为设定 1 \*\*\*.\*)。

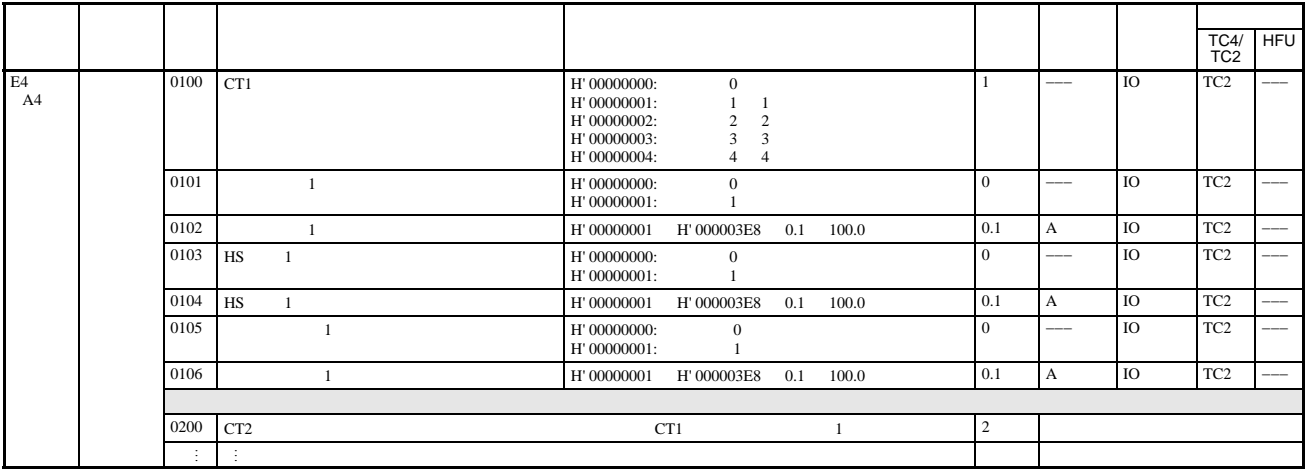

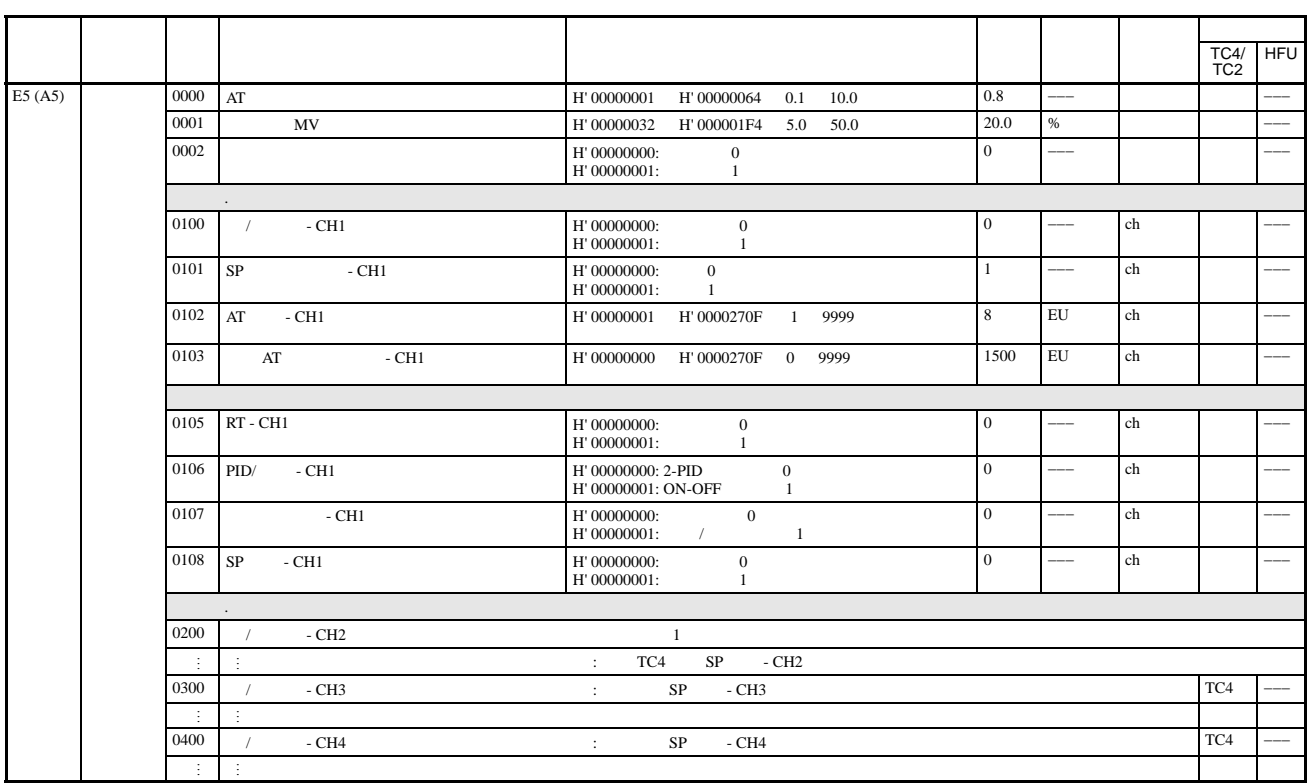

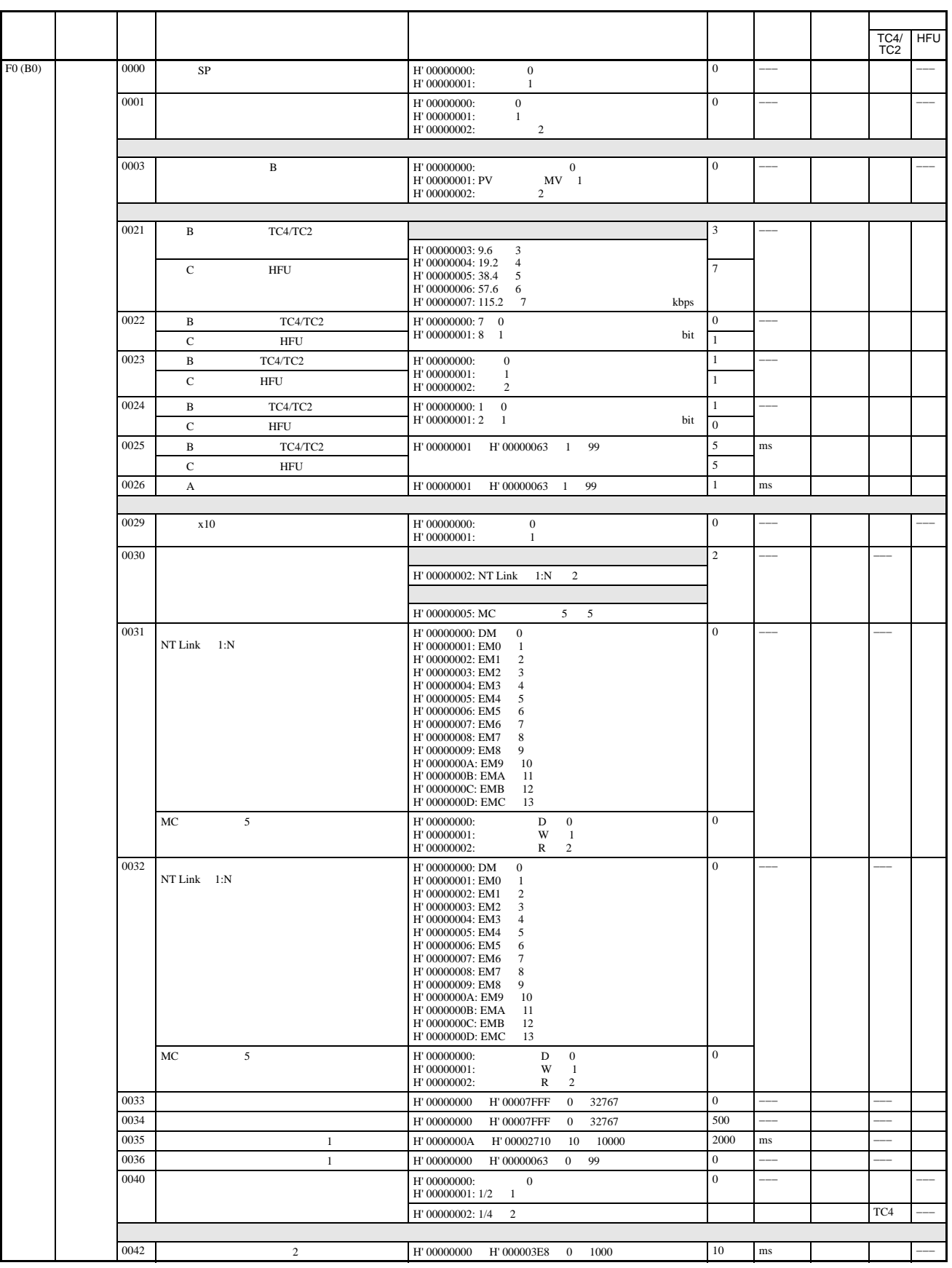

1 NT Link

$$
2\overline{}
$$

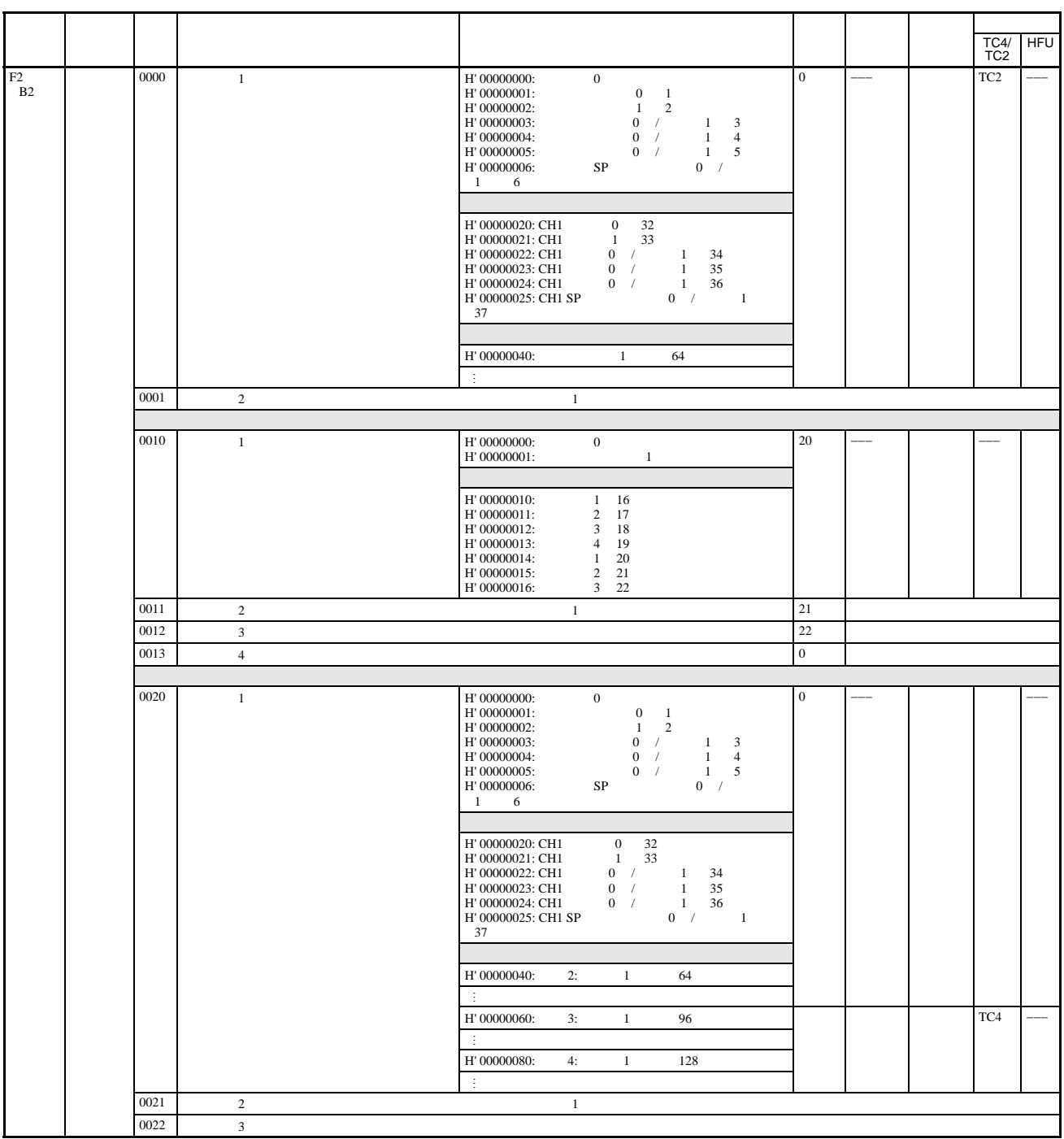

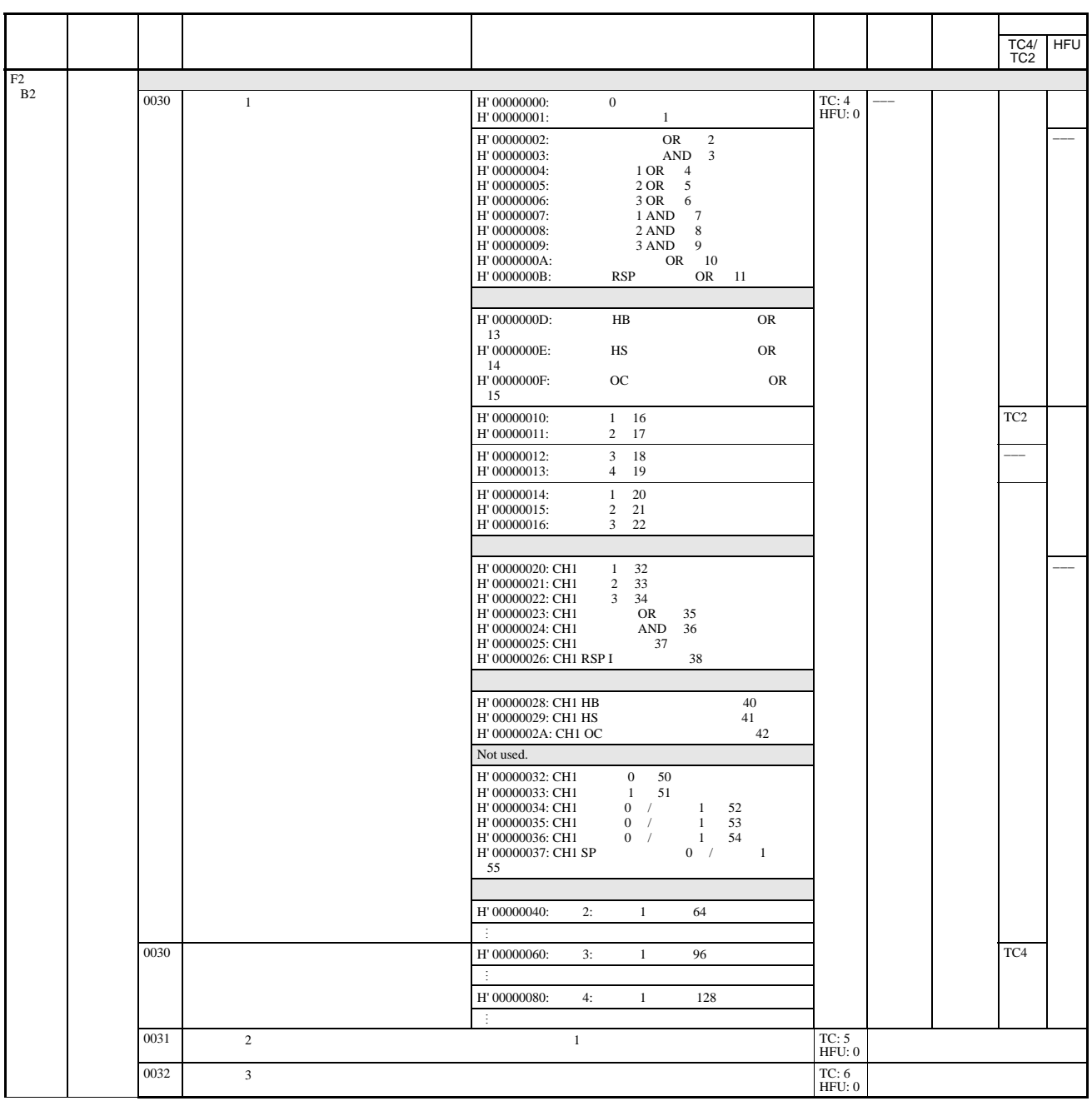

使用下列状态列表的内容对 EJ1 状态进行检查。

## TC4/TC2

 $C0$ 

C0/80 0001

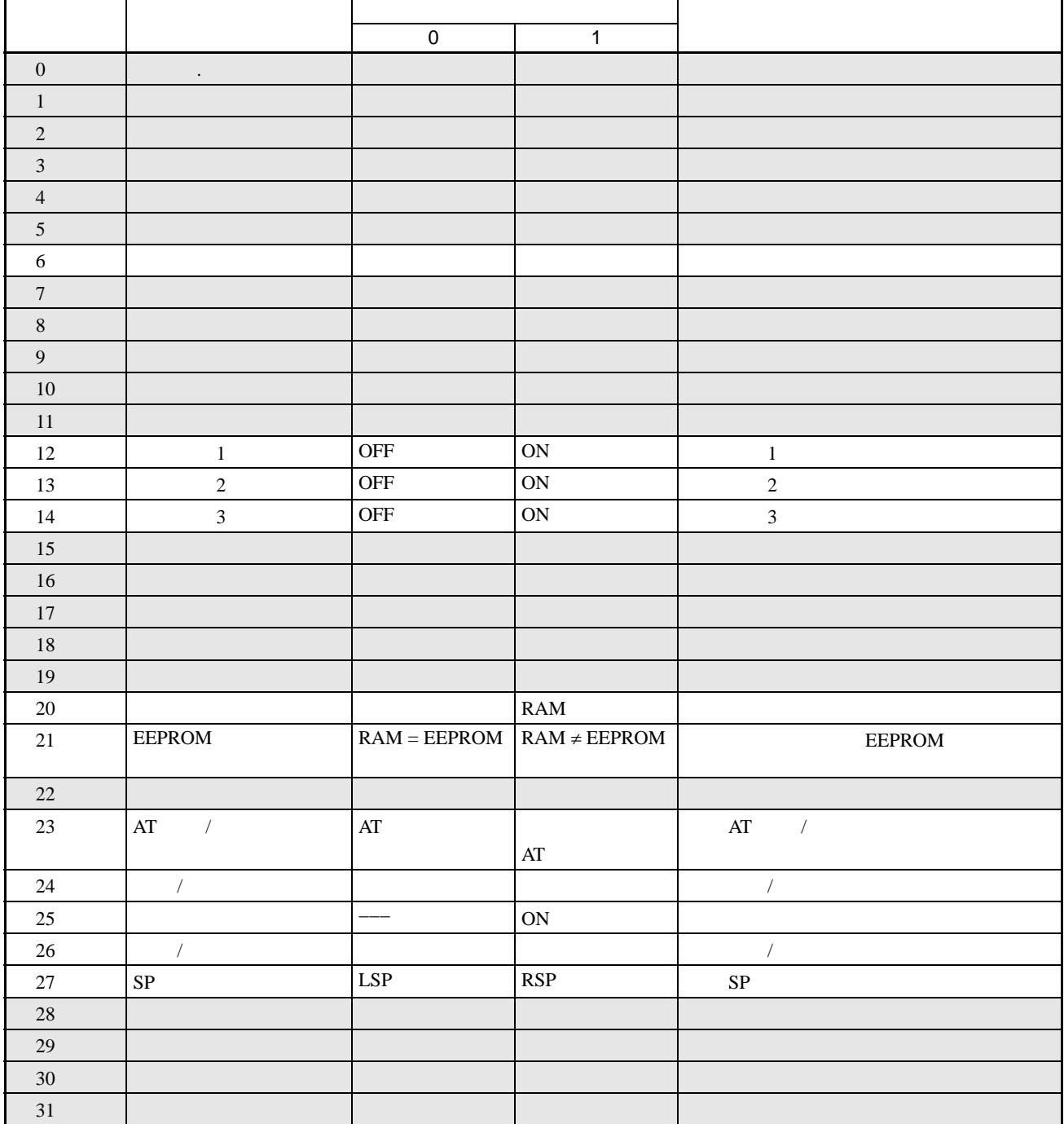

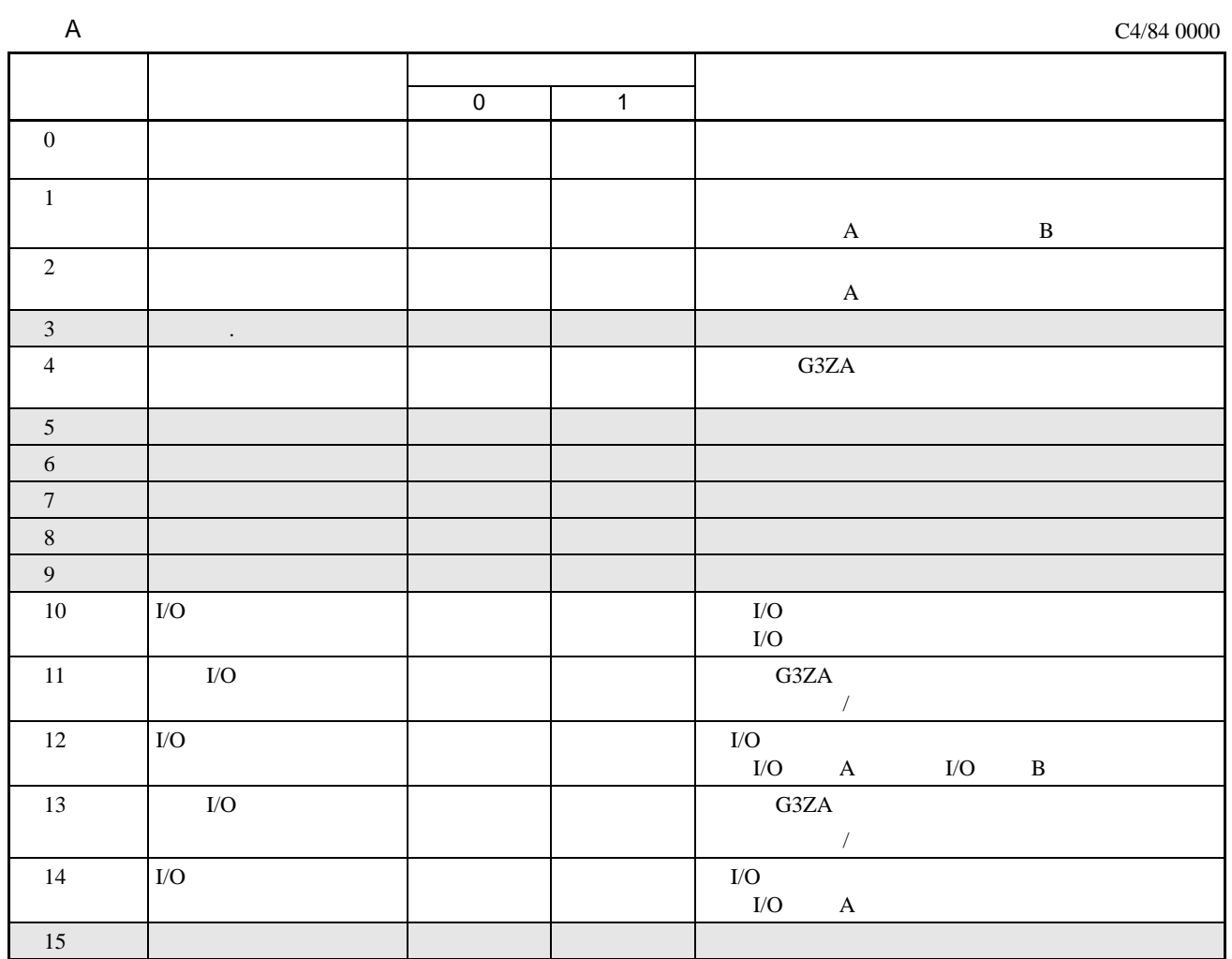

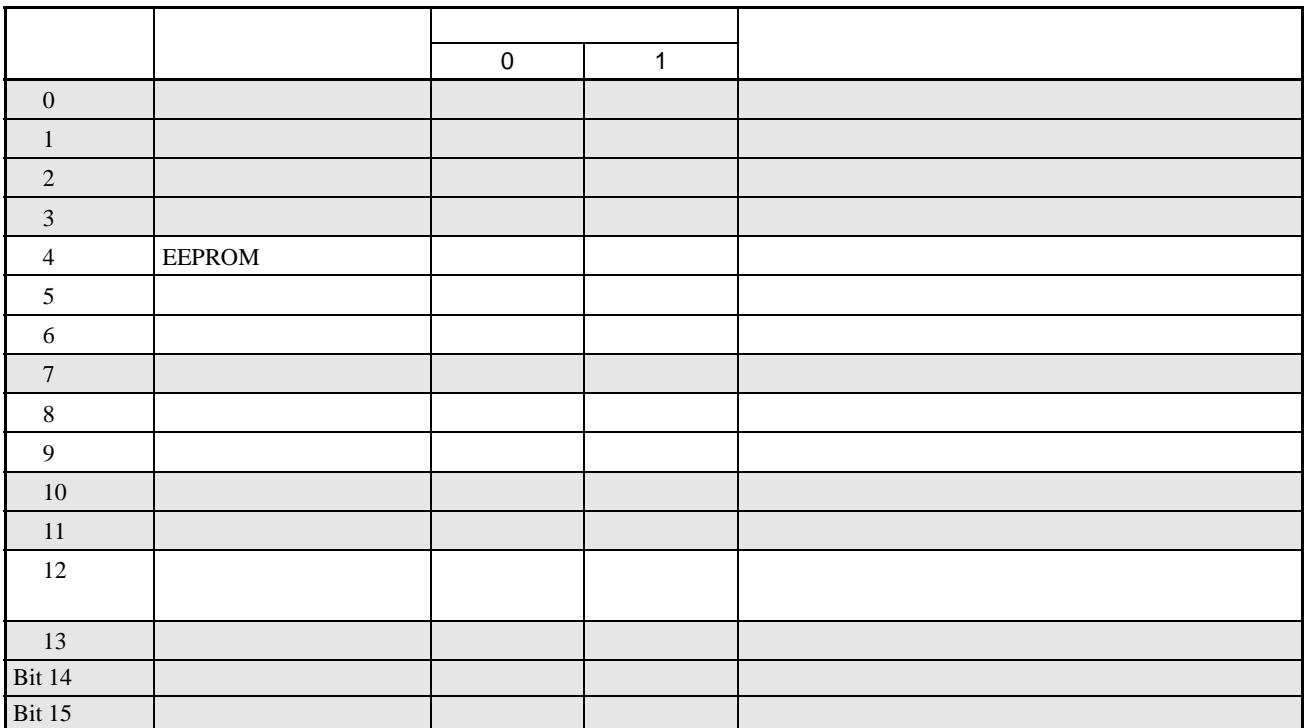

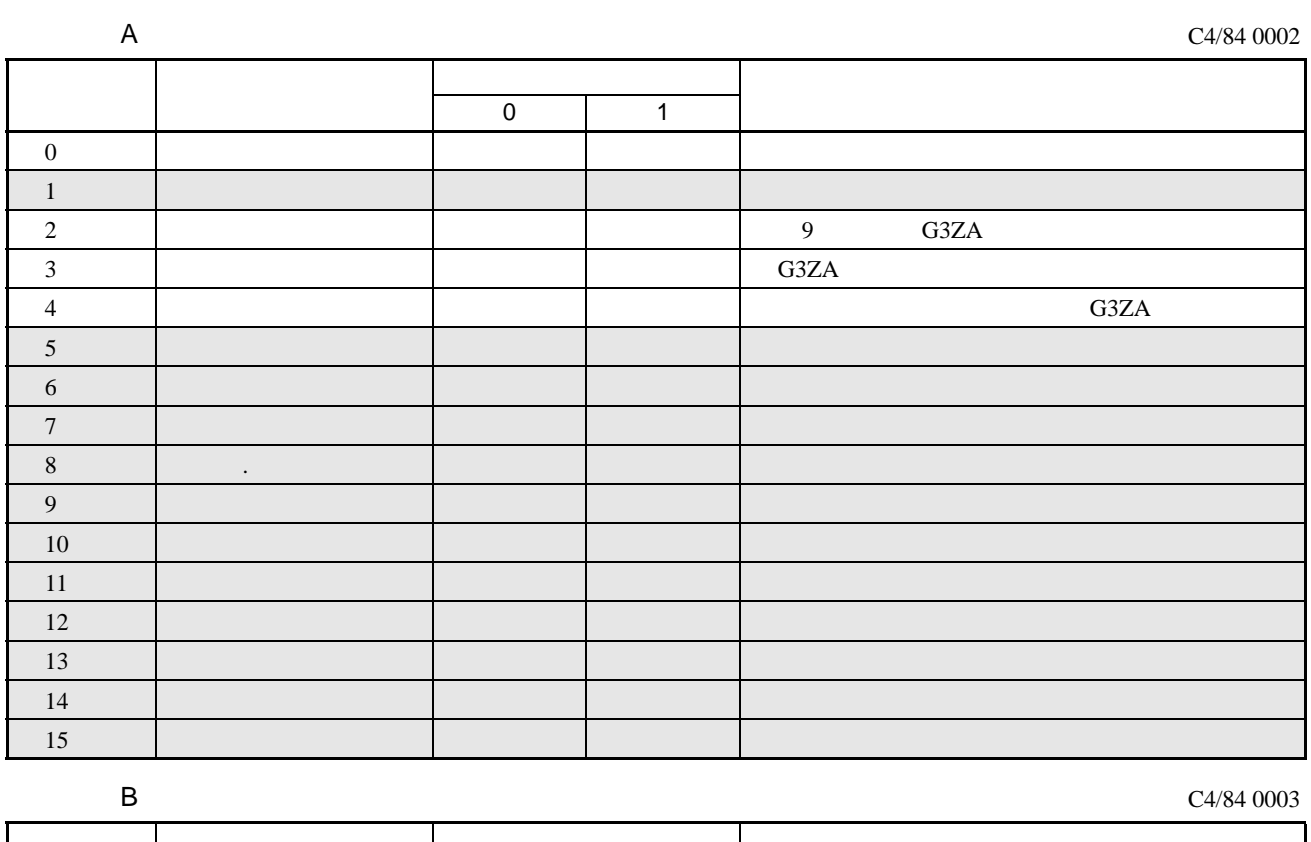

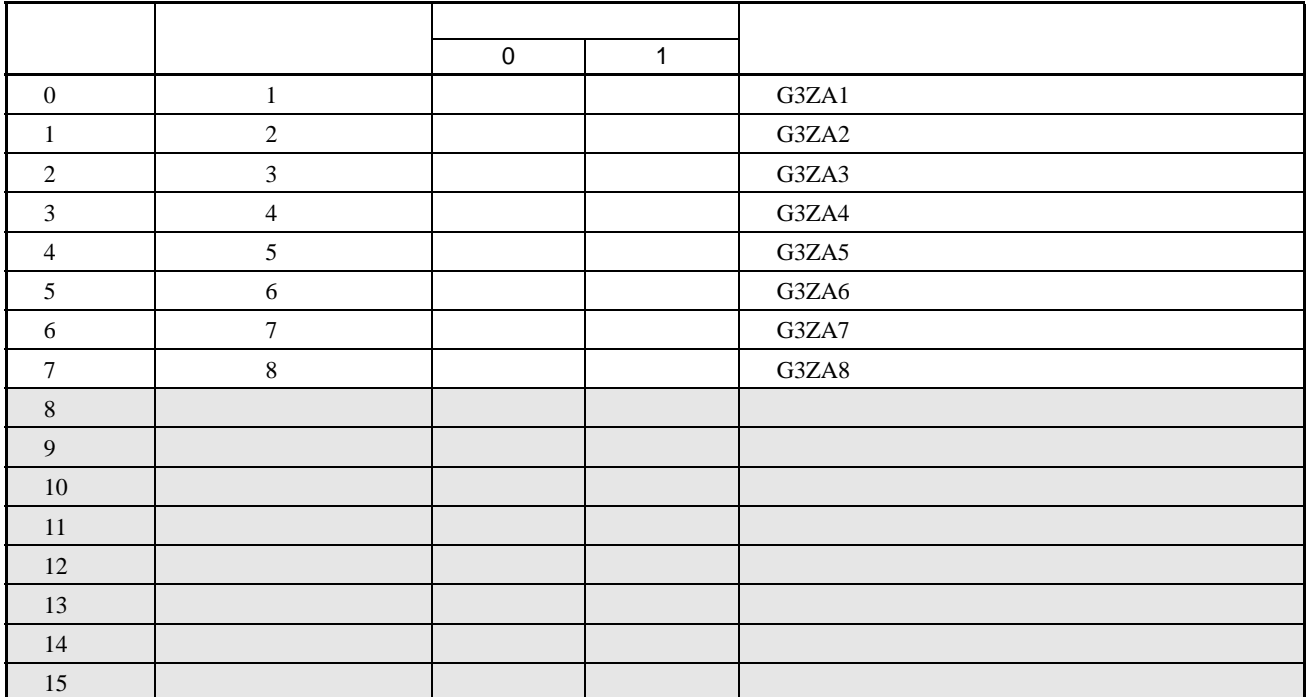

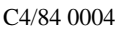

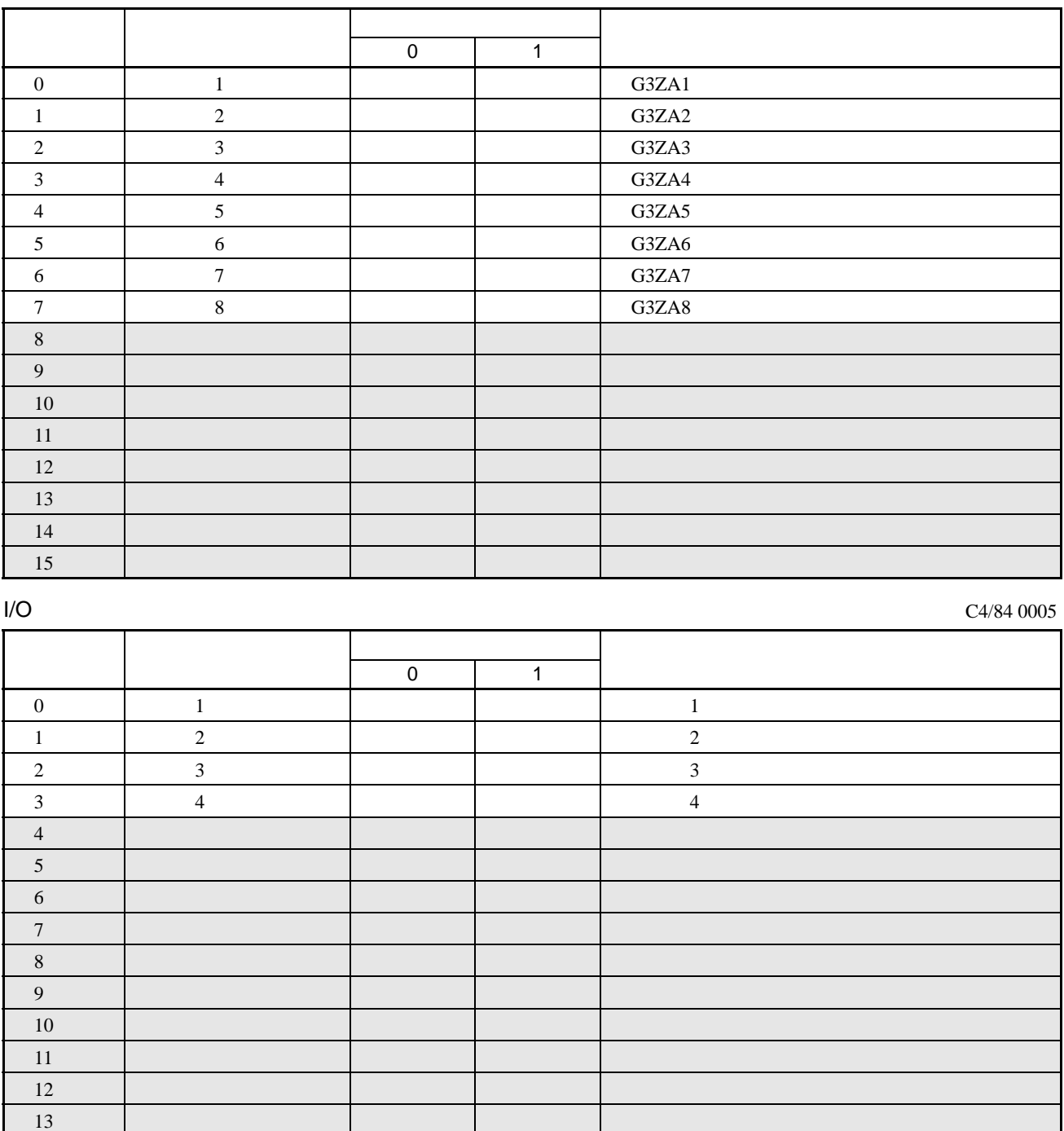

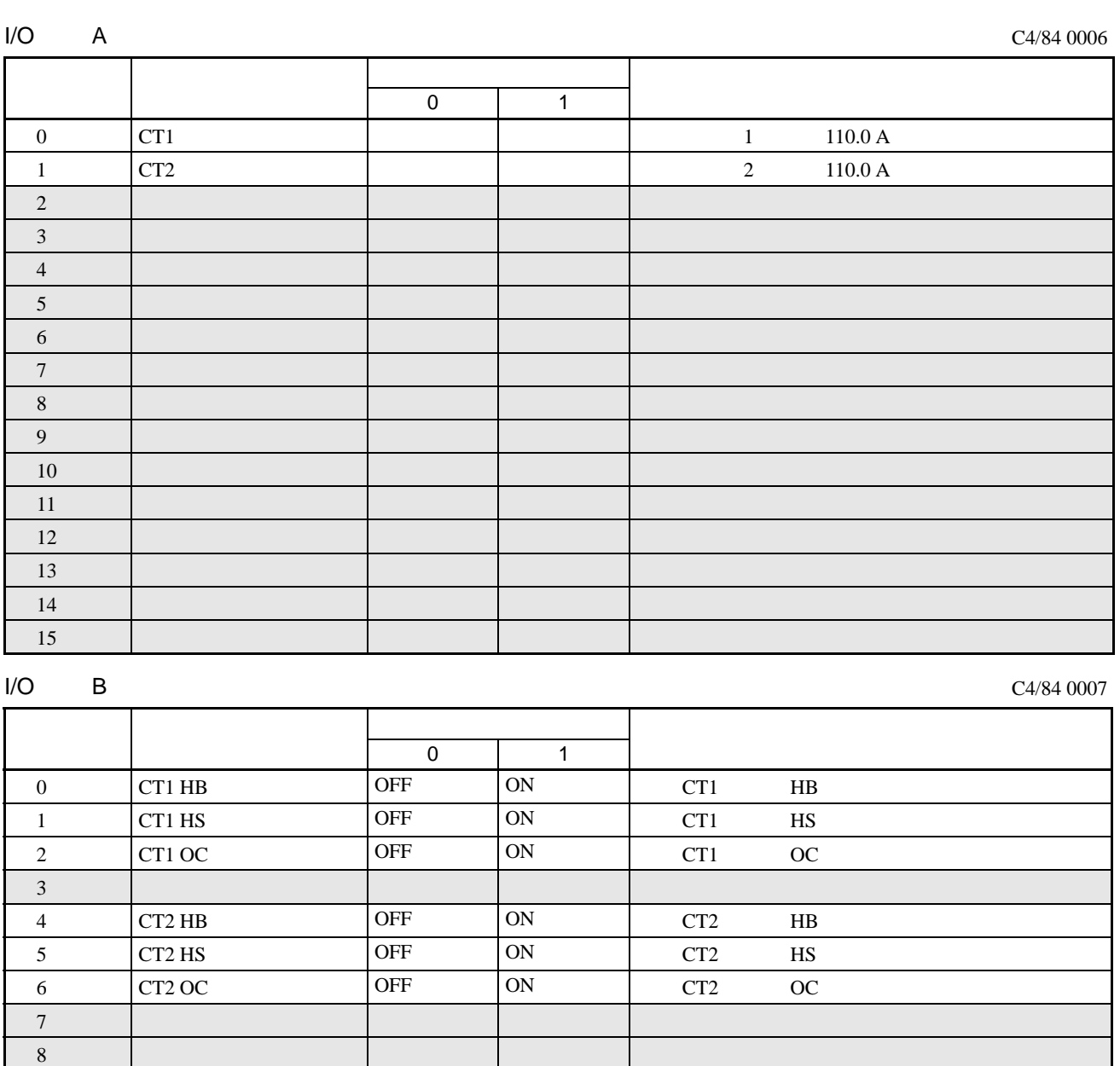

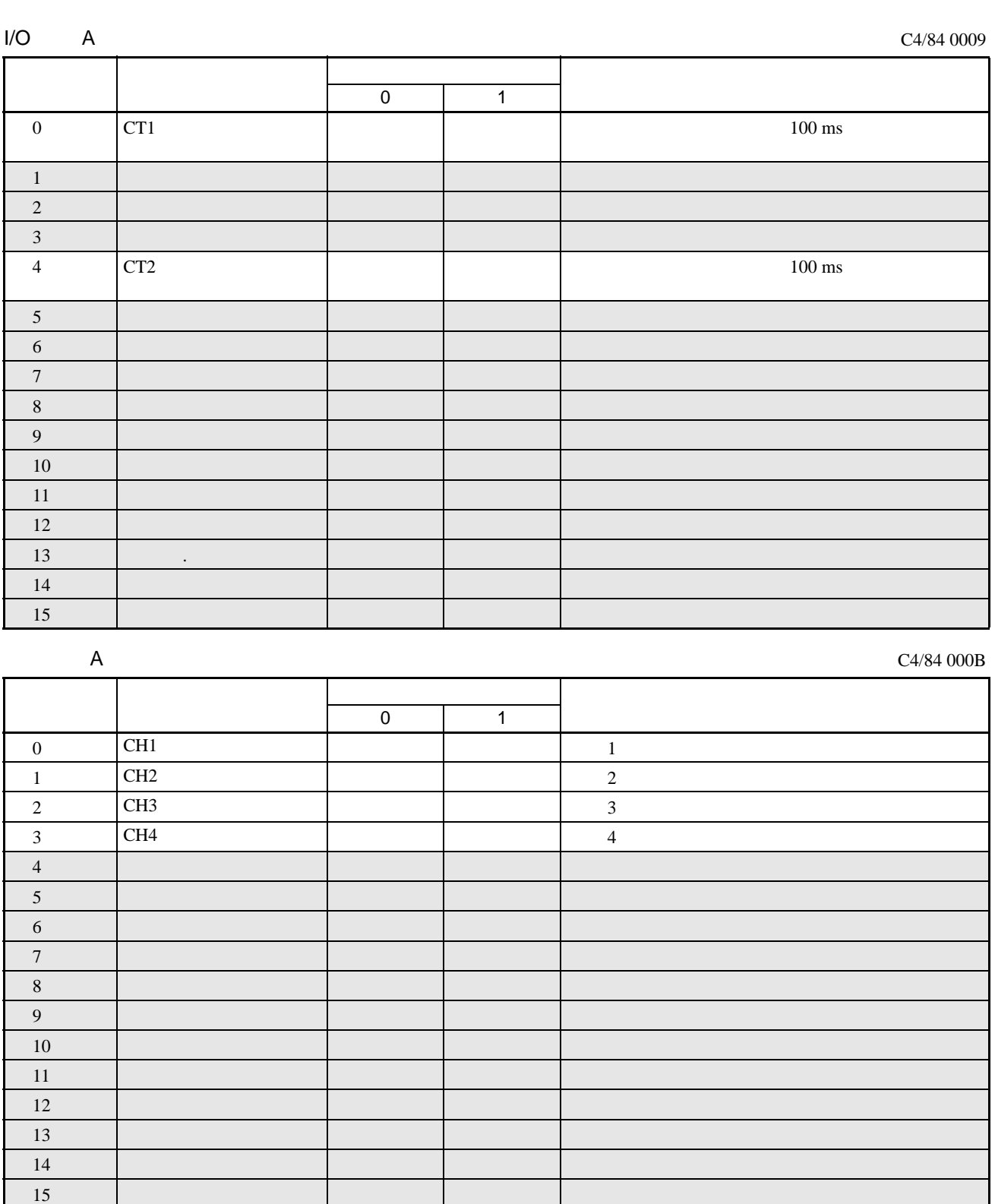

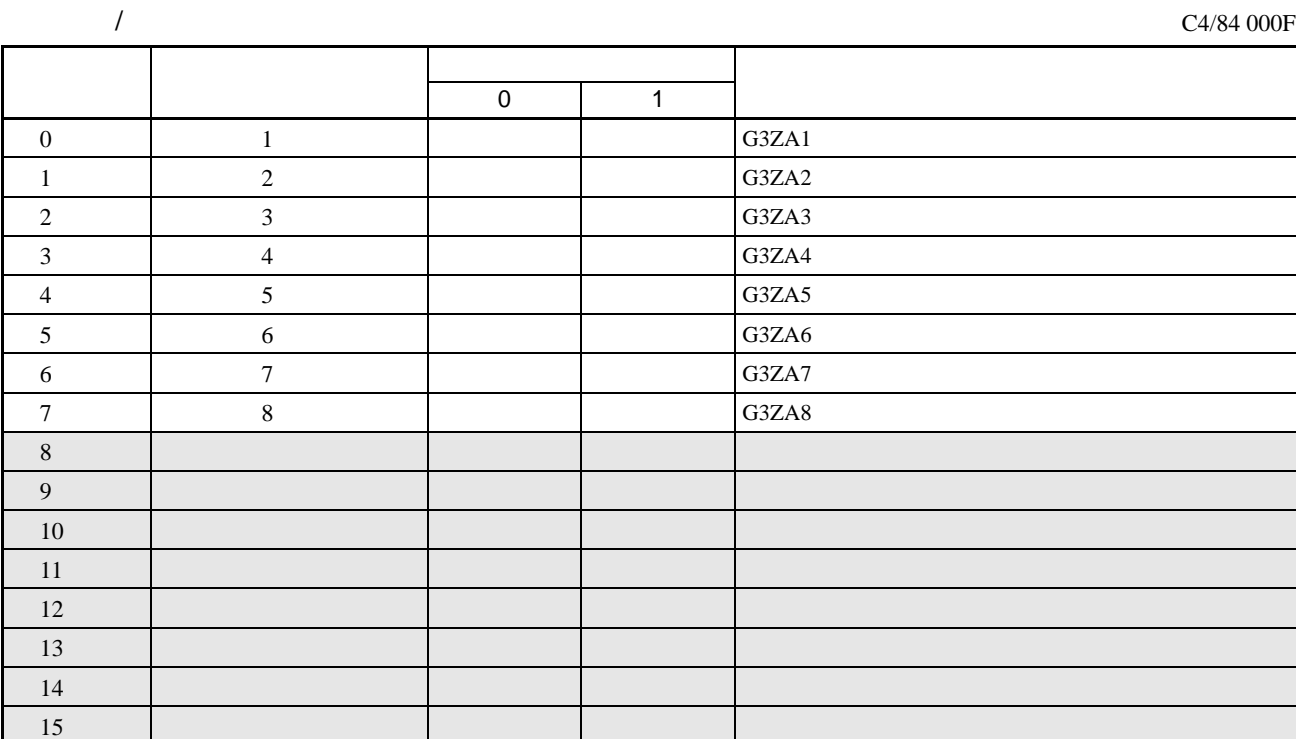

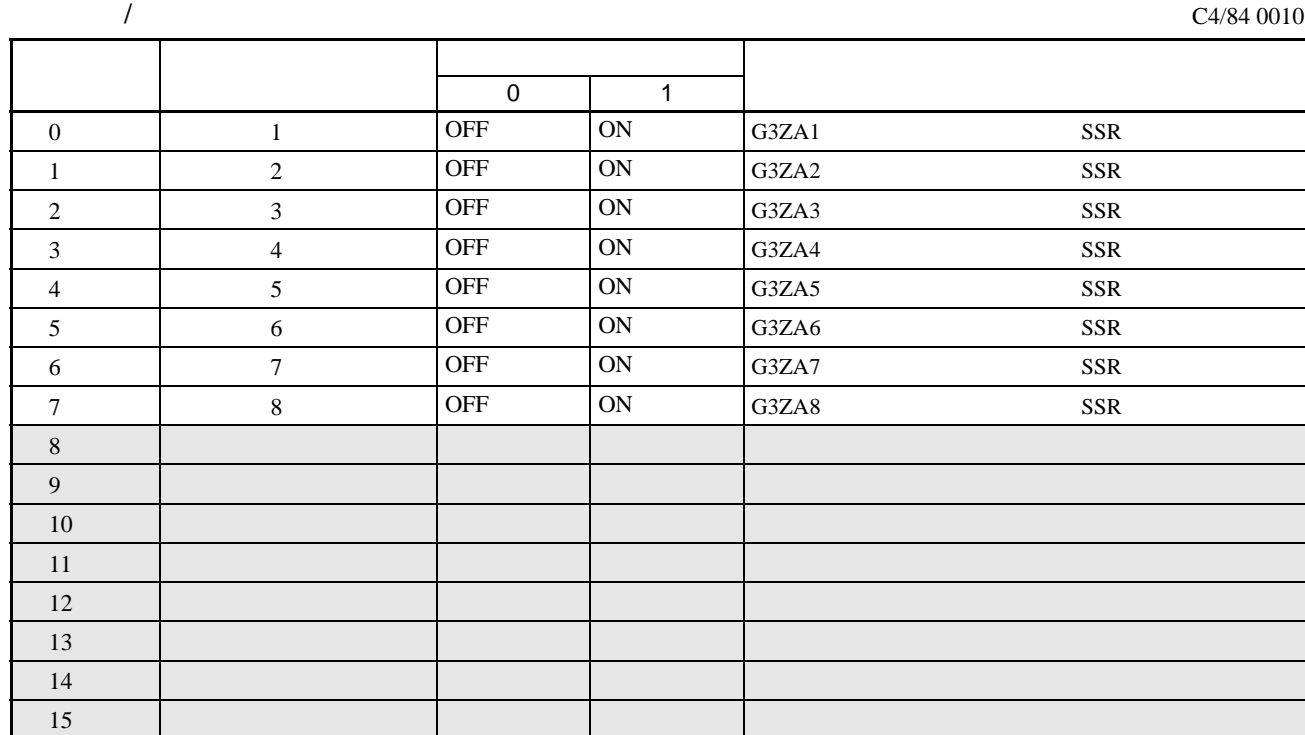

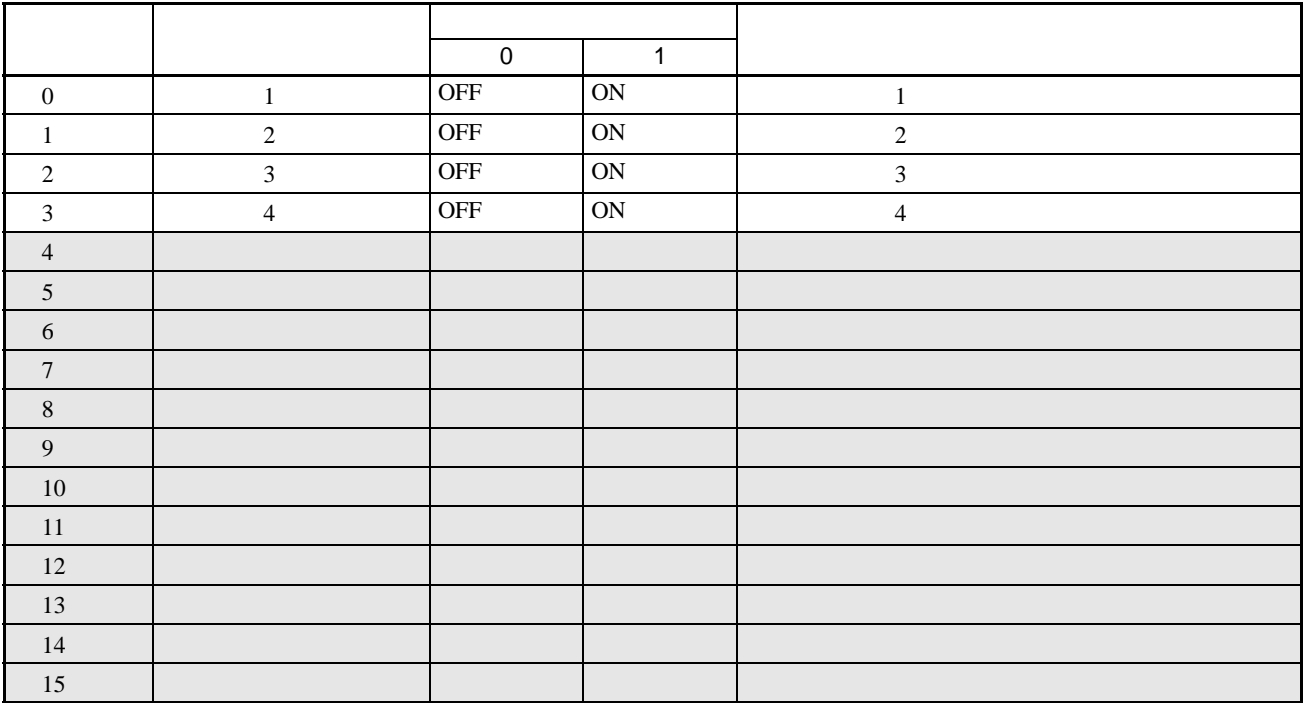

 $\overline{B}$ 

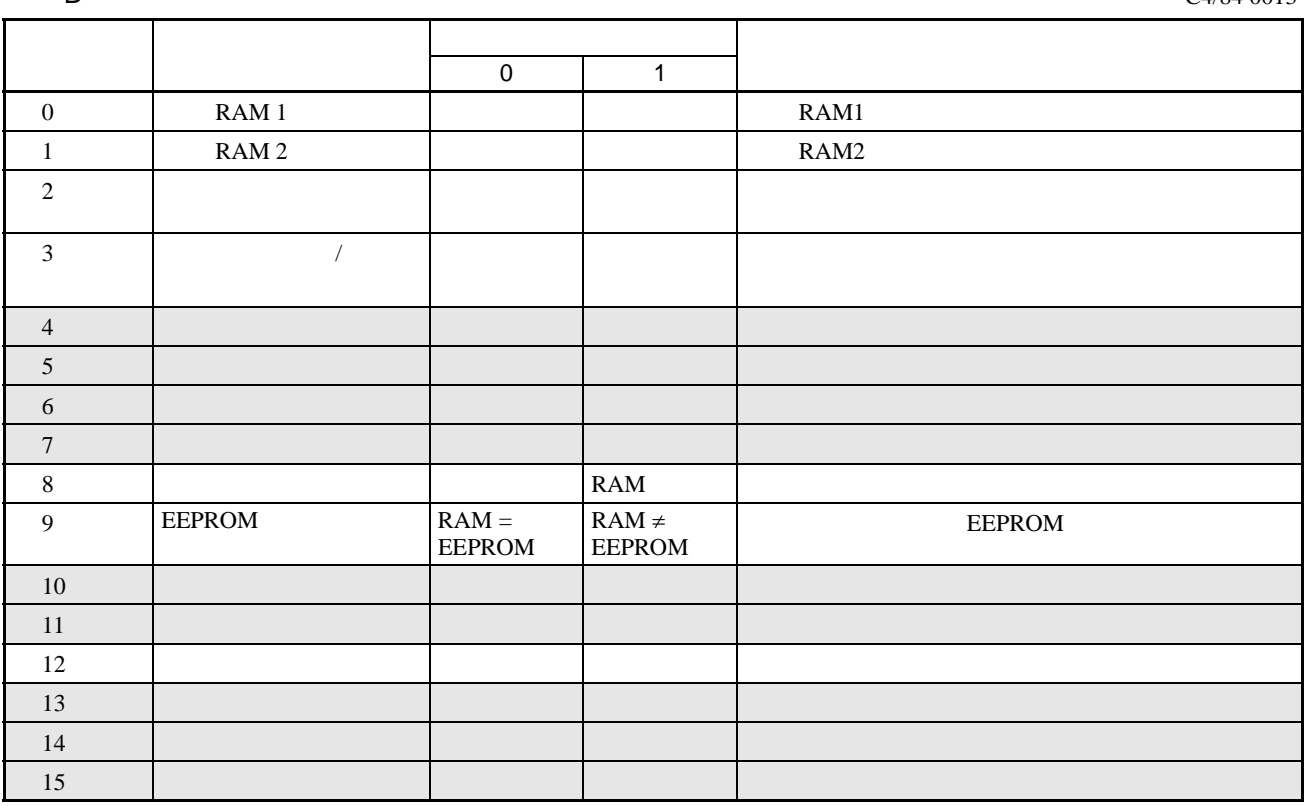

## C4/84 0101 (CH1)·0201 (CH2)·0301 (CH3)·0401 (CH4)

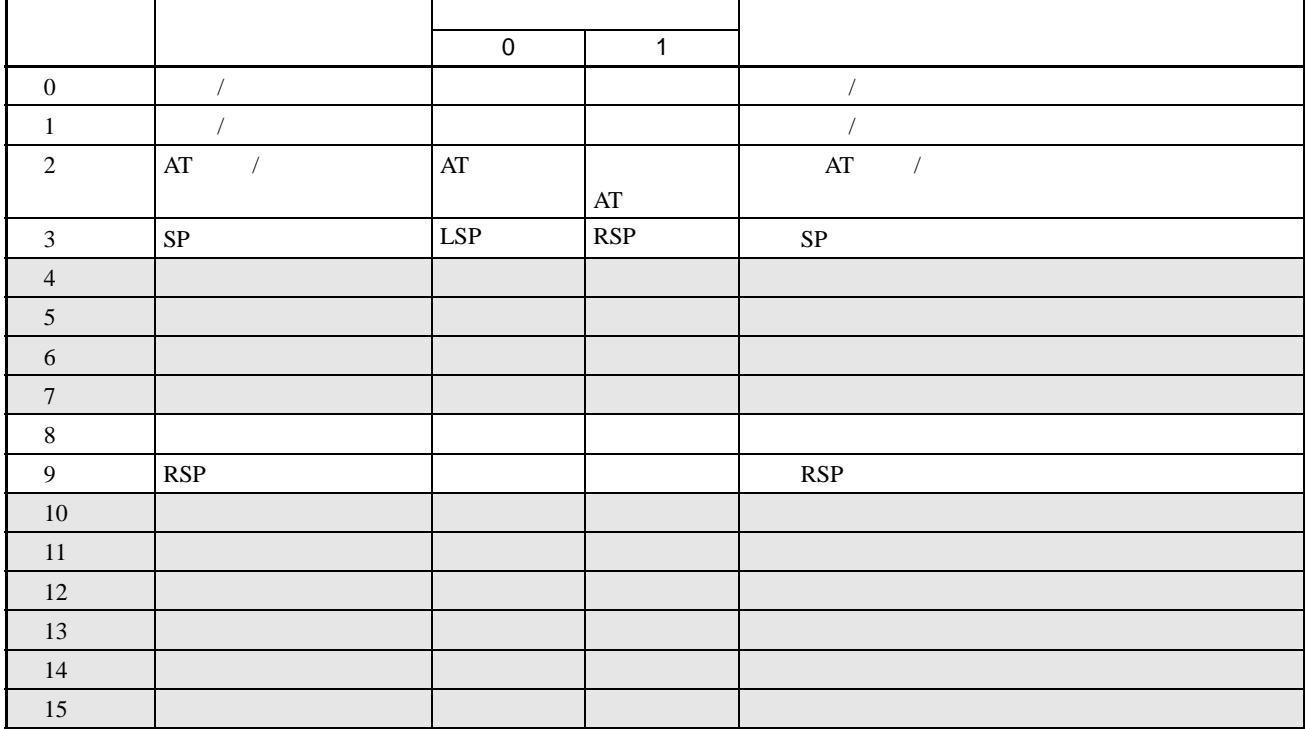

C4/84 0102 (CH1)·0202 (CH2)·0302 (CH3)·0402 (CH4)

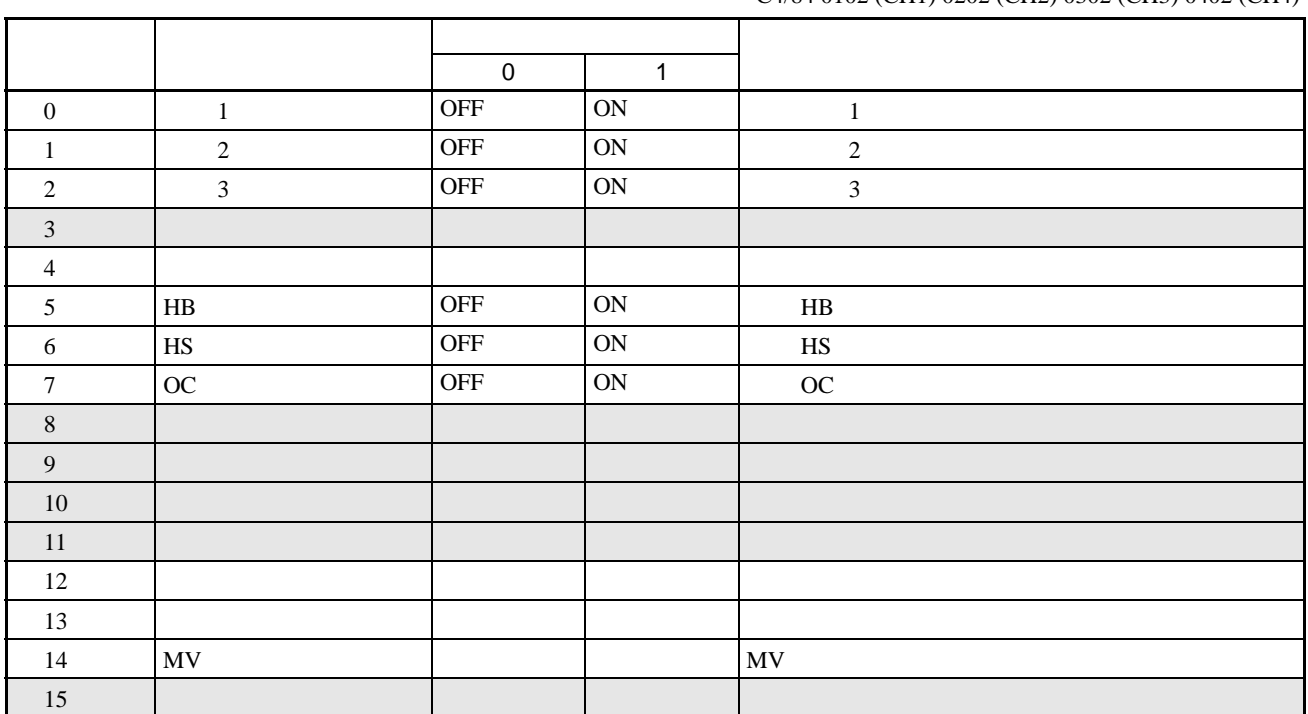

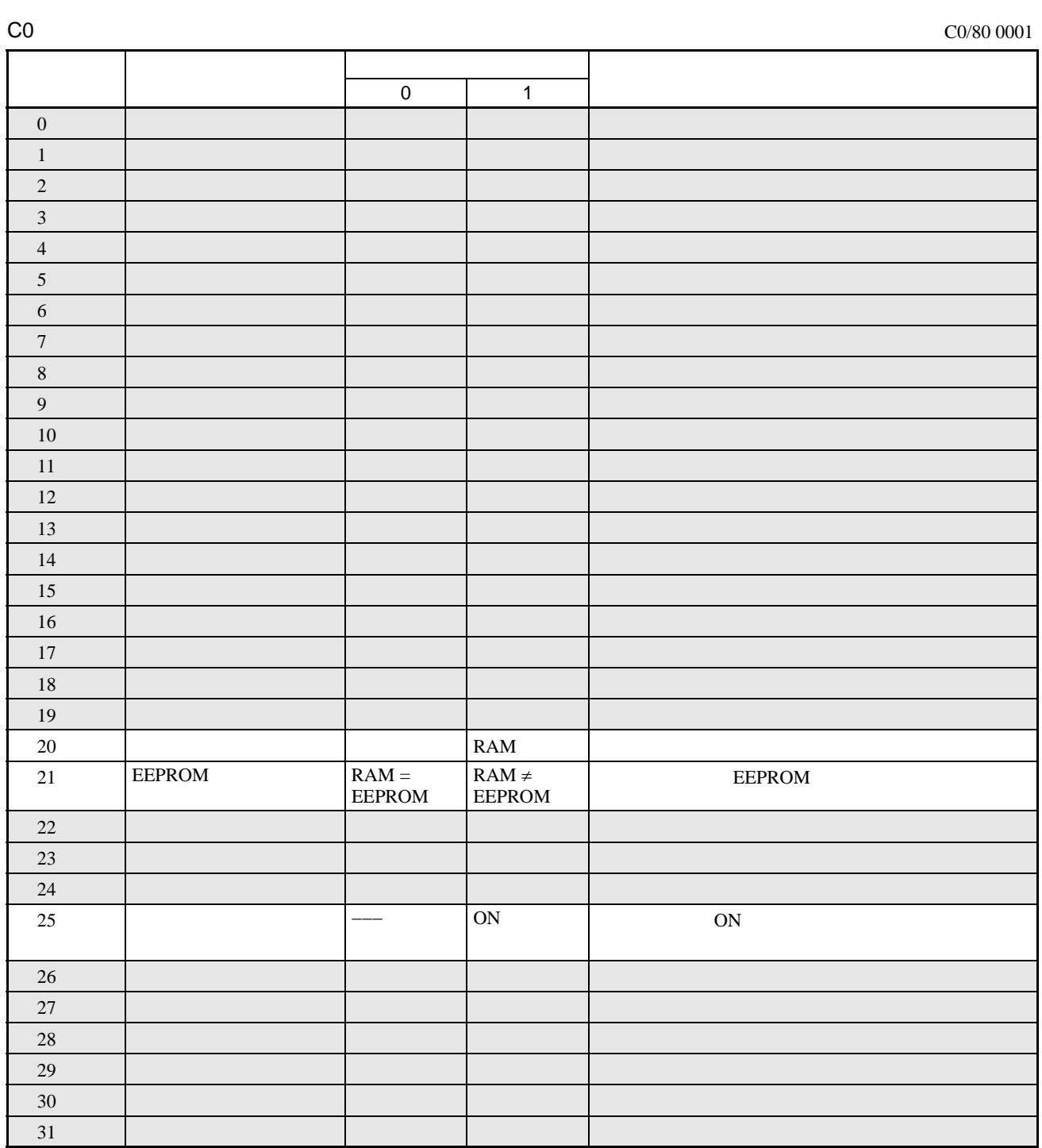

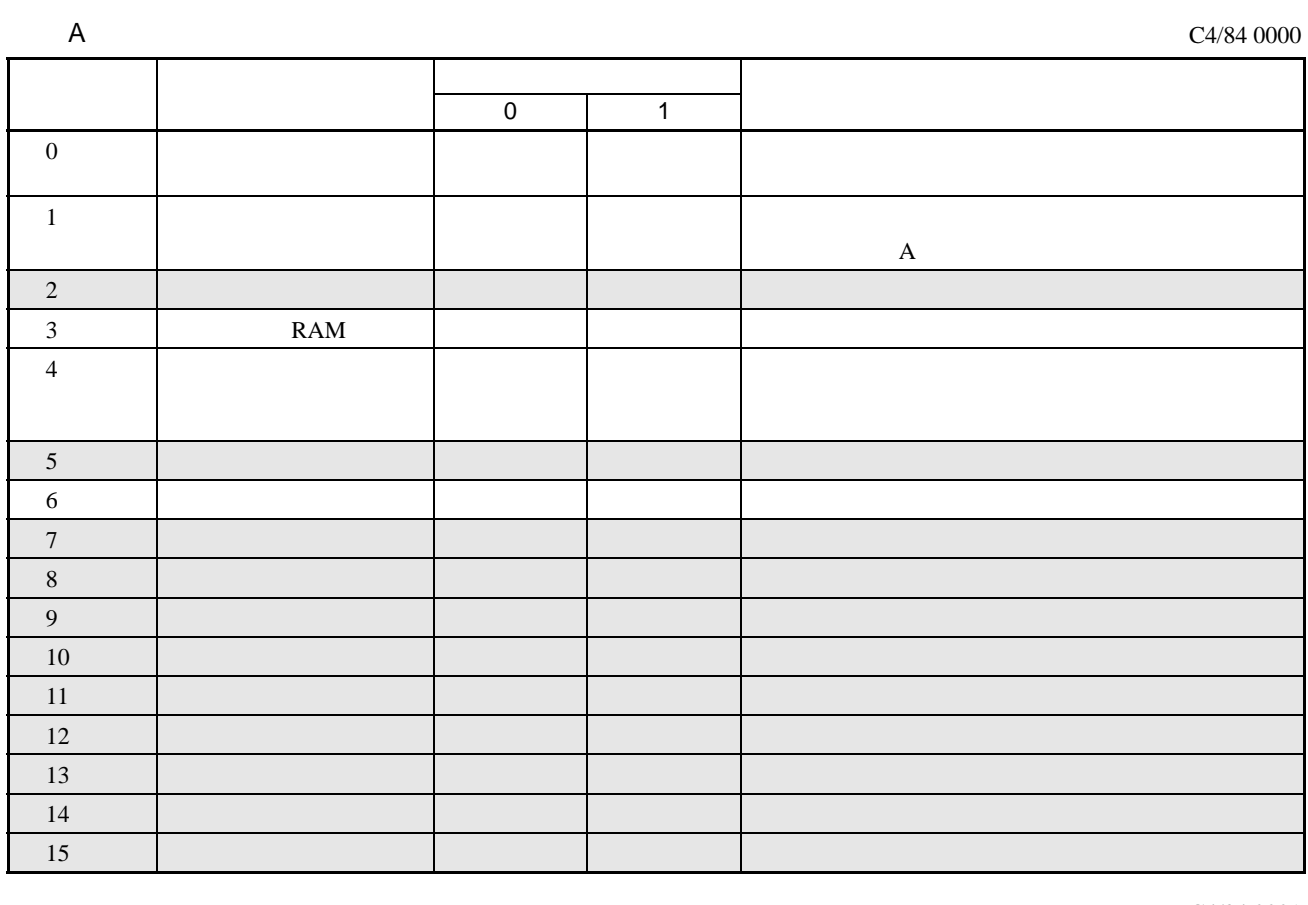

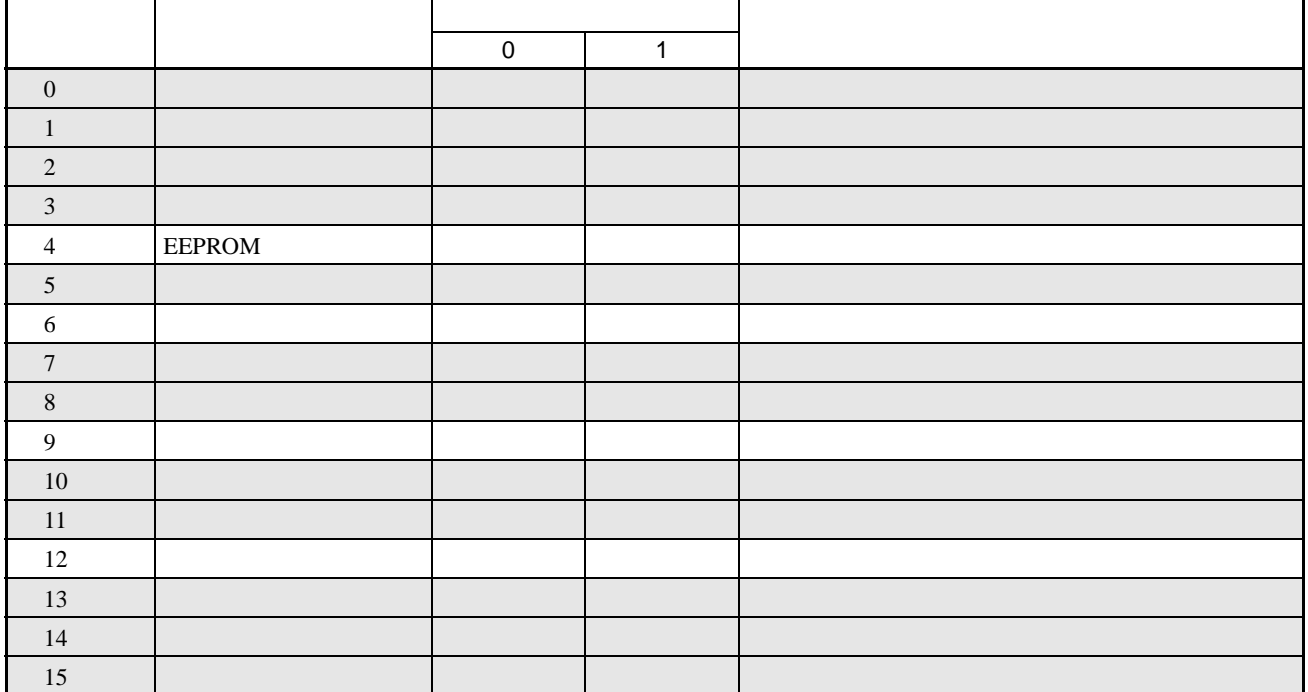

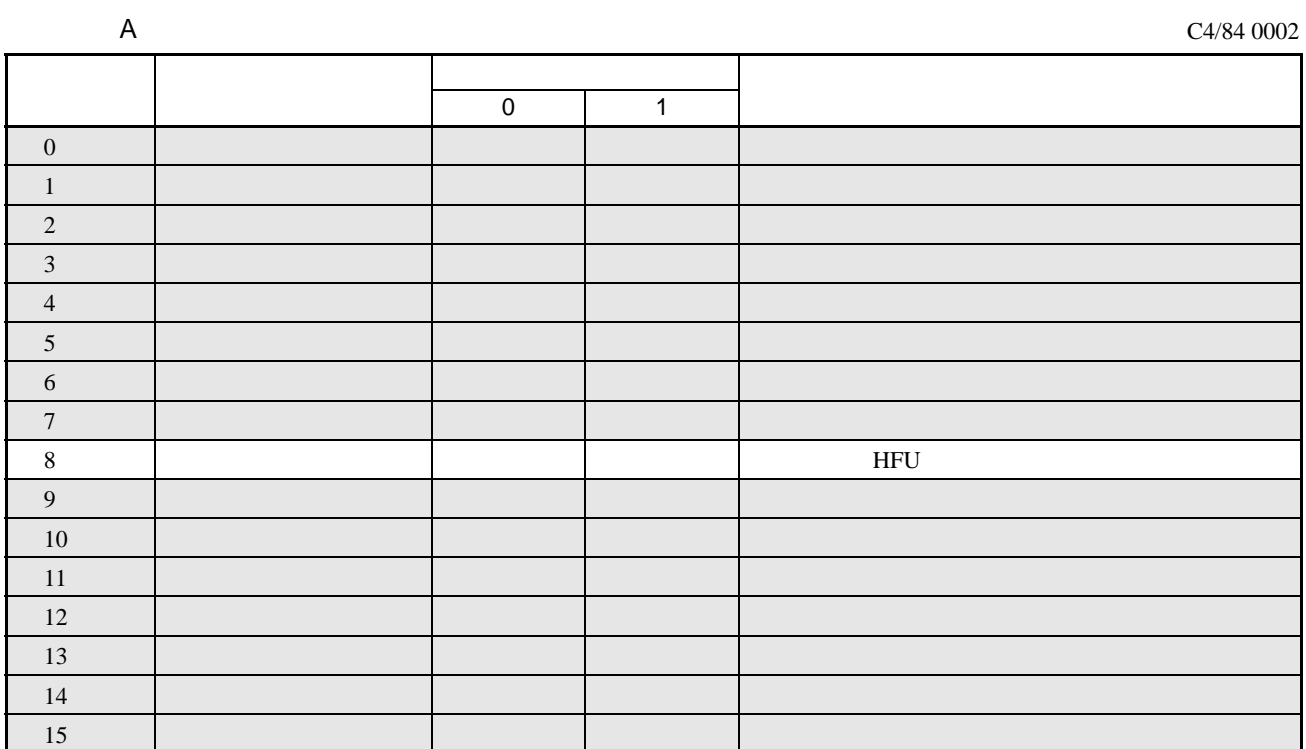

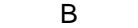

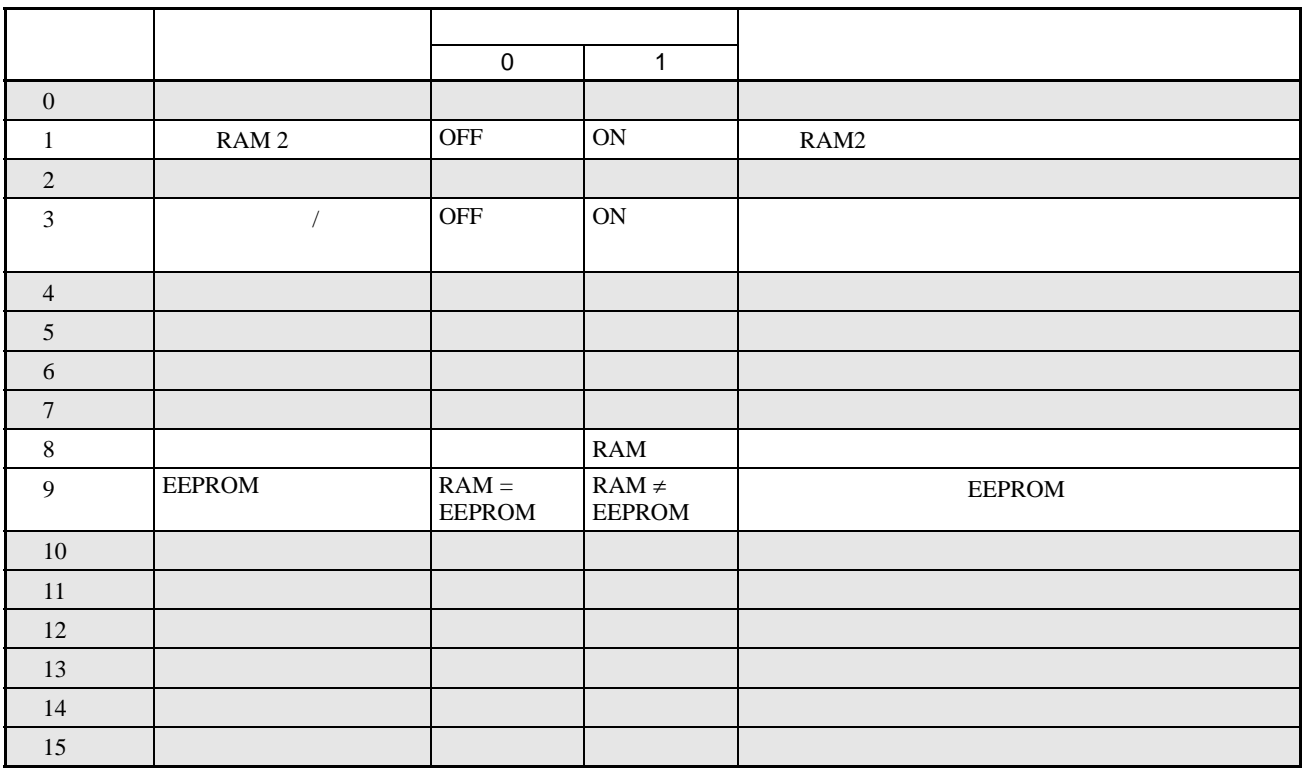

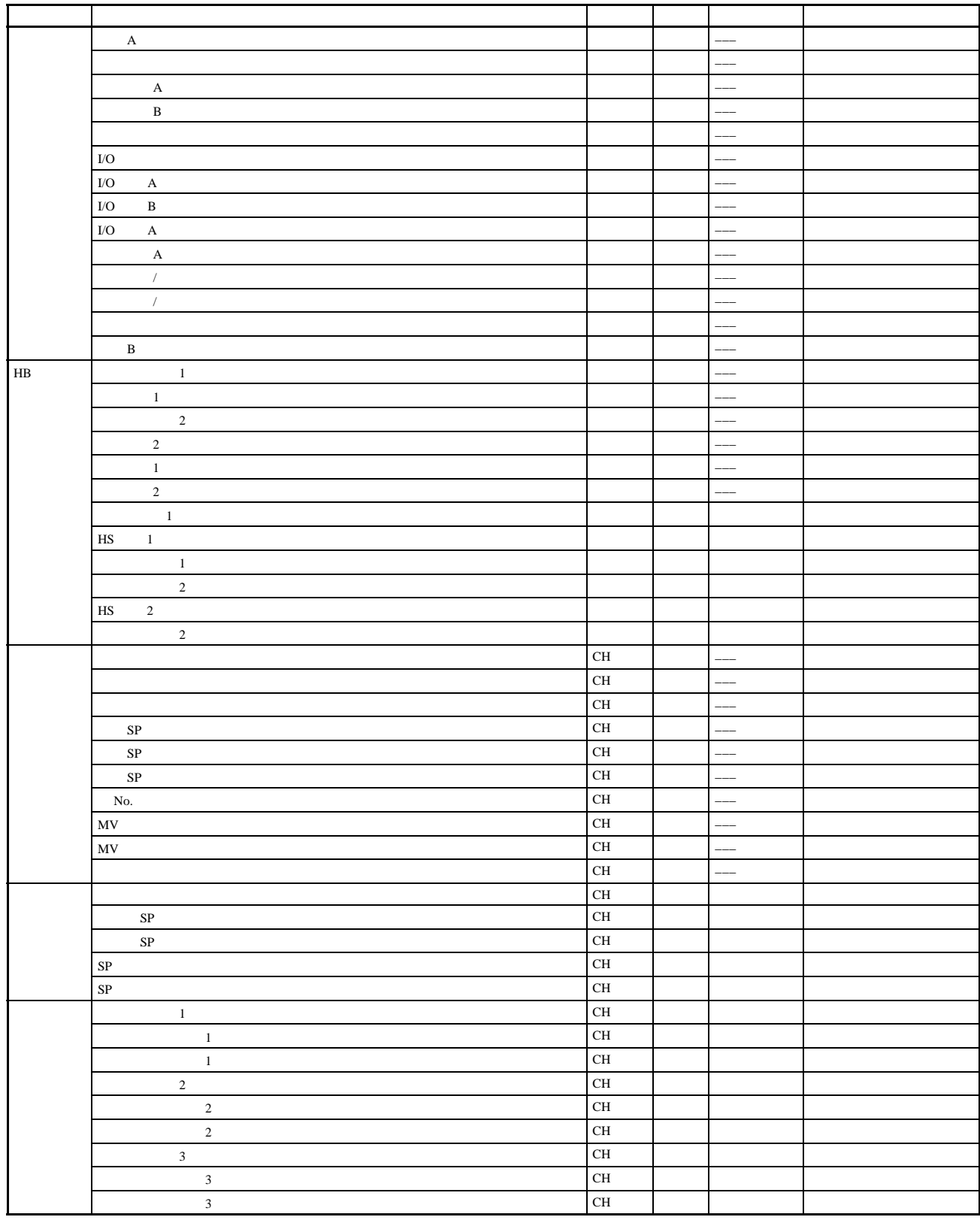

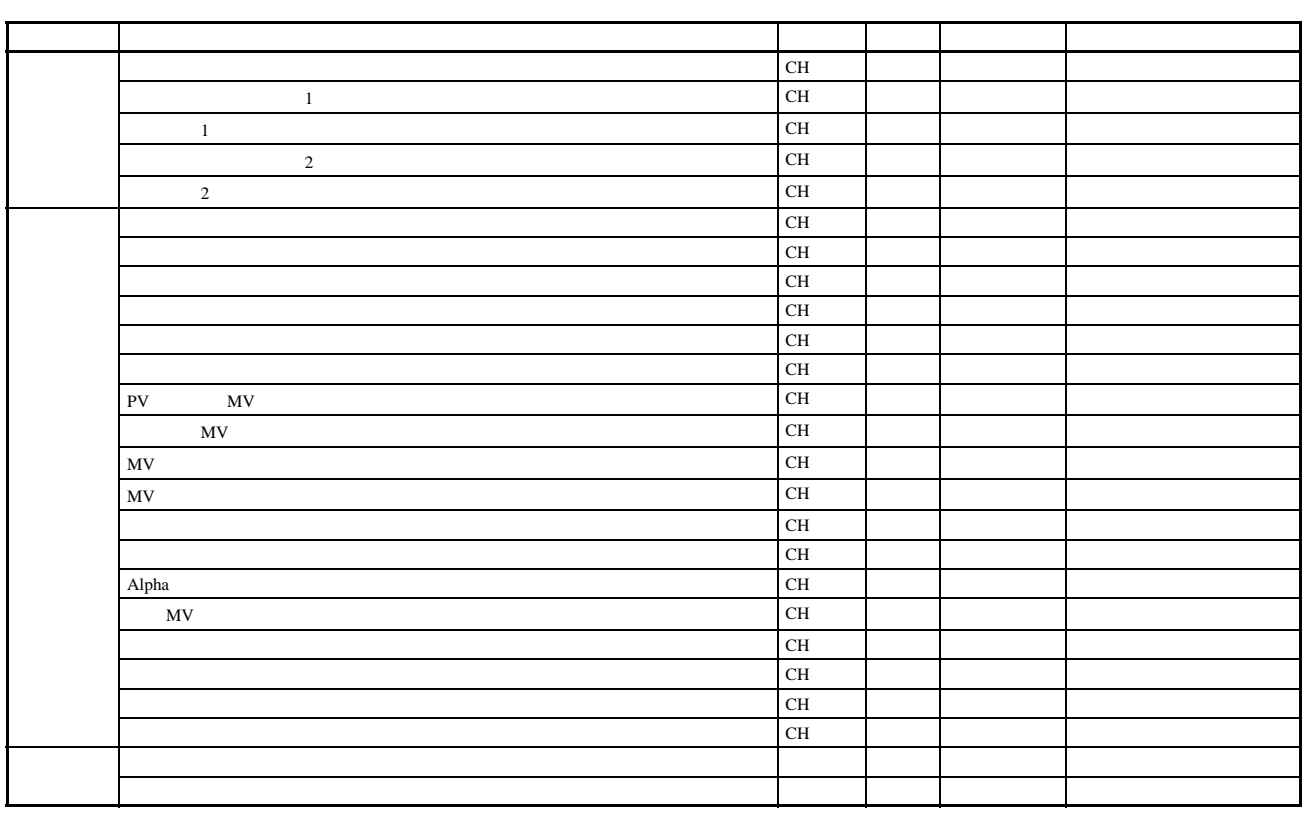

l: <u>−−−</u>: